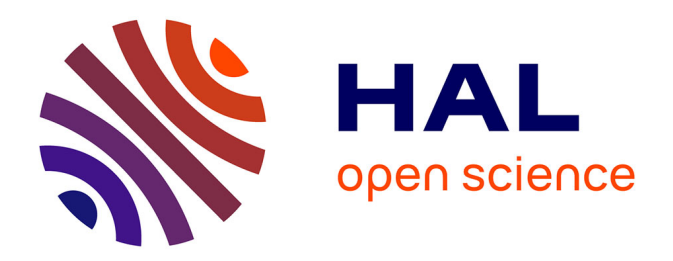

# **Étude et mise en oeuvre d'une plateforme hybride basée sur du sans fil pour l'efficience énergétique et le contrôle d'accès dans le train**

Ulrich Biaou

## **To cite this version:**

Ulrich Biaou. Étude et mise en oeuvre d'une plateforme hybride basée sur du sans fil pour l'efficience énergétique et le contrôle d'accès dans le train. Systèmes embarqués. Université de Valenciennes et du Hainaut-Cambresis, 2017. Français. NNT : 2017VALE0042. tel-02097415

# **HAL Id: tel-02097415 <https://theses.hal.science/tel-02097415>**

Submitted on 12 Apr 2019

**HAL** is a multi-disciplinary open access archive for the deposit and dissemination of scientific research documents, whether they are published or not. The documents may come from teaching and research institutions in France or abroad, or from public or private research centers.

L'archive ouverte pluridisciplinaire **HAL**, est destinée au dépôt et à la diffusion de documents scientifiques de niveau recherche, publiés ou non, émanant des établissements d'enseignement et de recherche français ou étrangers, des laboratoires publics ou privés.

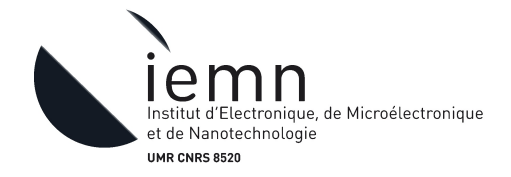

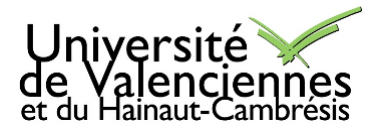

**Numéro d'ordre : 17/38**

## **Thèse de doctorat** présentée à l'Université de Valenciennes et du Hainaut-Cambrésis

## Pour l'obtention du titre de **Doctorat en Sciences et Technologie Mention Électronique** Spécialité : **Acoustique et Télécommunications**

## par **Ulrich Gad Moboladji BIAOU**

**Laboratoire d'accueil :**Institut d'Électronique de Microélectronique et de Nanotechnologie, Département Opto-Acousto-Électronique (IEMN/DOAE) – UMR CNRS 8520 **École doctorale :** 072 Sciences pour l'Ingénieur (SPI), Lille Nord-de-France

Étude et mise en œuvre d'une plateforme hybride basée sur du sans fil pour l'efficience énergétique et le contrôle d'accès dans le train

Soutenue le 11/12/2017, devant un jury composé de :

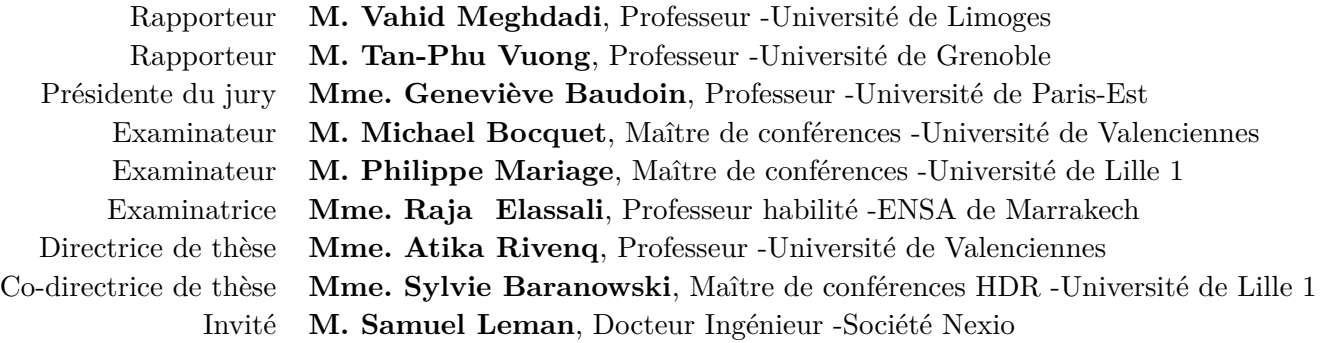

*"La science elle-même peut s'égarer, si l'expérience ne l'éclaire." Citation de Luís Vaz de Camões ; Les lusiades, X (1572)*

# **Remerciements**

Mes remerciements vont en premier lieu à ma directrice de thèse le Professeur Atika Rivenq, qui a su diriger mes travaux avec beaucoup d'intérêt. Sans son aide, cette thèse n'aurait pu être réalisée. Mes remerciements vont ensuite à Sylvie Baranowski maître de conférences à l'Université de Lille 1, co-directrice de thèse pour ses apports scientifiques son exigence, sa rigueur et ses conseils qui ont guidé ce travail. Un grand merci également à mon encadrant de thèse, Michaël Bocquet, maître de conférences à l'Université de Valenciennes, pour son encadrement sa patience et sa bienveillance tout au long de ces années de thèse.

Je tiens aussi à remercier la société Caleo-ctc pour m'avoir porté caution pour ces travaux de thèses, je remercie notamment le dirigeant Stanis Lecolas pour son aide car ce n'était pas évident de combiner le travail, les études et la recherche.

J'adresse mes remerciements à Phillipe Mariage, Samuel Lenan et Adam Fadil pour leurs apports techniques, conseils ou tout simplement leurs réponses à mes questions qui m'ont permis d'approfondir certaines pistes dans mes travaux.

Un doctorant est aussi redevable aux institutions qui l'ont accueilli pour ses recherches. A ce titre, je tiens à exprimer ma gratitude à au laboratoire IEMN de l'Université de Valenciennes, au sein de laquelle j'ai pu travailler dans de bonne conditions. Je pense évidemment au personnel du laboratoire pour m'avoir apporté pour une bonne intégration. Je remercie personnellement Frédéric Rivart pour son aide technique à l'élaboration des cartes électroniques.

Je remercie également mes collègues doctorant notamment de mon bureau qui ont partagé mon quotidien durant cette thèse : Rahmad Sadli,Soheyb Ribouh. Je remercie aussi tous les enseignants et doctorants du groupe COMNUM notamment Yassin El Hillali, Sara Iben Jellal, Selima Sahraoui, Lamyae Maatougui et Laila Sakkila . . . pour leur bonne humeur, leur sympathie et les nombreux échanges autour des gâteaux ou autres qui ont contribué de quelque manière que ce soit au bon déroulement de cette thèse. Je remercie aussi toutes les personnes qui ont contribué, de près ou de loin, à la réalisation de ce travail.

Il convient aussi de remercier l'ensemble des personnes qui ont accepté évaluer mes travaux. Mes derniers remerciements, et non des moindres, s'adressent à mes parents, ma sœur, mes frères et ma compagne qui m'ont toujours accompagné et soutenu tout au long de ces travaux.

*À ma mère, ma grande mère À mon père À mes enfants À ma compagne.*

# **Table des matières**

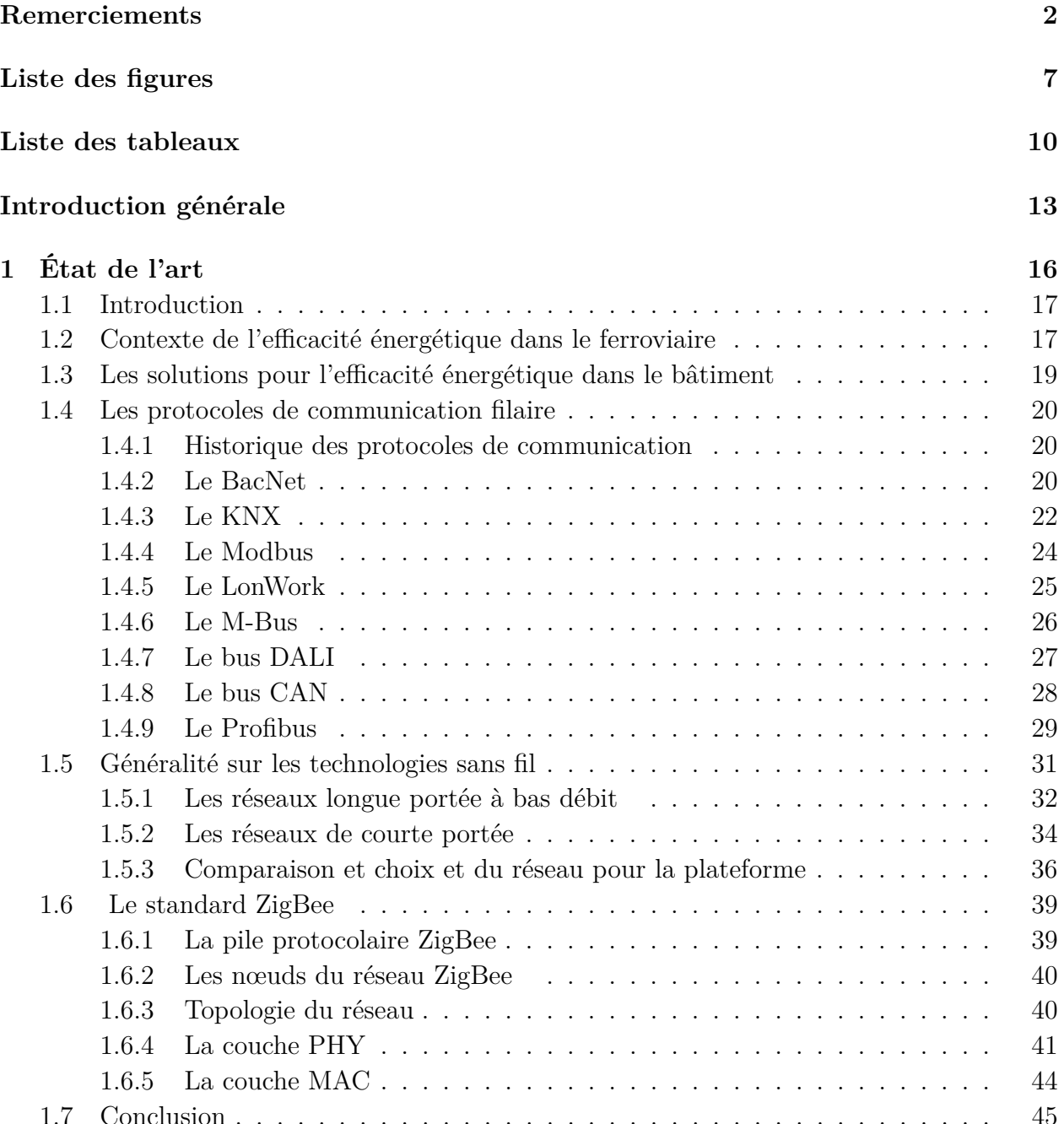

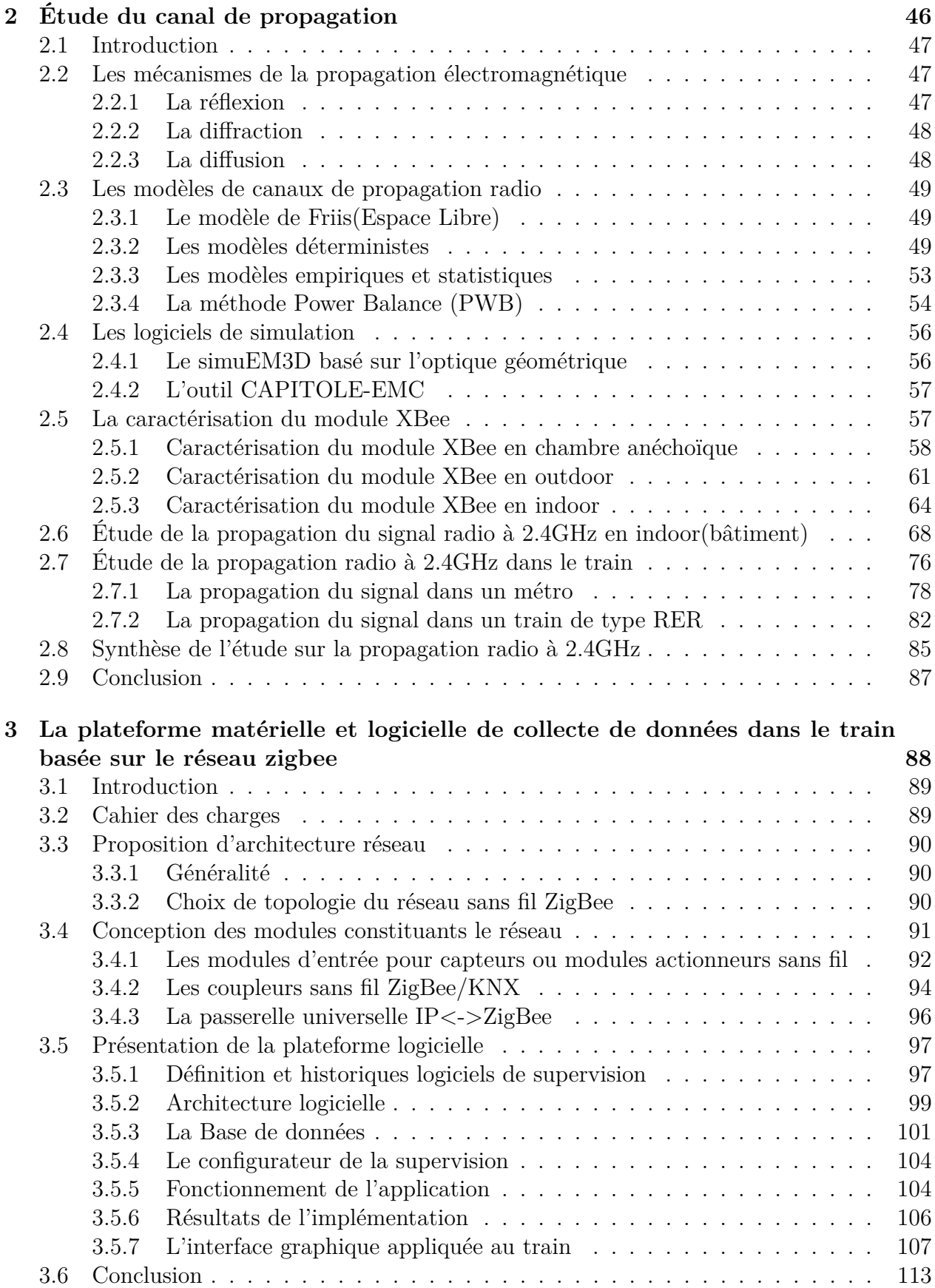

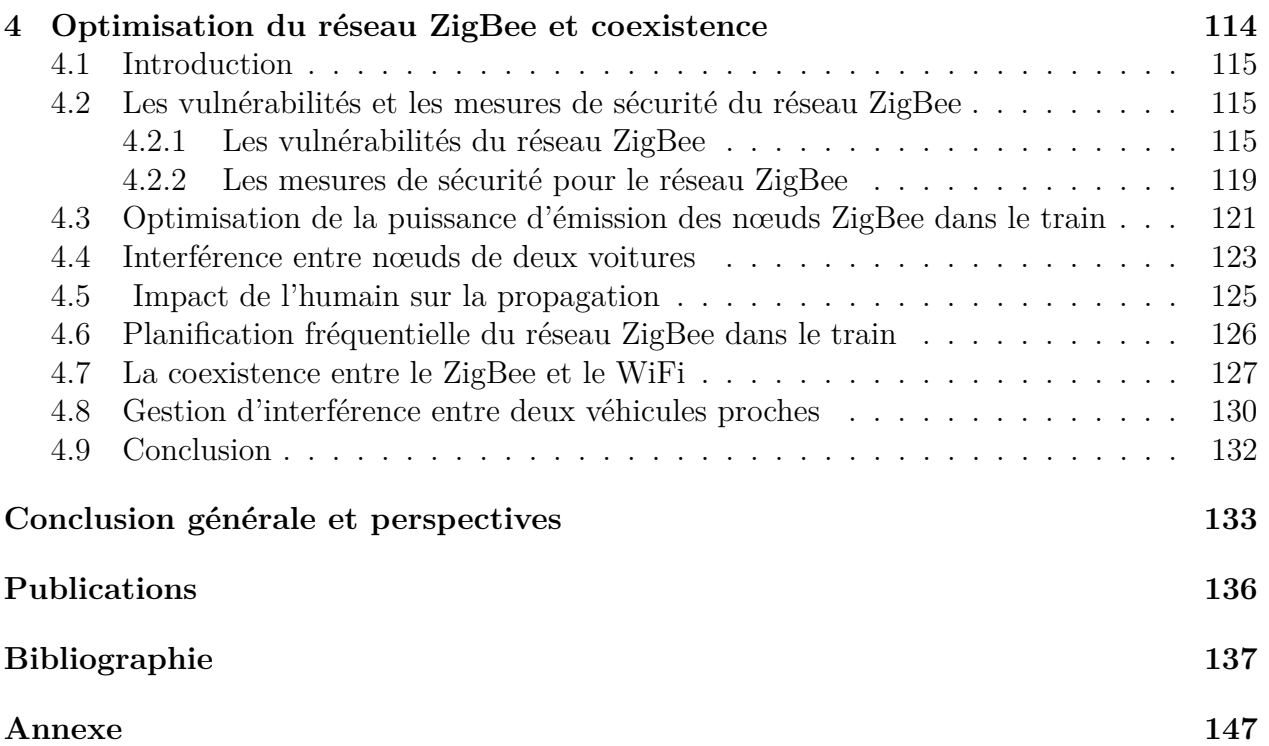

# **Table des figures**

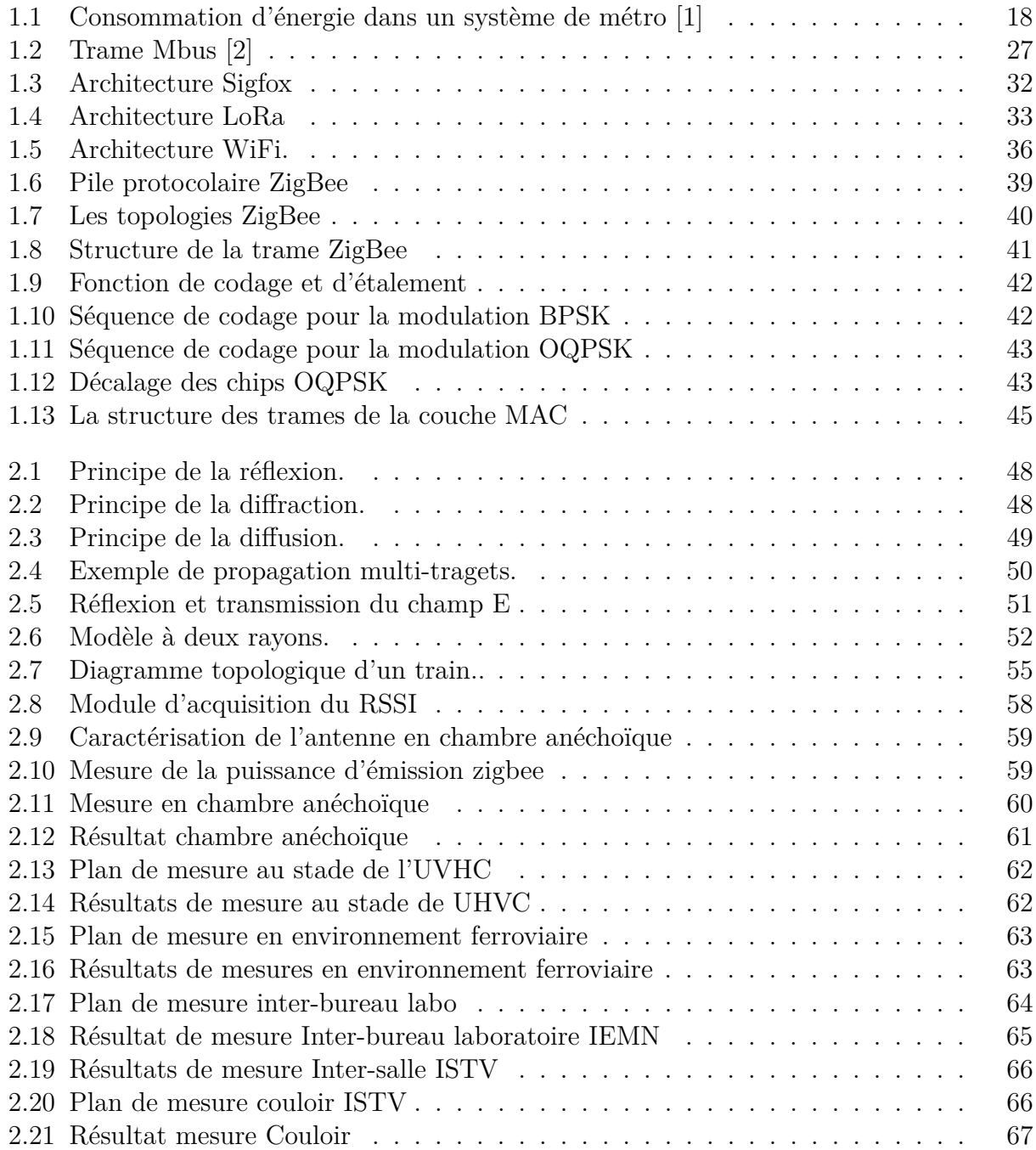

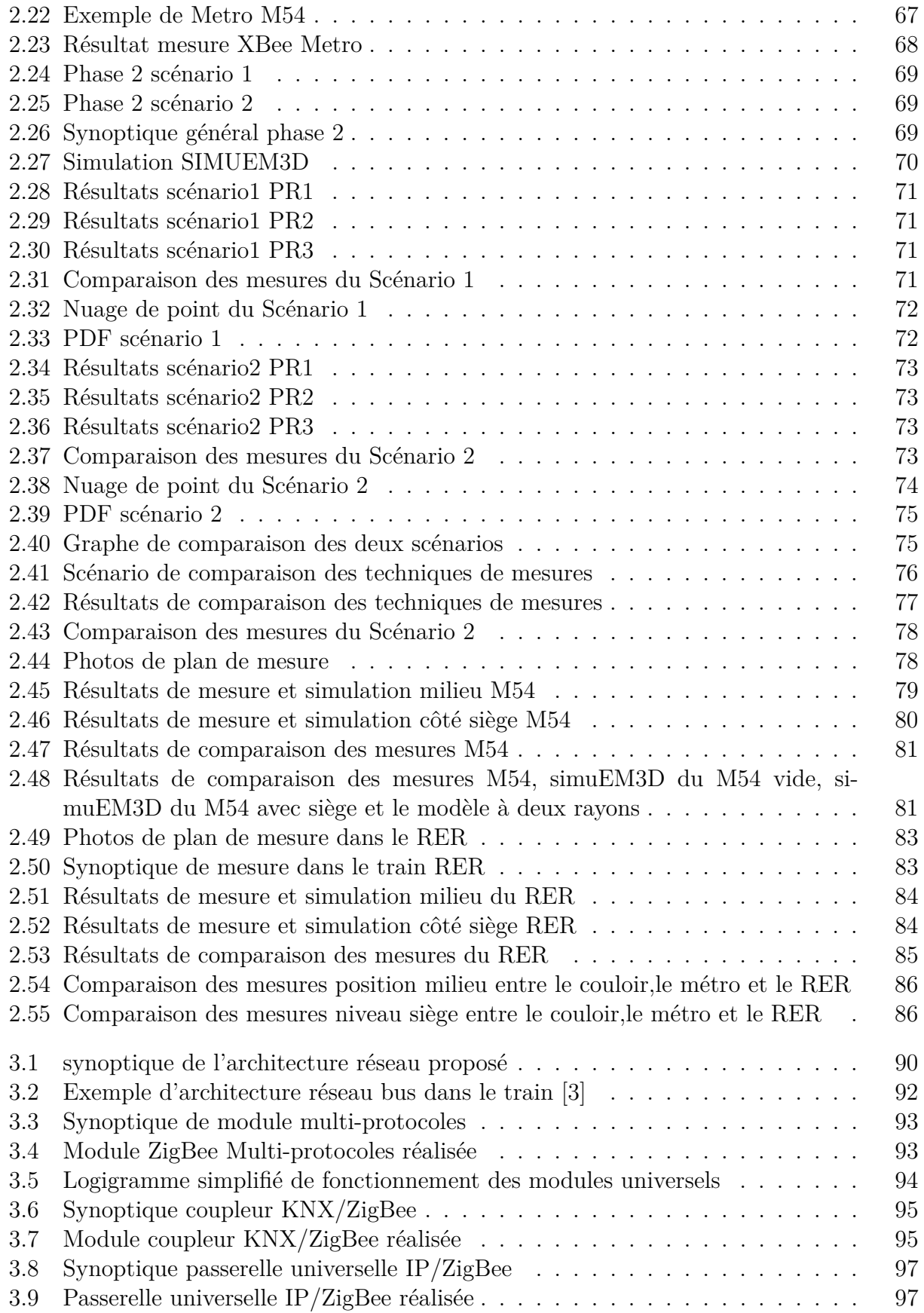

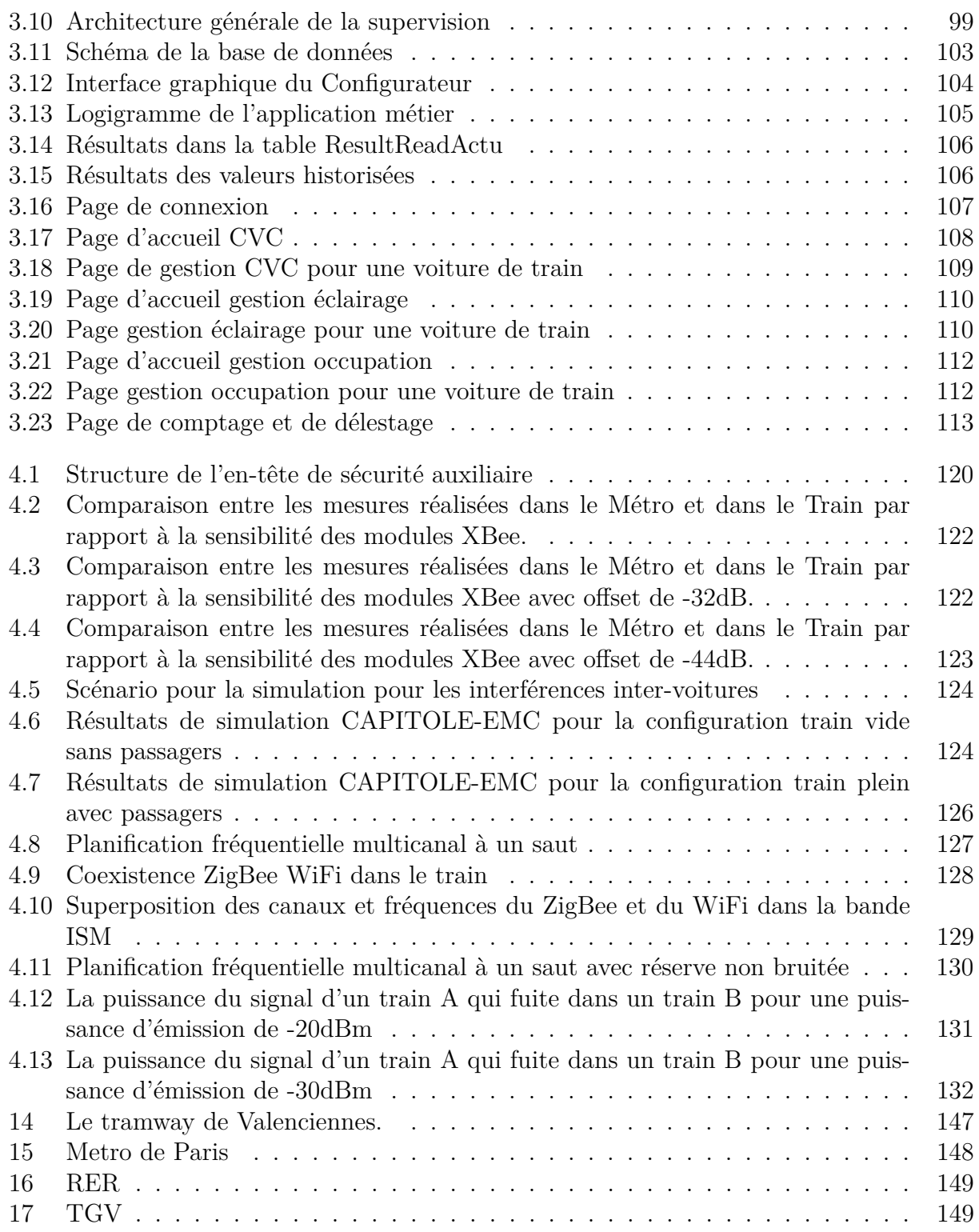

# **Liste des tableaux**

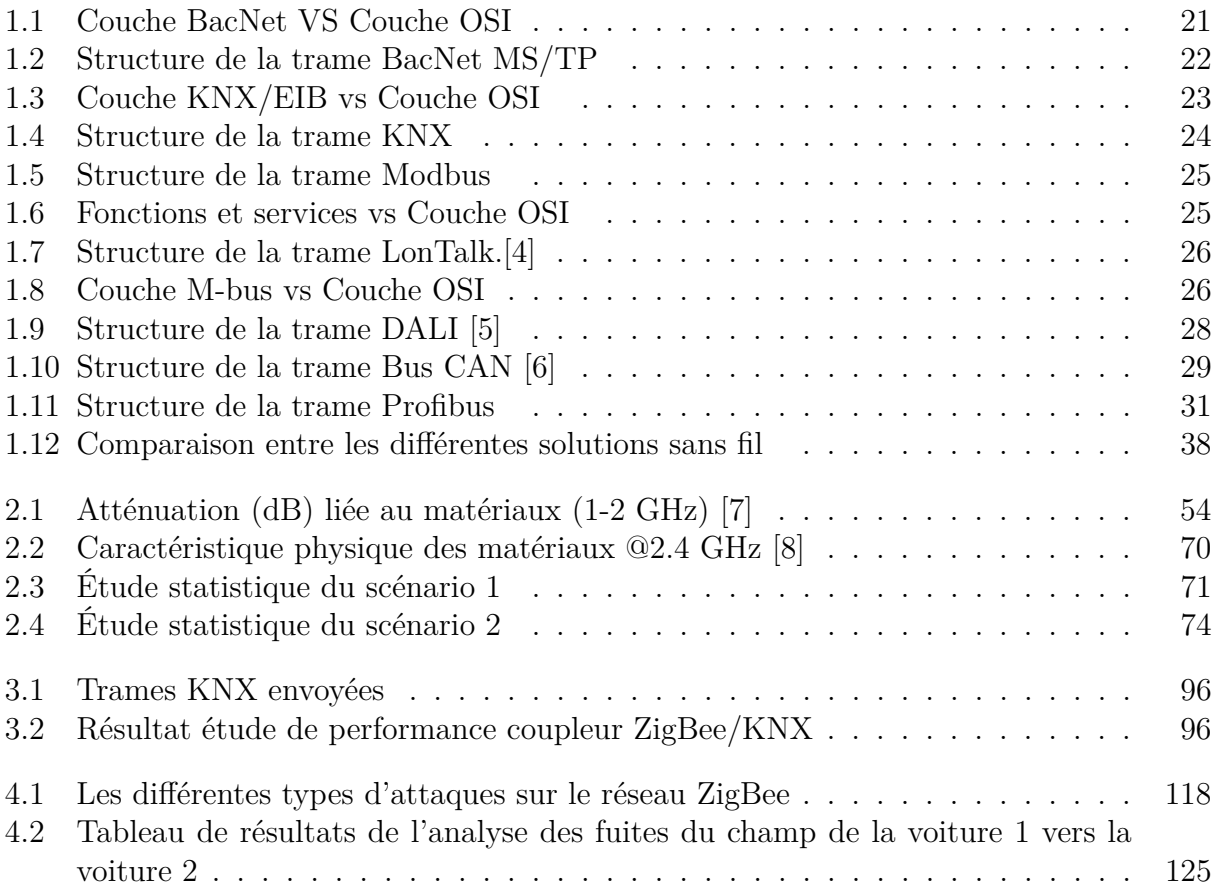

# **Introduction générale**

En 2014, la facture énergétique de la SNCF s'élevait à 1 milliard d'euros dont 80% attribuée à la consommation énergétique des trains et 20% pour les bâtiments. Cette consommation représente 1.056.470 tonnes de *CO*<sup>2</sup> rejetées dans l'atmosphère. Pour respecter l'objectif BEGES (Bilan des Emissions de Gaz à Effet de Serre) de réduction des Gaz à Effet de Serre (GES), la SNCF veut réduire de 20% ses émissions de GES entre 2014 et 2025, comme annoncé en ouverture de la COP 21 et publié sur la plateforme de l'ONU (NAZCA) [9]. Pour cela, elle s'appuie sur deux plans d'économie qui consistent à réduire de 20% l'énergie consommée par les trains et de 20% celle consommée dans les bâtiments. Afin d'atteindre cet objectif, la SNCF souhaite équiper les trains d'un système de comptage d'énergie mais également optimiser leur conduite et établir un mode économique d'exploitation dans les nouvelles rames. Dans les bâtiments, elle compte mettre en place des systèmes de gestion optimisée pour la CVC(Climatisation, Ventilation, Chauffage), l'éclairage, etc.[10]

Les problématiques liées à la gestion de l'énergie sont donc autant présentes dans les bâtiments que dans les voitures. Au niveau des trains, les charges énergétiques sont réparties en deux groupes, à savoir : celles liées à la traction et celles liées aux auxiliaires. L'énergie de traction est l'énergie nécessaire au train pour se propulser. Quant aux auxiliaires, les charges sont imputées aux systèmes de ventilation des moteurs, aux dispositifs de sécurité tels que le freinage du véhicule (par exemple de l'air comprimé) mais également aux systèmes dédiés au confort des passagers comme la CVC et l'éclairage etc.

Les stratégies de contrôle optimales des trains afin de minimiser l'énergie de traction mécanique ont fait l'objet de nombreux travaux[11, 12]. D'autres auteurs [1] ont étudié la stratégie opérationnelle économe en énergie et la conception du système économe en énergie de façon séparée, afin de réduire la consommation énergétique de traction. Par ailleurs le constructeur Bombardier propose une solution embarquée dans le train appelée "EBI Drive 50" pour aider les conducteurs à optimiser leur style de conduite dans une perspective de préservation de l'énergie. Celle-ci permet d'économiser jusqu'à 15% de l'énergie de traction du train.

Les auxiliaires du train qui représentent près de 20% de la consommation d'énergie font l'objet de très peu de recherche. En revanche, plusieurs travaux ont été réalisés pour optimiser le fonctionnement des équipements CVC et d'éclairage dans les bâtiments car ces équipements des stations de métro, similaires à ceux du train, sont généralement responsables de la plus grande consommation d'énergie. Cette demande énergétique CVC peut représenter jusqu'aux

deux tiers de la consommation totale des stations [13] pendant les périodes estivales. Hormis les logiciels constructeurs dédiés aux conducteurs des trains, il n'existe pratiquement pas d'outils de diagnostic rapide pour le suivi et la maintenance des auxiliaires des véhicules ferroviaires.

Face aux demandes de nouveaux services dans les rames (services pour le comptage et l'efficience énergétique mais aussi pour le confort et la sécurité des usagers), les systèmes de communications filaires mis en place il y a une vingtaine d'années [14] risquent d'arriver à saturation. Grâce à l'avènement des réseaux de capteurs sans fil (RCSF), leur déploiement dans les trains pourra faciliter la mise en œuvre et l'ajout de nouveaux services puis diminuer la charge des réseaux filaires ( pour ne les réserver qu'aux services de sécurité du train). L'utilisation des RCSF dans les voitures pourrait aussi participer à l'allègement de celles-ci en réduisant la longueur des câbles à l'intérieur du train et en conséquence leurs poids.

Dans la littérature, les études réalisées à 2.4GHz au niveau des trains ou des tramways ont pour finalité de mettre en place le WiFi à l'intérieur des véhicules[15, 16]. Le but de ce travail de thèse est quant à lui d'étudier et de mettre en œuvre une plateforme centralisée basée sur un réseau de capteurs sans fil. Cette plateforme permettra la gestion des auxiliaires de confort des passagers, la collecte des informations de comptage d'énergie et l'aide au contrôle des passagers.

Ce mémoire est composé de quatre chapitres. Le premier donne un aperçu sur l'efficacité énergétique en général et un état de l'art sur les systèmes de communication filaires et sans fil. Dans la première partie, nous présentons le contexte de l'efficacité énergétique dans le train ainsi qu'une comparaison avec des solutions dans le bâtiment. Dans la deuxième partie du chapitre 1, nous décrivons quelques protocoles de communication de bus de terrain. Enfin, nous présentons brièvement les réseaux de communication sans fil puis une comparaison entre les différentes solutions permettant de choisir la plus adéquate pour notre application.

Le second chapitre de ce mémoire propose une étude du canal de propagation qui est indispensable pour le déploiement d'un réseau sans fil. Après une description des mécanismes de propagation que sont la réflexion, la diffraction et la diffusion, nous présentons quelques modèles de canaux de propagation. Nous décrivons ensuite rapidement les deux outils SimuEM3D et le NET-EMC utilisés pour la simulation électromagnétique dans ce travail. Ces outils seront utilisés pour valider les mesures réalisées dans plusieurs environnements (indoor, outdoor, ferroviaire) afin de caractériser les transmetteurs que nous utiliserons sur la plateforme de réseau de capteurs. Enfin, après une présentation des mesures effectuées dans deux types de rame ( Métro et RER), nous proposons une étude de la propagation radio à 2.4GHz propre à ce type d'environnement (intérieur des trains).

Dans le chapitre 3, la conception et la réalisation de la plateforme de réseau de capteurs sans fil, pour la gestion et la collecte des données dans le train, sont détaillées. Cette plateforme est décomposée en deux parties, à savoir une partie logicielle (Soft web) et une partie matérielle (Hard capteurs...). Ainsi, nous démarrons ce chapitre par une description du cahier des charges avec les besoins et les contraintes. Nous expliquons ensuite le choix de la topologie radio. L'architecture des nœuds constituant la plateforme, les tests de fonctionnement et de performance sont aussi décrits. La dernière partie de ce chapitre est consacrée à la

présentation de la plateforme centralisée web. Celle-ci est dédiée à la gestion des auxiliaires du train avec des fonctions d'aide à la maintenance mais est également capable d'assistance à la détection des fraudes de passagers. En effet, la SNCF estime à 300 millions d'euros par an la perte [17] due à la fraude de passagers malgré la présence des contrôleurs ainsi, notre système basé sur le RCSF pourra faciliter la détection de la fraude.

Le chapitre 4 se focalise sur l'optimisation du réseau de capteurs ZigBee dont l'architecture est présentée dans le chapitre précédent. Nous détaillons les vulnérabilités de ce type de réseau que l'on retrouve dans les couches du modèle équivalent OSI qui sont à l'origine des attaques susceptibles d'atteindre les nœuds ZigBee. Après une présentation de solutions et mesures de sécurité prévues par le protocole ZigBee, nous proposons une étude pour l'optimisation du réseau en s'appuyant sur les simulations et mesures réalisées dans le train. Cette étude permet entre autre de :

- montrer l'impact de la présence humaine sur la propagation,
- proposer une solution pour limiter les interférences entre les voitures du train
- proposer, sur la base des travaux existants, une solution pour la coexistence entre le WiFi et le ZigBee
- limiter les interférences inter-trains (trains qui se croisent, trains en stationnement ...).

# **CHAPITRE 1**

# **État de l'art**

# **Sommaire**

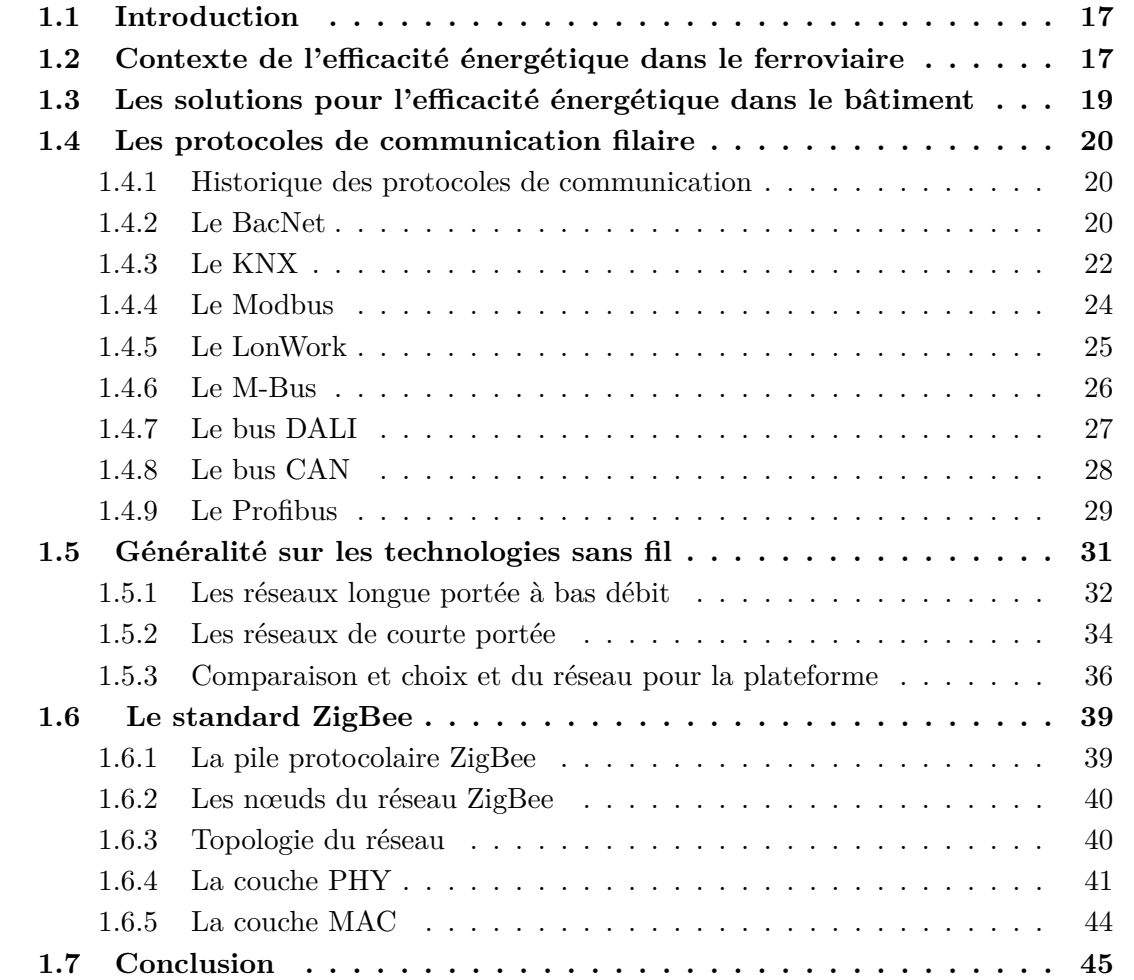

# **1.1 Introduction**

Les émissions de gaz à effet de serre dans l'atmosphère participent à l'augmentation de la température de la planète. Cette dernière a augmenté de 0,85˚C depuis le debut du siècle [18]. L'enjeu planétaire est de contenir cette évolution et ses conséquences afin de préserver des conditions de vie soutenables. Le problème climatique est donc devenu une préoccupation majeure des dirigeants de la planète et un processus multilatéral s'est mis en place pour y répondre. Le dernier accord en date, l'accord de Paris (COP21), adopté le 12 décembre 2015 encadre la lutte contre le réchauffement climatique à l'échelle mondiale avec pour principal objectif de limiter la hausse de la température en deçà de 2˚C. En France en 2014, les domaines du transport et du résidentiel-tertiaire représentent les trois quart de la consommation d'énergie soit 32.6% pour le transport et 45.1% pour le résidentieltertiaire. Pour atteindre la réduction de 20 % de la consommation d'énergie en Europe d'ici 2020, plusieurs programmes de recherche sur l'efficacité énergétique ont été initiés. Dans ce chapitre, après un état de l'art sur le contexte de l'efficacité énergétique dans le ferroviaire, nous ferons une comparaison avec ce qui se fait dans le bâtiment. Dans la deuxième partie, nous donnerons un aperçu des protocoles de communication dédiés à la gestion énergétique et une synthèse sur les supports de transmission sans fil. Il faut noter que même si dans la littérature, il existe de légères nuances entre standard, norme, protocole et réseau, nous les utiliserons de manière indifférente.

# **1.2 Contexte de l'efficacité énergétique dans le ferroviaire**

Le transport joue un rôle vital dans l'économie et dans la société. Les systèmes de transport sont importants pour la compétitivité de toute économie nationale ou régionale et pour la mobilité des citoyens. Malgré ses avantages, en Europe, il est le secteur dont la consommation en énergie et la production de *CO*<sup>2</sup> est croissante. Il est responsable d'environ 25% des émissions totales de gaz à effet de serre de l'UE. Le secteur du transport est donc responsable d'environ un quart des émissions de gaz à effet de serre(GES) en Europe, avec 12,7 % pour l'aviation civile, 13,5 % pour le transport maritime, de 0,6 % pour les chemins de fer, 1,7% par la navigation intérieure, et 70,8% par le transport routier [19]. En tant que mode de transport dont les émissions de GES moyennes sont 3 à 4 fois plus faibles que le transport routier ou aérien, le transport ferroviaire peut jouer un rôle déterminant en faisant déplacer encore plus de monde puis de fret avec un faible taux d'émission  $CO<sub>2</sub>$  et de consommation énergétique pour contribuer à la réduction des GES, et ceci en vu d'atteindre les objectifs 2050. Le transport ferroviaire est également un élément essentiel du transport en commun, car il consomme environ 3,7 fois moins d'énergie par passager transporté en Europe par rapport à une voiture privée.

Les grandes villes du monde bénéficient aujourd'hui de réseaux ferroviaires urbains, qui sont l'épine dorsale de leurs systèmes de transport urbain, avec les services d'autobus qui

alimentent ces derniers. Ces réseaux ferroviaires sont une combinaison de lignes régionales RER, de ligne classiques (TER ou TGV), de métro, de tramway, etc.

Le transport ferroviaire optimisé peut donc être la clé de la mobilité durable en Europe. Aussi, il peut être un élément fondamental pour un système de transport intégré afin de permettre une économie européenne plus compétitive.

Malgré ses avantages environnementaux, le secteur du ferroviaire est aussi confronté à de nombreux défis, à savoir l'optimisation de la consommation d'énergie (réduction des pertes en énergie), réduction des effets sonores, le recyclage des matériaux, etc.

L'énergie consommée par le train via les pantographes est destinée à la traction du train et à ses auxiliaires.

**L'énergie de traction**, est utilisée par les moteurs électriques pour produire l'effort nécessaire à la propulsion des trains. Elle représente 80% de la consommation totale d'énergie des trains électriques.

**L'énergie auxiliaire**, permet d'alimenter la ventilation des moteurs et le fonctionnement des systèmes de sécurité tels que le freinage du véhicule (par exemple de l'air comprimé) mais aussi l'énergie nécessaire pour assurer le confort des passagers comme la climatisation, la ventilation, le chauffage (CVC) et l'éclairage. Cette énergie représente environ 20% de la consommation totale d'énergie d'un train et est distribuée le long du train par la ligne d'alimentation auxiliaire.

On peut remarquer sur la figure1.1 inspirée de [1] dans les véhicules ferroviaires, qu'il existe des pertes d'énergie liées aux charges ( traction et auxiliaire ).Ces pertes notamment au niveau de la traction dues à la résistance à l'air, font l'objet de plusieurs projets de recherche. Dans ce sens, plusieurs projets européens tels que : Railenergy, SOTRELE, HyRail ont été initiés pour qu'à l'horizon 2020 des solutions innovantes puissent être proposées [19].

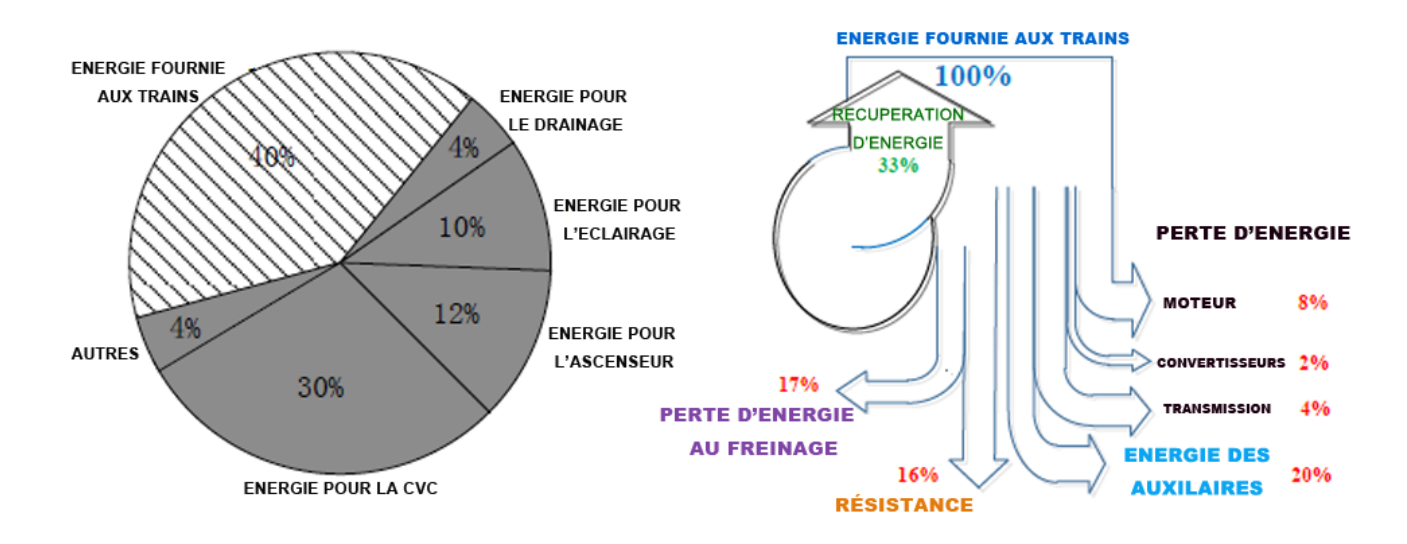

Figure 1.1 – Consommation d'énergie dans un système de métro [1]

# **1.3 Les solutions pour l'efficacité énergétique dans le bâtiment**

Comparé au secteur du transport ferroviaire, en 2014, le secteur du bâtiment a consommé 45.1% de l'énergie totale et rejeté 23% des émissions de *CO*<sup>2</sup> [20]. L'amélioration de l'efficacité énergétique dans le secteur du bâtiment constitue donc un axe de progrès prioritaire et est soutenue par les politiques publiques. Pour stimuler les bonnes pratiques énergétiques, l'initiative « Grenelle de l'environnement » a donné lieu à deux réglementations thermiques que sont la RT 2012 [21] et la RT 2020 [22]. Ces réglementations imposent des contraintes strictes sur la consommation énergétique dans les bâtiments. Parmi les solutions d'amélioration de l'efficacité énergétique proposés dans le bâtiment, on peut distinguer les solutions passives, les solutions actives. Les solutions passives consistent à réduire la consommation d'énergie des équipements et des matériaux grâce à une meilleure performance intrinsèque, tandis que les solutions dites actives visent à optimiser les flux et les ressources par des systèmes intelligents.

Dans les deux cas, des méthodes efficaces pour le diagnostic des performances des bâtiments sont essentielles. Elles permettent l'évaluation des performances et la gestion des bâtiments existants, pour ensuite permettre aux acteurs du secteur de mener des opérations de maintenance préventive ou curative. La mise en place de ces systèmes permet donc d'améliorer le confort des occupants (thermique, acoustique, visuel...) mais aussi de réduire la consommation d'énergie (électricité, gaz, fioul).

Il existe donc plusieurs solutions basées sur les capteurs filaires et onéreux capables de remonter à des serveurs les différentes informations acquises. Cependant, ces systèmes sont encore réservés à un public restreint et peine à se développer à grande échelle pour une économie énergétique de masse. Même si certains industriels commencent à mettre sur le marché des capteurs sans fil, leurs utilisations restent toujours limitées avec une stabilité relative. L'apport des systèmes basés sur le sans fil, peu coûteux et stables pourra permettre de réduire les coûts de ces installations et susciter un déploiement à grande échelle pour une économie massive d'énergie dans ce secteur.

Comme dans le bâtiment, dans les trains l'installation de solutions de diagnostic des performances des charges permettront l'évaluation des performances et la gestion des auxiliaires, pour ensuite permettre aux sociétés d'exploitations de mener des opérations de maintenance préventive ou curative rapidement.

Dans la section suivante, nous présenterons quelques protocoles de communication existants pour l'efficience, la gestion et le contrôle des capteurs ou actionneurs.

# **1.4 Les protocoles de communication filaire**

## **1.4.1 Historique des protocoles de communication**

Au début du *XX<sup>e</sup>* siècle, les systèmes de contrôle et processus de fabrication étaient basés sur la technologie mécanique et l'utilisation des appareils analogiques [23]. Après cette période, la technologie de commande pneumatique et la puissance hydraulique ont été introduites. Ces technologies encore utilisées aujourd'hui ne permettaient pas de contrôler les systèmes distants [24]. Dès leur apparition, les automates programmables industriels ( en anglais «Programmable Logical Controler» PLC) ont remplacé les dispositifs de commande classiques, de type relais qui ont des fonctions de contrôle limitées. Au milieu des années 70, le système de contrôle informatique à intelligence répartie ( en anglais «Distributed Computer Control System » DCCS) a été annoncé par Honeywell [25] comme un système de contrôle hiérarchique communicant avec un grand nombre de microprocesseurs. Depuis, le concept des DCCS s'est largement répandu dans de nombreux systèmes d'automatisation dont l'industrie du transport et le bâtiment. Les protocoles de communication sont classés en deux grandes catégories à savoir les protocoles ouverts et les protocoles fermés. Un protocole est dit ouvert ou « Système ouvert » si un ensemble de produits hétérogènes (de plusieurs fabricants) communiquent sur un réseau homogène interopérable non propriétaire. C'est le cas des protocoles BacNet, LON, Modbus, Knx, Profibus, Bus CAN à l'opposé un système est dit fermé lorsque seul les produits du même constructeur communiquent sur un réseau dit propriétaire(Ego-n, iNels, Nikobus, XComfort). Dans ce chapitre, nous ne traiterons que des protocoles ouverts.

## **1.4.2 Le BacNet**

#### **a) Généralités**

Créé en juin 1987 à Nashville [26] par l'association American Society of Heating, Refrigerating and Air-Conditioning Engineers (ASHRAE), le protocole BacNet est devenu en 2003 la norme internationale DIN EN ISO 16484-5 et ISO 16484-6. Le protocole BacNet définit un modèle pour l'automatisation des bâtiments, décrivant l'interaction entre les dispositifs et systèmes. Ce protocole définit la structure des données et des commandes dans un modèle orienté-objet avec les services d'accès à des données et une architecture réseau flexible. La norme BacNet définit six types de réseaux de communication pour le transport des messages BacNet, que sont le BacNet ARCnet ,BacNet Lontalk,BacNet Ethernet,BacNet IP, BacNet Point-to-Point, BacNet MS/TP [27]. Chaque type de réseau est défini suivant sa couche physique et de liaison de données. Le tableau 1.1 montre les couches définies avec leurs dispositions en modèle de couches ISO/OSI :

Parmi les six types de réseau BacNet, le MS / TP est le plus utilisé pour établir des connexions entre les nœuds BacNet, en raison de son rapport coût-efficacité et de sa facilité de mise en œuvre [26].

| Modèles BacNet                  |         |             | Equivalent Modèle OSI |
|---------------------------------|---------|-------------|-----------------------|
| Couche application BacNet       |         | Application |                       |
| Couche réseau BacNet            |         | Réseau      |                       |
| ISO 8802-3 (IEEE 8802.3)        | MS/TP   | <b>PTP</b>  | Liaison de donnée     |
| ISO 8802-3(IEEE 802.3)   ARCNET | EAI-485 | EAI-232     | Physique              |

Table 1.1 – Couche BacNet VS Couche OSI

#### **b) Le BacNet MS/TP**

Le BacNet MS/TP (Master Slave/Token Passing) est l'un des réseaux BacNet les plus répandus et implémentés en utilisant la norme de signalisation EIA-485. Son support de communication est la paire torsadée blindée (PTB). Sa vitesse de communication varie de 9,6 Kbit/s à 76,0Kbit/s. Les nœuds BacNet MS/TP sont divisés en deux groupes, les nœuds maîtres et des nœuds esclaves. Le contrôle d'accès au support de communication peut être réalisé de deux manières à savoir le maître/esclave (MS) ou par passage de jeton (TP). Les nœuds sont initialisés et entrent dans un état de repos IDLE, en attendant l'arrivée d'un télégramme, qui peut être :

 $\square$  Une trame invalide : il reste en IDLE;

- $\Box$  Réception d'une trame instruise : il reste en IDLE;
- $\Box$  Un jeton : il a l'autorisation d'accès au canal. Il communique les informations nécessaires avec des esclaves ou autres maîtres du réseau et transmet le jeton au nœud suivant ;
- La réception d'un sondage de maître : dans ce cas, le nœud renvoie une trame avec l'adresse du nœud émetteur du sondage ;
- La réception d'un DataNoReplay : ce message signale l'accusée de réception d'un message précédent ;
- La réception d'un DataNeedingReplay : il signale l'accusée de réception du message précédent avec la réponse à la requête demandée.

#### **c) Structure de la trame MS/TP**

Une trame BacNet MS / TP contient le type de trame, l'adresse de destination, l'adresse de source, la longueur de la trame, tête CRC, les données BacNet et des données CRC [26]. Le tableau 1.2 montre la structure de la trame avec le poids de chaque champ.

#### **d) Performance du réseau BacNet MS/TP**

La performance du protocole BacNet MS/TP est évaluée en termes de TRT (Token Rotation Time) et RTT (Round Trip Time). TRT est défini comme le temps de rotation du jeton pour chaque noeud sur le réseau et le RTT défini comme le temps passé pour émettre et et recevoir pour chaque noeud lorsqu'il a le jeton. Le paramètre G fraction du taux de

| Les champs de la trame                 | Taille              |  |
|----------------------------------------|---------------------|--|
| $\overline{\text{Pr}}$ éambule-1(0X55) | 2 Octets            |  |
| $Préambule-2(0XFF)$                    | 2 Octets            |  |
| Type de la trame                       | 1 Octet             |  |
| Adresse destinataire                   | 1 Octet             |  |
| Adresse Source                         | 1 Octet             |  |
| Taille de donnée                       | 2 Octets            |  |
| En tete CRC                            | 1 Octet             |  |
| Donnée BacNet                          | N octets            |  |
| Donnée CRC                             | 2 octets            |  |
| $0XFF$   Fin de trame                  | (optionnel) 1 Octet |  |

Table 1.2 – Structure de la trame BacNet MS/TP

génération de message par unité de temps permet d'évaluer. *G* [27] est définie par l'équation 1.1

$$
G = \frac{1}{B} \sum_{i=0}^{N} \frac{L_i}{T_i}
$$
\n(1.1)

où B est le débit de transmission de données (bit/s), N le nombre de nœuds, *T<sup>i</sup>* l'intervalle moyen de génération de message au nœud i en secondes et *L<sup>i</sup>* la longueur moyenne des messages en bits générés au nœud i. G a une valeur comprise entre 0 et 1. Lorsque G est proche de 1, on considère que le trafic du réseau est saturé.

## **1.4.3 Le KNX**

#### **a) Généralités**

La spécification KNX a été publiée par l'Association KNX en 2002. Le KNX est basé sur la spécification d'un ancien standard EIB (European Installation Bus un standard européen, normalisé ISO créé en 1987) complété avec de nouveaux mécanismes de configuration et utilisant les supports de communication développés à l'origine par BatiBUS et EHS(Environment health and safety ). Au début des années 90, le Batibus, l'EIB et l'EHS étaient trois solutions européennes importantes dédiées au contrôle de l'habitat résidentiel et des bâtiments. Le Batibus avait surtout du succès en France, en Italie et en Espagne alors que l'EIB était plus dans les pays germanophones et nordiques. Le KNX est un réseau de dispositifs (programmable) qui permettent la gestion technique des bâtiments notamment pour la gestion de l'éclairage et la luminosité, le chauffage, la ventilation et la climatisation (CVC). Il vise à améliorer le contrôle, la surveillance et l'administration des sous-systèmes techniques de bâtiment afin de gagner en efficacité et contrôle des coûts énergétiques et d'améliorer le confort des occupants. Ainsi, un système KNX complètement étendu peut accueillir jusqu'à 57600 appareils(noeuds). Le réseau KNX peut utiliser comme support de communication des paires torsadées, la fréquence radio (RF) ou des réseaux IP. Comparer au modèle OSI, le réseau

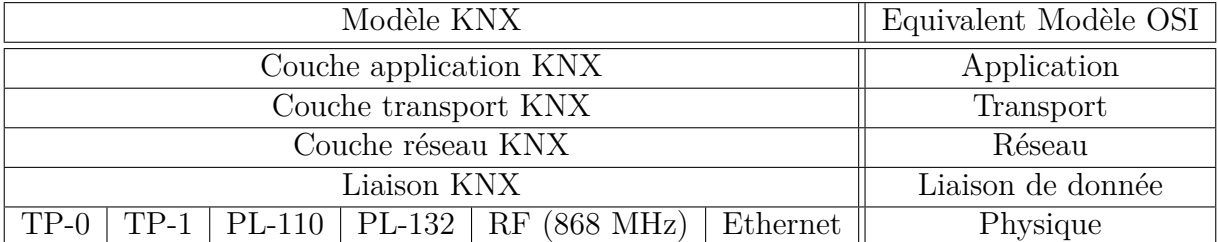

KNX est basé sur 5 couches [28]comme le montre le tableau 1.3.

Table 1.3 – Couche KNX/EIB vs Couche OSI

#### **b)La couche physique**

Cette couche décrit les propriétés mécaniques, physiques, électriques et logiques du milieu de réseau. Le KNX/EIB comprend plusieurs supports de communication [29] :

TP-0 (paire torsadée, Type 0) : ce moyen de communication a été repris du BatiBUS. Il dispose d'une vitesse de transmission de 4800 bit/s. Les produits certifiés KNX TP-0 peuvent fonctionner sur le même bus que des composants certifiés BatiBUS mais ne seront pas en mesure d'échanger des informations avec ces derniers.

TP-1 (paire torsadée, Type 1) : ce moyen de communication a été pris du standard BEI. Sa vitesse de transmission est de 9600 bit/s. Les produits certifiés KNX et BEI peuvent fonctionner et communiquer les uns avec les autres sur le même bus. Le support traditionnel de l'ancien bus EIB est la paire torsadée (TP) en ligne, aujourd'hui appelée KNX TP-1. Le câble TP-1 transporte une tension continue de 29V pour la signalisation et la communication. TP-1 permet une topologie libre, jusqu'à une longueur de 1000 m. La topologie du bus peut être choisie librement. Seul les boucles ne sont pas autorisées.

PL-110 (ligne électrique, 110 kHz) : ce support aussi a été repris du standard BEI. Sa vitesse de transmission est de 1200 bit/s. Les produits certifiés KNX BEI et PL-110 peuvent fonctionner et communiquer les uns avec les autres sur le même réseau de distribution électrique.

PL-132 (ligne électrique, 132 kHz) : ce moyen de communication a été repris de l'EHS. Sa vitesse de transmission est de 2400 bit/s. Les composants certifiés KNX PL-132 et les produits certifiés EHS1.3a peuvent fonctionner ensemble sur le même réseau de distribution, mais ne communiquent pas les uns avec les autres sans un convertisseur de protocole dédié.

RF (radio fréquence, 868 MHz) : ce moyen de communication sur la fréquence radio avec un débit de 38,4 Kbit/s, a été développé directement dans le cadre de la norme sans fil KNX.

Ethernet : ce support peut être utilisé avec les caractéristiques KNX IP qui permettent l'effet tunnel et le routage de trames encapsulées dans des trames KNX UDP/IP.

#### **c) Structure de la trame KNX TP**

La communication KNX est basée sur deux types d'adresses : individuelle du module et l'adresse de groupe. L'adresse individuelle est utilisée uniquement pour la programmation, la configuration et la surveillance de l'appareil. L'adresse de groupe de contrôle ou de commande de chaque point de donnée KNX. La structure de trame de données standard KNX est définie dans le tableau 1.4.

| Les champs de la trame         | Taille          |
|--------------------------------|-----------------|
| Bit de contrôle                | 8 bits          |
| Adresse de groupe source       | 16 bits         |
| Adresse de groupe destinataire | 17 bits         |
| Compteur de routage            | 3 bits          |
| Taille de donnée               | 4 bits          |
| Donnée KNX                     | $0$ à 16 octets |
| Sécurité                       | 8 bits          |

Table 1.4 – Structure de la trame KNX

### **1.4.4 Le Modbus**

#### **a) Généralités**

Le bus Modbus ( Jbus une variante)est un protocole de communication de type maître ou esclave. Il a été créé par la société Modicon en 1978 pour interconnecter les automates programmables. Sur un bus Modbus, on retrouve une station maître et de stations esclaves. Seul la station maître peut être à l'initiative de l'échange (la communication directe entre stations esclaves n'est pas réalisable). Modbus est un standard ouvert et largement utilisé dans les domaines d'application, tels que le secteur industriel, les bâtiments, et pour le comptage de l'énergie. La transmission des données se fait par l'un des trois modes de fonctionnement suivant : Modbus ASCII(Américan Standard Code for Information Interchange), RTU(Remote Terminal Unit) ou TCP (Transmission Control Protocol). Le réseau Modbus Plus (Modbus+) est un réseau local industriel, déterministe et performant, répondant à des architectures étendues de type Client/Serveur avec un haut débit ( 1Mbit/s). Dans un réseau Modbus+, on peut connecter au maximum 64 nœuds sur une distance maximale de 1 800 m en paire torsadée ou 32 nœuds sur 450m sans répéteur [30].

#### **b) Structure de la trame Modbus RTU**

Le Modbus RTU est le mode de transmission du standard le plus utilisé. Dans ce mode de transmission, chaque octet de 8 bits d'un message contient des caractères hexadécimaux de 2 x 4 bits. La structure de la trame Modbus [31] est décri dans le tableau 1.5.

| Les champs de la trame | Taille           |
|------------------------|------------------|
| Adresse d'esclave      | 1 octet          |
| Code de fonction       | 1 octet          |
| Données                | $0$ à 256 octets |
| CRC                    | 2 octets         |

Table 1.5 – Structure de la trame Modbus

## **1.4.5 Le LonWork**

#### **a) Généralités**

Le LonWorks est une technologie utilisant une puce NEURON et les composants Echelon. Il est standard européen ouvert de système en Gestion Technique du Bâtiment (EN-16484) mais aussi un standard dans le domaine ferroviaire(IEEE-1473-1999). Le LonTalk est le protocole de communication embarqué dans les puces NEURON . La puce Neuron fournit une interface matérielle souple conçue par Echelon pour faciliter l'intégration de plusieurs produits électroniques sur le réseau LON(Local Operating Network). Les transmetteurs LON peuvent communiquer sur plusieurs types de support de communications comme sur la paire torsadée en topologie libre, sur fréquence radio (RF), sur courant porteur de ligne(CPL), sur câble coaxial, etc. Le Protocole LonTalk suit le modèle de référence pour l'interconnexion des systèmes ouverts (OSI) élaboré par l'organisation internationale de normalisation. Le tableau 1.6 montre une comparaison entre l'architecture LonTalk et le modèle OSI [32].

| Fonctions et services LON                                              | Equivalent modèle OSI |  |  |
|------------------------------------------------------------------------|-----------------------|--|--|
| Programmes applicatifs (Objets,<br>types<br>stan-                      | Application           |  |  |
| dards, Propriétés de configuration)                                    |                       |  |  |
| Interprétation des données (Variables réseau, messages<br>Présentation |                       |  |  |
| d'application, trames étrangères)                                      |                       |  |  |
| Actions à distance (Dialogue, procédure d'appel à dis-                 | Session               |  |  |
| tance, surveillance connexion)                                         |                       |  |  |
| Fiabilité point à point (acquitements, type de service,                | Transport             |  |  |
| détection des répétitions)                                             |                       |  |  |
| Adressage de destination (Adressage Unicast ou multi-                  | Réseau                |  |  |
| cast routage)                                                          |                       |  |  |
| Trames et accès média (Trames, codage des don-                         | Liaison de donnée     |  |  |
| nées, CRC, détection des collisions)                                   |                       |  |  |
| Interconnexion (Détails spécifiques au média, type de                  | Physique              |  |  |
| transmetteur, connexion                                                |                       |  |  |

Table 1.6 – Fonctions et services vs Couche OSI

#### **b) Structure de la trame**

Les paquets LonTalk contiennent en général : l'en-tête de priorité, les informations d'adressages, le type de service, l'en-tête de sélecteur,les données et le CRC comme le montre le tableau 1.7.

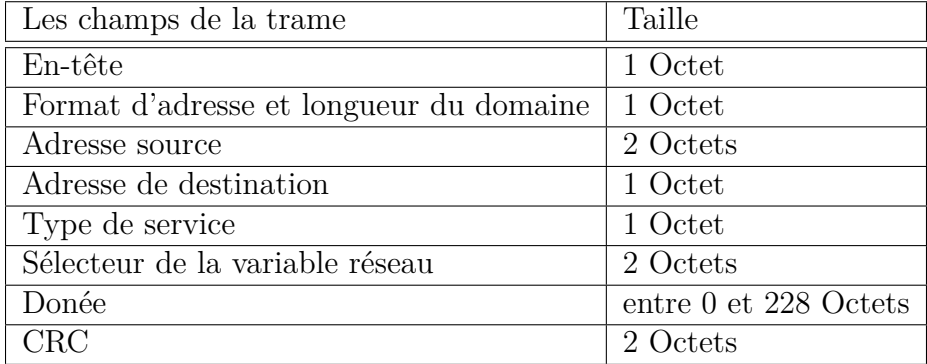

Table 1.7 – Structure de la trame LonTalk.[4]

Le champ de données peut aller jusqu'à 228 octets maximum. Le numéro de domaine (domain ID) peut être codé sur 0, 1, 3 ou 6 octets. En général, le reste de la trame a une longueur constante de 10 octets.

## **1.4.6 Le M-Bus**

#### **a) Généralités**

Le M-Bus (en anglais Meter-Bus) est un standard européen (EN 13757-2et EN 13757-3) qui a été développé pour répondre au besoin de lecture à distance des compteurs de services publics notamment pour mesurer la consommation de gaz ou d'eau dans la maison. Pour cela, le M-bus remplit les exigences particulières des systèmes pilotés à distance, alimentés par le secteur ou sur batterie. Lorsque les compteurs esclaves sont interrogés, ils délivrent les données qu'ils ont recueillies à un maître commun, qui peut, par exemple, être un serveur de données. Les interrogations périodiques du maître relié sur le bus permettent de lire tous les compteurs sur le bus [33]. M-Bus peut être aussi utilisé pour le renvoi d'alarme, dans des installations d'éclairage flexibles et de contrôle de chauffage. Comparer au modèle OSI, le M-bus est défini sur quatre couches comme le montre le tableau ci-après 1.8.

| Modèle M-bus                  | Equivalent modèle OSI |
|-------------------------------|-----------------------|
| Couche application (EN1434-3) | Application           |
| Couche réseau (optionnelle)   | Réseau                |
| Liaison (IEC870)              | Liaison de donnée     |
| Physique (Spec M-Bus)         | Physique              |

Table 1.8 – Couche M-bus vs Couche OSI

#### **b) Structure de la trame**

Selon la CEI 870-5, trois classes de données différentes (I1, I2 et I3) sont prévues pour la transmission des données M-bus. Pour ces classes, différentes catégories de format de trame ont été identifiées pour permettre la détection des défauts de transmission. Dans le protocole M-Bus classique, c'est la couche de liaison de données au format FT1.2 qui est utilisée. Le format FT1.2 est un format de la classe de données I2, qui utilise une distance de Hamming [34] de quatre pour le codage des trames. Le format FT1.2 définit trois types de trame qui peuvent être reconnus au moyen des entêtes de chaque trame que sont : la trame simple, la trame courte et la trame longue. La trame simple ne comprend que le caractère 0xE5 et est utilisée comme accusée de réception de trame reçue. La trame courte qui a pour entête 0x10 est utilisée par le maitre du bus M-bus pour envoyer des requêtes aux esclaves M-Bus. La trame Longue a pour entête 0x68, mais on y retrouve aussi également les données utilisateur. La trame longue est utilisée par le maître M-BUS pour envoyer des commandes aux esclaves mais est aussi utilisée par les esclaves pour envoyer les données lues au maitre M-Bus. Le tableau 1.2 montre la structure des trois types de trame.

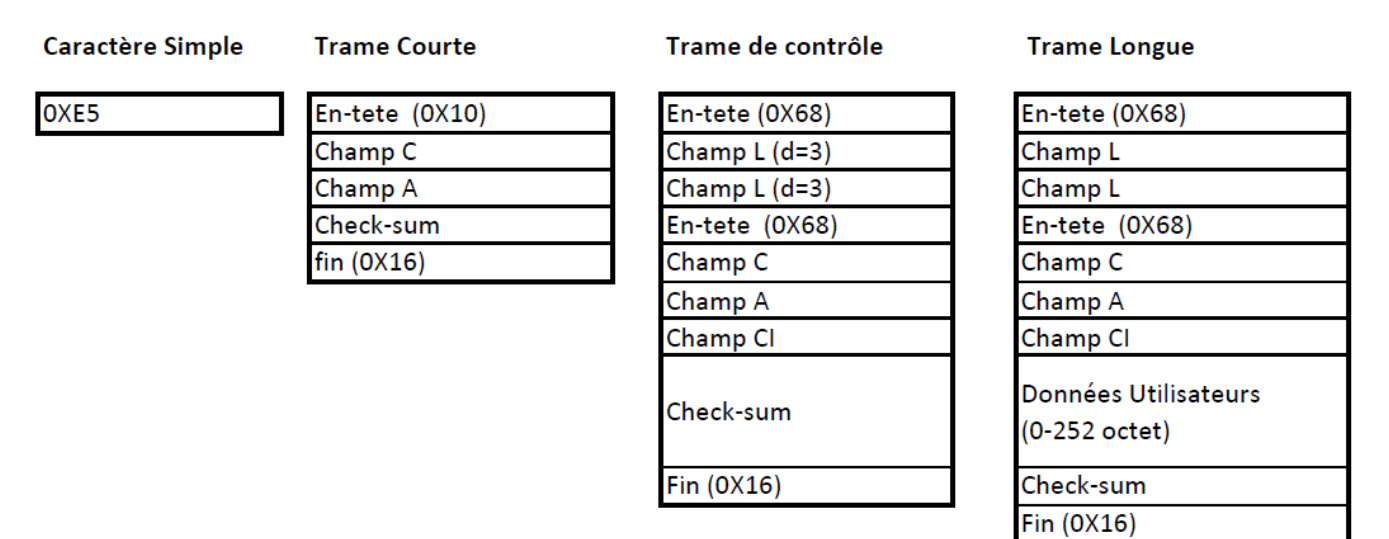

Figure 1.2 – Trame Mbus [2]

## **1.4.7 Le bus DALI**

#### **a) Généralités**

Les exigences en matière de technologie d'éclairage moderne sont nombreuses. Dans les temps anciens, il n'y avait qu'un seul objectif, rendre visible par la lumière toutes choses dans l'obscurité. Aujourd'hui, la commodité, la fonctionnalité et la conservation de l'énergie sont d'autres paramètres qui s'y ajoutent. L'installation électrique traditionnelle composée de câblage, d'interrupteurs ou variateurs et des charges électriques lumineuses sont insuffisants pour répondre à ces demandes. Avec le développement des bus de terrain, le réseau DALI

(DALI = Digital Addressable Lighting Interface) vient mettre à disposition des contrôleurs de gestion d'éclairage à faible coût qui permettent une gestion simplifiée et optimisée de l'éclairage. Un contrôleur DALI permet de gérer un maximum de 64 ballasts DALI (gestion par des adresses individuelles de l'éclairage) qui peuvent être constitués en 16 groupes au maximum ( gestion par adresses de groupe). Pour chaque contrôleurs DALI, un maximum de 16 scénarios d'éclairage peuvent être réalisés.

#### **b) Structure de la trame**

Le contrôleur envoie une requête vers le ballast, puis reçoit une réponse de celui-ci. La requête contient 19 bits et la réponse contient 11 bits [35].Le tableau 1.9 montre la structure de la trame DALI.

| Trame de requête     | Trame de réponse          | Taille des champs |
|----------------------|---------------------------|-------------------|
| Bit de start         | Bit de start              | 1 bit             |
| Adresse destinataire |                           | 1 octet           |
| Champ de Donnée      | Champ de Donnée   1 octet |                   |
| Fin de trame         | Fin de trame              | 2 bits            |

Table 1.9 – Structure de la trame DALI [5]

### **1.4.8 Le bus CAN**

#### **a) Généralités**

Avec la complexité croissante des systèmes électroniques pour l'automobile, l'échange d'informations de point à point traditionnel ne pouvait plus répondre aux exigences en matière de communication en temps réel dans les systèmes de contrôle distribués intérieurs. Le nombre croissant d'appareils électroniques a généré une complexité du câblage et a abaissé également la fiabilité des systèmes électriques de la voiture. Le bus CAN est un réseau de communication série développé par la société Robert Bosch GmbH au milieu des années 1980 qui soutient efficacement le contrôle distribué et le contrôle en temps réel,fiable et avec une haute performance.

Avec le développement rapide de l'industrie automobile, le bus CAN est largement utilisé non seulement dans les automobiles, mais aussi dans de nombreuses autres applications, comme dans l'aéronautique [36], dans le ferroviaire [37], l'industrie [38], etc.

Le bus CAN s'intègre dans les sept couches du modèle OSI. Les trames de données transmises par un nœud sur le bus ne contiennent pas d'adresse du nœud expéditeur ni du nœud destinataire. Seul le champ d'identification(ID) de la trame qui sert à identifier le contenu du message et parfois les destinataires. Lorsque chaque nœud reçoit un message, il regarde si celui-ci lui est adressé grâce à l'ID. Si c'est le cas, il le traite, sinon, il l'ignore. Cet ID unique dans le réseau indique aussi la priorité des messages. Plus la valeur est faible, plus le message sera prioritaire. Si deux nœuds ou plus cherchent à avoir accès au bus en même temps, c'est celui qui à la plus haute priorité qui gagne. Les messages de priorité inférieure seront automatiquement retransmis lorsque le bus sera à nouveau libre.

#### **b) Structure de la trame**

Le protocole CAN 2. 0 comporte deux sous-spécifications qui différent uniquement au niveau de la longueur de l'ID. La version 2.0A définit des ID de 11 bits et la version 2.0B des IDs de 29 bits. On appelle ces trames respectivement des trames standards ("Standard Frames") et des trames étendues ("Extended Frames"). Le tableau 1.10 montre la structure d'une trame standard du bus CAN.

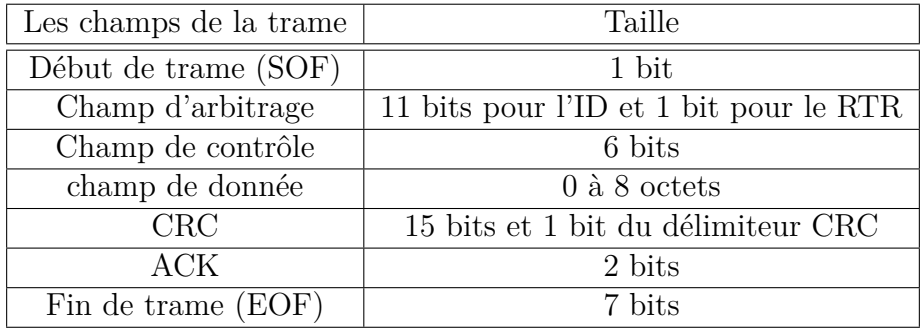

Table 1.10 – Structure de la trame Bus CAN [6]

## **1.4.9 Le Profibus**

#### **a) Généralité**

Profibus (Processus de bus de terrain) est l'un des bus de terrain les plus utilisés, a été développé en 1989 et est le résultat d'un projet de recherche allemand impliquant 21 entreprises et instituts. En 1999, Profibus devient la norme internationale CEI 61158 avec plus de simplicité pour la configuration des périphériques, plus rapide et une nouvelle technique de messagerie. Il existe trois variantes du Profibus [39]

- $\Box$  Profibus DP (Decentralized Periphery) : est utilisée pour faire communiquer les capteurs et les actionneurs via un contrôleur centralisé dans la système de production. Il est une variante à faible coût avec une vitesse élevée jusqu'à 12 Mbit/s.
- $\Box$  Profibus FMS (Field Message Specification) permet une transmission de données structurées orientée objet. Il facilite la programmation des automates et permet le contrôle des programmes via des services d'alarme, etc. Les équipements Profibus FMS sont complexes et coûteux. Cette version du profibus est obsolète et n'est pas pris en charge par la norme internationale CEI 61158.
- $\Box$  Profibus PA (Process Automation) a été développé spécifiquement pour les systèmes automatisés pour les processus industriels. Cette variante du Profibus utilise un support de

type bus à deux fils pour transmettre les données. Elle est utilisée dans les applications nécessitant une sécurité intrinsèque. Ceci est la raison pour laquelle, elle est plus chère et donc n'est nécessaire que pour des applications spécifiques.

La norme Profibus est basée sur l'architecture ISO/OSI. Elle définit seulement trois des sept couches du modèle : couche physique, la couche liaison et la couche application. Le reste des couches est partiellement inclus dans ces trois couches. Dans le paragraphe suivant, nous verrons la structure de la trame Profibus DP qui est la version la plus courante du Profibus.

#### **b) Structure de la trame Profibus DP**

Dans le réseau Profibus, les trames appelées télégrammes sont utilisées pour transporter des données : de valeurs de capteurs ou d'état des actionneurs, de commande de services, de configuration ou d'informations de diagnostic ainsi que le jeton passant entre les maîtres dans un réseau en anneau. Le protocole Profibus définit 5 types de trame que sont :

- $\Box$  La trame de requête et de réponse à taille fixe sans données
- $\Box$  La trame de requête et de réponse à taille fixe avec un octet de données
- La trame de requête et de réponse à taille variable avec des données pouvant atteindre 246 octets max
- $\square$  La trame d'accusée de réception (SC)
- $\Box$  La trame jeton

Toutes les trames sauf l'accusée de réception et la trame de jeton commencent par un délimiteur de début de trame et se terminent par un délimiteur de fin. Le champ FC (Frame Control) est utilisé pour indiquer le type de la trame (si c'est une requête ou une réponse). Les trames contenant des délimiteurs finaux ont aussi un FCS (Frame Check Sequence) code de détection d'erreurs pour vérifier l'intégrité de la trame [40]. Le tableau 1.11 montre la structure détaillée de la trame Profibus DP.

| Les champs de la trame | Taille           | Définition des champs                     |
|------------------------|------------------|-------------------------------------------|
| <b>SD</b>              | 1 Octet          | En tête de trame                          |
| LE                     | 1 octet          | Taille de la trame= DU+DA+SA+FC+DSAP+SSAP |
| Ler                    | 1 Octet          | Copie de la longueur de la trame          |
| DA                     | 1 Octet          | Adresse du destinataire                   |
| <b>SA</b>              | 1 Octet          | Adresse de l'émetteur                     |
| FC                     | 1 Octet          | Code fonction                             |
| DSAP                   | 1 Octet          | Le port de destination du message         |
| <b>SSDAP</b>           | 1 Octet          | le type de port d'envoi                   |
| DU                     | $1$ à 244 Octets | La donnée                                 |
| <b>FCS</b>             | 1 Octet          | Code de détection d'erreurs               |
| DA                     | 1 Octet          | Octet de contrôle (somme des champs)      |
| ED(0X16)               | 1 Octet          | Fin de trame                              |

Table 1.11 – Structure de la trame Profibus

# **1.5 Généralité sur les technologies sans fil**

Tous les protocoles cités précédemment utilisent généralement les supports câblés pour transmettre l'information. Les avantages de ce type de support sont : la maitrise et la stabilité du réseau une fois installé. Avec l'essor des réseaux sans fil et leurs avantages que sont la mobilité, la simplicité d'installation, la possibilité d'interconnections avec les réseaux filaires, le besoin de passer au réseau sans fil est né. Dans les transports, ce besoin grandissant est dû à la nécessité d'alléger le poids du matériel roulant tout en gardant le même niveau de fiabilité mais aussi pour faciliter l'ajout d'autres services pour le confort des usagers tels que les services multimédia. Dans le cadre de ce travail, pour vérifier la faisabilité du déploiement des capteurs dans le train, nous avons opté pour l'utilisation d'une des technologies radio dans les bandes ISM (industriel, scientifique et médical)car les informations que nous souhaitons transmettre sur le réseau ne sont pas des informations de sécurité pour les trains. Les bandes ISM sont des bandes de fréquences libres qui peuvent être utilisées dans un espace réduit pour des applications radio. Le choix d'une technologie sans fil nécessite une étude comparative des réseaux existants. Ces réseaux sans fil sont souvent repartis suivant leur portée. Ainsi on distingue les réseaux de longue portée(le LoRa, le Sigfox etc.) et les réseaux de courte portée (ZigBee, ULB, Bluethooth LE, Wavenis, Insteon et Enocean etc.).

Dans cette section, après une présentation succincte de ces réseaux, nous ferons une étude comparative de leurs technologies pour en déduire une qui correspond le mieux à notre application.

## **1.5.1 Les réseaux longue portée à bas débit**

#### **a) Le Sigfox**

Créé en 2010, la société Sigfox est opérateur réseau pour les objets connectés [41]. Le réseau Sigfox est un LPWAN (Low Power Wide Area Networks), conçu pour établir une communication entre les objets dits connectés et des applications clients. Pour cela, le standard Sigfox définit deux architectures(figure 1.3) à savoir le mode P2P et le mode Hybride.

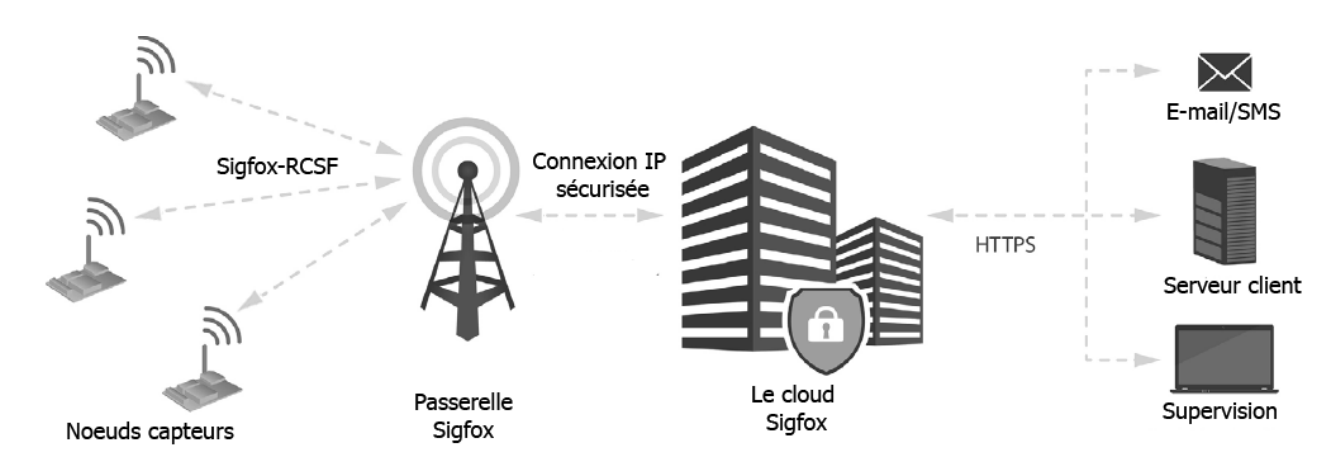

Figure 1.3 – Architecture Sigfox

Le mode P2P permet une communication locale sans fil entre une passerelle Sigfox P2P et les nœuds de son réseau via une communication radio. Cette configuration peut être utilisée sans aucune licence car elle n'utilise pas le réseau de l'opérateur Sigfox. Le mode hybride est une combinaison du mode P2P et du réseau Sigfox. Le mode hybride permet d'envoyer certains messages au-delà de la cellule radio à l'aide du réseau Sigfox. Dans ce cas, un nœud est utilisé comme passerelle du réseau (mode P2P + Sigfox) et les nœuds restants sont configurés en mode P2P. Le mode hybride nécessite une ou plusieurs Licences Sigfox. Le réseau Sigfox est un réseau à faible débit qui utilise une bande passante très-étroite, inférieure à 1 KHz pour transporter des données utiles de 12 octets en liaison montante et de 8 octets en liaison descendante avec une entête de 26 octets. Pour la liaison descendante, le SigFox utilise la modulation GFSK (Gaussian frequency-shift keying) à 500 bit/s sur une bande passante de 600 Hz et une modulation BPSK à 100 bit/s sur une bande passante de 100 Hz pour la liaison montante. La portée du réseau Sigfox peut atteindre 50 km pour une puissance d'émission de +14dBm. En Europe, le SigFox utilise la bande de fréquence de 868 MHz. Ce type de réseau est très intéressant pour des applications de type réseau de capteur à très faible débit dans les domaines du bâtiment, dans l'environnement.

#### **b) Le LoRa**

Créée en mars 2015, l'Alliance LoRa a pour mission de favoriser l'interopérabilité des différents réseaux télécoms et de standardiser les radio-technologies à longue portée appelées LPWAN [42]. Concurrent direct du Sigfox, le réseau LoRa (Long Range ou longue portée) est un standard réseau qui permet aux objets connectés d'échanger des données de faible taille en bas débit allant de 200bit/s à 50Kbit/s. Le LoRa permet l'utilisation de plusieurs types de modulation configurable, à savoir la modulation FSK, OOK ou la modulation LoRa [43]. Pour une puissance d'émission maximale de +13 dBm, le réseau LoRa peut atteindre une portée de 20km. Son standard définit une chaine de système de communication qui peut utiliser en Europe à la fois, les fréquences radio libres autour de 868 MHz et Internet comme la montre la figure 1.4. Le LoRaWAN offre une liaison bidirectionnelle sans fil symétrique entre le nœud final et la passerelle LoRa. Les données peuvent être ensuite transmises via le réseau aux applications serveurs de l'utilisateur final. Peu gourmande en énergie, le réseau LoRa est plus économique pour l'utilisateur final et se démarque du Sigfox car il est conçue de base pour les communications bidirectionnelles et est libre d'utilisation.

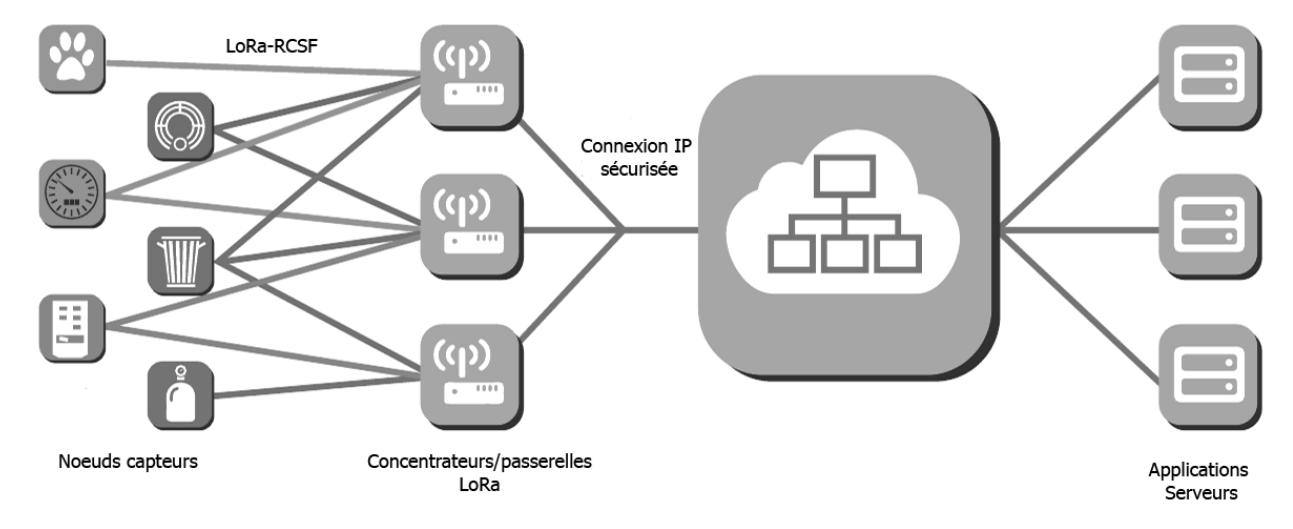

Figure 1.4 – Architecture LoRa
### **c) Le Wavenis**

Le Wavenis est un réseau créé par la société française Coronis Systems qui a été pensé pour les applications nécessitant une faible consommation d'énergie [44]. Wavenis fonctionne dans des bandes de fréquences ISM. En Europe, il utilise les fréquences 868 MHz et 2.4 GHz avec la modulation GFSK (Gaussian Frequency Shift Keying). Ce réseau permet de faire transiter de petits volumes de données, de quelques octets à quelques centaines d'octets. Son débit nominal est de 19,2 Kbit/s. Grâce à ce faible débit, il est possible utiliser un récepteur à bande étroite, présentant donc une sensibilité très élevée, pour réaliser des transmissions sur de longues distances (jusqu'à 1 km en propagation en champ libre). Wavenis permet de réaliser les topologies point à point et étoile. Ce réseau est très utilisé pour le comptage du gaz et de l'eau.

## **1.5.2 Les réseaux de courte portée**

#### **a) Le réseau Enocean**

Le réseau Enocean a été récemment corrigé et publié en mars 2012 [45]. En Europe, le réseau Enocean fonctionne sur la fréquence 868 MHz.Il utilise la modulation d'amplitude (ASK) ou de fréquence (FSK). Le protocole EnOcean est composé de trois couches principales : la couche physique, la couche de liaison de données et la couche réseau. Sur la couche physique les données sécurisées sont transmises avec un débit de 125Kbit/s [46]. L'avantage principal de ce réseau est qu'il est facile à installer en peu de temps. Enocean est utilisé pour l'automatisation des bâtiments, mais également dans de nombreux autres domaines comme les maisons intelligentes, la logistique, l'industrie et le transport. Les transmetteurs Enocean consomment très peu d'énergie. La portée d'un noeud est estimée à 30 m en indoor.

### **b) L'Ultra Large Bande ULB (IEEE 802.15.3)**

Un système ULB est un système dont la bande passante à -10dB est supérieure à 500 MHz et plus de 20% de sa fréquence centrale. La plage de fréquence prévue pour les systèmes ULB est située entre 3.1 GHz-10.6 GHz. L'ULB peut utiliser plusieurs types de modulation à savoir les impulsions simples (monocycle Gaussien, polynôme Hermite...), la modulation en position d'impulsion(PPM), la modulation d'impulsion en amplitude (PAM,la modulation tout ou rien(OOK) ou le BPSK. L'ULB est utilisée pour les systèmes radar mais aussi pour la communication à haut débit de données sur de courtes portées [47]. Les avantages de l'ULB sont le débit, la bonne capacité de pénétration dans les murs ou les obstacles, une précision temporelle élevée et une réduction des effets d'évanouissements dus aux multi-trajets.

#### **c) Le réseau Bluetooth (IEEE 802.15.1)**

La technologie Bluethooth mise au point par Ericsson en 1994 regroupe aujourd'hui près de 2500 entreprises. Le but initial des concepteurs du Bluethooth était de proposer une norme universelle pour les communications sans fil, qui permet de remplacer les fils reliant les ordinateurs aux périphériques. Cette technologies est caractérisée par sa courte portée et sa forte consommation d'énergie. De plus, elle impose une limitation de huit nœuds ou stations dans un réseau. Son protocole utilise les bandes ISM de 2.4 à 2.4835 GHz avec une bande passante de 1 MHz soit 79 canaux au total. Pour transmettre, le Bluethooth utilise le FHSS( Frequency Hopping Spread Spectrum ). Les caractéristiques fondamentales d'un produit Bluethooth sont définies dans les deux premières couches protocolaires OSI à savoir la couche radio RF et la couche bande de base [48]. Ces couches prennent en charge les tâches matérielles comme le contrôle du saut de fréquence et la synchronisation des horloges. Le débit maximal autorisé est de 20Mbit/s.

### **d) Le réseau Insteon**

Le réseau Insteon a été crée en 2000 par la société INSTEON pour le contrôle sans fil des équipements dans le bâtiment [49]. Ce standard permet à faible coût, de mettre en place un réseau utilisant une topologie maillée en full duplex. Le réseau Insteon utilise la fréquence de 869.85MHz avec les modulations BPSK et FSK. Les appareils sont reliés entre eux par une liaison point à point ou maillée. Les participants du réseau peuvent être répartis de façon aléatoire mais communiquent entre eux par l'approche multi-sauts, qui est réalisée en utilisant un schéma de synchronisation d'intervalle de temps. Un maximum de quatre sauts peut être réalisé par message. Les données sont cryptées à l'aide des codages de type Rolling code [50] ou 128 AES [51] . Le débit nominal du réseau Insteon est de 13 Kbit/s. Les participants du réseau Insteon utilisent la méthode de diffusion pour transmettre l'information.

### **e) Le réseau WiFi (IEEE 802.11)**

Le WiFi (wireless fidelity) standard 802.11 définit les caractéristiques d'un réseau local sans fil (WLAN) [52]. Il permet aux utilisateurs de se connecter à un réseau avec un haut débit par l'intermédiaire d'un point d'accès WiFi ou en mode Ad Hoc (communication directe entre deux équipements). Le IEEE 802.11 permet à plusieurs équipements d'échanger des données dans un réseau sans fil et prend en charge la mobilité de l'équipement de façon transparente pour les couches supérieures. La figure 1.5 montre les différentes architectures d'un réseau WiFi.

La cellule de base d'un réseau 802.11 est appelée BSS. Elle contient plusieurs équipements mobiles ou fixes. Lorsque deux équipements communiquent entre eux, on parle de IBSS. Lorsque le réseau local est relié à un autre réseau via un point d'accès on parle de ESS. Le débit maximal fourni par un réseau WiFi peut atteindre 540 Mbit/s pour le standard IEEE 802.11n. Avec le WiFi, la transmission peut atteindre une portée théorique de 50m en

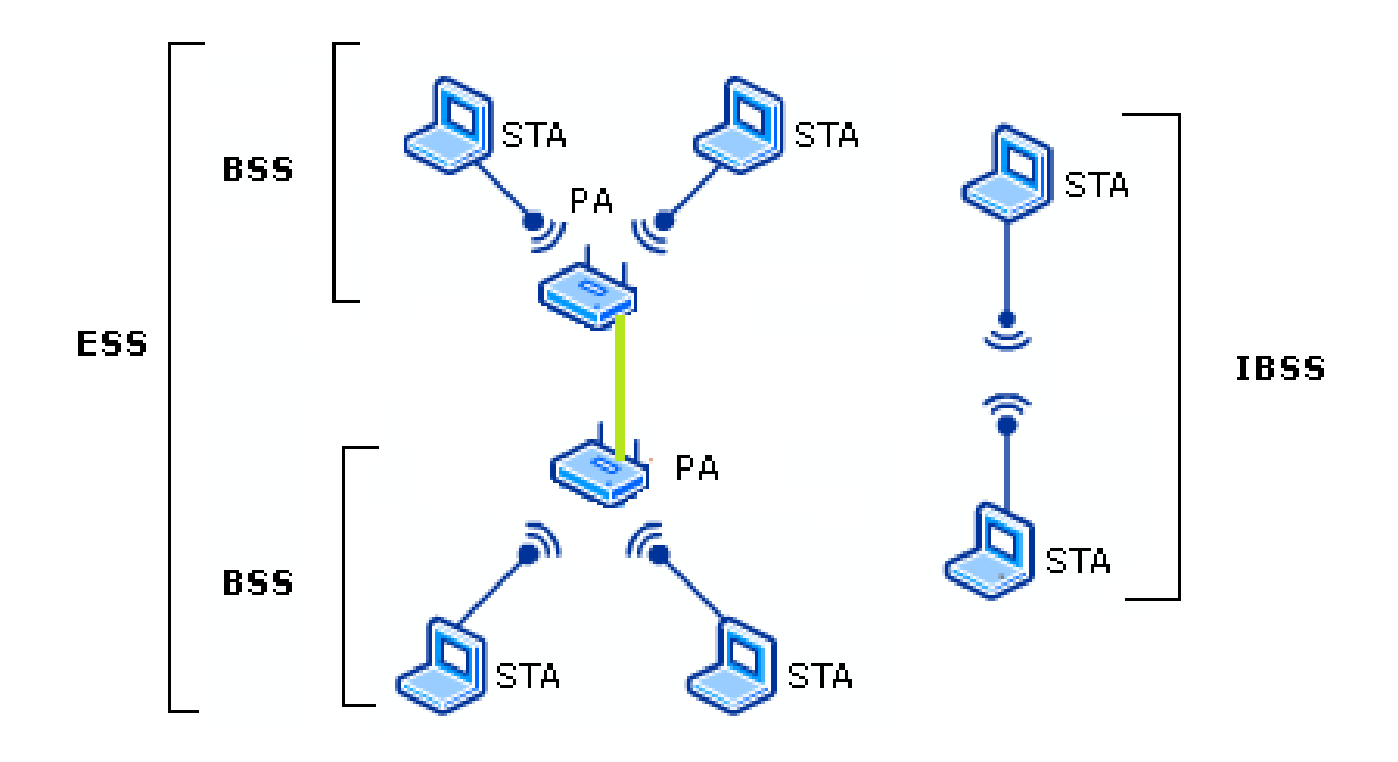

Figure 1.5 – Architecture WiFi.

intérieur avec une consommation d'énergie non négligeable.

### **f) Le réseau ZigBee (IEEE 802.15.4)**

ZigBee est un LP-WPAN (Low Power-Wireless Personal Area Network), un réseau sansfil à courte portée et à faible consommation énergétique. Le ZigBee est une technologie de communication sans-fil conçue par ZigBee Alliance basée sur la norme IEEE 802.15.4 qui définit les couches PHY (Physique) et MAC (Medium Acess Control). Le réseau ZigBee est aujourd'hui utilisé dans plusieurs domaines d'application tel que la santé, les télécommunications, le bâtiment, les jouets interactifs, etc. Le réseau ZigBee utilise différents débits de communication de 20 à 250 Kbit/s pour les fréquences 868 MHz et 2,4 GHz en Europe. La technique d'étalement du spectre DSSS (Direct Sequence Spread Spectrum) est utilisée pour transmettre les données. Les modulations BPSK ( Phase Shift Keying) et O-QPSK (Offset quadrature phase shift keying)sont utilisées pour ce standard.

## **1.5.3 Comparaison et choix et du réseau pour la plateforme**

Le tableau 1.12 montre la comparaison entre les réseaux WiFi, ZigBee, Bluethooth, Wavenis, Insteon, le Sigfox, le LoRa, Enocean et ULB. Comme on peut le voir, l'inconvénient du WiFi est son besoin non négligeable en énergie par nœud du réseau. Le problème que peu aux obstacles et sont donc vulnérables aux perturbations.

pose le Bluethooth est qu'en plus du besoin en énergie et la portée, le nombre de nœuds maximum dans le réseau est limité à huit. Les réseaux wavenis, Insteon et Enocean ont un débit beaucoup plus faible que celui du ZigBee avec des fréquences porteuses qui résistent

Le réseau LoRa et Sigfox ont une portée très grande et cela pourrait engendrer d'énorme interférences dans le cas de notre application. De plus les débits proposés par le LoRa et le Sigfox sont trop faible. De plus, nous pensons qu'avec une fréquence de 863 MHz, nous aurons plus de perturbation dans un environnement ferroviaire avec un réseau en 863 MHz par rapport à un réseau en 2.4 GHz du fait que les fréquences autour de la bande 863 MHz sont fortement utilisées.

Dans les transmissions radio, il faut savoir que les objectifs de faible consommation, débits élevés et portée importante sont antinomiques. Pour les applications de réseau de capteurs sans fil notamment dans les transports avec les contraintes de fiabilité et de sécurisation de l'information, nous pensons que le réseau ZigBee est un bon compromis au vu de ces caractéristiques. Le prochain paragraphe présente plus en détail le standard ZigBee.

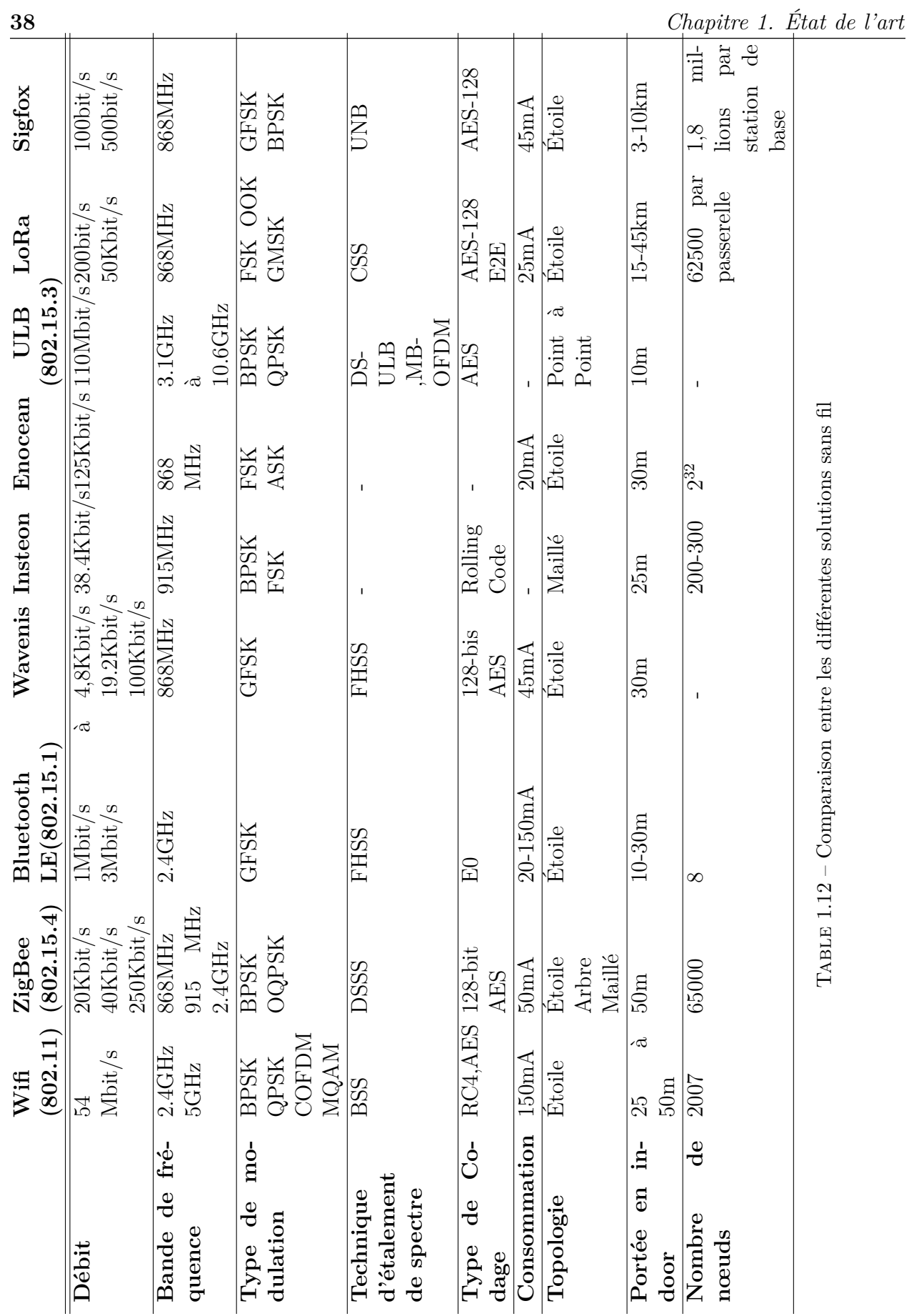

38

# **1.6 Le standard ZigBee**

### **Historique**

Depuis l'avènement du WiFi et le Bluethooth dans les années 1998, plusieurs réseaux semblables au ZigBee ont vu le jour. Le WiFi et du Bluethooth n'étaient pas utilisables dans plusieurs domaines d'applications tel que le bâtiment, la santé, etc. Après plusieurs années de recherche en décembre 2004, les premières spécifications du ZigBee ont été ratifiées. En Juin 2005, ZigBee Alliance regroupant près d'une centaine d'entreprises dans 22 pays publie les premières spécifications officielles de la version ZigBee 1.0. Dans la foulée, ZigBee Alliance annonce une version améliorée qui verra le jour en septembre 2006 sous le nom de ZigBee 2006. Dans le dernier trimestre de l'année 2007 la version professionnelle des spécifications ZigBee (ZigBee PRO) a été publiée. Cette version permet une architecture maillée et est capable de supporter jusqu'à 64000 nœuds dans un même réseau.

## **1.6.1 La pile protocolaire ZigBee**

Le standard ZigBee définit quatre couches du modèles OSI que sont la couche Physique PHY , la couche MAC(Médium Access Control) du standard IEEE 802.15.4 puis la couche réseau et la couche application comme le montre la figure 1.6.

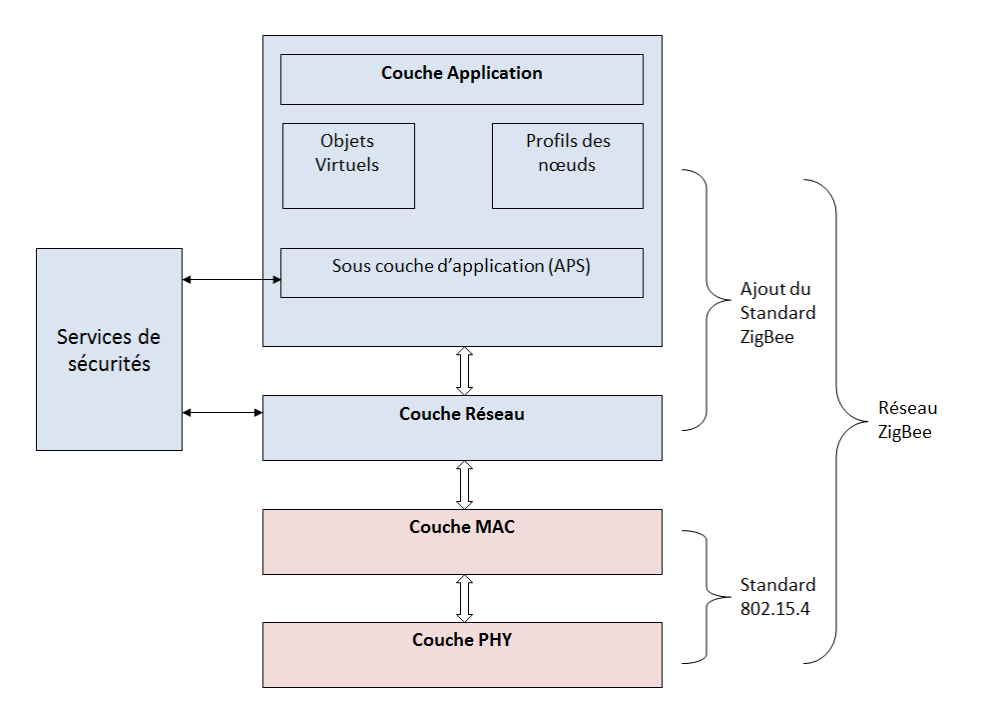

Figure 1.6 – Pile protocolaire ZigBee

39

# **1.6.2 Les nœuds du réseau ZigBee**

Un réseau de capteurs sans fil est composé d'un ensemble de nœuds ayant pour rôle de collecter et de transmettre l'information vers un organe central du réseau, qui sera en charge de traiter ces informations ou de jouer le rôle de passerelle vers un réseau de niveau supérieur. Cette passerelle est appelé "puits" ou "coordinateur WPAN(Wireless Personal Area Network) ". Le standard ZigBee définit deux types de nœuds les FFD(Full Fonction Device) et RFD(Reduced Fonction Device) [53] qui peuvent avoir un rôle de coordinateur WPAN, de coordinateur et de nœuds terminaux. Ainsi le coordinateur WPAN initie, gère le réseau mais surtout sert de passerelle des données du réseau vers d'autres réseaux de niveau supérieur. Le coordinateur est un FFD qui gère une zone du réseau (Cluster) et route les données d'un niveau supérieur vers le WPAN. Les nœuds terminaux (End-Device) qui peuvent être des RFDs ou des FFDs sont des périphériques (capteurs ou actionneurs). Les FFDs peuvent donc communiquer avec d'autre FFDs ou des RFDs en jouant les rôles du coordinateur PAN, de routeur ou de périphérique réseau. Les RFDs ne peuvent communiquer qu'avec des FFDs. Les RFDs ne peuvent donc pas jouer les rôles de routeur ou de coordinateur.

# **1.6.3 Topologie du réseau**

Le standard ZigBee définit trois topologies de réseau à savoir la topologie étoile, maillée et la topologie en arbre(figure 1.7).

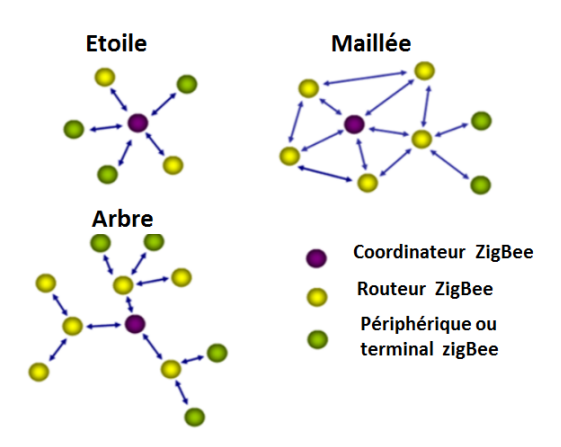

Figure 1.7 – Les topologies ZigBee

Dans une topologie **étoile**, la communication est établie entre le coordinateur (FFD) et tous les autres nœuds. Le coordinateur lors de sa première mise sous tension crée le réseau. Il choisit par défaut un identifiant du WPAN qui n'est utilisé par aucun autre réseau WPAN. Cela permet un fonctionnement indépendant du réseau en étoile. Le coordinateur WPAN facilite la découverte des nœuds présents sur son réseau. Il initie et met fin à la communication entre les nœuds du réseau et lui. Tous les nœuds ZigBee communiquent directement avec le coordinateur ZigBee dans la configuration étoile. Les nœuds du réseau ont une adresse unique sur le réseau. Cette adresse sur 64 bits est utilisée pour l'identification du nœud et peut être

Dans le standard ZigBee la topologie **maillée** est utilisée pour créer des clusters (sous zones)comme le montre la figure 1.7. Dans ce type de réseau, les RFDs sont utilisés comme nœuds terminaux vu que le RFD ne permet pas d'associer un autre nœud au réseau en raison de ses ressources limitées. Tous les nœuds FFDs peuvent agir comme coordinateur WPAN. Si aucun nœud n'est configuré pour être coordinateur d'un réseau choisi, le premier FFD mis sous tension initie le réseau en choisissant identifiant WPAN et diffuse un message Beacon aux dispositifs voisins. Les nœuds qui reçoivent le Beacon peuvent répondre et demander au coordinateur de WPAN à se joindre au réseau. Si le coordinateur WPAN permet à un nœud de rejoindre le réseau WPAN, il l'ajoute comme un nœud enfant dans sa liste de voisins. Ensuite, le nouveau dispositif ajoute le coordinateur WPAN comme son parent dans sa liste de voisins . Le coordinateur WPAN commence par lui transmettre des messages Beacon périodiques. Si le nœud n'arrive pas à rejoindre le réseau via un FFD, il peut chercher à rejoindre un autre coordinateur WPAN.

La différence entre la topologie en **arbre** et la topologie maillée est que le réseau en arbre est hiérarchique avec un seul coordinateur WPAN. Ainsi, pour faire circuler les informations vers les nœuds de niveau inférieur, les données transitent par les routeurs comme le montre la figure 1.7.

## **1.6.4 La couche PHY**

La couche physique définit par la norme IEEE 802.15.4 [54] est la couche la plus proche du nœud physique, qui contrôle la communication entre l'émetteur et le récepteur radio en faisant la traduction du signal numérique en signal analogique et vice-versa. Il gère l'activation et la désactivation du module radio en prenant trois états différents : la réception,l'émission et la mise en veille. Il permet aussi la détection de la puissance du signal sur le canal (Energy Detection (ED)) et donne la possibilité de remonter à la couche supérieure des informations sur la qualité du lien radio après réception d'une trame . Il détecte aussi l'occupation ou non du médium CCA (Clear Channel Assessment). C'est la couche physique qui sélectionne le canal de transmission parmi les différents canaux disponibles. La structure de la trame ZigBee est composée d'un préambule (32 bits), d'un délimiteur de début de trame (8 bit), l'entête (8bits), de la taille de la donnée (2-3 octets) et la donnée (0-127 Octets) comme le montre la figure 1.8

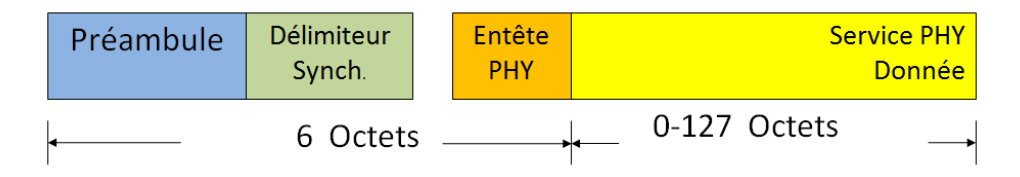

Figure 1.8 – Structure de la trame ZigBee

41

La couche physique définie par le standard 802.15.4 utilise trois bandes de fréquences dont celle de 2.4GHz avec 16 canaux, celle 915 MHz avec 10 canaux et celle de 868 MHz avec 1 canal. Pour ces trois bandes de fréquence, le ZigBee utilise La technique d'étalement par séquence directe DSSS avec la modulation BPSK et O-QPSK. La fonction de modulation et d'étalement du spectre est constituée d'un bloc codeur différentiel, d'un bloc de conversion et d'étalement puis d'un bloc de modulation comme le montre la figure 1.9.

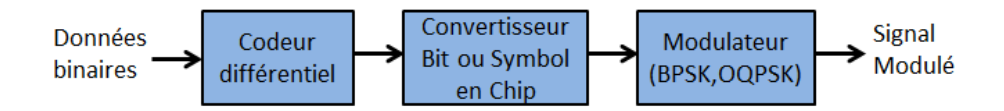

Figure 1.9 – Fonction de codage et d'étalement

### **a) La modulation BPSK**

La modulation a pour objectif d'adapter le signal à émettre sur le canal de transmission. La modulation BPSK définie par le standard 802.15.4 est l'une des plus utilisée par les fabricants de modules ZigBee. Dans la modulation BPSK chaque bit est codé par un chip de 15 bits comme le montre la figure 1.10. Pour moduler le signal en BPSK, le ZigBee utilise des impulsions cosinus avec roll-off Facteur  $= 1$ . Le facteur de roll-off permet d'ajuster la bande passante et de se rapprocher de la bande passante de Nyquist. Plus on augmente le facteur de roll-off, moins l'impulsion s'étale et plus le risque d'interférences inter-symboles diminue. La forme d'impulsion utilisée est donnée par l'équation1.2.

$$
p(t) = \begin{cases} \frac{\sin(\pi t/T_c)\cos(\pi t/T_c)}{(\pi t/T_c)(1 - (4t^2/T_c^2))}, t \neq 0 \\ 1, t = 1 \end{cases}
$$
(1.2)

Avec *T<sup>c</sup>* la durée du bit d'un chip

| Bit | Chip ( $C_0C_1$ C <sub>14</sub> ) |  |
|-----|-----------------------------------|--|
| Ω   | 111101011001000                   |  |
|     | 000010100110111                   |  |

Figure 1.10 – Séquence de codage pour la modulation BPSK

### **b) La modulation O-QPSK**

La modulation O-QPSK est une variante de la modulation QPSK. Dans la modulation QPSK, toutes les transitions sont autorisées ainsi tous les chemins de la constellation peuvent être décrits y compris ceux qui passent par zéro. Cette situation peut être gênante en raison des non linéarités des amplificateurs de puissance qui travaillent alors à niveau non constant. Pour remédier à cette situation, on a recours à une modulation à enveloppe constante OQPSK ou modulation à trains décalés. Pour le ZigBee, les chips représentants chaque symbole de données sont modulées en O-QPSK en utilisant la demi-impulsion sinusoïdale décrit par l'équation.

$$
p(t) = \begin{cases} \sin(\pi \frac{t}{2T_c}), 0 \le t \le 2T_c \\ 0, \sin \alpha \end{cases} (1.3)
$$

Les chips indexés paires sont modulés sur le (I) porteuse en phase et les chips indexées impaires sont modulés sur la porteuse en quadrature de phase (Q). Chaque symbole de données est représenté par une séquence de 32-chip comme le montre la figure 1.11. Le décalage entre les chips I-phase et les chips Q-phase est Tc comme le montre la figure 1.12.

| Bit            | <b>Symbol</b> | Chip $(C_0C_1C_{31})$            |  |
|----------------|---------------|----------------------------------|--|
| $\Omega$       | 0000          | 11011001110000110101001000101110 |  |
| 1              | 1000          | 11101101100111000011010100100010 |  |
| $\overline{2}$ | 0100          | 00101110110110011100001101010010 |  |
| 3              | 1100          | 00100010111011011001110000110101 |  |
| ٠              | ٠             |                                  |  |
| ٠              | ٠             |                                  |  |
|                |               |                                  |  |
| 14             | 0111          | 10010110000001110111101110001100 |  |
| 15             | 1111          | 11001001011000000111011110111000 |  |

Figure 1.11 – Séquence de codage pour la modulation OQPSK

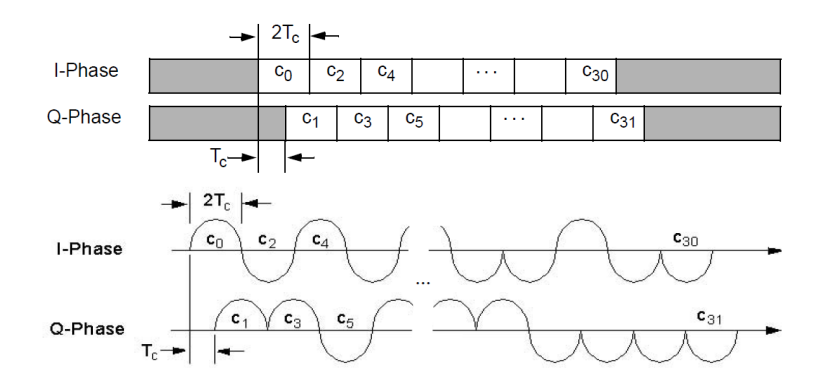

Figure 1.12 – Décalage des chips OQPSK

# **1.6.5 La couche MAC**

La couche MAC qui fait partir de la couche liaison de données permet notamment l'allocation et la gestion des slots. Cette couche met en place le mécanisme de découverte de voisinage, l'adressage des nœuds puis la gestion des acquittements. Elle est la couche qui contrôle l'accès au canal en utilisant deux modes pour l'accès au médium : un mode non coordonné (totalement CSMA/CA, sans RTS/CTS) et un mode coordonné ou Beacon. Dans le mode non coordonné, il n'y a pas d'émission de Beacon donc pas de synchronisation entre les différents nœuds du réseau. Les nœuds voulant émettre des données doivent utiliser le protocole CSMA/CA « non slotté », c'est-à-dire que le début d'une émission se fait dès que le médium est jugé libre, sans attendre le début d'un éventuel slot. Cependant, même si l'algorithme est dit « non slotté », il se base tout de même sur une unité temporelle discrète appelée période de backoff pour pouvoir retarder plus ou moins l'émission d'une trame et éviter les collisions.

Dans le mode coordonné, une ou plusieurs entité(s) du réseau diffuse(nt) périodiquement des trames appelées balises, ou Beacon. Tout membre du réseau qui reçoit cette balise, peut l'utiliser pour se synchroniser avec l'émetteur. Ce mode de fonctionnement permet de meilleures performances sur le plan énergétique car une fois l'information transmise à un relais, le nœud communicant peut se mettre en veille. De plus, les messages en attente pouvant être stockés dans les mémoires des nœuds relais, un nœud peut choisir de se réveiller selon ses besoins, et demander aux nœuds relais les données en attente. On parle alors de transfert de données indirect dans une topologie en étoile, car tout échange sur le réseau passe par le relais . On appellera par la suite ce relais : coordinateur du réseau étoile.

La couche MAC définit quatre types de trame : la trame de Beacon, la trame de données, la trame d'accusé de réception et la trame de commande MAC. Le format générique de ces trames est décrit par le standard IEEE 802. 15. 4 comme le monte la figure 1.13. Cette trame est composée d'un champ de contrôle, d'un champ numéro de séquence, d'un champ d'adressage, d'un champ de données et d'une séquence de contrôle. Le champ de contrôle de trame (2 octets) permet d'identifier le type de trame (donnée, balise acquittement ou commande), le mode d'adresse, la demande ou non d'acquittement. Le numéro de séquence (1 octet) est un octet permettant la numérotation de chaque trame. L'adressage (1 à 20 octets) contient les adresses source et destination de la trame. Le champ de données contient les données utiles et la séquence de contrôle (2 octets) qui permet de vérifier l'intégralité de la trame.

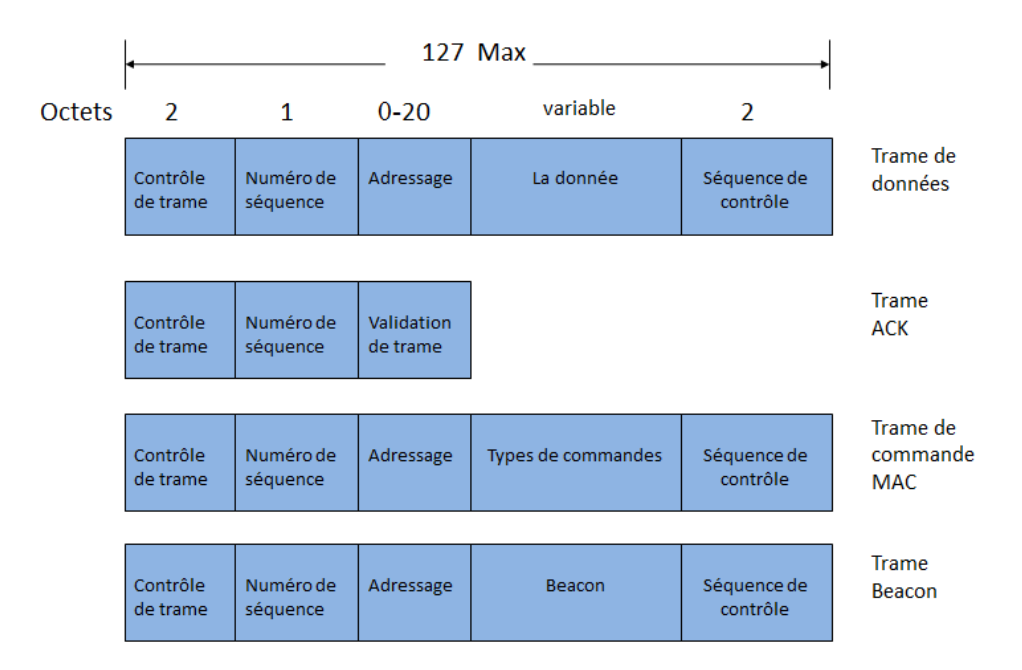

Figure 1.13 – La structure des trames de la couche MAC

# **1.7 Conclusion**

Après avoir présenté les problématiques liées à l'économie d'énergie dans les environnements du transport ferroviaire et comparé au bâtiment, nous avons montré l'intérêt que peuvent représenter les réseaux de capteurs sans fil pour la gestion de l'énergie dans les trains.

Dans ce chapitre, nous avons décrit les protocoles dédiés à la gestion des systèmes énergétiques ainsi que leurs spécificités. Après un rappel des différents supports de transmission sans fil dédiés aux réseaux de capteurs, nous avons fait le choix du ZigBee pour la mise en place de notre plateforme. Ainsi, nous avons présenté les différentes couches de la technologie de communication sans fil ZigBee dont les couches PHY et MAC sont celles de la norme IEEE 802.15.4.

# **CHAPITRE 2**

# **Étude du canal de propagation**

# **Sommaire**

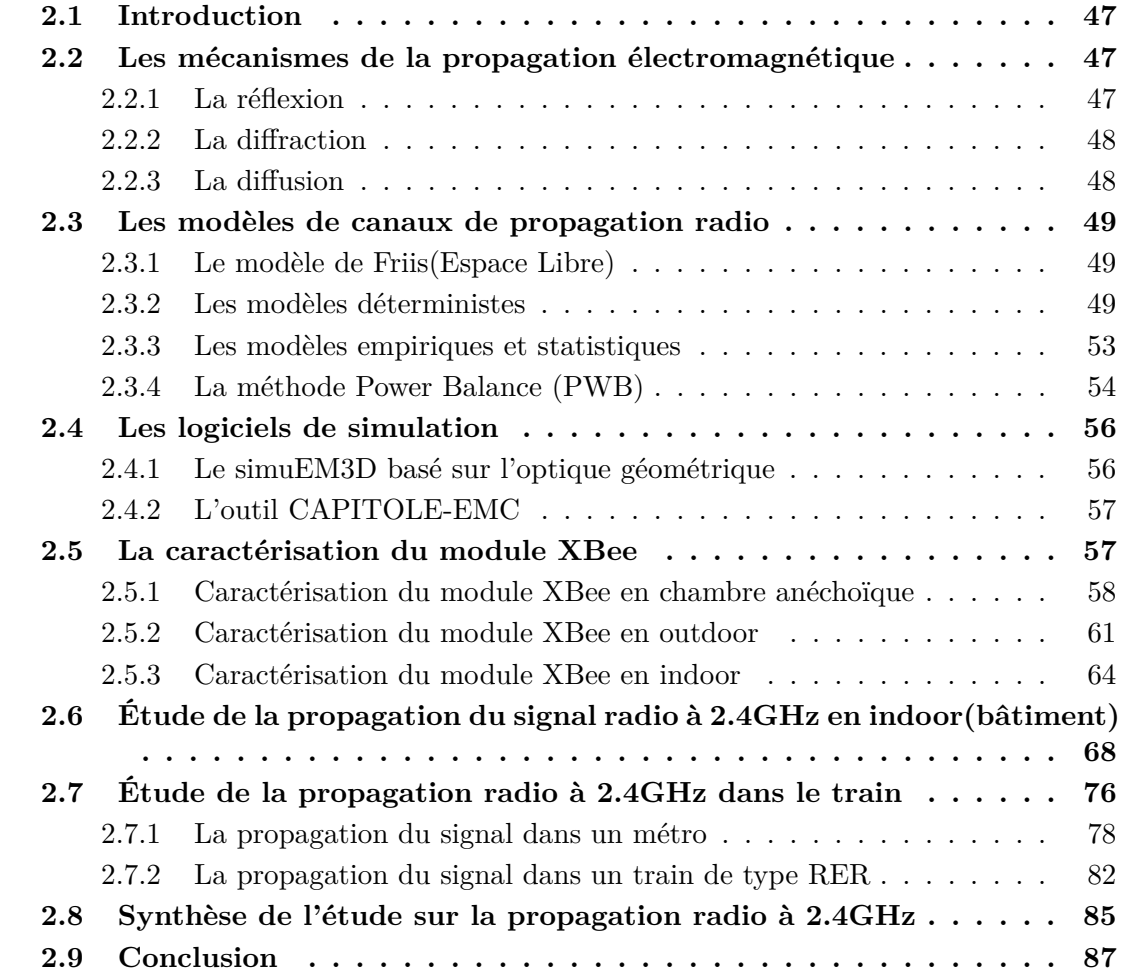

# **2.1 Introduction**

Pour transmettre l'information électromagnétique d'un point *A* à un point *B* le signal transite par le canal de propagation. L'étude de ce canal de propagation est donc essentielle dans la conception et la mise en œuvre d'un réseau de communication. Dans un réseau sans fil, la connaissance du canal de propagation est primordiale car le niveau du champ reçu par un nœud dépend de l'environnement (séparations, fenêtres, sol, plafond, sièges, etc.) qui sépare les nœuds. Cet environnement agit sur le signal via des mécanismes de propagation : la réfection, la diffraction, la diffusion, l'absorption et l'effet de dispersion de puissance. Dans le ferroviaire, la contrainte de la fiabilité de la transmission de l'information implique la connaissance du canal de propagation. Dans ce chapitre, après une présentation des différents mécanismes de propagation, nous proposerons un rappel des différents types et modèles de canaux de propagation sans fil. Nous décrivons ensuite les deux outils SimuEM3D et CAPITOLE-EMC utilisés pour la simulation électromagnétique dans ce travail. Ces outils seront utilisés pour valider les mesures réalisées dans plusieurs environnement (indoor,outdoor, ferroviaire) afin de caractériser les transmetteurs que nous utiliserons dans la plateforme de réseau de capteurs. Enfin, après une présentation des mesures réalisées dans deux types de rame ( Métro et RER), nous proposons une étude détaillée de la propagation radio à 2.4GHz à l'intérieur des trains.

# **2.2 Les mécanismes de la propagation électromagnétique**

### **2.2.1 La réflexion**

La réflexion se produit lorsqu'une onde incidente atteint un objet dont la dimension est très grande par rapport à la longueur d'onde (sol, bâtiments, mur, panneaux etc.)[55]. Les ondes réfléchies peuvent interférer de manière constructive ou destructive au niveau du récepteur. Ce mécanisme peut être la cause des multi-trajets. L'amplitude des champs électriques reçus dépend des propriétés du matériau qui a provoqué la réflexion notamment la permittivité du diélectrique mais aussi de la polarisation et l'angle d'incidence de l'onde et la fréquence. Les angles incidents et réfléchis dépendent des lois de Snell-Descartes et de Fresnel [56]. Si la surface réfléchissante est un métal c'est à dire conducteur électrique parfait la totalité du signal incident est réfléchi mais dans le cas contraire le signal réfléchi perd de sa puissance comme détaillé au paragraphe 2.3.2. La figure 2.1 illustre le principe de la réflexion.

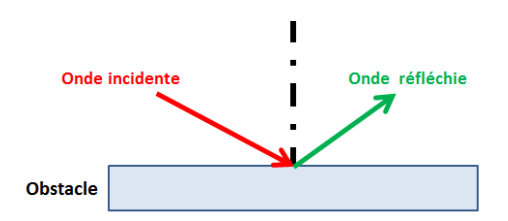

Figure 2.1 – Principe de la réflexion.

# **2.2.2 La diffraction**

On parle de diffraction lorsque le trajet direct ou reflechi entre l'émetteur et le récepteur est occulté par une surface présentant des bords nets. Le principe de Huygens [57] fournit un modèle pour comprendre ce comportement. La diffraction se produit lorsqu'une onde incidente rencontre l' arête vive d'un obstacle de grande dimension par rapport à la longueur d'onde du signal comme les toits du bâtiment, les bords des murs. La figure 2.2 illustre ce mécanisme. La théorie géométrique uniforme de diffraction est utilisée pour caractériser la diffraction. La diffraction permet de recevoir un signal radio dans des zones qui sont considérées comme zones d'ombre par la théorie de l'optique géométrique présentée au paragraphe 2.3.2. Plusieurs études sur les pertes de puissance dans le contexte radio-mobile ont été réalisées pour obtenir des modèles prenant en compte la diffraction [58].

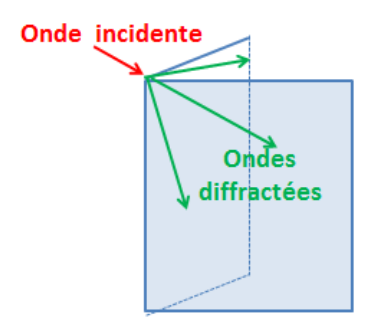

Figure 2.2 – Principe de la diffraction.

# **2.2.3 La diffusion**

La diffusion est un phénomène qui se produit lorsque l'onde qui se propage rencontre un obstacle rugueux dont la taille des rugosités est du même ordre de grandeur que la longueur d'onde du rayon incident. La figure 2.3 illustre le principe. Lorsque le niveau de rugosité augmente, la quantité d'onde diffuse augmente et l'amplitude des rayons diffus est réduite proportionnellement au nombre de rayons.

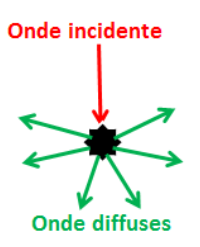

Figure 2.3 – Principe de la diffusion.

# **2.3 Les modèles de canaux de propagation radio**

Les modèles de canaux de propagation ont pour but de simplifier l'ingénierie radioélectrique ou l'évaluation des performances des systèmes de communications sans fil. Il existe plusieurs modèles de canaux de propagation regroupés en plusieurs groupes à savoir les modèles déterministes et les modèles semi-déterministes, les modèles statistiques puis les modèles empiriques. Le plus simple des modèles de propagation est le modèle de Friis (espace libre).

# **2.3.1 Le modèle de Friis(Espace Libre)**

Le modèle de Friis permet d'estimer la puissance du signal reçu en fonction de la distance [59]. Il suppose, que l'environnement est parfait et sans multi-trajets dus aux mécanismes de propagation. Ce modèle se base sur le trajet direct Ligne-Of-Sight (LOS) entre l'émetteur et le récepteur. La puissance reçue en fonction de la puissance émise est donnée par l'équation 2.1. Cette loi n'est valide qu'en champ lointain entre l'antenne d'émission et de réception.

$$
P_r(d) = P_t G_t G_r \frac{\lambda^2}{(4\Pi)^2 d^2} \tag{2.1}
$$

Avec *P<sup>r</sup>* la puissance reçue, *P<sup>t</sup>* puissance émise, *G<sup>t</sup>* et *G<sup>r</sup>* les gains des antennes émettrices et réceptrice et *d* est la distance séparant l'émetteur et le récepteur. *λ* est la longueur d'onde du signal émis. Dans le cas étudié : la bande ISM, la longueur d'onde est autour de 12.5cm pour une fréquence de 2.4GHz. La puissance reçue en espace libre, exprimée en (dBm) s'exprime par l'équation 2.2

$$
P_r(dBm) = P_t(dBm) + G_t(dBi) + G_r(dBi) + 20\log(\lambda) - 20\log(4\pi d)
$$
 (2.2)

### **2.3.2 Les modèles déterministes**

Les modèles déterministes sont basés sur une description précise de l'environnement de propagation en tenant compte des obstacles dans l'environnement. Deux méthodes peuvent être proposées pour obtenir cette description : l'approche classique et l'approche asymptotique. L'approche classique est développée sur la base des équations de Maxwell en utilisant la méthode FDTD [60] ou MoM [61]. Les approches asymptotiques permettent de représenter les champs par des rayons si la longueur d'onde est petite devant la taille des obstacles. Ceci est réalisé dans les méthodes de l'Optique Géométrique (OG) et de la théorie de la diffraction géométrique (TGD) ou de la théorie uniforme de la diffraction (TUD). Ainsi, les modèles déterministes permettent de considérer l'ensemble de la complexité géométrique et électrique du système afin de fournir les résultats précis. Cependant, pour leur mise en œuvre, les méthodes déterministes ont besoin de puissants calculateurs et ou de temps de calcul non négligeables pour modéliser un environnement.

### **a) L'Optique Géométrique(OG)**

L'optique géométrique est une méthode asymptotique basée sur la résolution des équations de Maxwell [62]. L'OG permet de calculer le champ électromagnétique reçu en un point (R) à partir d'une source (E) à l'aide du tracé de rayon. Cette technique peut être utilisée lorsque les dimensions des obstacles présents au voisinage des rayons sont supérieures à la longueur d'onde *λ* du signal émis *λ* = *c/f* avec *c* la célérité de la lumière en m/s et f la fréquence du signal en Hz.

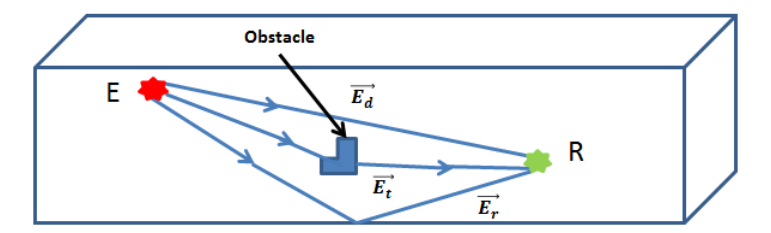

Figure 2.4 – Exemple de propagation multi-tragets.

Le champ électrique  $\overrightarrow{E}$  reçu au point R est la somme vectorielle du champ du trajet direct, des champs des trajets réfléchis, des champs transmis et des champs hybrides (combinant transmission et réflexion). Ce champ peut être exprimé par :

$$
\overrightarrow{E} = \sum \overrightarrow{E_d} + \sum \overrightarrow{E_t} + \sum \overrightarrow{E_r} + \sum \overrightarrow{E_{rt}}
$$
\n(2.3)

 $\frac{A\text{vec}}{E_d}$  le vecteur d'un champs issus du trajet direct

 $\frac{E_d}{E_t}$  le vecteur d'un champs issus du trajet transmis<br>  $\frac{E_t}{E_r}$  le vecteur d'un champs issus du trajet réfléchi.

Lorsqu'on considère un plan de réflexion, le plan d'incidence est défini par la normale au plan de réflexion et le rayon incident. Le champ électrique  $\overrightarrow{E}_i$  peut être décomposé en deux vecteurs dans le plan d'incidence en :

$$
\overrightarrow{E_i} = \overrightarrow{E_{i\perp}} + \overrightarrow{E_{i\parallel}}
$$
\n(2.4)

Où  $\overrightarrow{E_i}$  est le vecteur champ perpendiculaire au plan d'incidence, et  $\overrightarrow{E_i}$  le vecteur champ parallèle au champ d'incidence.

Ainsi le champ réfléchi  $\overrightarrow{E_r}$  et le champ transmis  $\overrightarrow{E_t}$  peuvent aussi être décomposés comme suit :

$$
\overrightarrow{E_r} = \overrightarrow{E_{r_\perp}} + \overrightarrow{E_{r_\parallel}}
$$
\n(2.5)

$$
\overrightarrow{E_t} = \overrightarrow{E_{t_\perp}} + \overrightarrow{E_{t_\parallel}}
$$
\n(2.6)

Pour tout rayon réfléchi(figure 2.5), la relation entre le vecteur champ incident *E<sup>i</sup>* et le

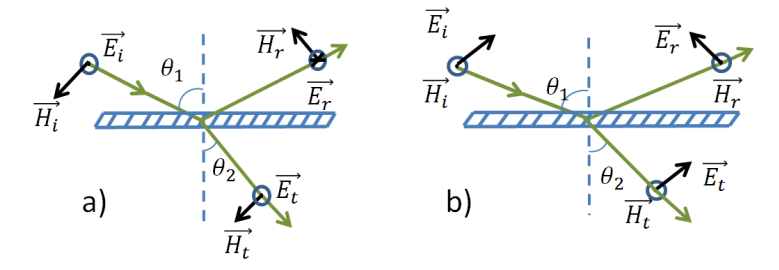

Figure 2.5 – Réflexion et transmission du champ E

vecteur champ réfléchi *E<sup>r</sup>* est donnée par l'équation suivante [63]

$$
E_r = \begin{bmatrix} R_{E_{\parallel}} \\ R_{E_{\perp}} \end{bmatrix} E_i \tag{2.7}
$$

Où  $R_{E_{\parallel}}$  et  $R_{E_{\perp}}$  sont les coefficients de réflexion de Fresnel respectivement les composantes du champ électrique *E* parallèle et *E* perpendiculaire au plan d'incidence. Pour un rayon transmis(figure 2.5), on a :

$$
E_t = \begin{bmatrix} T_{E_{\parallel}} \\ T_{E_{\perp}} \end{bmatrix} T_i
$$
\n(2.8)

 $\mathrm{O\`u}$   $T_{E_\parallel}$  et  $T_{E_\perp}$  sont les coefficients de transmission de Fresnel respectivement des composantes du champ électrique *E* parallèle et *E* perpendiculaire au plan d'incidence.

Lorsque le vecteur champ  $\overrightarrow{E}$  est perpendiculaire au plan d'incidence(figure 2.5-a) les coefficients de réflexion et de transmission sont donnés par [64]

$$
R_{E_{\perp}} = \frac{\cos\theta_1 - \sqrt{\epsilon_r^* - \sin^2\theta_1}}{\cos\theta_1 + \sqrt{\epsilon_r^* - \sin^2\theta_1}}
$$
\n(2.9)

$$
T_{E_{\perp}} = \frac{2\cos\theta_2}{\cos\theta_2 + \sqrt{\epsilon_r^* - \sin^2\theta_1}}\tag{2.10}
$$

Avec *θ*1, *θ*<sup>2</sup> respectivement l'angle d'incidence et de réfraction.

Quand le vecteur champ  $\vec{E}$  est parallèle au champ d'incidence(figure 2.5-b), les coefficients de réflexion et de transmission deviennent :

$$
R_{E_{\parallel}} = \frac{\epsilon_r^* \cos \theta_1 - \sqrt{\epsilon_r^* - \sin^2 \theta_1}}{\epsilon_r^* \cos \theta_1 + \sqrt{\epsilon_r^* - \sin^2 \theta_1}}
$$
(2.11)

$$
T_{E_{\parallel}} = \frac{2\cos\theta_2 - \sqrt{\epsilon_r^*}}{\epsilon_r^* \cos\theta_2 + \sqrt{\epsilon_r^* - \sin^2\theta_1}}\tag{2.12}
$$

Avec $\epsilon_r^*$  la permittivité relative complexe du plan de réflexion donné par :

$$
\epsilon_r^* = \epsilon_r - i \frac{\sigma}{\omega \epsilon_0} \tag{2.13}
$$

Où  $\epsilon_r$ ,  $\sigma$  sont respectivement la permittivité et la conductivité du plan de réflexion et  $\epsilon_0$  la permittivité de l'air.

### **b) Le modèle à deux rayons**

Même si en théorie les caractéristiques de propagation des ondes électromagnétiques pourraient être exactement calculées en résolvant les équations de Maxwell avec les caractéristiques précises de l'environnement, cette approche nécessite malheureusement des opérations mathématiques très complexes et une puissance de calcul considérable. Ainsi pour une rapide estimation de la propagation du signal dans des environnements moins complexes, les méthodes numériques approximatives et simplifiées sont intéressantes. En utilisant le concept de tracer de rayon, le modèle à deux rayons ne prend en compte que le trajet direct (LOS) et un trajet réfléchi (NLOS) entre l'émetteur et le récepteur comme le montre la figure 2.6.

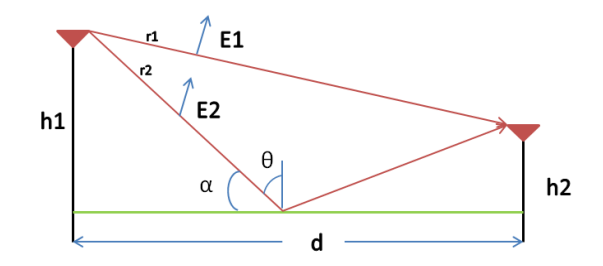

Figure 2.6 – Modèle à deux rayons.

L'expression de la puissance reçue en champ lointain en fonction de la puissance émise est donnée par 2.14 [65] .

$$
P_r = P_t \left(\frac{\lambda}{4\Pi}\right)^2 \left[\frac{1}{r_1} \exp(-jkr_1) + \tau(\alpha)\frac{1}{r_2} \exp(-jkr_2)\right]^2 \tag{2.14}
$$

Avec  $r_1$  la distance du trajet directe entre l'émetteur et le récepteur,  $r_2$  est la distance par réflexion, et *τ* (*α*) coefficient de réflexion dépendant de l'angle d'incidence *α* et la polarisation de l'antenne. Le coefficient de réflexion est donné par l'équation2.15.

$$
\tau(\theta) = \frac{\sin(\theta) - a\sqrt{\epsilon_r - \cos^2(\theta)}}{\sin(\theta) + a\sqrt{\epsilon_r - \cos^2(\theta)}}
$$
\n(2.15)

avec

$$
\begin{cases}\nr1 = \sqrt{(h1 - h2)^2 + d^2} \\
r2 = \sqrt{(h1 + h2)^2 + d^2}\n\end{cases}\n(2.16)
$$

où  $\theta = 90 - \alpha$  et *a* est une constante égale à 1 pour une polarisation verticale ou horizontale.  $\epsilon_r$  est la constante diélectrique relative de la surface réfléchie. Pour le sol  $\epsilon_r$ varie entre 3 et 25 suivant l'humidité.

### **2.3.3 Les modèles empiriques et statistiques**

Les modèles empiriques essaient de prédire la propagation par des critères statistiques. Ils sont donc généralement assez grossiers surtout dans les environnements complexes. Les modèles Log Normale Shadowing, UIT-R, le modèle Motley-Keenan sont des modèles empiriques très utilisés dans la littérature. Les méthodes statistiques sont obtenues à partir des mesures expérimentales du canal. Les modèles statistiques visent à décrire l'évolution des paramètres de la chaîne par des lois statistiques afin d'obtenir la représentation la plus réaliste du canal.

### **a) Le modèle Log normal shadowing**

Le modèle en espace libre et le modèle à deux rayons estiment la puissance reçue de façon déterministe. Ils représentent tous les deux la portée de la communication radio comme un cercle idéal. En réalité, la puissance reçue à une distance donnée est une variable aléatoire à cause des multi-trajets et des évanouissements du signal. Le modèle log-distance ou lognormal shadowing est un modèle de canal statistique utilisé pour estimer la perte moyenne du signal dans plusieurs environnements. Il rajoute un paramètre supplémentaire qui est caractérisé par une distribution gaussienne variable aléatoire X (dBm) avec un écart-type de *σ*. L'expression [66] de la puissance reçue en fonction de la puissance émise est donnée par l'équation 2.17

$$
P_r(dBm) = P_t(dBm) - \overline{P_L(d_0)}(dB) - 10n\log\left(\frac{d}{d_0}\right) - X_\sigma \tag{2.17}
$$

Avec  $P_L(d_0)$  l'atténuation de référence à la distance  $d_0$ , *n* le coefficient de propagation,  $X_{\sigma}$ est une variable gaussienne centrée en zéro et d'écart type *σ*.

#### **b) Le modèle UIT-R (Recommandation P.1238-4)**

La recommandation UIT (UIT-R) est un modèle statistique [67]. Il propose un modèle pour les cas où l'émetteur et le récepteur sont proches c'est à dire à une distance d <400m. Cette recommandation propose donc un modèle indoor qui définit l'affaiblissement de propagation et les variations à moyenne échelle. Il se distingue aussi par la prise en compte, dans le calcul de l'atténuation de l'effet des étages du bâtiment. Dans notre cas, nous pourrons utiliser ce modèle dans les environnements de type bâtiment SNCF. La puissance reçue est définie par l'équation 2.18.

$$
P_r(dBm) = P_t - (20\log(f) + N\log(d) + L_f(n) - 28)
$$
\n(2.18)

où *N* représente le coefficient d'affaiblissement de puissance en fonction de la distance, *n* le nombre d'étages entre l'émetteur et le récepteur  $(n \geq 1)$  et  $L_f$  l'atténuation due à l'étage. Pour un environnement de type bureau  $N = 30$  et  $L_f = 14$ .

#### **c) Le modèle le modèle Motley-Keenan**

Le modèle Motley-Keenan [68] est aussi utilisé pour analyser la propagation des ondes en milieu indoor. Ce modèle de prédiction empirique tient compte de l'influence des murs mais aussi des étages sur le signal sur la propagation. La puissance reçue du signal est donc exprimée en fonction des pertes en espace libre auquel on ajoute les pertes dues aux obstacles (dalles, murs) traversés par le rayon direct. La différence avec le modèle UIT-R est donc le fait qu'il prend en compte aussi des types de séparations. A 2.4 GHz l'expression de la puissance du signal reçu est donnée par 2.19 :

$$
P_r(dBm) = P_t - (40 + 10n \times \log(d) + \sum_{m=1}^{M} P_m + \sum_{n=1}^{N} P_n)
$$
\n(2.19)

avec *P<sup>m</sup>* l'affaiblissement du signal lié au *m<sup>i</sup>* è*me* mur (dB) et *P<sup>n</sup>* l'affaiblissement du *n i* è*me* dalle (dB). Les paramètres *P<sup>m</sup>* et *P<sup>n</sup>* sont définis en fonction du type de matériau comme le montre le tableau ci-après :

| Matériaux    | Pertes(dB) |
|--------------|------------|
| Placoplâtre  | 2.5        |
| Bois         | 1.5        |
| Vitre        | 1.4        |
| Cloison fine | 2.5        |
| Béton        | 6          |
| Dalle        | 23         |

Table 2.1 – Atténuation (dB) liée au matériaux (1-2 GHz) [7]

# **2.3.4 La méthode Power Balance (PWB)**

La méthode PoWer Balance(PWB) traite de manière topologique les problèmes électromagnétiques [69]. La PWB est initialement développée pour des structures à caractère réverbérant multi-cavités dont les dimensions sont très grandes devant la longueur d'onde du signal émis [70]. Dans cette approche, nous supposons que tous les éléments de l'environnement de test sont indépendants [71] et que l'énergie moyenne est supposée uniforme à l'intérieur du système [72]. Cette approche est intéressante pour nous, notamment dans le train, car nous considérons la cavité du train comme une structure résonnante. L'analyse topologique appliquée sur le train permet de décomposer le système en « sous-volumes topologiques » comme par exemple les parois en aluminium du train, les antennes, les fenêtres, les portes, les sièges et les passagers. Les couplages conduits et rayonnés entre chaque sousvolume peuvent être représentés sous la forme d'un diagramme topologique comme illustré dans la figure suivante appliquée à deux wagons se suivant dans un train.

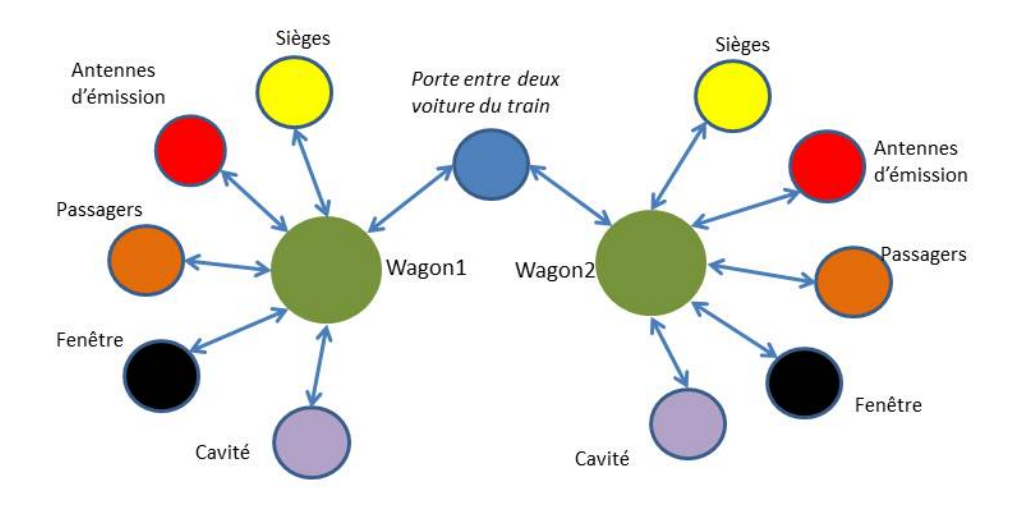

Figure 2.7 – Diagramme topologique d'un train..

Basée sur l'équation classique du bilan énergétique d'un système, l'expression générale de la PWB qui permet d'estimer les puissances dissipées *P<sup>d</sup>* dans chaque sous volume topologique est donnée par [71] :

$$
P_d = S_c \sum_{\substack{i=0 \ i \neq i_0}}^{n} \langle \sigma_{ai} \rangle \tag{2.20}
$$

Avec *Sc*(*W/m*<sup>2</sup> ) et *σai*(*m*<sup>2</sup> ) respectivement la densité de puissance de la cavité i et les n Sections Efficaces de couplage(SEC)attachées à la cavité i.

$$
\sigma_{ai} = \frac{2\pi V_{ai}}{\lambda Q_{ai}}\tag{2.21}
$$

Avec  $Q_{ai}$  le coefficient qualité de la cavité,  $V_{ai}$  le volume de la cavité et  $\lambda$  la longueur d'onde.

# **2.4 Les logiciels de simulation**

L'objectif de ce paragraphe est de présenter les outils de simulation utilisés pour simuler le canal de propagation. Les résultats de simulations seront comparés à des mesures pour vérifier que ces outils permettent de caractériser avec suffisamment de précisions l'environnement EM. La simulation pourra alors être utilisée lorsque la mesure du canal n'est pas possible pour diverses raisons (coût, disponibilité, confidentialité,. . . ). L'usage des outils de simulation permet également d'analyser l'impact des paramètres sensibles du système comme par exemple l'impact EM de la présence des passagers dans un train.

# **2.4.1 Le simuEM3D basé sur l'optique géométrique**

La plateforme de simulation simuEM3D est un logiciel développé par Mr Mariage pour le laboratoire de l'IEMN en 1997 qui permet de simuler en 3D les champs électromagnétiques. Cette plateforme est basée sur la théorie de l'optique géométrique pour modéliser des phénomènes de propagation d'ondes électromagnétiques émises par une source positionnée dans une scène. La plateforme SIMUEM3D est composée de plusieurs outils dont les principaux sont l'interface SimuEM3D et l'application simuOG.

Développé sous visual C++, L'interface SimuEM3D permet de décrire l'environnement de propagation avec des objets de type cube, pyramide, prisme etc. Chaque objet est constitué de plusieurs facettes et est caractérisé par sa longueur, sa largeur, sa conductivité, sa permittivité et son épaisseur.

L'application simuOG développée en Fortran, est le noyau de calcul de la plateforme. Il permet de calculer la propagation électromagnétique d'une onde, dans l'environnement décrit à partir d'un point émetteur en utilisant la méthode des rayons. La trajectoire des rayons est obtenue grâce à un algorithme basé sur la théorie des images qui calcule, pour chaque couple de points d'émission et de réception, les points d'intersection entre les rayons et les facettes représentants les objets contenus dans la scène 3D décrite. Les angles d'arrivée et de départ des rayons interagissant avec une facette, sont utilisés pour calculer les coefficients de réflexion et de transmission ainsi que l'orientation du vecteur champ résultant de cette interaction. Les données de sortie obtenues sont les valeurs du champ (ou de son atténuation) en fonction de la position du point de réception. Ce point peut être déplacé sur un segment de droite ou sur une grille rectangulaire dont le pas peut être défini. Il est également possible de réaliser des calculs de champ pour un seul couple de point d'émission et de réception et en faisant varier la fréquence de la source. Celle-ci émet toujours une puissance de 0dBm et son diagramme de rayonnement est celui d'un dipôle de Hertz caractérisé par un diagramme de rayonnement en sinus dans le plan vertical et omnidirectionnel dans le plan horizontal. Les résultats issus de logiciel SimuOG sont sous la forme de fichier.

# **2.4.2 L'outil CAPITOLE-EMC**

CAPITOLE-EMC est un outil de simulation rapide développé par NEXIO et dédié à la résolution des problèmes de compatibilité électromagnétique (CEM). Il est basé sur les 3 axes innovants suivants [73] :

- $\Box$  Le processus de simplification basé sur le découpage topologique réduit la complexité globale du système en une association de sous-volumes délimités par des surfaces de couplage. Des critères de comparaison adaptés à la CEM permettent de valider le processus de simplification en évaluant l'erreur EM engendrée par le modèle simplifié [72].
- $\Box$  Une librairie de modèles déterministes et statistiques qui permet de sélectionner localement la méthode la plus appropriée pour représenter chaque sous-volume.
- $\Box$  Le formalisme des réseaux de Kron qui facilite la représentation des interactions conduites et rayonnées entre les sous-volumes.

Le couplage des méthodes EM réalisé sous le formalisme des réseaux de Kron permet d'optimiser significativement le compromis entre la précision des simulations et les ressources informatiques disponibles. Le modèle hybride obtenu offre des perspectives prometteuses pour l'analyse paramétrique des systèmes complexes. Il permet par exemple d'identifier rapidement l'impact EM des paramètres sensibles comme les antennes wifi (nombre, position) en environnement réverbérant pour optimiser les phases d'aménagement wifi d'un aéronef [74]. CAPITOLE-EMC est utilisé dans nos travaux pour analyser la propagation du signal ZigBee dans le train assimilé à une cavité résonante.Pour ce type d'application hautes fréquences et comportant des grandes dimensions par rapport à la longueur d'onde, l'outil exploite simultanément les avantages de deux méthodes déterministe et statistique. Lapremière méthode estime le rayonnement à proximité immédiate des antennes en négligeant l'impact de la cavité résonante (analytique ou MoM). La seconde méthode, laPoWerBalance(PWB), permet d'estimer les champsEM moyens à distance des émetteursen prenant en compte l'impact de la cavité résonante à pertes du train [74].

# **2.5 La caractérisation du module XBee**

Pour caractériser le module radio XBee que nous allons par la suite déployer dans le train, nous avons réalisé des mesures de la puissance reçue en fonction de la puissance émise dans la bande ISM à 2.4 GHz.

Pour cela, nous avons utilisé comme matériel, deux transmetteurs XBee S2B pour la communication radio afin de mesurer la valeur du RSSI(Received Signal Strength Indication) en fonction de la distance. Chaque nœud est composé d'une carte Arduino-DUE, d'un module XBee–Pro S2B, d'une carte XBee–DUE-Shield et d'une antenne omnidirectionnelle PSKN3- 24/55 RS, comme le montre la figure 2.8. L'Arduino Due est une carte micro-contrôleur basée sur le micro-contrôleur Atmel SAM3X8E ARM Cortex-M3 CPU. Il a un noyau de type ARM 32 bits qui dispose notamment de 4 UARTs pour la communication série et est programmable via l'IDE Arduino. Nous avons configuré l'émetteur XBee comme coordinateur et le récepteur

comme routeur à l'aide du logiciel XCTU.

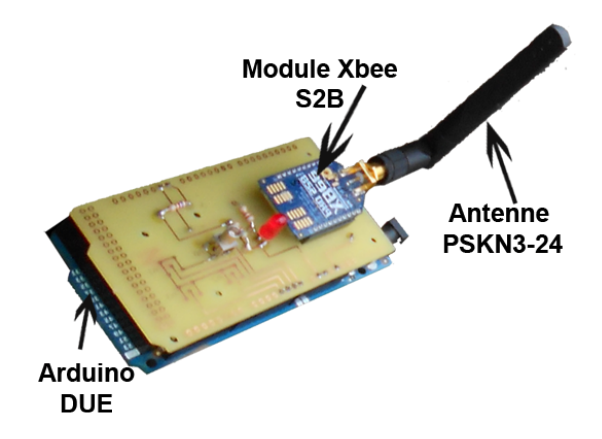

Figure 2.8 – Module d'acquisition du RSSI

# **2.5.1 Caractérisation du module XBee en chambre anéchoïque**

Dans cette phase préliminaire à la réalisation des mesures en environnement réel, nous avons caractérisé les paramètres physiques du matériel utilisé en réalisant des mesures en chambre anéchoïque de l'IEMN à Lille. Une chambre anéchoïque est une enceinte d'expérimentation dénuée d'effets de salle. Toutes les facettes (plafond, sol, murs) absorbent la quasi-totalité des réflexions. La chambre anéchoïque permet de récréer artificiellement un espace quasi libre pour valider notre dispositif expérimental.

Pour valider les spécifications techniques de l'antenne utilisée par les modules XBee, grâce à l'analyseur de réseau, nous avons déterminé le mode dominant de référence PSKN3- 24/55 RS. Le mode dominant est obtenu à 2.41GHz. Pour déterminer le gain réel de l'antenne, nous avons mis en place une méthodologie utilisant deux antennes (Horn, Gain = 10dBi) comme référence. Ensuite, nous avons mesuré la puissance reçue entre les deux antennes de référence à une distance fixe. Enfin, nous avons remplacé une des antennes de référence Horn par l'antenne (PSKN3-24/55 RS) et mesuré à nouveau la puissance reçue. La figure 2.9 illustre le scénario de mesure. La valeur du gain est déterminée par l'équation 2.24. Le gain obtenu de l'antenne est 2 dBi pour l'antenne PSKN3-24/55 RS.

$$
P_{ref} = P_t + loss + G_{ref} \tag{2.22}
$$

$$
P_{ant} = P_t + loss + G_{ant} \tag{2.23}
$$

$$
(2.22) - (2.23) \Leftrightarrow P_{ref} - P_{ant} = G_{ref} - G_{ant}
$$

$$
G_{ant} = G_{ref} - P_{ref} + P_{ant} \tag{2.24}
$$

Où *Pref* est la puissance reçue en utilisant deux antennes Horn, l'une comme émetteur et la deuxième comme récepteur. *P<sup>t</sup>* représente la puissance transmise, *Gref* est le gain de l'antenne Horn. *loss* représente la perte du signal par propagation de l'émetteur au récepteur. *Pant* et *Gant* sont respectivement la puissance reçue et le gain de l'antenne PSKN3-2400.

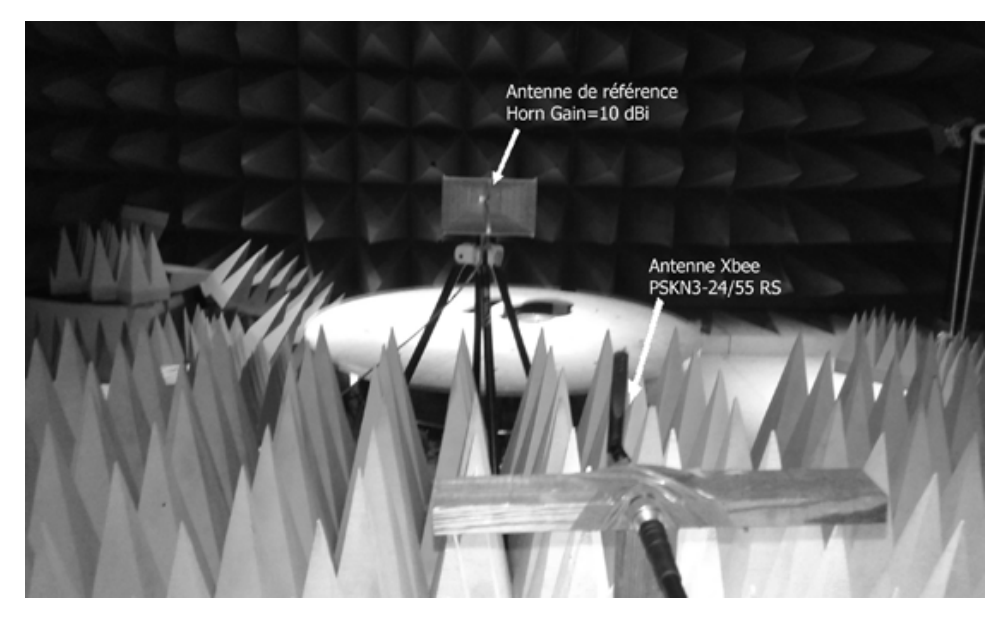

Figure 2.9 – Caractérisation de l'antenne en chambre anéchoïque

Pour caractériser le module XBee (XBee Pro S2B) en chambre anéchoïque, grâce à un analyseur de spectre, nous avons déterminé la valeur réelle de la puissance d'émission qui est 7,54 dBm au lieu de 10 dBm certifié par le constructeur. Nous avons également fixé comme fréquence, la fréquence à 2.415 GHz comme l'illustre la figure ci-dessous 2.10.

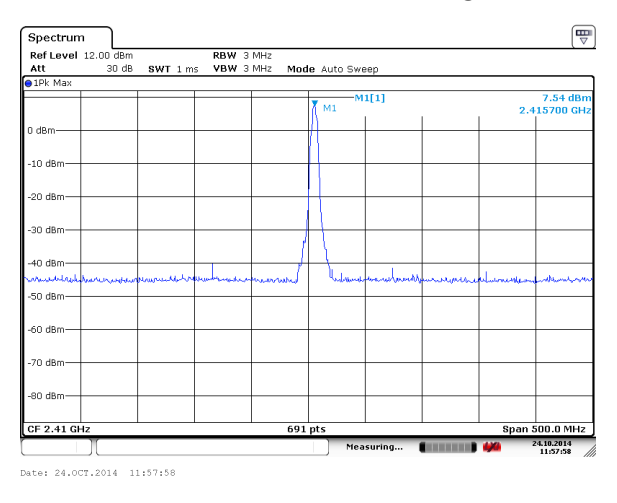

Figure 2.10 – Mesure de la puissance d'émission zigbee

Après avoir déterminé par mesure les caractéristiques de matériel de mesure, nous avons

vérifié la stabilité du module XBee en réalisant des transmissions entre deux modules XBee dans la chambre anéchoïque. La figure 2.11 illustre le scénario. La chambre anéchoïque étant de taille réduite, nous avons mesuré le RSSI entre l'émetteur et le récepteur pour une distance qui varie de 0,9 à 6,10 mètres. A chaque point de mesure, nous faisons l'acquisition de 50 valeurs du RSSI.

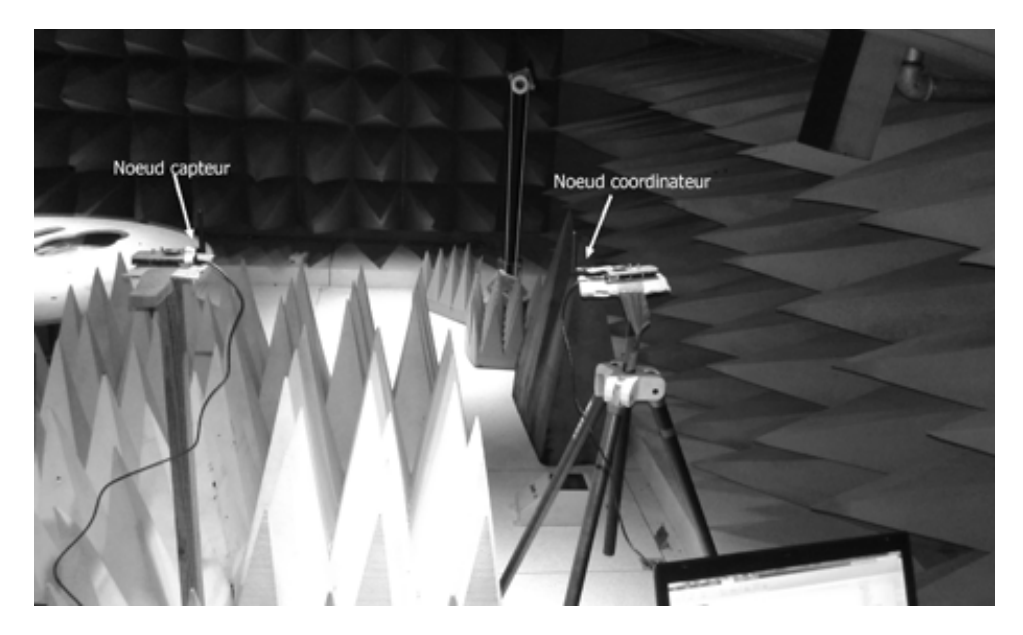

Figure 2.11 – Mesure en chambre anéchoïque

La figure 2.12 montre la courbe de mesure en chambre anéchoïque comparée à celle du modèle de Friis. On constate que les cinquante mesures par position de mesure ne varient pas. Cela confirme les propriétés de la chambre anéchoïque qui n'induit pas de multi-trajets et par conséquent pas de fluctuation du RSSI. La courbe moyenne obtenue n'est pas égale à celle de Friis car la chambre anéchoïque n'est pas un espace libre parfait. La puissance reçue à *d*<sup>0</sup> = 1*m* est égale à *P<sup>r</sup>* = −34*dBm*.

Après la réalisation des mesures en chambre anéchoïque, nous avons définis plusieurs scénarios en Outdoor comme en Indoor pour continuer la caractérisation des transmetteurs XBee dans différents environnements réels. Ainsi, nous avons défini la méthodologie suivante qui est la même pour tous les scénarios :

- L'émetteur reste fixe et le récepteur mobile.
- L'émetteur est alimenté et relié à la station de base par une connexion USB.
- $\Box$  La station de base est un PC sur lequel est développé un programme matlab qui lance l'acquisition des données et qui les récupère sous forme d'un fichier .txt.
- Une fois la commande reçue par l'émetteur, il transmet un octet de donnée au nœud capteur puis récupère le RSSI en lui envoyant une commande AT ('DB').
- $\Box$  Cette action est répétée cinquante fois pour chaque pas de mesure.
- $\Box$  Une fois la restitution des cinquante valeurs de RSSI par le nœud émetteur, ces valeurs sont transférées à la station de base où ces données sont enregistrées pour un post traitement.

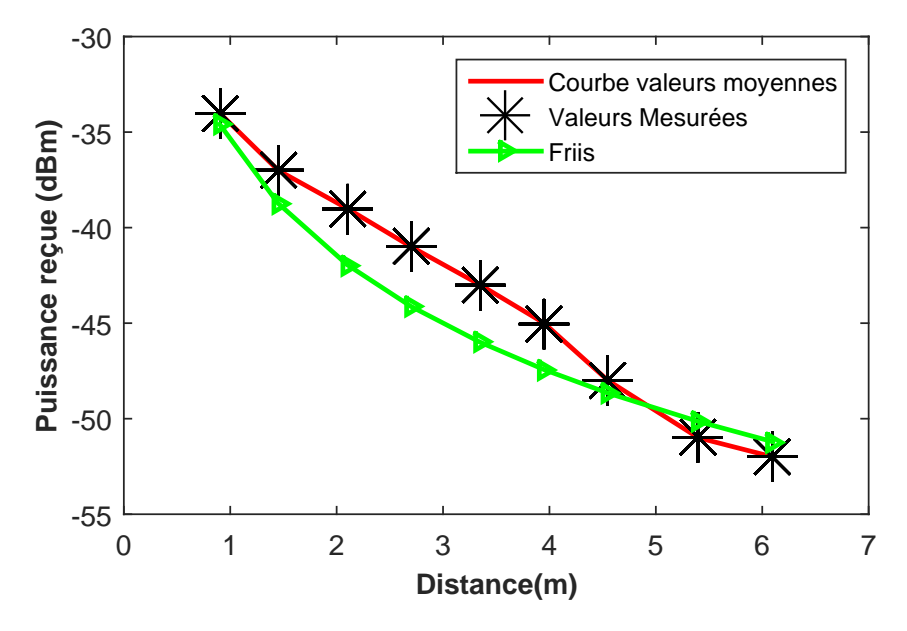

Figure 2.12 – Résultat chambre anéchoïque

# **2.5.2 Caractérisation du module XBee en outdoor**

En outdoor, nous avons réalisé des mesures dans un stade de football puis le long d'un chemin de fer. Nous avons choisi de réaliser des mesures dans le stade de football afin de voir l'effet du revêtement synthétique sur nos modules XBee. Puis nos modules étant destinés à être déployés dans un environnement ferroviaire, nous avons souhaité observer le comportement du XBee lorsqu'il est très proche d'une masse métallique.

### **a) Scénario 1 : « Stade de football, UVHC »**

Dans ce scénario, nous avons réalisé les mesures du RSSI dans le stade universitaire dont la pelouse est en synthétique. Ces mesures sont faites pour des distances comprises entre 1m et 120m. La figure 2.13 montre une photo de cette configuration.

A partir des résultats de mesure issus de ce scénario réalisé en environnement outdoor 2.14, nous constatons sur les trente premiers mètres qu'il y a beaucoup de variation de puissance par position de mesure. La variation maximale de puissance par position pour ce scénario est de 17 dBm et la variation minimale est de 1 dBm. Après plusieurs simulations, le modèles log normal Shadowing avec  $n = 3$ et  $\sigma = 4$  est celui qui estime mieux ce canal.

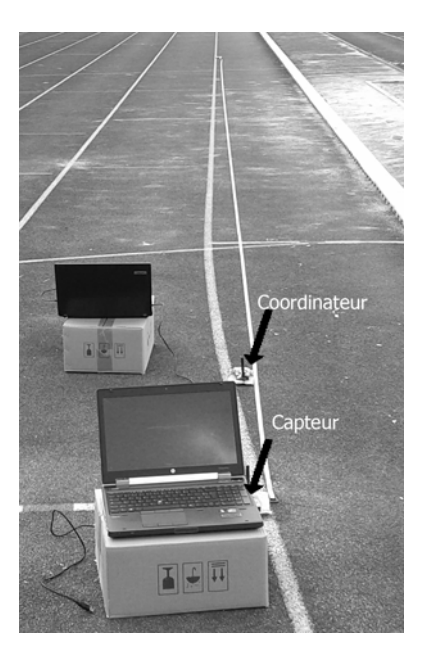

Figure 2.13 – Plan de mesure au stade de l'UVHC

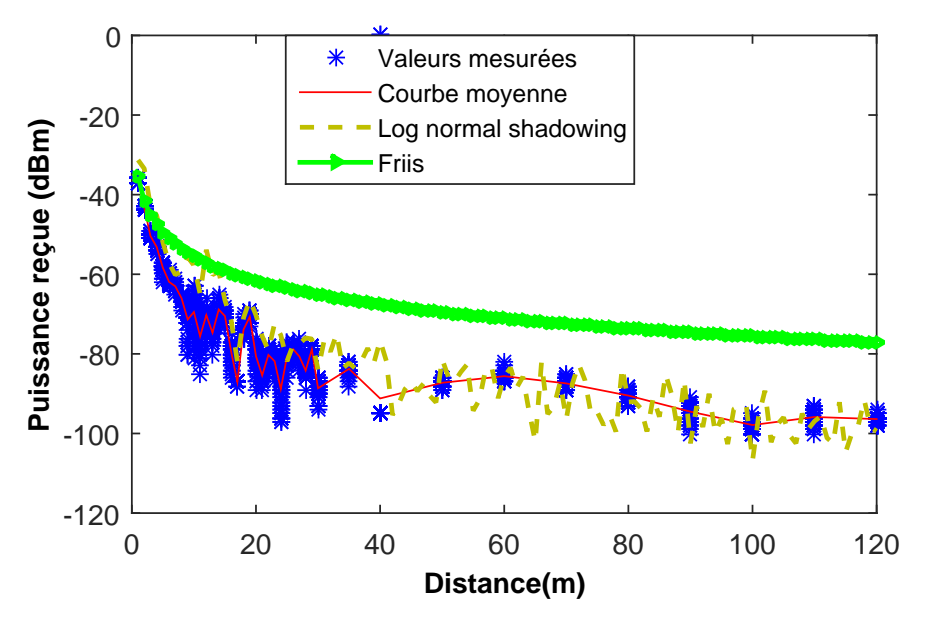

Figure 2.14 – Résultats de mesure au stade de UHVC

### **b) Scénario 2 « Environnement ferroviaire»**

Nous avons réalisé des mesures sur une voie ferroviaire non affectée, afin d'obtenir l'atténuation dans ce milieu. Nous avons déplacé le nœud capteur de 1m à 80m. La figure 2.15 montre une photo de l'environnement de mesure.

Ce scénario permet de mettre en valeur l'effet de l'environnement ferroviaire sur nos transmetteurs XBee. Comme dans le scénario du stade, on constate plus de perturbation du

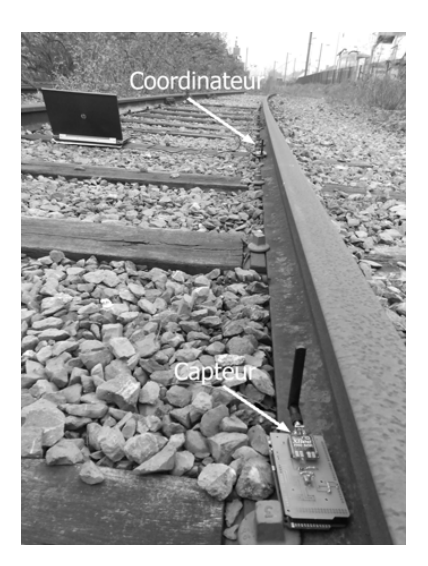

Figure 2.15 – Plan de mesure en environnement ferroviaire

signal sur les trente premier mètres. On constate également une perte totale du signal à partir de 76 m contre 120 m dans l'environnement stade. La variation maximale de puissance est de 17dBm comme pour le scénario stade tandis que la variation minimale est de 1 dB. Dans ce scénario, après plusieurs simulations, on trouve que le modèles log normal Shadowing avec  $n = 3.5$  et  $\sigma = 5$  est celui qui estime le mieux cet environnement comme le montre la figure 2.16.

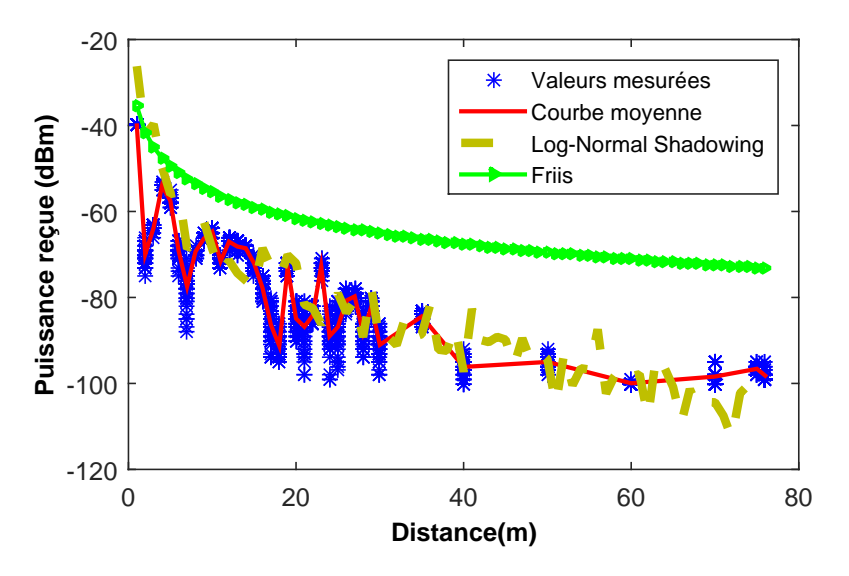

Figure 2.16 – Résultats de mesures en environnement ferroviaire

# **2.5.3 Caractérisation du module XBee en indoor**

En Indoor, nous avons réalisé dans un premier temps des mesures pour un environnement de type laboratoire puis entre plusieurs salles de classe pour voir l'effet des séparations sur la transmission entre les modules XBee. Ensuite, nous avons réalisé des mesures dans un couloir vide puis dans un métro.

### **a) Scénario 1 : « Inter-bureau laboratoire »**

La figure 2.17 illustre la configuration détaillée de ce scénario. Dans ce scénario, nous avons le nœud émetteur fixe qui est placé dans le bureau 101 à une hauteur de 75cm. Le nœud récepteur est placé respectivement dans les bureaux 102, 103, 104, 105, 106,107.

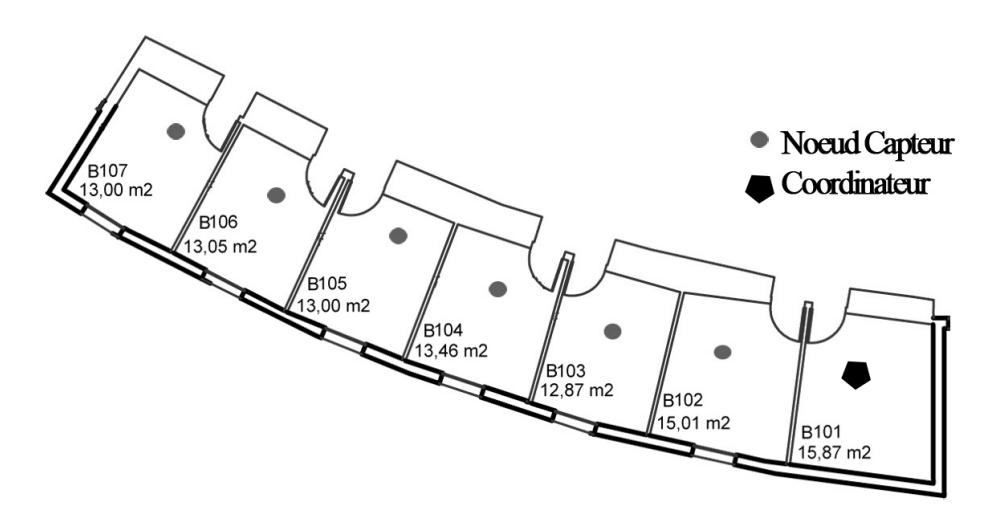

Figure 2.17 – Plan de mesure inter-bureau labo

La figure 2.18 montre les résultats du scénario inter-labo. Dans ce scénario, on constate qu'il y a plusieurs fluctuations de la puissance reçue à chaque position de mesure. Ceci est dû aux différents obstacles présents dans l'environnement de propagation. La valeur de la variation maximale de la puissance reçue par position est de 23dB tandis que la variation minimale est de 2dB. Les modèles de Motley-Keenan (*n* = 3*.*5 et *P<sup>m</sup>* = 3) et le modèle UIT-R  $(n = 0$  et  $N = 30)$  permettent d'estimer approximativement ce type de canal.

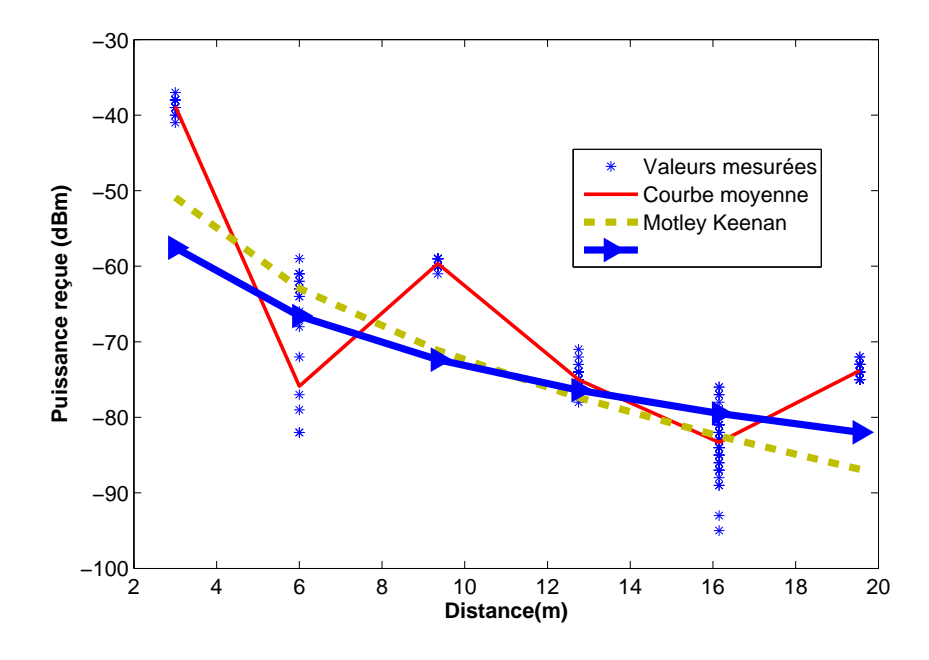

Figure 2.18 – Résultat de mesure Inter-bureau laboratoire IEMN

### **b) Scénario 2 : « Inter salles de classe ISTV »**

Nous avons effectué des mesures inter-salles de classe à l'ISTV (Institut des Sciences et Techniques de Valenciennes) dans cinq salles de classe qui se suivent.

La figure 2.19 montre les résultats dans un environnement de type salle de classe. Dans ce scénario, nous observons moins de perturbation et donc moins de variation de puissance par position par rapport aux mesures inter-bureau du laboratoire. Cela peut s'expliquer par le fait que les salles de classe sont moins encombrées. Dans ce scénario la valeur de la variation maximale de puissance reçue à une même position est de 7dB tandis que la variation minimale est de 2dB. Après plusieurs simulations, le modèle de Motley-Keenan (*n* = 2*.*5 et *P<sup>m</sup>* = 2*.*5) est celui qui permet de mieux estimer la propagation du signal dans ce type d'environnement.

#### **c) Scénario 3 : « Couloir- ISTV »**

Nous avons dans ce scénario, réalisé des mesures du RSSI dans un couloir de l'ISTV par pas de un mètre entre un et vingt mètres puis par pas de dix mètres entre vingt et quatre-vingt mètre (figure 2.20.

Dans ce scénario, l'émetteur et le récepteur sont en visibilité directe mais les antennes utilisées étant omnidirectionnelles, les objets environnants à l'intérieur des salles de classe engendrent des multi-trajets. Cela justifie les variations de la puissance reçue par position. A 40 m de l'émetteur, nous avons une armoire métallique dans le couloir et c'est pourquoi à cet endroit, nous avons une variation maximale de puissance qui est de 21dB. La variation minimale de puissance par position est de 0.68dB. Après plusieurs simulations la figure 2.21

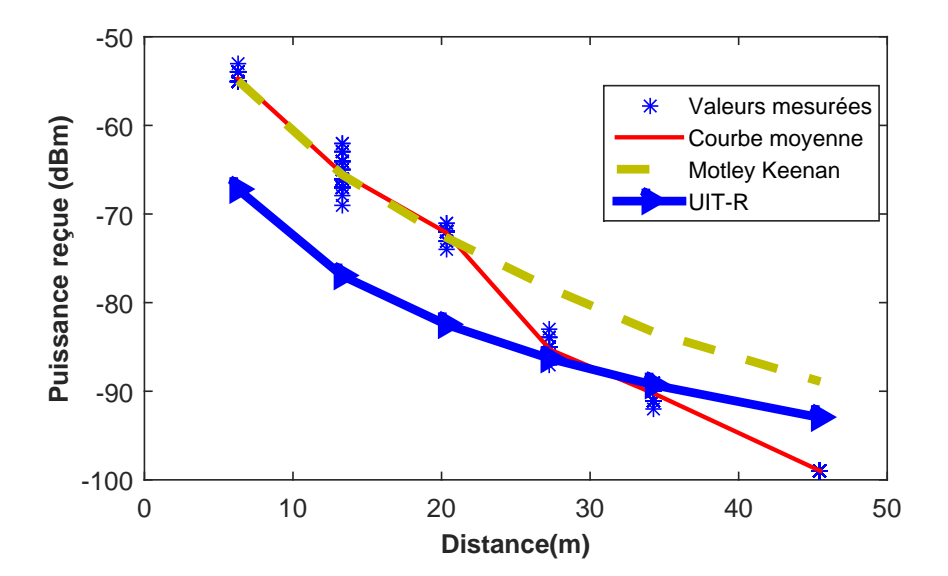

Figure 2.19 – Résultats de mesure Inter-salle ISTV

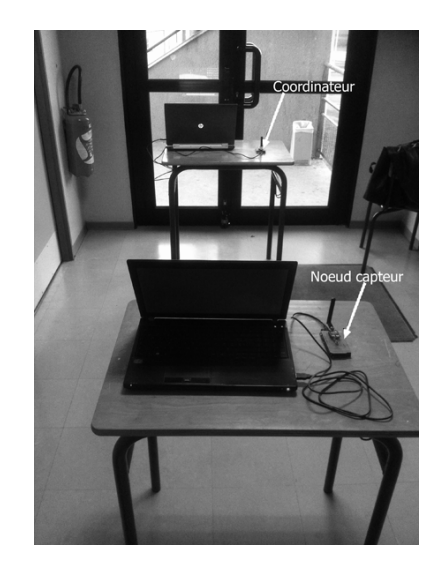

Figure 2.20 – Plan de mesure couloir ISTV

montre la comparaison avec le modèle de Friis, le modèle à deux rayons et le modèle Log-Normal Shadowing. On peut constater que le modèle Log-Normal Shadowing avec *n* = 1*.*8 et  $\sigma = 5$  et le modèle à deux rayons sont ceux qui estiment le mieux ce type d'environnement.

### **d) Scénario 3 : « Dans un train de type métro»**

Dans ce scénario, nous avons réalisé des mesures dans un train de type métro d'Alstom de dimensions : longueur L=18m, largeur l=2.8m et hauteur h=3m. La figure 2.22 montre un exemple de ce type de métro.

Dans ce scénario, l'émetteur ZigBee comme pour les autres scénarios a une puissance

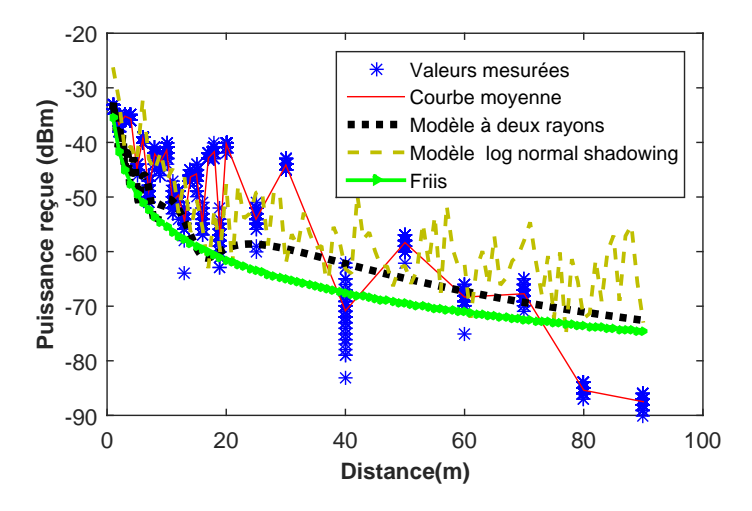

Figure 2.21 – Résultat mesure Couloir

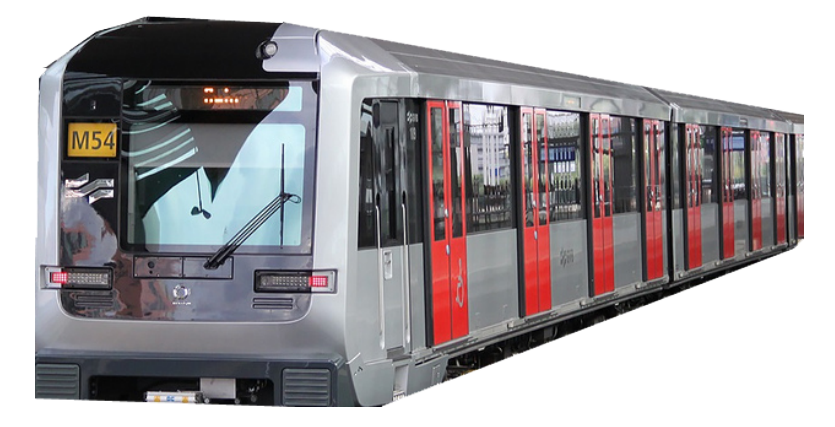

Figure 2.22 – Exemple de Metro M54

d'émission  $Pe = 7,54dBm$  et une fréquence  $f = 2.415GHz$ . Il est positionné à une position fixe à l'entrée du métro à une hauteur h= 2m. Nous avons utilisé une hauteur de 45 cm pour chaque position de réception. La figure 2.23 montre les résultats de mesure dans le métro comparés au modèle de Friis, au modèle à deux rayons et au modèle Log-normal Shadowing avec  $n=2$  et  $\sigma=3$ .

Comme pour les autres scénarios, on peut voir que dans le métro nous avons également des fluctuations de la puissance reçue. On trouve que la fluctuation maximale est de 13 dB tandis que la fluctuation minimale est de 1 dB. On peut aussi dire que le modèle Log Normal Shadowing avec  $n = 2$  et  $\sigma = 3$  est celui qui caractérise le mieux le système dans cet environnement.

En utilisant la méthode PoWer Balance avec l'outil NET-EMC, en prenant comme section de couplage efficace d'un siège  $\sigma_s i$ ège = 0,04 $m^2$  et comme section de couplage efficace d'un humain  $\sigma_h u m \dot{a} n = 0, 4m^2$  [75], on obtient une puissance moyenne de simulation *P rsmoy* = −41*dBm*. Lorsque l'on compare cette valeur a la valeur de la puissance moyenne mesurée dans le train qui est de *P rrmoy* = −41*.*1843*dBm*,on peut dire que la simulation est

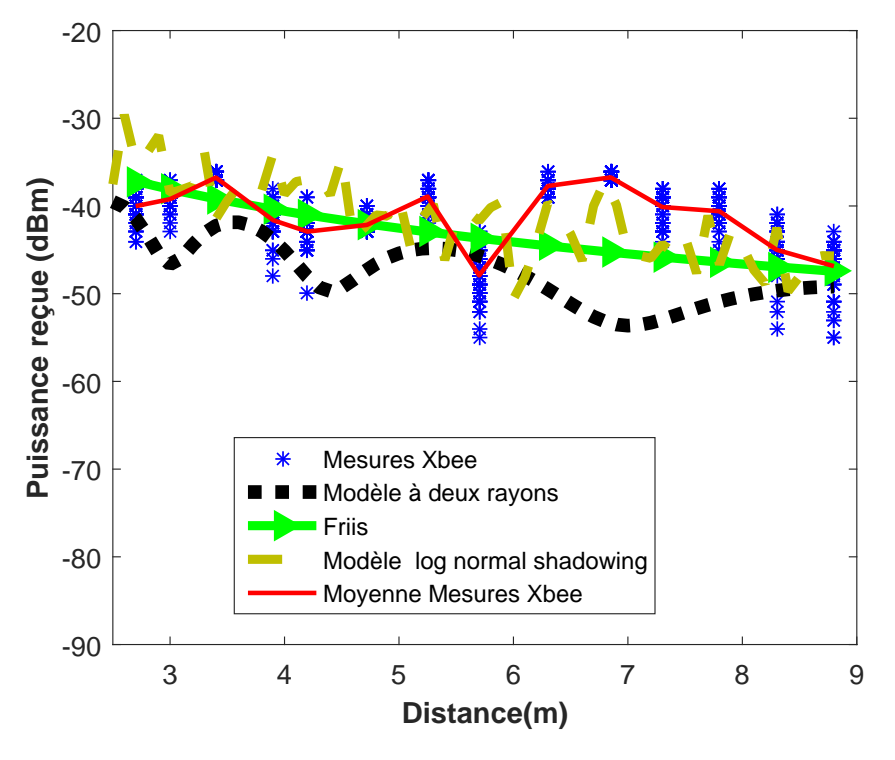

Figure 2.23 – Résultat mesure XBee Metro

cohérente par rapport au résultats de mesures.

Dans le prochain paragraphe, nous allons nous affranchir des contraintes des modules et faire l'étude de deux canaux de propagation en onde pure dans un environnement de type couloir dans un premier temps puis dans deux différents types de train.

# **2.6 Étude de la propagation du signal radio à 2.4GHz en indoor(bâtiment)**

Bien que notre application soit destinée à un environnement ferroviaire notamment l'intérieur du train, nous avons simulé dans un premier temps l'environnement d'une voiture de train en indoor dans un couloir avec des chaises comme le montrent les figures 2.24 et 2.25. Pour caractériser cet environnement, nous avons utilisé un analyseur réseau vectoriel de référence 8714ES, une antenne omnidirectionnelle biconique de référence RS0460 en émission et une antenne XBee PSKN3-24/55 RS. Ces mesures sont donc réalisées en onde pure à 2.4 Ghz en utilisant la technique de mesure fréquentielle. Pour déterminer la position optimale des coordonnateurs dans ce type de configuration, nous avons mis en place deux scénarios. Dans le scénario 1, l'émetteur est situé à l'entrée (figure 2.24) à une hauteur H= 2m. Dans le scénario 2, l'émetteur est situé au milieu de la pièce à 9 m de l'entrée (figure2.25) et toujours à une hauteur H= 2m . Comme l'illustre la figure 2.26, nous avons mesuré la puissance reçue

par pas de 10 cm dans la position la plus défavorable à savoir au niveau des assises et dans quatre positions PR0, PR1, PR2 et PR3.

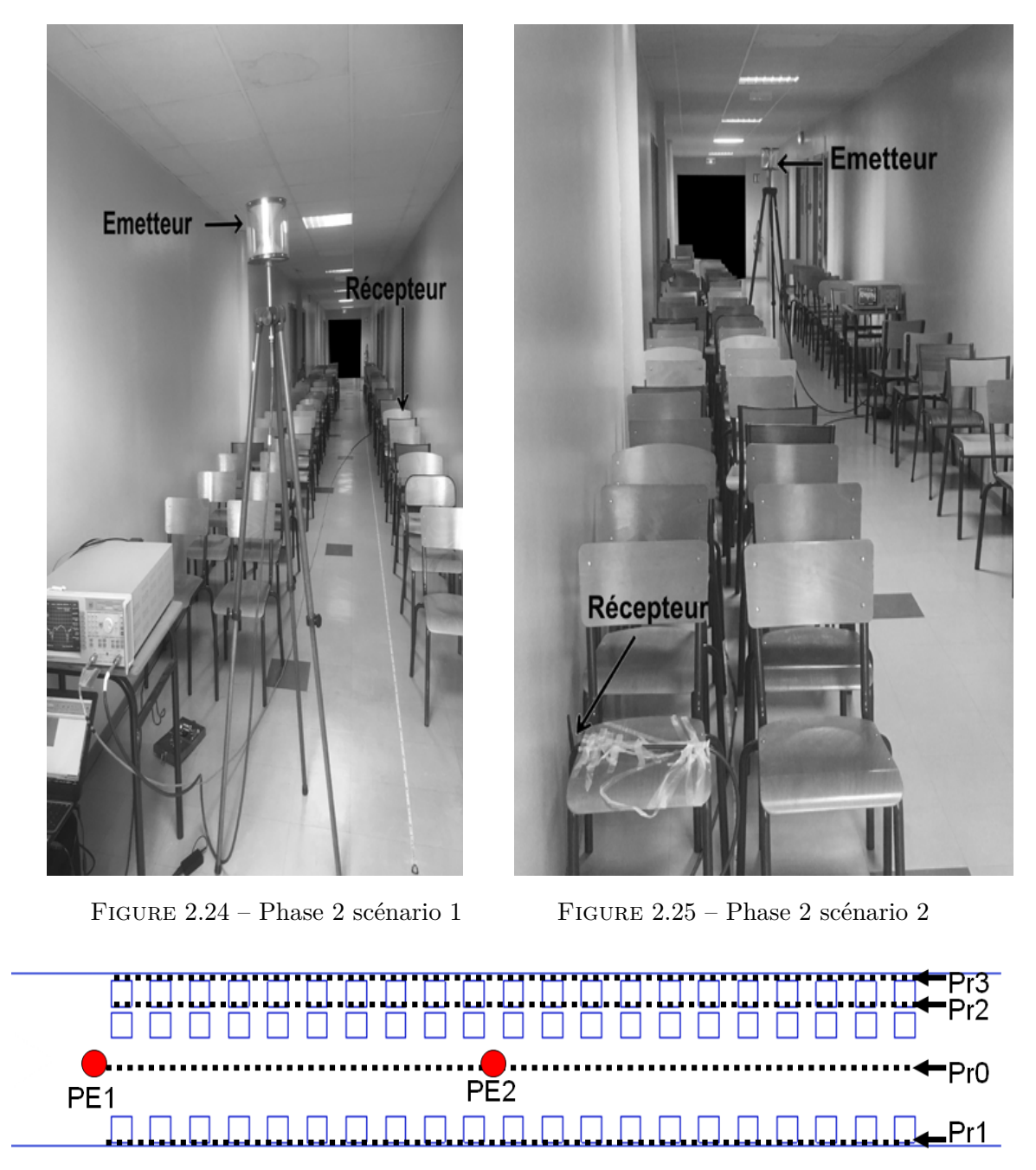

Figure 2.26 – Synoptique général phase 2

Dans un premier temps, la simulation des deux scénarios a été effectuée avec l'outil de simulation SIMUEM3D. La figure 2.27 montre l'environnement de simulation et les multitrajets possibles dans ce type de transmission. Comme pour les mesures, nous avons modélisé un couloir avec un sol en béton, des murs en briques et un plafond en dalle de polystyrène. Le couloir est représenté par un parallélépipède rectangle de longueur  $L = 18$  m de largeur l =  $2,8$  m et hauteur  $H = 2,5$  m. Dans le couloir, nous avons placé trois rangées de chaises comme

69
le montre la figure 2.25 pour simuler les sièges dans le train. Chaque chaise est représentée dans la simulation par deux plans perpendiculaires en bois. Les dimensions du plan vertical sont : de longueur  $L = 42$ cm, de largeur  $l = 36$  cm et d'épaisseur  $t = 0.5$  cm. Les dimensions du plan horizontal sont : de longueur  $L = 36$ cm, de largeur l = 36 cm et d'épaisseur t = 0,5 cm. Le tableau 2.2 montre les caractéristiques des différents matériaux du scénario.

| Matériaux             | Permittivité relative   Conductivité $(S/m)$ |        |  |  |  |  |
|-----------------------|----------------------------------------------|--------|--|--|--|--|
| Le sol du couloir     | 5.31                                         | 0.0662 |  |  |  |  |
| Les murs du couloir   | 3.75                                         | 0.012  |  |  |  |  |
| Le plafond du couloir | 1.5                                          | 0.0215 |  |  |  |  |
| Les chaises           | -99                                          | 0.012  |  |  |  |  |

TABLE  $2.2$  – Caractéristique physique des matériaux  $@2.4$  GHz [8]

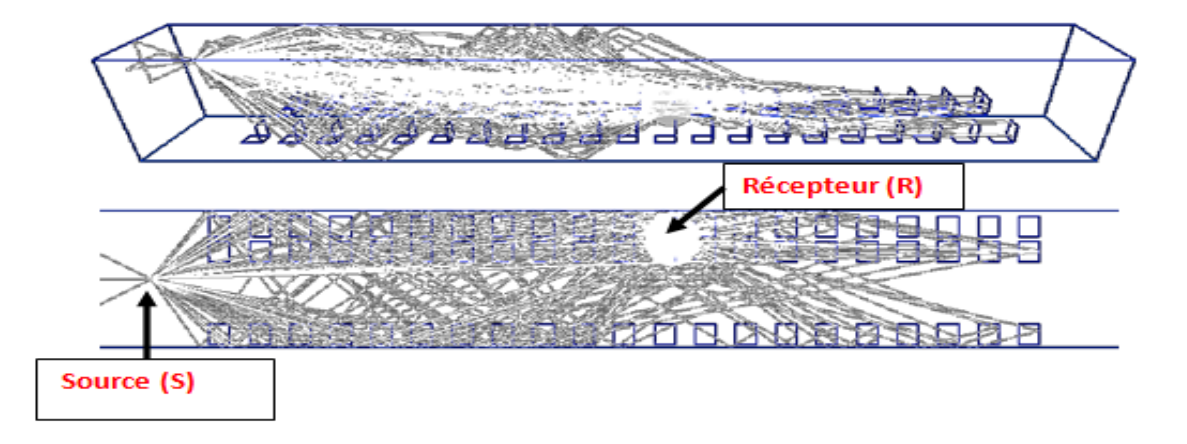

Figure 2.27 – Simulation SIMUEM3D

#### **a) Scénario 1 « Émetteur à l'entrée »**

Les figures ( 2.28, 2.29, 2.30) montrent respectivement la comparaison entre les mesures de la puissance reçue à la position PR1, PR2 et PR3 du scénario 1 et la simulation avec le logiciel SimuEM3D .

Dans ce scénario, la puissance moyenne reçue est de -53.97 dBm pour l'ensemble des mesures avec un écart-type 6.44 dB. Le tableau 2.3 montre l'étude détaillée de chaque position. On peut noter que les valeurs de simulation et les valeurs mesurées pour chaque position sont cohérentes. Cela valide les paramètres utilisés dans la simulation et la méthode utilisée.

La figure 2.31 montre la superposition des mesures des positions Pr0, Pr1, Pr2, Pr3. La comparaison des courbes montre une variation très faible de la puissance reçue en fonction de la distance entre la position Pr0, Pr1, Pr2, Pr3. Quel que soit la position du récepteur

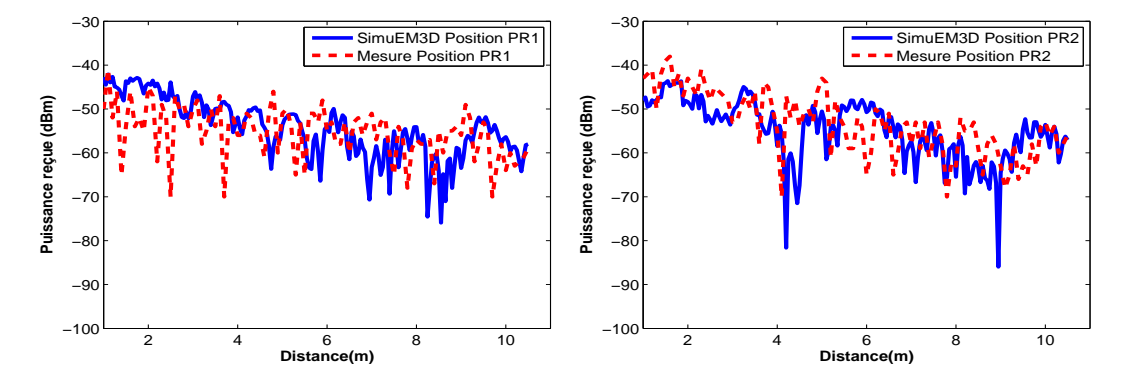

Figure 2.28 – Résultats scénario1 PR1

Figure 2.29 – Résultats scénario1 PR2

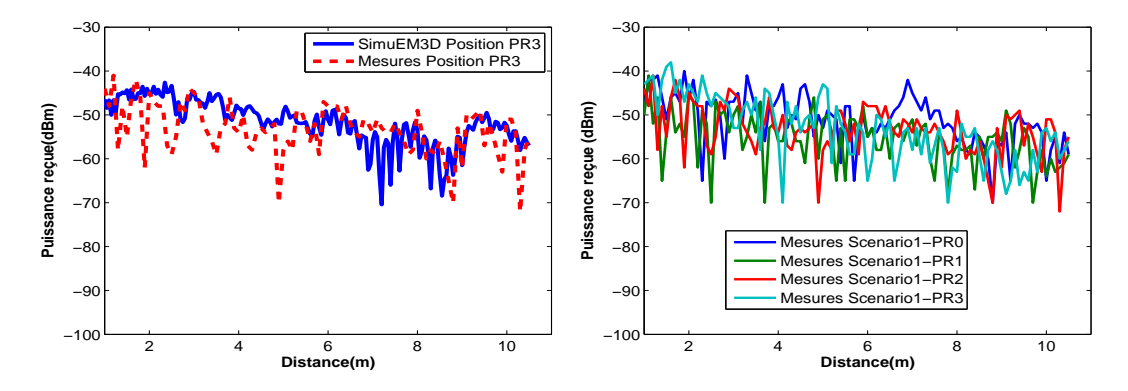

Figure 2.30 – Résultats scénario1 PR3 Figure 2.31 – Comparaison des mesures du Scénario 1

| Scénario1       | Moyenne $Pr(dBm)$ | Ecart-Type |
|-----------------|-------------------|------------|
| PR <sub>1</sub> | -55.35            | 5.91       |
| PR <sub>2</sub> | $-53.34$          | 5.75       |
| PR3             | $-53.26$          | 7.40       |

Table 2.3 – Étude statistique du scénario 1

(Pr0, Pr1, Pr2, Pr3), les courbes des puissances reçues sont similaires. Ainsi, nous pouvons confirmer l'effet négligeable des sièges sur le signal reçu dans cet environnement.

La figure 2.32 montre le nuage de points mesurés dans le couloir pour toutes les mesures. Ces points semblent aléatoires, mais les phénomènes aléatoires suivent généralement des lois statistiques. Dans la littérature, la fonction de densité de probabilité (PDF) peut être utilisée pour modéliser ou prédire le signal reçu dans un environnement intérieur ou extérieur [76].

La figure 2.33 montre la fonction statistique de densité de puissance reçue pour le scénario1. La PDF de la distribution Log Normal est donnée par :

71

$$
f_X(x, \sigma, \mu) = \frac{1}{x\sigma\sqrt{2\pi}} \exp \frac{-(\ln(x) - \mu)^2}{2\sigma^2}
$$
\n(2.25)

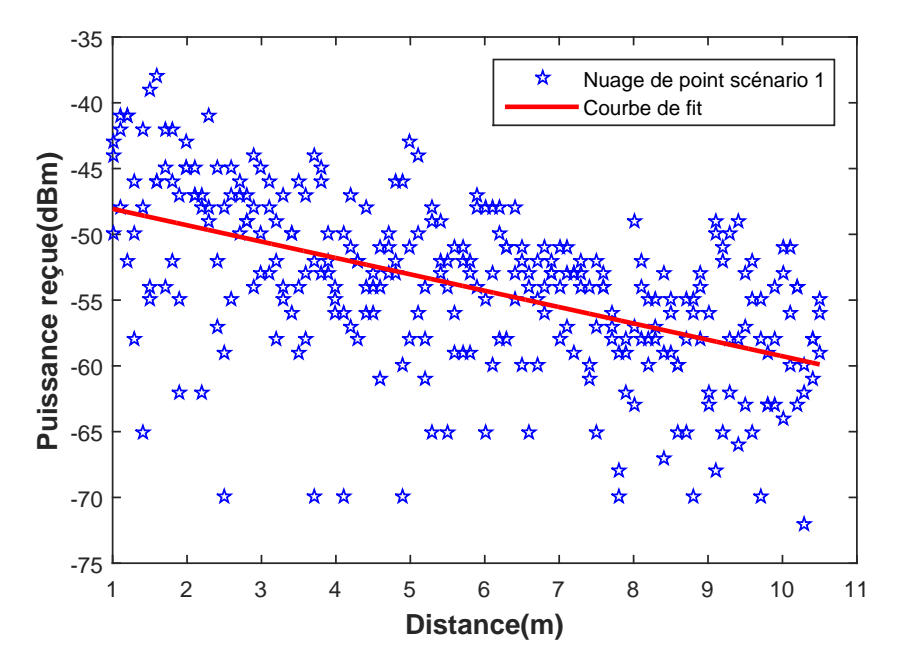

Figure 2.32 – Nuage de point du Scénario 1

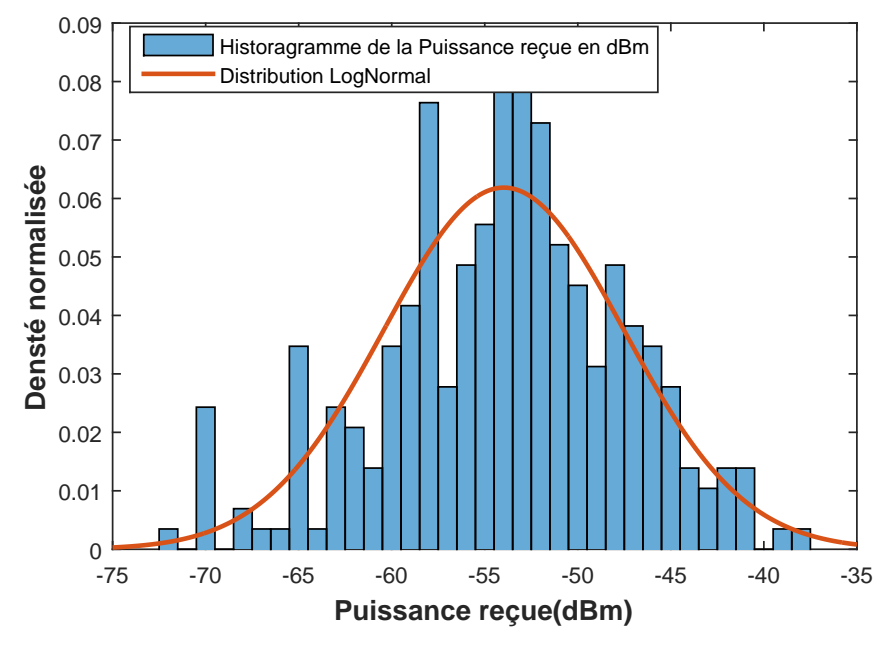

Figure 2.33 – PDF scénario 1

Où *x* est une valeur aléatoire du vecteur de mesure, *µ* la valeur moyenne du vecteur et *σ* l'écart-type.

La répartition normale est donc obtenue et tracée en utilisant la moyenne et l'écart type obtenus à partir des mesures. Pour ce scénario, la moyenne *µ* = −54*dBm* et une déviation standard  $\sigma = 6,45$ *dB*. On notera que la moyenne et l'écart-type des valeurs de mesure sont

calculés en linéaire (mW) puis reconvertis en dB pour l'affichage. Nous pouvons voir que les mesures suivent la loi normale.

#### **b) Scénario 2 « Émetteur au milieu de la pièce »**

La différence avec le scénario1 est que l'émetteur est positionné au milieu de la voiture. Les figures 2.28, 2.29, 2.30 montrent aussi la comparaison entre les mesures de la puissance reçue à la position PR1, PR2 et PR3 et les valeurs de simulation avec SimuEM3D .

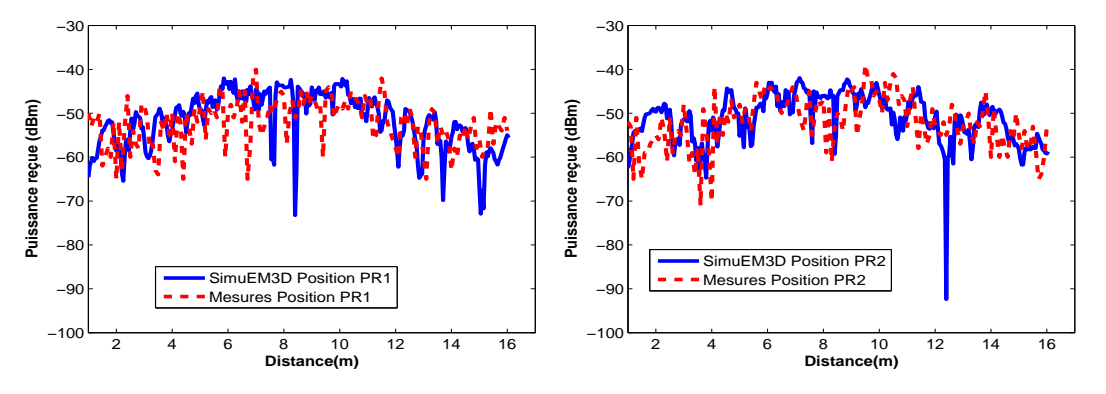

Figure 2.34 – Résultats scénario2 PR1 Figure 2.35 – Résultats scénario2 PR2

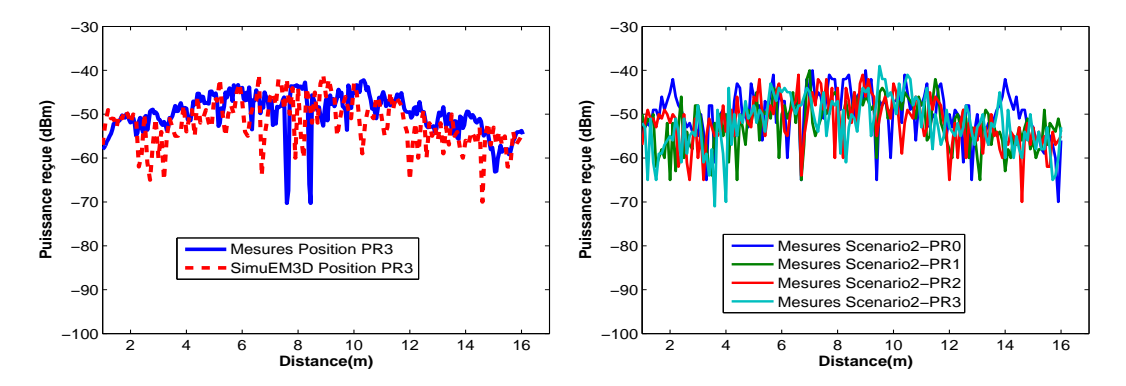

Figure 2.36 – Résultats scénario2 PR3 Figure 2.37 – Comparaison des mesures du Scénario 2

La figure 2.37 montre la comparaison entre les différentes positions de mesure pour le scénario. La valeur moyenne de la puissance reçue pour l'ensemble des points de ce scénario est de -52.06 dBm tandis que l'écart type est de 5.60dB. La comparaison entre la puissance reçue pour les trois positions(figure 2.37) permettent de confirmer que les chaises ont une influence négligeable sur le signal transmis dans cet environnement. Le tableau 2.4 montre les résultats statistiques de ce scénario.

La figure 2.38 montre le nuage de points mesurés dans le couloir pour toutes les mesures du scénario.

|     | Scénario1    Moyenne $Pr(dBm)$ | $\text{Ecart-Type}(dB)$ |
|-----|--------------------------------|-------------------------|
| PR1 | $-52.24$                       | 5.40                    |
| PR2 | -51.94                         | 5.49                    |
| PR3 | -52                            | 5.94                    |

Table 2.4 – Étude statistique du scénario 2

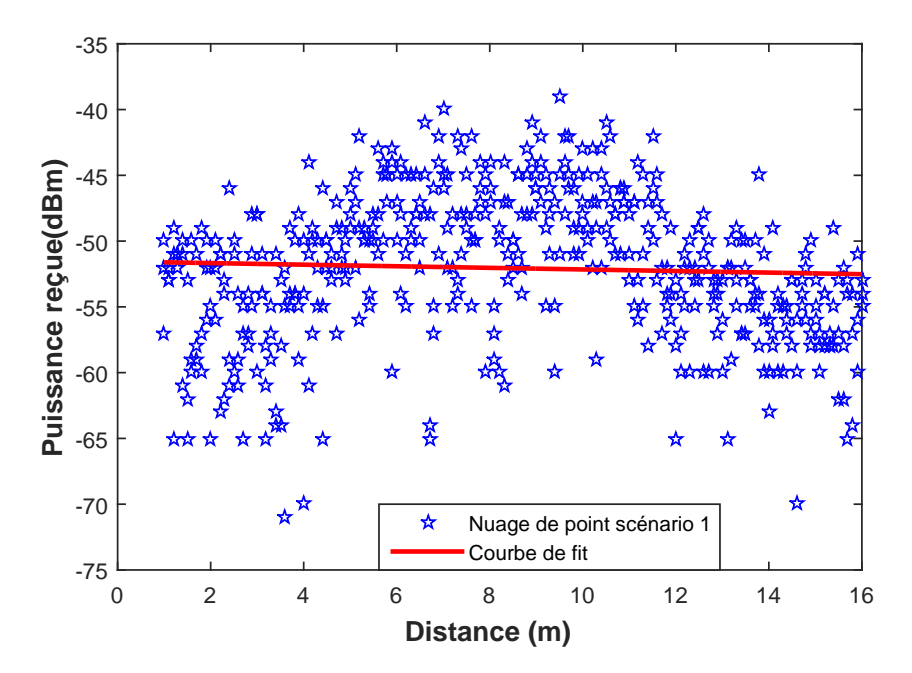

Figure 2.38 – Nuage de point du Scénario 2

La figure 2.39 montre la fonction statistique de densité de puissance reçue pour le scénario2. Nous pouvons voir que les mesures suivent la loi Log normale avec une moyenne de -52.06 dBm et un écart type est de 5.60 dB.

#### **c) Discussion**

L'objectif de ces deux scénarios de mesure était de déterminer le positionnement optimal dans une voiture de train. Les résultats de mesures décrits en a) et en b) montrent que les chaises ont un effet négligeable sur le signal transmis. En moyennant la puissance reçue par position et pour chaque scénario, on obtient les courbes la figure 2.40. On peut déduire à partir de cette figure 2.40 que le scénario2 avec le coordinateur au milieu du couloir est le meilleur car les valeurs minimales et maximales de la puissance reçue pour le scénario2 sont supérieures à celles du scénario1. Aussi la moyenne des mesures du scénario2 est supérieure à celle du scénario1 tandis que l'écart type du scénario 1 est supérieure à celui du scénario2. Cependant si pour des raisons pratiques ou même de redondance, on est amené à placer les coordinateurs à l'entrée des voitures, on pourra optimiser la puissance d'émission en utilisant

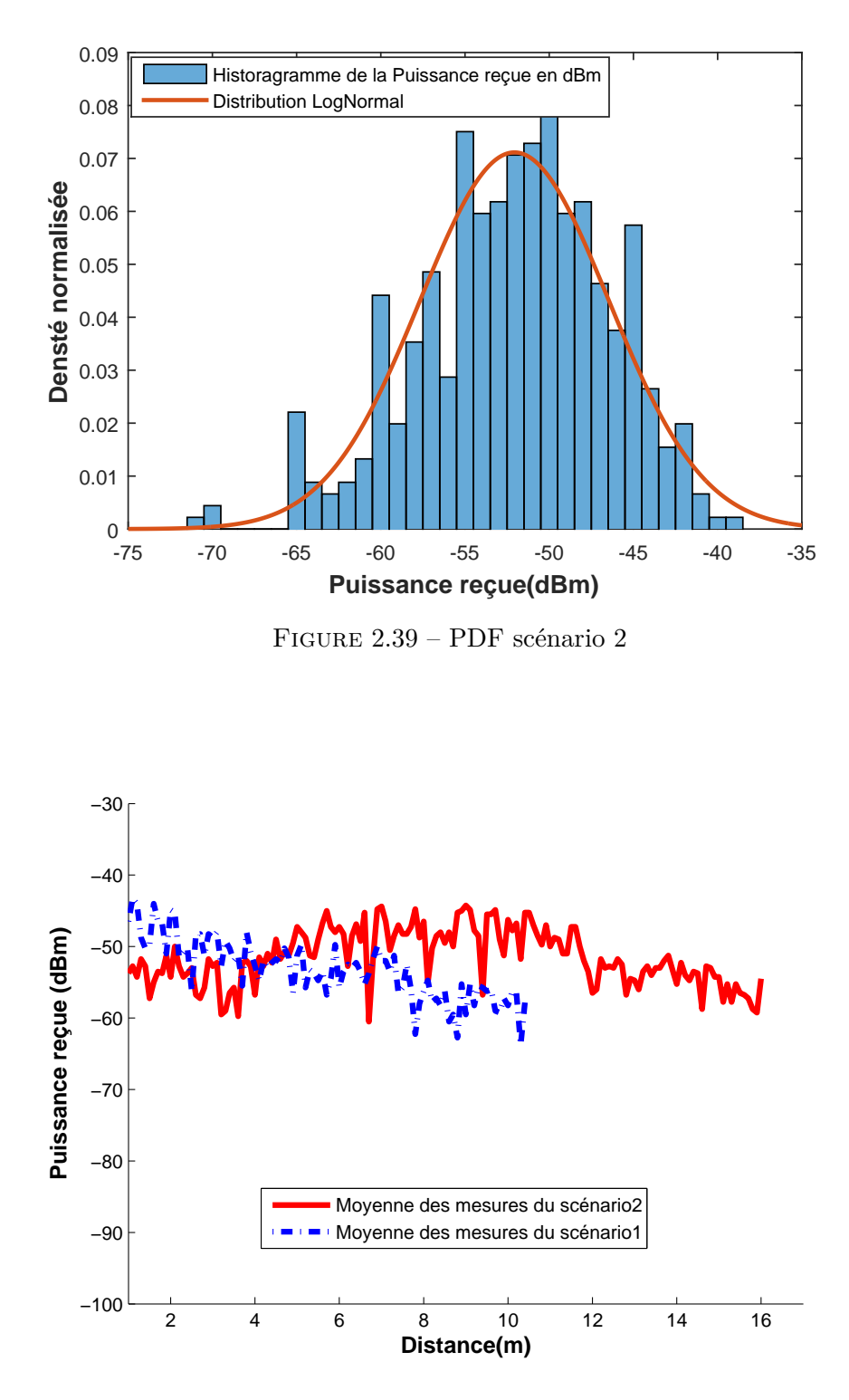

Figure 2.40 – Graphe de comparaison des deux scénarios

des antennes directives pour les coordinateurs.

# **2.7 Étude de la propagation radio à 2.4GHz dans le train**

Dans cette section, nous étudions la propagation du signal à l'intérieur de deux types de train à savoir un train de type de RER et un train de type Métro. Rappelons que pour sonder le canal, dans la section précédente, nous avons utilisé un analyseur de réseau vectoriel. Pour des raisons de commodité nous avons souhaité dans les trains utiliser un analyseur de spectre et un synthétiseur. Pour cela dans un premier temps, nous avons réalisé une étude comparative entre les mesures réalisées avec l'analyseur de spectre, les mesures réalisées avec l'analyseur de réseau vectoriel(VNA) et les mesures fournies par les modules XBee.

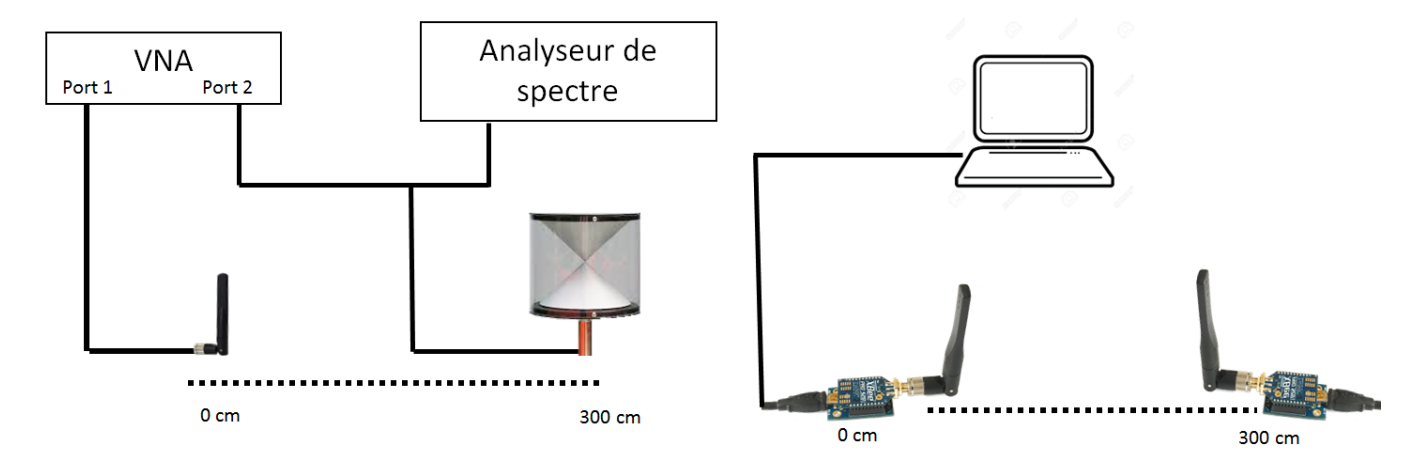

Figure 2.41 – Scénario de comparaison des techniques de mesures

Ainsi, nous avons mis en place un scénario de mesure illustré par la figure 2.41. Dans ce scénario, nous avons fait l'acquisition de la puissance reçue dans un même environnent avec les trois types d'équipement. Avec le VNA, nous récupérons le S21 sur une bande passante de 5MHz autour de 2.4155GHz. Ensuite, nous déconnectons le port2 du VNA pour récupérer la puissance reçue sur l'analyseur de spectre. Pour les modules XBee, nous avons réalisé sur la même distance et dans le même environnement la mesure du RSSI.

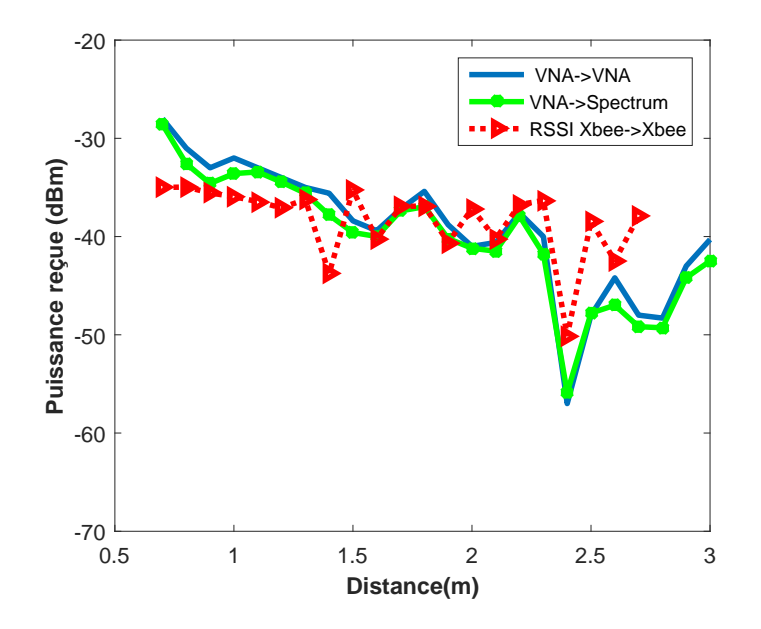

Figure 2.42 – Résultats de comparaison des techniques de mesures

La figure 2.42 montre les résultats de mesure comparant les trois techniques de mesure. On constate qu'il y a un léger offset de 1dB entre les mesures du VNA et celles de l'analyseur de spectre. Cet offset étant négligeable, nous pouvons supposer que les mesures effectuées avec l'analyseur de spectre ou l'analyseur de réseau sont équivalentes. Lorsqu'on compare les mesures de référence du VNA aux mesures du RSSI des modules XBee, on constate que les valeurs du RSSI varient sensiblement autour aux mesures du VNA. Pour la suite des mesures, nous utiliserons un synthétiseur CW et un analyseur de spectre car cette configuration nous permet d'être plus mobile à l'intérieur des trains.

### **2.7.1 La propagation du signal dans un métro**

Nous avons réalisé dans le métro de type M54 des mesures pour comprendre la propagation du signal dans cet environnement. Ce métro est le même que celui décrit au scénario3 de la caractérisation XBee en indoor. Les mesures réalisées dans cette section sont en onde pure (signal non modulé sur porteuse). Ainsi nous avons utilisé un synthétiseur de Marconi Instruments 2032 paramétré pour générer un signal à 2.4155 MHz à 10 dbm. A la réception nous utilisons un analyseur de spectre Agilent E4407B . Les deux antennes d'émission et de réception sont des antennes biconiques omnidirectionnelles de référence RS0460. Trois séries de mesure (figure 2.44) ont été à nouveau réalisées dans ce métro. La première série est réalisée au milieu du métro tandis que la deuxième est réalisée près des parois au niveau des sièges du metro. La dernière série de mesure a été réalisé à l'extérieur à 1m du métro(figure 2.43).

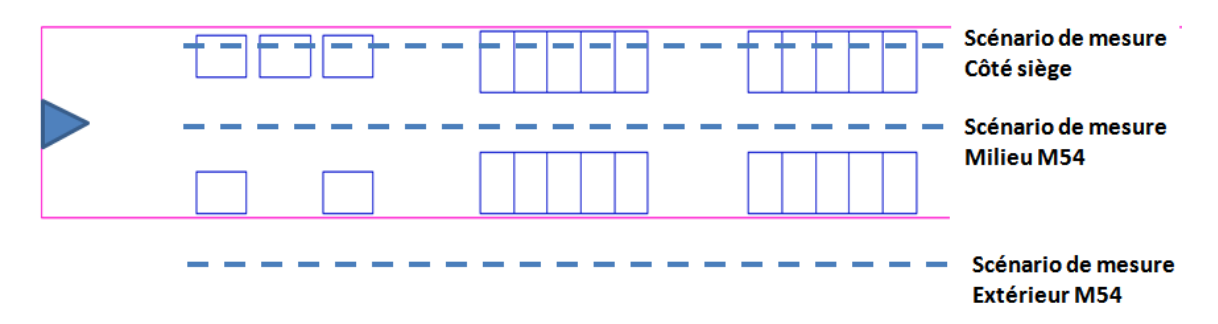

Figure 2.43 – Comparaison des mesures du Scénario 2

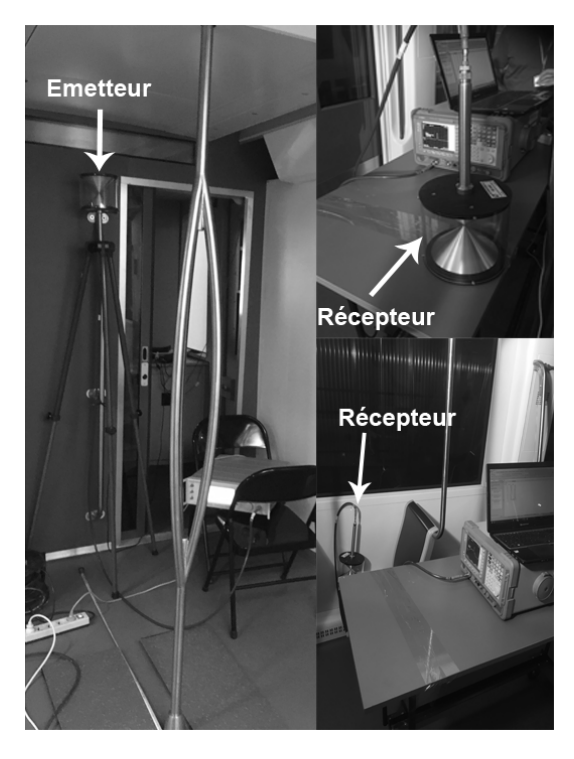

Figure 2.44 – Photos de plan de mesure

#### **a)Scénario mesure au milieu du métro**

Dans ce scénario, l'émetteur est positionné au milieu du métro à 15cm de la cabine du conducteur et à une hauteur de 2m. Le récepteur est situé au milieu du métro à 1m. La figure 2.45 montre les résultats de mesure comparés aux résultats de simulation simuEM3D et aux mesures XBee précédentes.

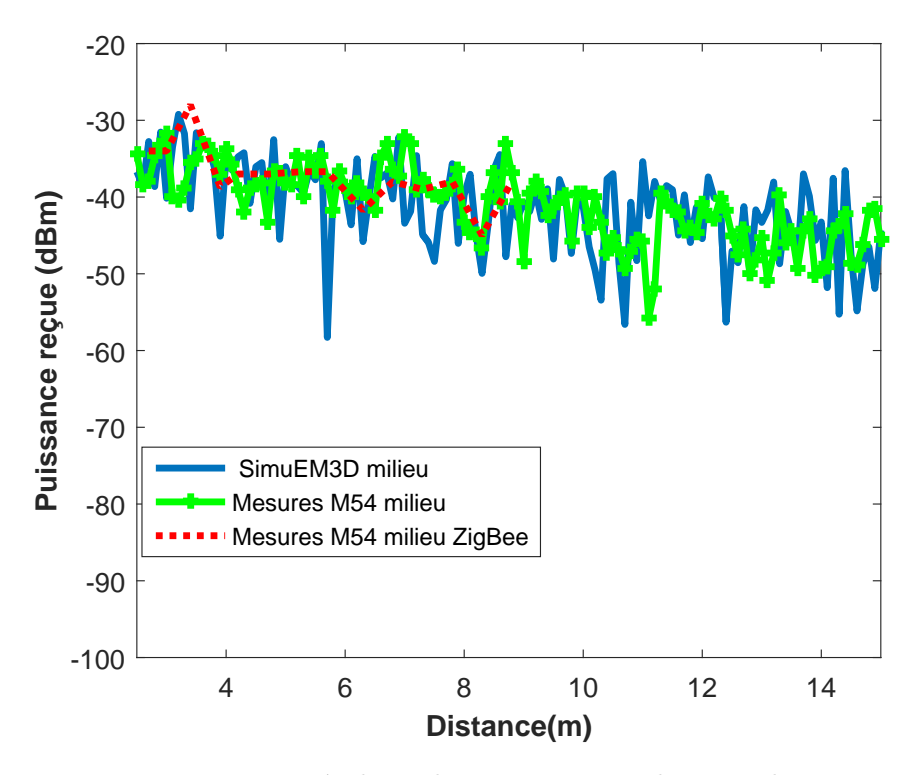

Figure 2.45 – Résultats de mesure et simulation milieu M54

Les résultats de simulations qui prennent en compte les sièges et la carrosserie métallique sont cohérentes avec les résultats de mesure. Nous avons pris comme valeur de la permittivité  $\epsilon_r = 1.99$  et de conductivité  $\sigma = 0.012 S/m$  pour les sièges. Pour la carrosserie du métro nous avons  $\sigma = 10^7 S/m$  et  $\epsilon_r = 1$ . On peut constater aussi que nous avons plus de fluctuation au niveau de la simulation car nous n'avons pas pris en compte dans la simulation les ouvertures des portes et fenêtres en vitre du métro. Lorsque nous comparons les mesures en onde pure du signal généré par le synthétiseur avec le signal modulé ZigBee généré par le module XBee, nous constatons que les deux signaux sont semblables. Les mesures à base du XBee ont peu de fluctuations car nous avons réalisé les mesures tous les 50cm.

#### **b)Scénario mesure près des sièges**

Comme pour le scénario a) l'émetteur est positionné au milieu du métro à 15cm de la cabine du conducteur et à une hauteur de 2m. Le récepteur est situé près de la paroi du métro à 45cm du sol. Les mesures en onde pure sont prises tous les 10cm. La figure 2.46 montre les résultats de mesure comparés aux résultats de simulation simuEM3D et aux mesures XBee précédentes. Ces résultats montrent une similitude entre les mesures en onde pure et

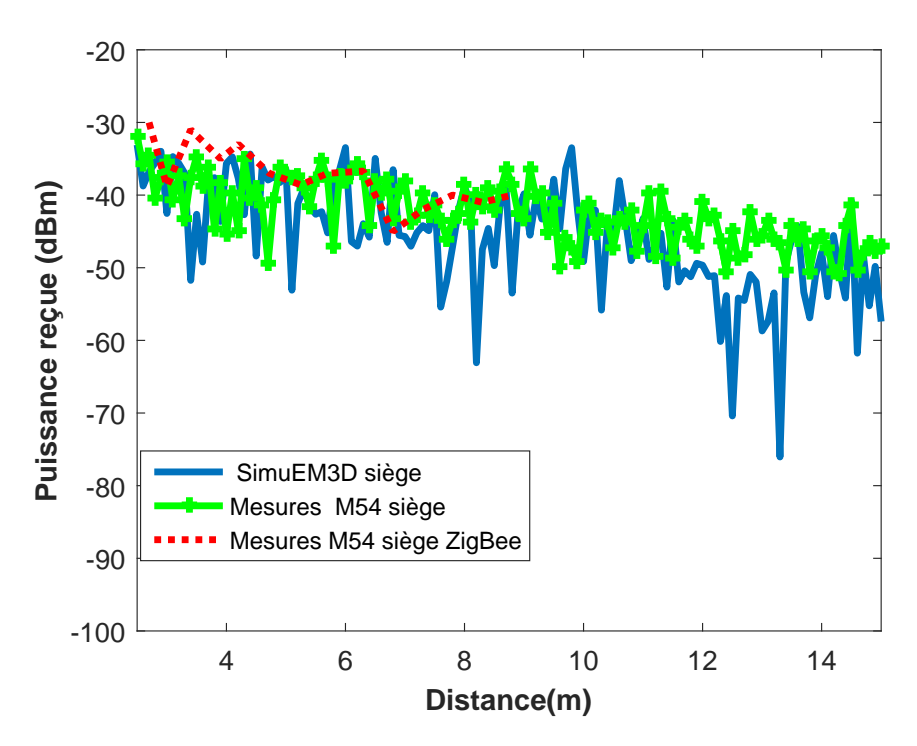

Figure 2.46 – Résultats de mesure et simulation côté siège M54

la simulation. Les résultats de mesure du signal modulé ZigBee confirme que la modulation du signal a très peu d'influence sur le niveau du signal reçu.

#### **c)Analyse et comparaison des mesures dans le metro**

Les mesures à l'extérieur du métro sont réalisées à une distance de 1m de la paroi du métro 2.43. La hauteur du récepteur est de 45cm par rapport au sol du métro. L'émetteur est toujours à l'intérieur du train à une hauteur de 2m. L'objectif de ce scénario est de déterminer le niveau du signal qui se propage à l'extérieur du train et qui pourrait éventuellement causer des interférences avec des trains ou métros voisins en stationnement. La figure 2.47 montre une comparaison des résultats de mesure. On constate une atténuation de d'une moyenne de 15dB entre les mesures à l'intérieur du métro et celles à 1m de métro. Pour comprendre ce facteur d'atténuation, nous avons mesuré l'atténuation des deux types de paroi visibles sur les panneaux latéraux du métro à savoir les vitres de fenêtre,le panneau en métal au bas de la porte. Les vitres ont une atténuation de 10dB tandis que l'atténuation des panneaux en

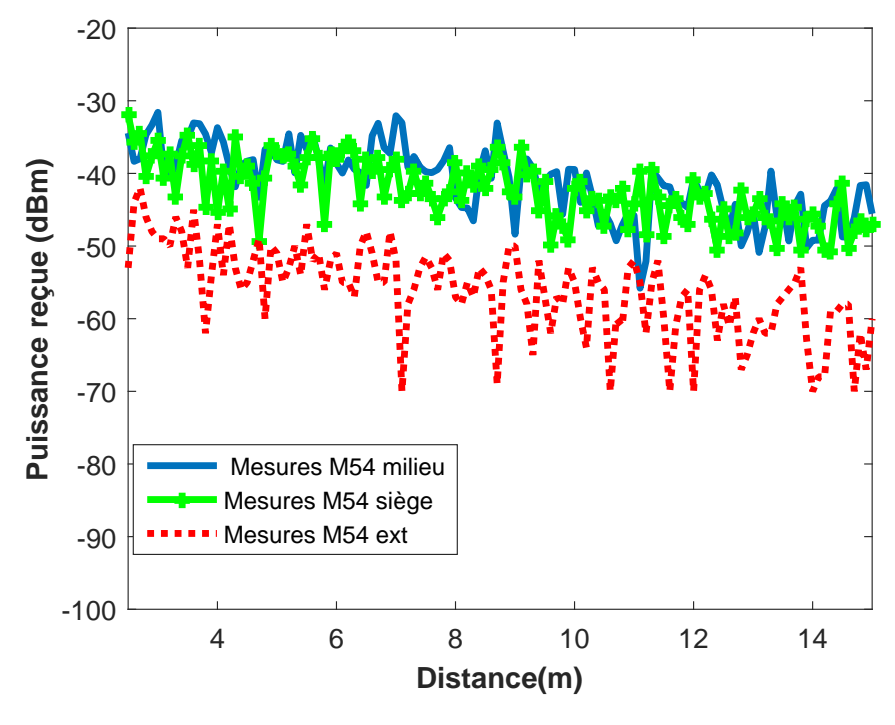

Figure 2.47 – Résultats de comparaison des mesures M54

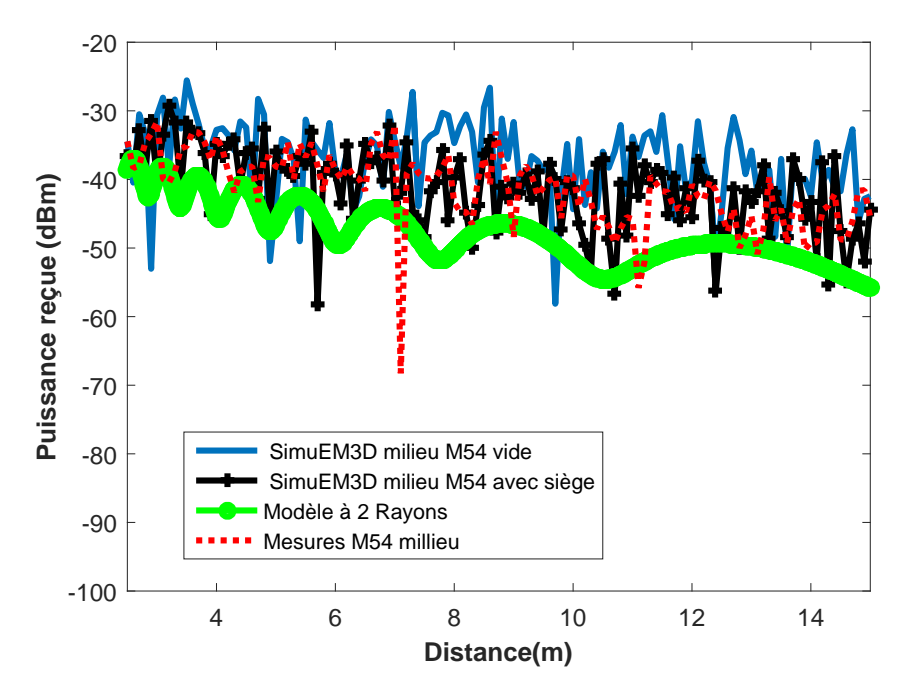

Figure 2.48 – Résultats de comparaison des mesures M54, simuEM3D du M54 vide, simuEM3D du M54 avec siège et le modèle à deux rayons

métal est de 30 dB. Lorsque nous comparons les courbes de la puissance reçue du scénario du milieu et de celle du côté siège sur la même courbe, on remarque qu'il y a un très faible

impact du positionnement des sièges sur le signal car les signaux reçus au milieu et côté siège sont très proches.

La figure 2.48 montre la comparaison des mesures au milieu du métro avec le modèle à deux rayons, la simulation avec l'outil simuEM3D d'un metro vide et d'un métro avec les sièges. On remarque bien que les mesures sont plus proches de la simulation avec les sièges. Cela permet de constater l'effet d'absorption des sièges sur les signaux qui transitent dans le métro. Lorsque l'on compare les mesures au modèle à deux rayons, on constate que le niveau du champ reçu issu des mesures est supérieur au celui du modèle à deux rayons. On peut donc dire que l'effet des parois engendre un confinement plus important du champ dans le train.

#### **2.7.2 La propagation du signal dans un train de type RER**

La dernière phase de mesure a été réalisée dans un train de type RER comme le montre la figure 2.49. Le RER est de type deux niveaux. Nous avons choisi de réaliser les mesures au niveau supérieur qui à deux compartiments dont la première à une longueur 6.80m, une largeur 2.77m et une hauteur 2m. Le mesures sont réalisées à l'aide d'un synthétiseur, d'un analyseur de spectre et deux antennes biconiques omnidirectionnelles. Le synthétiseur émet une onde pure à 10dBm via l'antenne d'émission qui est placée à l'entrée de la voiture à une hauteur de 1.95m au niveau supérieur. La figure 2.50 illustre les scénarios de mesure dans le milieu du couloir du train puis au niveau des sièges. Après avoir modélisé la carrosserie du train comme un parallélépipède de dimensions : longueur 6.8m, largeur 2.77m et hauteur 2m avec  $\sigma = 10^7 S/m$  et  $\epsilon_r = 1$  dans le logiciel de simulation simuEM3D, nous avons modélisé les sièges à l'intérieur des trains avec deux plans perpendiculaires dont les caractéristiques sont  $\sigma = 0.033 S/m$  et  $\epsilon_r = 3.2$  [77].

#### **a)Scénario mesure au milieu du train RER**

La figure 2.51 montre la comparaison entre les mesures et les résultats de simulation au milieu du couloir. On peut voir que ces résultats sont cohérents et proches. Entre 2m et 5.5m, la courbe de simulation et les mesures sont presque égales. Après 5.5m, on remarque plus d'atténuation des mesures par rapport à la simulation.

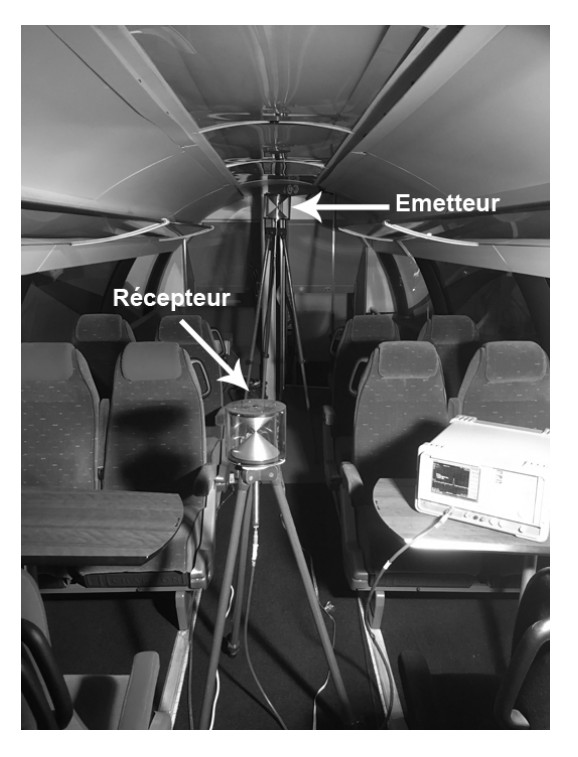

Figure 2.49 – Photos de plan de mesure dans le RER

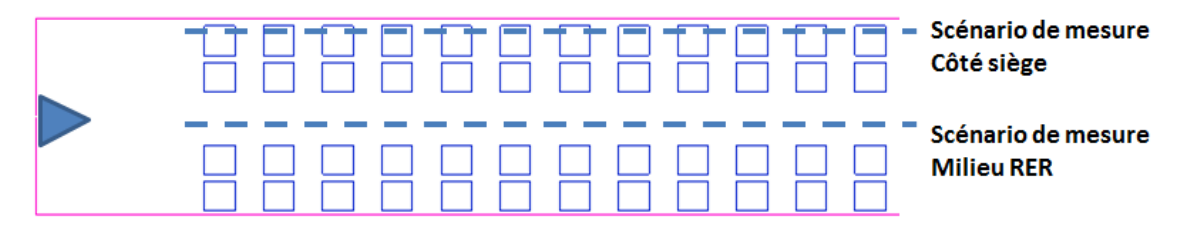

Figure 2.50 – Synoptique de mesure dans le train RER

#### **b)Scénario mesure près des sièges dans le RER**

La figure 2.52 montre une comparaison entre les mesures et les résultats de simulation. On constate qu'entre 2.5m et 5.5m les résultats sont cohérents. Au-delà de 5.5m, on constate comme pour le scénario du milieu du couloir que les résultats de la simulation sont légèrement supérieur aux mesures. Cela est peut-être dû à l'énergie perdue par les fenêtres et autres ouvertures qui ne sont pas prises en compte dans la simulation.

83

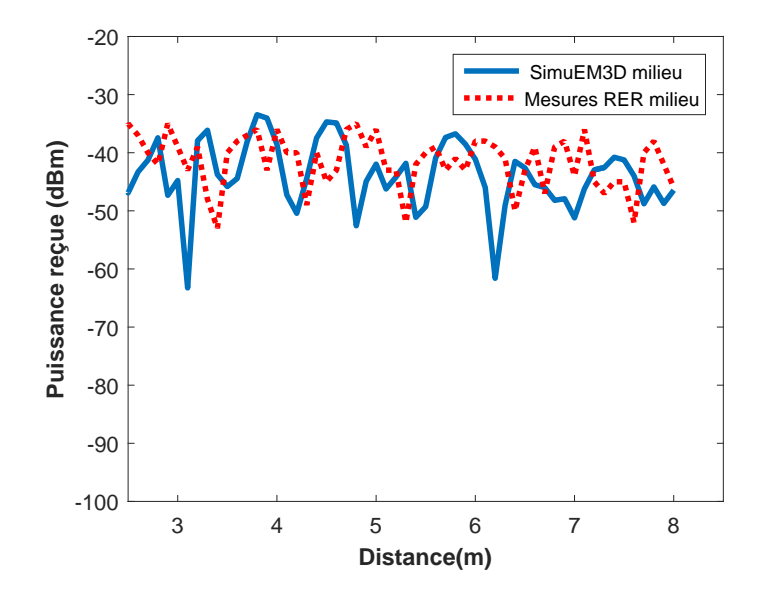

Figure 2.51 – Résultats de mesure et simulation milieu du RER

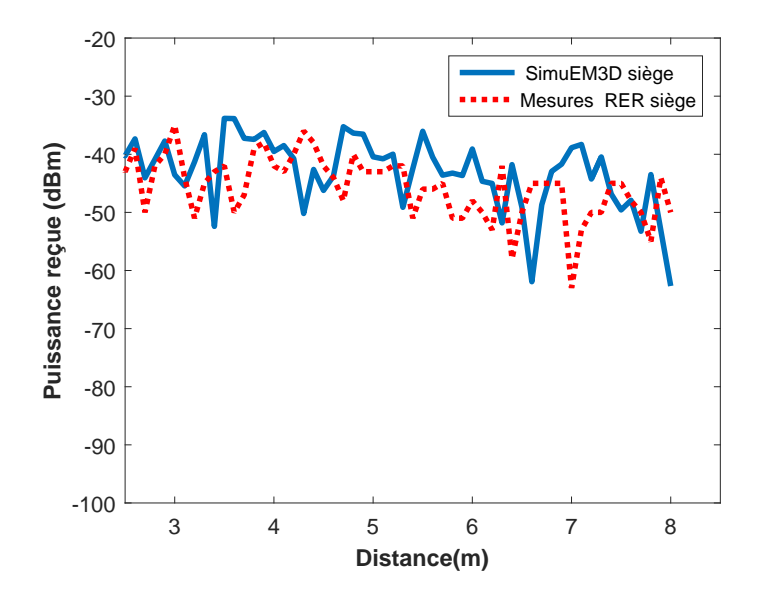

Figure 2.52 – Résultats de mesure et simulation côté siège RER

#### **c)Analyse et comparaison des mesures dans le RER**

En comparant les mesures du scénario côté siège et du milieu du couloir (figure 2.53), on remarque à partir de 4.5m que le signal est meilleur pour le scénario du milieu du couloir par rapport à la réception au niveau des sièges. Cela la montre l'effet du positionnement sièges sur le signal reçu côté siège. Cela s'explique par le fait que les sièges du RER sont plus absorbants par rapport aux sièges du métro. L'atténuation mesurée pour un siège du RER est de 5dB.

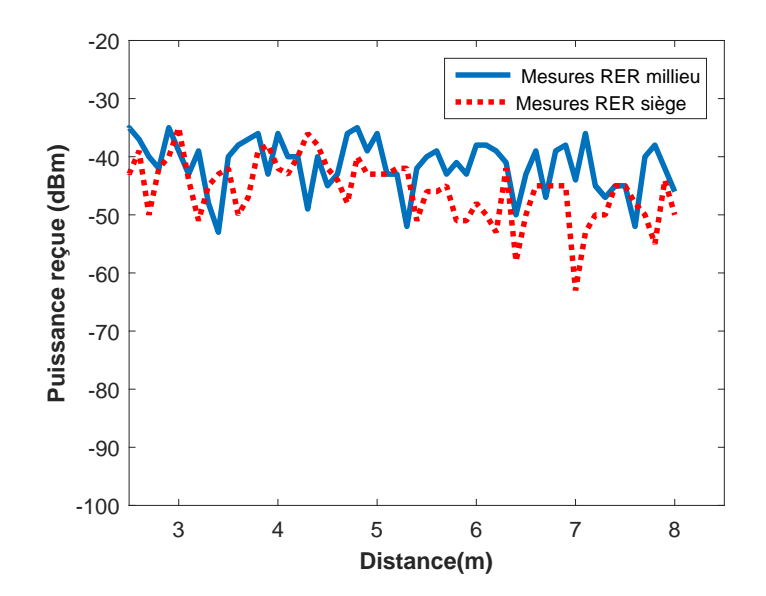

Figure 2.53 – Résultats de comparaison des mesures du RER

## **2.8 Synthèse de l'étude sur la propagation radio à 2.4GHz**

Suite à l'étude individuelle des trois environnements (couloir dans le bâtiment,métro M54 et train RER) réalisés dans la section précédente, nous avons voulu comprendre le lien potentiel entre les différents environnements pour en déduire leurs particularités. Pour cela nous avons fait une comparaison par position(côté siège et milieu) des mesures réalisées dans ces différents environnements.

La figure 2.54 montre la comparaison côté siège des trois environnements. On constate que nous avons plus de fluctuations dans le couloir et moins de fluctuations dans le métro. Par ailleurs, le niveau moyen du signal est sensiblement le même pour les trois environnements. La figure 2.55 montre la comparaison côté siège entre les différents environnements. On voit que le signal dans le couloir fluctue le plus et que celui dans le métro fluctue le moins. Aussi le niveau du signal côté siège pour le métro est supérieur aux deux autres environnement. Cela se justifie car le métro contient moins de sièges qui sont moins absorbant que les deux autres environnements. Aussi on constate que le signal transmis dans le RER est plus absorbé par rapport aux deux autres environnements. Cela s'explique par l'encombrement du RER et par des sièges plus absorbants.

Grâce à ces mesures, on peut donc dire que les mesures dans les environnements de types couloir en béton dans le bâtiment peuvent permettre de simuler dans une première approche, la propagation du signal à l'intérieur des trains.

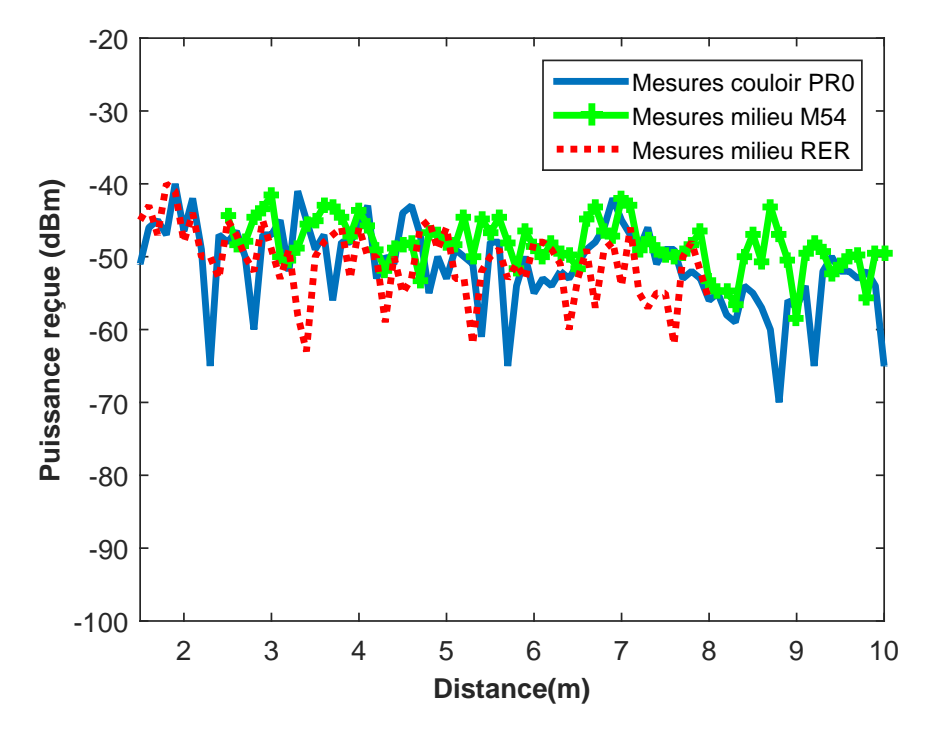

Figure 2.54 – Comparaison des mesures position milieu entre le couloir,le métro et le RER

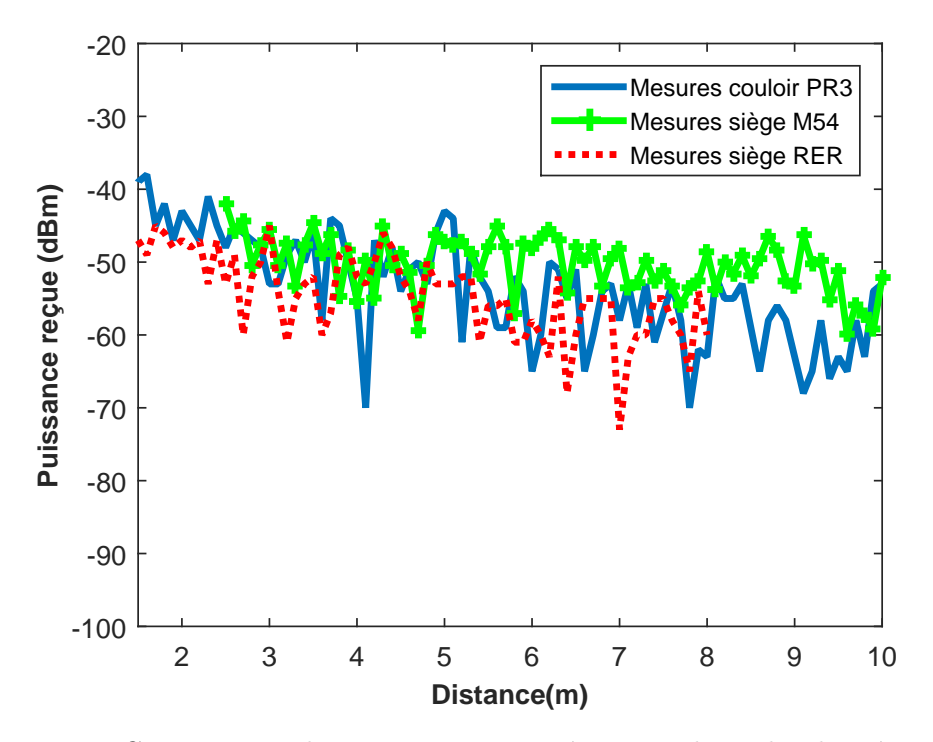

Figure 2.55 – Comparaison des mesures niveau siège entre le couloir,le métro et le RER

# **2.9 Conclusion**

Dans ce chapitre, nous avons développé les mécanismes de propagation électromagnétiques puis les modèles théoriques de canaux de propagation. Ensuite, nous avons présenté les résultats de plusieurs campagnes de mesures en utilisant d'une part les transmetteurs Zigbee et d'autre part un analyseur de réseau vectoriel puis un analyseur de spectre. Les résultats de simulation théorique ont été comparés aux mesures réelles. Pour valider le positionnement des puits ou coordinateurs des réseaux sans fil dans une configuration de voiture du train, nous avons au préalable simulé puis réalisé des mesures dans un couloir de bâtiment. Les résultats de ces mesures ont permis de confirmer que lorsque le puits du réseau est situé au milieu du couloir, la qualité de transmission entre les nœuds et le puit est meilleure avec une puissance d'émission réduite.

Dans la seconde partie, nous avons présenté des mesures réalisées dans deux types de train (métro et RER). L'étude réalisée pour le Métro nous a permis de constater que le positionnement des sièges du métro n'a quasiment pas d'influence sur les signaux transmis à l'intérieur de celui-ci. Par contre, celle réalisée pour le RER permet de constater un décalage moyen de 5dB entre les mesures réalisées avec l'émetteur et le récepteur ( le récepteur dans le couloir du train) en visibilité directe et les mesures réalisées avec le récepteur situé entre les sièges. Ce décalage correspond à l'atténuation mesurée d'un siège du RER. Une comparaison entre les mesures réalisées dans le deux véhicules ferroviaires avec des mesures réalisées dans un environnement de type couloir du bâtiment, permet de constater qu'il y a plus de fluctuations dans le couloir que dans les véhicules. Cependant à défaut d'un train, les mesures réalisées dans un couloir peuvent donner une image proche des mesures dans un train.

Dans le prochain chapitre, nous ferons la conception et la réalisation des nœuds capteur pour la gestion de l'énergie des auxiliaires dans le train ainsi que la plateforme de collecte des informations, de contrôle et commande des auxiliaires.

# **CHAPITRE 3**

**La plateforme matérielle et logicielle de collecte de données dans le train basée sur le réseau zigbee**

# **Sommaire**

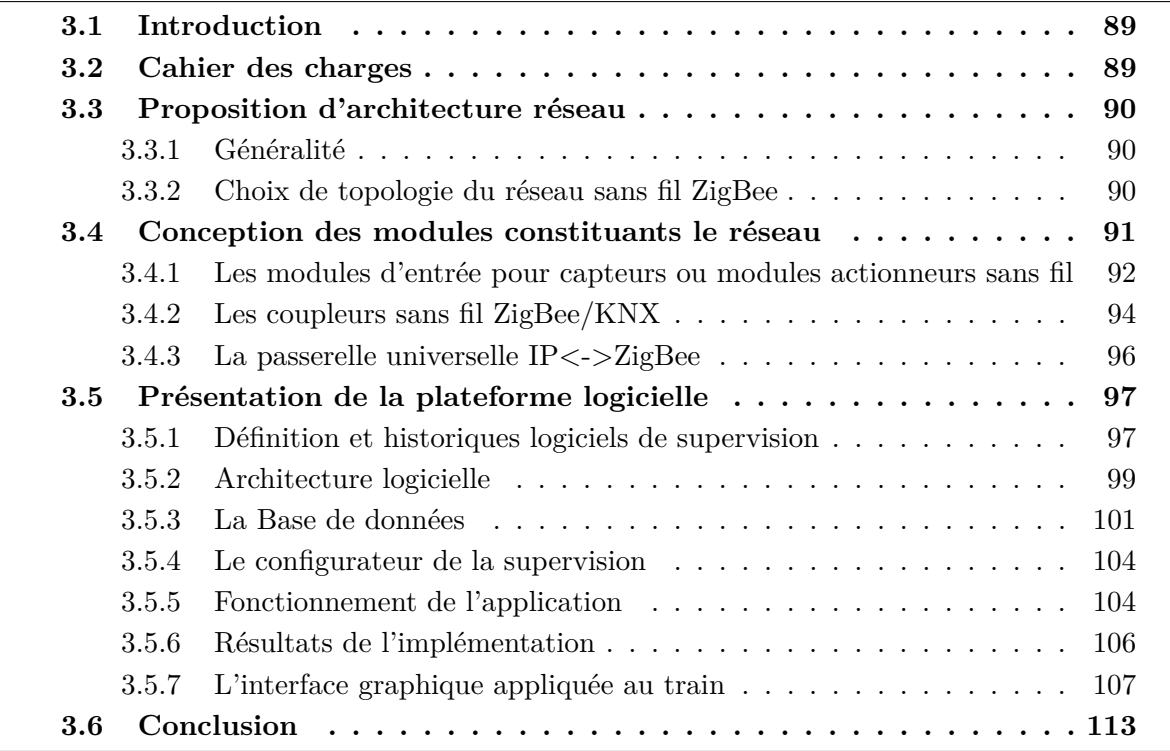

# **3.1 Introduction**

L'objet de ce travail est de concevoir et réaliser une plateforme de réseau de capteurs sans fil à déployer dans les trains avec des voitures passagers pour la gestion des auxiliaires de confort et le comptage d'énergie. Le comptage d'énergie permettra de savoir en instantané l'énergie consommée par chaque circuit électrique du train (par exemple : circuit d'éclairage aile A, circuit de prise aile A, circuit électrique aile B, circuit de prise électrique aile B et circuit d'éclairage central de chaque voiture du train). Grâce à ces informations de comptage, en cas de surconsommation, certaines zones pourront être délestées.

La gestion des auxiliaires de confort sera facilitée par l'utilisation du réseau sans fil ZigBee pour une régulation et une aide à la maintenance optimisée de l'éclairage et de la CVC (Chauffage, Ventilation, Climatisation). L'option contrôle présence passager permettra d'avoir en temps réel une image du taux d'occupation du train. Aussi, pour les trains de type TGV par exemple les passagers fraudeurs qui occupent des sièges censés être "vides" au cours du trajet pourront être détectés par ce biais.

Après une présentation détaillée du cahier de charge, nous ferons des propositions sur l'architecture matérielle et logicielle. Pour finir, nous présenterons les résultats de l'implémentation de la plateforme.

## **3.2 Cahier des charges**

La plateforme proposée sera basée sur un réseau sans fils à l'intérieur des voitures de trains et permettra d'intégrer en un seul ensemble (logiciel centralisé) les différentes fonctions de gestion des auxiliaires de confort, de contrôle présence passagers dans un train et de comptage. Les principales fonctions à considérer par voiture sont :

- Le contrôle, commande des équipements de la CVC en fonction du taux d'occupation, de la planification du service de train
- $\Box$  Le contrôle des équipements d'éclairage
- La détection d'occupation des sièges et de fraude
- $\Box$  Le comptage de l'énergie par circuit (éclairage, prise ...)

Un système centralisé de supervision (monitoring) permettra de remonter les informations de l'ensemble des fonctions citées ci-dessus.

La fonction de contrôle et de gestion des équipements CVC permettra depuis la supervision de lire en temps réel les informations de consigne de régulation et de paramètre physique des capteurs (de température ambiante, du taux d'humidité et pourcentage de dioxyde de carbone *CO*<sup>2</sup> ect.) dans chaque voiture du train ainsi que la remontée des informations de défauts éventuels sur les équipements mécaniques. Cette fonction permettra aussi de modifier les différentes consignes pour le confort des passagers.

La fonction gestion d'éclairage permettra de gérer l'intensité lumineuse dans chaque voiture du train en fonction de la consigne de luminosité pour réduire la consommation énergétique.

L'aide au contrôle passager se fera en deux étapes. Dans un premier temps, il s'agit grâce à des capteurs de présence de détecter la présence ou non des passagers sur des sièges et de les afficher sur la supervision en temps réel. Ensuite, proposer une solution qui permette de détecter et d'afficher sur la supervision, les sièges avec de potentiels fraudeurs, etc.

Grâce aux informations fournies par le système de comptage, le système centralisé de supervision devra afficher l'énergie consommée dans chaque secteur du train et afficher les zones délestées en cas de surconsommation de celui-ci.

# **3.3 Proposition d'architecture réseau**

#### **3.3.1 Généralité**

Pour une couverture de l'ensemble du train par nos différents capteurs et actionneurs, nous avons fait le choix d'un réseau hybride combinant le réseau IP (Internet Protocol) et plusieurs réseaux sans fil ZigBee à l'intérieur des voitures. Le choix de l'utilisation du réseau ZigBee a été détaillé dans le chapitre 1. Le réseau IP servira de colonne vertébrale qui permet de relier tous les puits(coordinateurs) des voitures entre eux et au serveur de monitoring. Le réseau IP permettra aussi de garantir l'interopérabilité avec d'autres systèmes IP du train. Les réseaux sans fil ZigBee servent de support de communication pour les différents smarts capteurs (capteurs intelligents)ou actionneurs de chaque voiture et les puits. La figure 3.1 illustre l'architecture proposée.

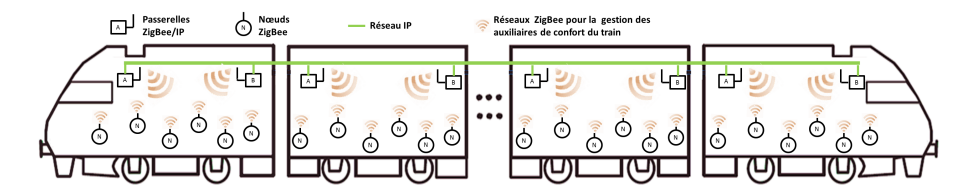

Figure 3.1 – synoptique de l'architecture réseau proposé

#### **3.3.2 Choix de topologie du réseau sans fil ZigBee**

Nous avons précédemment vu que le réseau Zigbee offre trois topologies à savoir la topologie étoile, la topologie maillée et la topologie en arbre [78].

La topologie étoile est caractérisée par des nœuds du réseau qui communiquent directement avec le coordinateur du réseau. L'avantage de cette la topologie étoile est d'être très économe en énergie. Son inconvénient majeur est lié à la fiabilité du nœud coordinateur car si celui-ci tombe en panne tout le réseau les données ne peuvent plus être collectées. Aussi l'augmentation excessive du nombre de nœuds capteurs ou actionneurs peut surcharger le réseau et augmenter le temps d'accès aux données sur le réseau.

La topologie maillée permet de faire transiter l'information d'un nœud A par divers chemins en utilisant des multi-sauts pour atteindre le nœud B. Cette topologie permet grâce aux multi-sauts d'avoir une charge de réseau plus importante avec un partage du trafic entre les différents nœuds du réseau. Elle nécessite un protocole de routage efficace. Son inconvénient : elle est gourmande en énergie par rapport à la topologie étoilée à cause des algorithmes de routage.

Enfin, la topologie en arbre qui est une combinaison des topologies étoile et maillée, est plus efficace et est moins gourmande en énergie. Généralement, des nœuds routeurs et le coordinateur central restent éveillés pour renvoyer les données vers les nœuds d'extrémités. Comme la topologie maillée, elle nécessite aussi un protocole de routage efficace [79].

Pour notre application, nous avons fait le choix de la topologie étoile d'une part parce qu'elle est peu gourmande en énergie et d'autre part parce que dans une voiture de train le nombre de nœuds sera limité et maitrisé.

## **3.4 Conception des modules constituants le réseau**

Les auxiliaires de confort sont gérés dans le train par des actionneurs, automates ou calculateurs qui ont des interfaces WTV(Wire Train Bus) ou MVB(Multifunction Vehicle Bus)[80] [81]. La figure 3.2 montre que les systèmes de gestion d'éclairage et de la CVC sont gérés sur les mêmes bus MVB que les fonctions de sécurité du train [3]. Pour intégrer notre système dans le train, il faudrait donc que les fonctions de gestion des auxiliaires soient dissociées des fonctions de sécurité. Généralement, les calculateurs ou intelligences qui gèrent les auxiliaires disposent d'une ou de plusieurs interfaces communicant via des protocoles de communications telles que le BacNet, ModBus, Lontalk, Can, le dali etc. Dans le cadre de notre étude, nous avons choisi d'utiliser le protocole ModBus (pour le comptage électrique, la communication avec les systèmes de gestion CVC et le contrôle présence passagers) et le protocole KNX (pour la gestion de l'éclairage).

Pour communiquer avec les différents capteurs et actionneurs, nous avons conçu et réalisé des coupleurs radio ZigBee qui seront connectés aux interfaces de communication les calculateurs. Ces coupleurs permettront de rendre disponibles certaines informations des calculateurs ou contrôleurs des auxiliaires de confort sur le réseau ZigBee. Les coordinateurs ou puits de chaque réseau servent de passerelle entre le réseau le Zigbee et le réseau IP pour la collecte et le traitement des données.

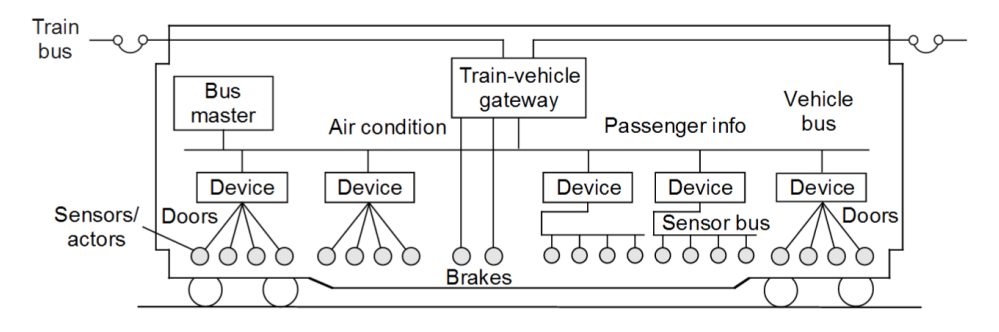

Figure 3.2 – Exemple d'architecture réseau bus dans le train [3]

### **3.4.1 Les modules d'entrée pour capteurs ou modules actionneurs sans fil**

Dans l'industrie, les fabricants conçoivent généralement leurs capteurs et actionneurs pour qu'ils communiquent entre eux ou avec d'autres modules via des standards de communication tel que le Modbus, KNX, Lon, BacNet etc. Ainsi, lorsqu'un client décide de changer de fabricant ou de protocole, faire évoluer son réseau, ou encore lorsque le fabricant ne fabrique plus certains modules, les clients sont systématiquement obligés de changer tous leurs réseaux à cause de quelques modules (capteurs ou d'actionneurs) défaillants. Cela implique des coûts supplémentaires conséquents aux travaux à réaliser alors que le simple remplacement des modules défaillants par ceux d'autres fabricants aurait amoindrit les coûts sachant que souvent, la plupart des modules des réseaux sont encore fonctionnels. Cela pose donc un problème de conception des modules électroniques industriels.

Pour pallier ce problème, dans un premier temps, nous proposons de réaliser des modules de base (actionneurs et module d'entrée pour capteur) sans fil universels qui après une mise à jour de la firmware et/ou du programme de données pourront communiquer et fonctionner au sein d'autres réseaux. Cela permettra de s'affranchir ou de réduire des coûts de mise à niveau des réseaux et faciliter le passage d'un constructeur à un autre. Pour notre plateforme, nous avons réalisé des prototypes de module d'entrée pour capteurs Tout ou Rien (TOR) et actionneurs communicants sur le réseau sans fil ZigBee. Ces modules pourront être utilisés dans plusieurs réseaux avec des protocoles différents. La figure 3.3 montre le synoptique proposé qui est composé d'un microcontrôleur, d'entrées sorties digitales et d'un transmetteur radio XBee. Aussi nous avons réalisé deux programmes permettant aux nœuds soit de communiquer en ModBus ou en KNX via le lien radio ZigBee. Ces nœuds réalisés (figure 3.4) peuvent servir dans notre cas au comptage d'énergie, à la détection de présence à l'intérieur des trains etc.

La figure 3.5 montre l'organigramme de fonctionnement des nœuds ou modules universels. L'architecture logicielle (soft) des nœuds est subdivisée en trois sous blocs. Le premier est celui qui gère le lien ZigBee pour l'attribution du canal et le choix du réseau. Le deuxième bloc gère la traduction du protocole de communication choisi (KNX, Modbus, BacNet, CAN etc.) en réalisant l'encapsulation et la décapsulation les données contenues dans la trame Zigbee. Le troisième bloc assure le contrôle et commande des entrées/sorties des modules.

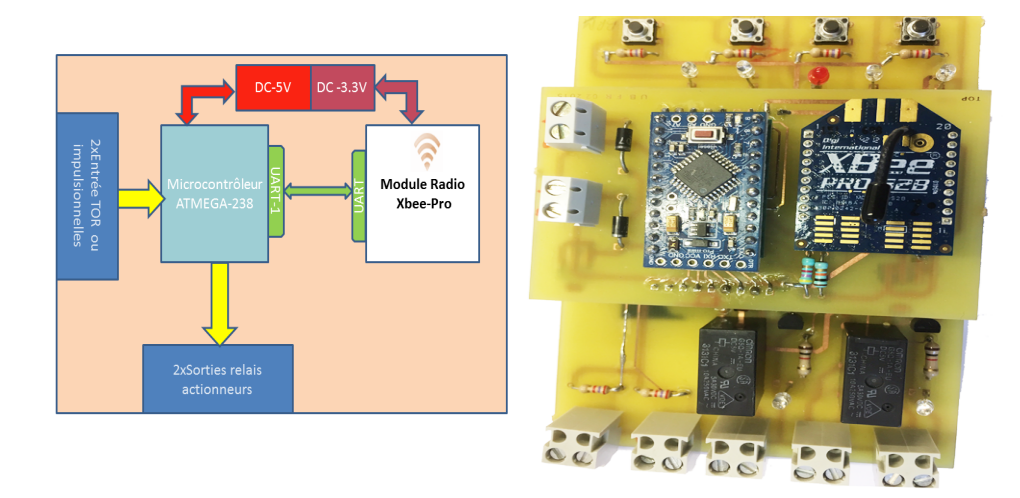

FIGURE 3.3 - Synoptique de module FIGURE 3.4 - Module ZigBee Multimulti-protocoles protocoles réalisée

Une fois le firmware (programme arduino) chargé, le module attend de recevoir une trame d'un puit Zigbee du réseau. A la réception d'une trame, lorsque la donnée de la trame est identifiée comme celle du protocole de base du nœud, s'il s'agit d'une requête de demande de lecture d'information, le troisième bloc lit l'entrée ou la sortie correspondante et transmet la valeur au deuxième bloc qui génère la trame de "réponse"dans le bon protocole. Lorsque la trame "réponse" est prête, elle est transmise au premier bloc qui l'envoie sur le réseau ZigBee.

Il faut noter que dans la littérature, on retrouve des systèmes avec architectures similaires à l'architecture de nos noeuds. Liete and Al. [82] propose des noeuds qui permettent de contrôler les appareils dans un environnement domestique en utilisant un téléphone mobile équipé de Bluetooth. Le téléphone mobile est connecté en Bluetooth à une passerelle Bluetooth/ZigBee (coordinateur du réseau ZigBee) qui communique avec les nœuds ZigBee. L'identification de chaque périphérique de la maison s'effectue via les cordes DomoML [83] à l'aide du protocole KNX.

Hodge and Al. [84] proposent une application de contrôle santé des chemins de fer. Leur solution est basée aussi sur des nœuds sans fil pour détecter des défauts sur les chemins de fer. L'architecture de ces nœuds est aussi similaire à la notre.

La différence entre notre solution et les exemples présentés ci-dessus et conceptuelle puis applicatif. Nos nœuds sont conçus pour être embarqués à l'intérieur du train pour la collecte et la gestion des auxiliaires de confort. De plus, l'architecture logicielle de nos nœuds favorise l'utilisation de plusieurs protocoles sur un même nœuds d'où le nom de "module universel".

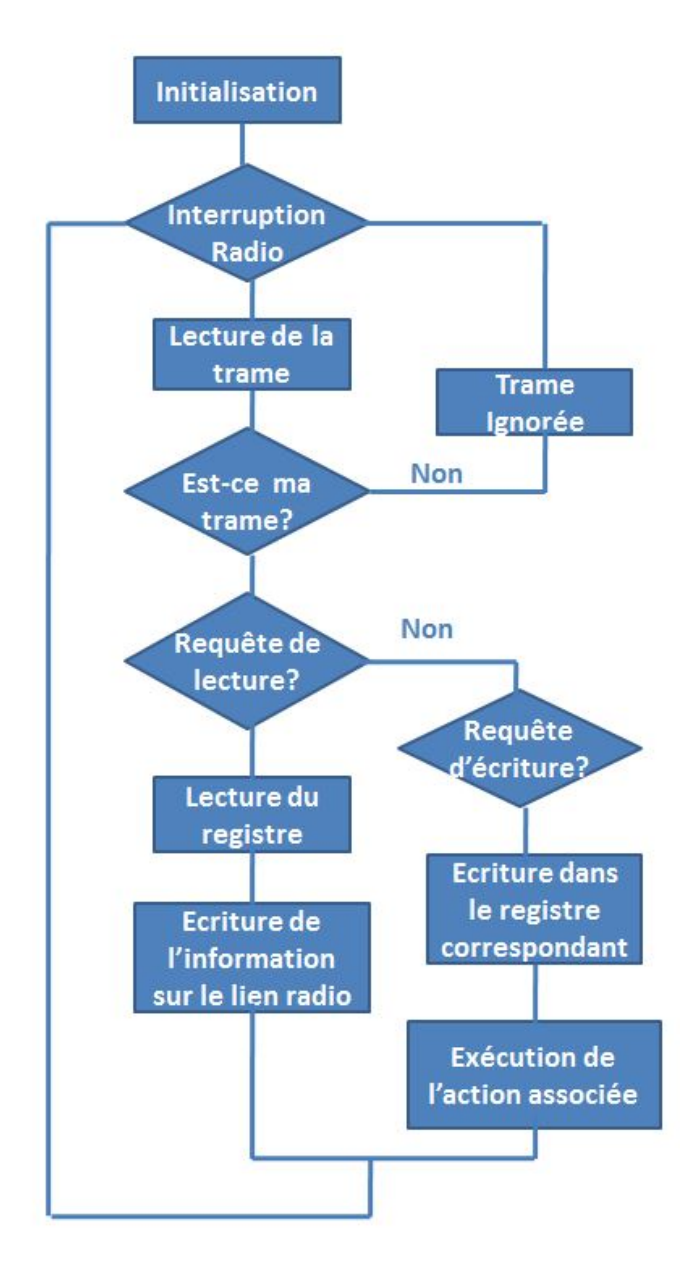

Figure 3.5 – Logigramme simplifié de fonctionnement des modules universels

## **3.4.2 Les coupleurs sans fil ZigBee/KNX**

Le KNX peut être le protocole dédié à la gestion de l'éclairage et de contrôle présence passager. Sa combinaison avec le protocole Dali pourrait être une solution pour la gestion optimale de l'éclairage à bord des trains en utilisant des sondes de luminosité pour réguler la luminosité dans les voitures des trains. Dans la littérature,Courreges and al. [85] montrent l'apport des systèmes sans fils pour plusieurs protocoles de communication. Woo Suk Lee and al. [86] ont réalisé un coupleur KNX /Zigbee en utilisant une méthode de conversion via une passerelle. L'inconvénient de cette méthode est que les nœuds KNX/ZigBee ne pourront pas communiquer entre eux en cas de panne de la passerelle. Dans le commerce, les coupleurs RF-KNX permettent la communication entre les noeuds-RF et les bus KNX. Il n'existe pas de solution sans fils pour relier deux bus KNX. Notre contribution est l'ajout de la fonction RF-KNX pour relier plusieurs bus KNX via le réseau ZigBee.

La figure 3.6 montre l'architecture du coupleur KNX/ZigBee que nous proposons et qui fonctionne en mode "router". Ce coupleur est composé d'un microcontrôleur de type ATEMEGA 328, d'un coupleur de bus KNX EIB-TP-UART-IC et un transmetteur XBee.

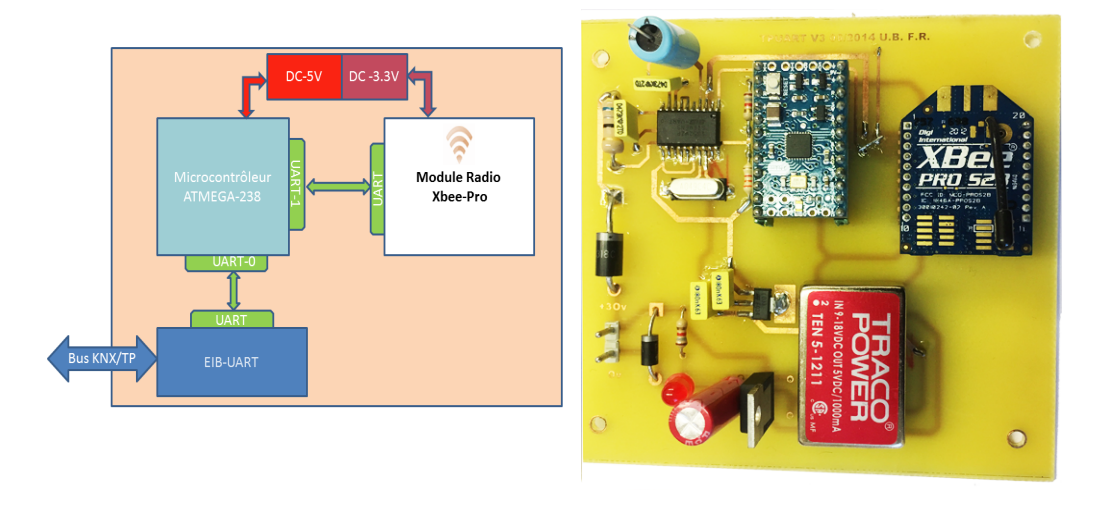

FIGURE 3.6 – Synoptique coupleur FIGURE KNX/ZigBee 3.7 – Module coupleur KNX/ZigBee réalisée

Le coupleur KNX/ZigBee réalisé (figure 3.7) se comporte comme une passerelle transparente de deux bus KNX. Lorsqu'une trame Zigbee est reçue par un coupleur, si le format de la donnée est de type KNX, le microcontrôleur rajoute à la trame KNX les octets de sécurité afin de rendre le massage compréhensible par EIB-UART qui le retransmet sur le bus KNX.

#### **a) Étude de la performance du coupleur KNX/ZigBee**

Après la réalisation du coupleur, nous avons étudié son impact dans le réseau de communication KNX. Ainsi, sur un bus KNX-TP, nous avons envoyé depuis un terminal ETS via un Router-KNX/IP une commande d'extinction de lampe à un module actionneur situé sur un autre bus TP-KNX. Le temps entre l'émission et la réception de cette communication à été pris comme temps de référence. Ensuite, nous avons introduit deux coupleurs KNX/ZigBee entre le routeur KNX et le module actionneur puis envoyé la même commande. Le tableau 3.1 montre la structure de la trame de requête et de réponse échangées.

| Type de trame               | Contrôle | Adresse<br>expéditeur | Adresse<br>destina-<br>taire | Compteur<br>de routage | Longueur | Donnée | CRC |  |
|-----------------------------|----------|-----------------------|------------------------------|------------------------|----------|--------|-----|--|
| Trame<br>re-<br>de<br>quête | $\rm BC$ | $100\mathrm{B}$       | 3001                         | Ε                      |          | 0080   | 08  |  |
| ré-<br>Trame<br>de<br>ponse | BC       | 1003                  | 30CA                         | Ε                      |          | 0080   | CB  |  |

Table 3.1 – Trames KNX envoyées

#### **b)Résultats**

Les résultats obtenus dans le tableau 3.2 nous permettent de constater qu'avec les coupleurs, nous induisons un retard de 135 ms pour une trame moyenne KNX par rapport à la référence de la communication sur le bus KNX soit approximativement 838 *s/bit*. Pour notre application ce retard est raisonnable, car il n'est pas perçu par l'utilisateur. Cependant pour des applications avancées tel que la programmation des modules avec des outils d'ingénieurs tel que ETS, cela pose un problème car le temps d'attente ou de cycle d'ETS est inférieur au retard induit et cela empêche la programmation des modules KNX depuis le bus KNX.

| Configuration       | Heure d'émission de Heure réception Temps |               | la-<br>de  |  |  |
|---------------------|-------------------------------------------|---------------|------------|--|--|
|                     | ' requête                                 | de la réponse | tence (ms) |  |  |
| <b>Bus KNX-TP</b>   | 12:30:03.942                              | 12:30:03.970  | 28         |  |  |
| Radio avec coupleur | 14:00:20.359                              | 14:00:20.508  | 149        |  |  |

Table 3.2 – Résultat étude de performance coupleur ZigBee/KNX

# **3.4.3 La passerelle universelle IP<->ZigBee**

Dans la littérature, plusieurs travaux tels que Jung [87] proposent plusieurs architectures IPv6 pour l'internet des objets utilisant plusieurs protocoles de communications BacNet, KNX, etc. Liu [88] propose un réseau de comptage d'énergie basé sur le zigBee dont la passerelle utilise une communication USB de type RS232. Zhenz [89] propose une architecture ModBus-ZigBee basée aussi sur une architecture RS232. Giuliano B.[90] propose une architecture hybride ModBus utilisant la norme IEEE 802.15.4 pour la gestion à distance des équipements et la collecte des données. La passerelle ModBus qu'il propose utilise aussi la liaison USB pour communiquer avec le serveur de données. Sung [91] et al. proposent aussi des architectures basées sur le XBee permettant de remonter vers une supervision via une connexion USB série, des données de l'environnement et de santé humaine. La limite principale de ces architectures est l'utilisation de la communication USB pour les puits du réseau. Cela limite fortement la capacité du réseau mais aussi induit des latences supplémentaires à l'acquisition des données.

Dans la logique des modules d'entrée et des actionneurs universels, nous proposons aussi des passerelles universelles basées sur une architecture matérielle permettant une utilisation

multi-protocole avec un coordinateur offrant une connexion IP.

La passerelle IP/ZigBee peut être utilisée comme un puit KNX sur lequel le serveur se connecte en IP pour envoyer des requêtes KNX aux différents nœuds du réseau KNX ZigBee. Au besoin, cette même passerelle IP/ZigBee pourra être configurée comme une passerelle ModBus-IP/ZigBee. Pour passer d'un protocole à un autre, il suffira lors de la configuration de la passerelle de sélectionner le firmware correspondant au besoin. Les figures 3.8 et 3.9 montrent respectivement l'architecture matérielle et la passerelle.

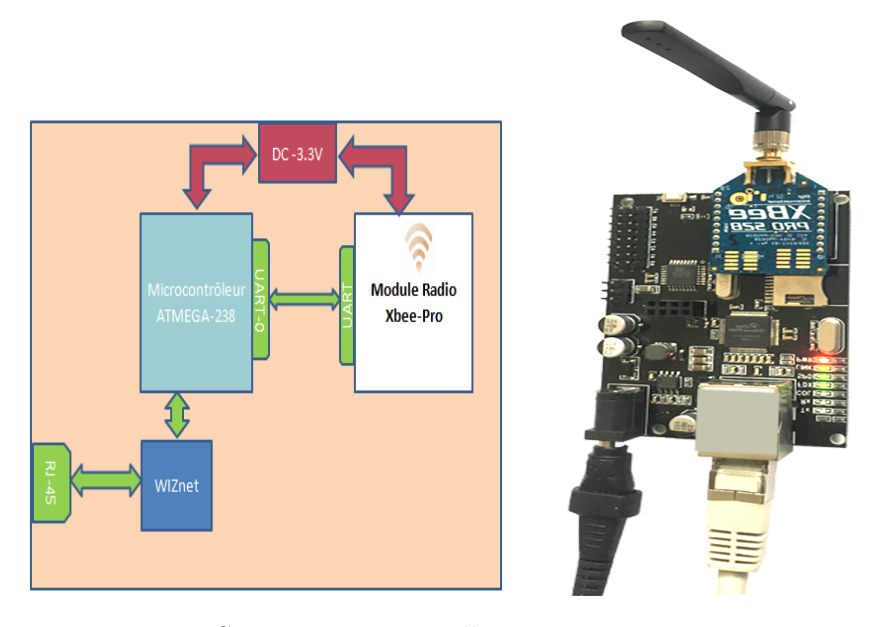

FIGURE 3.8 – Synoptique passerelle uni- FIGURE verselle IP/ZigBee 3.9 – Passerelle universelle IP/ZigBee réalisée

# **3.5 Présentation de la plateforme logicielle**

#### **3.5.1 Définition et historiques logiciels de supervision**

Une supervision est une interface permettant de contrôler et surveiller un système composé de capteurs, d'actionneurs ou des taches automatisées. La supervision permet la visualisation en temps réel de l'état et de l'évolution d'un système et peut centraliser l'information pour un post-traitement. Malgré les craintes croissantes du contrôle des systèmes par l'intelligence informatique, les systèmes automatisés et supervisés sont de plus en plus omniprésents dans notre quotidien car ils facilitent la gestion des systèmes et font baisser le coût des productions industrialisées. On retrouve les supervisions dans plusieurs domaines comme pour le pilotage de grandes installations industrielles automatisées (métallurgie, production pétrolière, production, stockage agroalimentaire, production manufacturière, etc.), pour le pilotage d'installations réparties (alimentation en eau potable, traitement des eaux usées, gestion des flux hydrauliques, gestion de tunnels etc.). On trouve aussi les supervisions dans le bâtiment, notamment pour la gestion technique des bâtiments ou pour la gestion technique centralisée ( pour la gestion du chauffage, de l'éclairage, gestion des alarmes, le contrôle d'accès, etc.).

Au départ, les supervisions étaient des télécommandes digitales installées dans des boitiers électroniques pour le contrôle et la commande des équipements. Avec l'avènement des ordinateurs, des logiciels de supervision locale sur les PCs (Personal Computer) ont vu le jour. Avec les logiciels de supervision locale, chaque utilisateur devait installer le logiciel sur son ordinateur ou encore le logiciel était installé sur un seul ordinateur pour tout un groupe d'utilisateurs et cela limitait l'exploitation efficiente des équipements. De plus, comme pour les télécommandes digitales, les logiciels de supervision locale installés sur les ordinateurs ne permettaient généralement pas l'accès à distance.

L'apparition des applications web vient révolutionner les logiciels de supervision. Une application web est une application dont l'interface s'exécute par l'intermédiaire d'un navigateur pour échanger les données depuis un serveur via les protocoles HTTP ou HTTPS. Les applications web se sont développées depuis l'avènement de l'Internet dans le monde. Ces applications ont permis de rendre les supervisions plus conviviales, intuitives et de plus en plus efficace pour la détection et l'aide à la résolution des pannes. Ainsi, les données collectées par une supervision peuvent s'intégrer dans une organisation structurée et exploitable par tous les acteurs d'une entreprise. Lorsque l'installation évolue, la supervision aussi peut être mise à jour sans que le client ne soit obligé de repenser toute l'organisation et de façon transparente pour l'utilisateur.

Aujourd'hui, plusieurs industriels proposent des solutions de supervision. On peut citer Schneider( Monitor Pro, Vidjeo Look, Citect), Siemens(SIMATIC WinCC), Codra(Panorama P2, Panorama E2), etc. Ces logiciels ont pour inconvénients d'être constructeur donc pensés et optimisés pour les modules ou nœuds des fabricants. Aussi les interfaces sont souvent imposées par le constructeurs et ne sont pas toujours flexibles.

Même si les supervisions sont très répandues dans le monde industriel et dans le bâtiment, elles n'existent pratiquement pas dans le transport ferroviaire pour des raisons de fiabilité et de sécurité. Les seules interfaces sont celles du système de gestion et de commande du train. Cependant, plusieurs projets sont en cours pour mettre en place des outils de supervision pour la maintenance des trains au sol. Une autre contribution de notre travail est de proposer une solution de supervision temps réel pour améliorer le confort des usagers à l'intérieur du train. Cette solution de supervision pourra aussi aider les contrôleurs dans le train à lutter plus facilement contre la fraude des passagers.

Rappelons que la SNCF estime à 300 millions d'euros par an la perte [17] due à fraude et donc la solution que nous proposons pourra faciliter l'identification des fraudeurs tout en permettant une réduction du personnel de contrôle. Pour favoriser leur évolution, les supervisions sont généralement basées sur des architectures N-tiers [92]. Dans les prochains paragraphes, nous présenterons l'architecture retenue pour notre solution.

#### **3.5.2 Architecture logicielle**

Dans le monde des applications web, deux technologies sont les plus répandues à savoir la technologie ASP.NET et Java J2EE [93]. L'ASP.NET est un outil de développement web qui fait partie d'une framework appeleé .NET, développée par Microsoft à partir des années 2000. La librairie .NET est conçue pour faciliter le développement des applications web [94]. Les programmes développés avec ASP.NET ont besoin d'une machine virtuelle appelée CLR (Common Language Runtime) pour s'exécuter sur un ordinateur. Les applications ASP.NET s'exécutent sur les serveurs de type IIS. Une des technologies concurrente du .Net est le java J2EE. Pour notre plate-forme, nous avons choisi d'utiliser le .NET à cause de la facilité qu'elle offre pour le développement de la partie serveur en multicouches. Dans la framework .NET, on retrouve aussi plusieurs langages de programmation tel que le C++, le Visual Basic,etc. Le langage C (C Sharp) choisi est un langage objet créé par Microsoft spécialement pour le framework .NET pour corriger les défauts des autres langages de programmation.

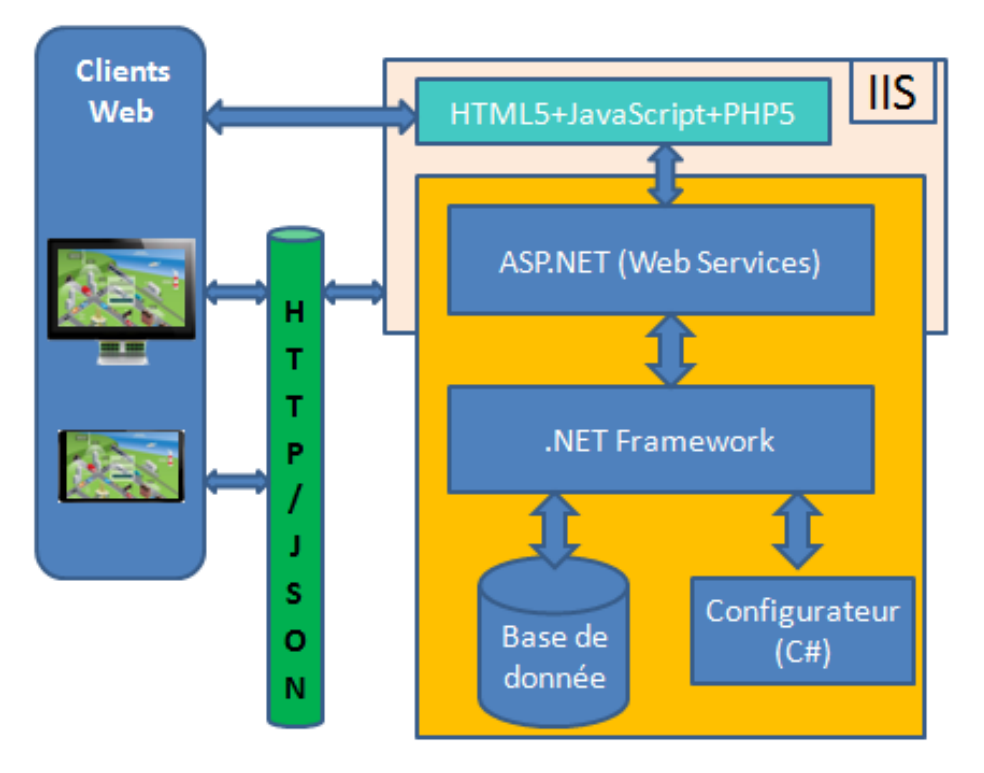

Figure 3.10 – Architecture générale de la supervision

La figure 3.10 donne un aperçu de l'architecture du logiciel de supervision. Cette architecture client/serveur comprend quatre niveaux côté serveur à savoir : la couche présentation, la couche service .NET, la couche métier et la couche d'accès aux données.

#### **a)La couche présentation**

La couche présentation est celle qui définit l'interface utilisateur pour faciliter les interactions entre les utilisateurs et le système. Dans notre cas, nous avons choisi de combiner les langages HTML, JavaScript et du PHP [95] hébergé sur serveur IIS [96]. Le HTML (HyperText Markup Language) est la base de nombreuses technologies web. Il est composé de balises hypertext pour décrire les pages web [97]. Grâce à l'HTML, on peut mettre en forme le contenu des pages webs, inclure des ressources multimédias, saisir des formulaires. Pour positionner les balises sur les pages, l'HTML est utilisé conjointement avec des feuilles de style en cascade CSS(cascading style sheets) [98] pour placer les balises sur une page web. JavaScript a été développé vers 1995 par Brendan Eich, puis par Netscape, comme langage de script associé au HTML pour les navigateurs. À l'origine, il était destiné à être utilisé pour enrichir les pages Web et les interfaces utilisateur Web car il permet :

- $\Box$  de rendre dynamique le contenu HTML des pages Web
- $\Box$  d'ajouter des effets visuels et animations
- $\Box$  le pré-remplissage automatique de certains champs de formulaire

Depuis en 2011, le JavaScript [99] a été muté en un langage de programmation complet qui pourrait être utilisé pour la programmation de toutes sortes d'applications et d'outils logiciels. Le Javascript est aujourd'hui un langage de programmation orienté objet fonctionnel dynamique qui en plus d'être utilisé pour enrichir les pages Web, permet la mise en œuvre de divers types d'applications Web. Son avantage est qu'il peut être exécuté sur des périphériques tels que les téléphones portables, les tablettes, etc.

Dans notre application, le Javascript est utilisé pour récupérer sur les pages Web les données dynamiques depuis le serveur. Il est aussi utilisé pour l'envoi des requêtes en utilisant le format d'échange de données JSON.

#### **b)La couche service .NET**

La couche service est celle qui fait le lien entre la couche présentation et la couche métier. Côté client, l'AJAX(Asynchronous JAvAscript and XML) [100] est une approche de programmation Web basée sur le Javascript et utilisée pour envoyer les requêtes et recevoir des données du serveur .NET. Pour communiquer en respectant l'exigence relative à l'interopérabilité et l'échange des données avec des applications, l'AJAX utilise des formats standards d'échange de données avec le serveur. Les formats d'échanges les plus connus sont JSON et XML [101]. Le JSON est un langage d'échange de données facile à utiliser lisible. Le JSON [102] est nativement supporté par JavaScript et est le mieux adapté aux applications JavaScript, fournissant ainsi des gains de performances significatifs par rapport à XML. De plus l'utilisation du XML par le Javascript qui nécessite des bibliothèques supplémentaires pour récupérer des données à partir des objets Document Object Model (DOM) [101]. Ainsi, dans le cadre de ce travail, nous avons choisi d'utiliser le format JSON.

Les fonctions Javascript côté client communiquent avec le niveau WebServices du serveur qui contient toutes les fonctions logiques pour manipuler ou modifier des données au niveau de la base de données.

#### **c)La couche Métier**

La couche métier est une partie de la framework .Net qui gère la connexion avec les différentes passerelles IP du réseau. Cette couche métier intègre toutes les librairies métiers des différents protocoles de communications tel que le KNX, le ModBus, etc. Cette couche permet la connexion, l'envoi des requêtes vers les différentes passerelles (puits) du réseau et récupère leurs données qu'elle enregistre dans la base de données. La couche métier permet aussi de sauvegarder les historiques des données dans la base de données. Contrairement au modèle à 2 niveaux qui mélange la couche métier et la couche d'accès aux données, dans notre architecture, la couche métier utilise la couche d'accès aux données pour accéder à la base de données.

#### **d)La couche d'accès aux données**

La couche d'accès aux données est la couche qui permet à toutes les autres couches d'accéder et de manipuler les tables de la base de données. La framework .NET utilise la technologie appelée ActiveX Data Objects.NET (ADO.NET) pour se connecter à la base de données. ADO.NET fournit plusieurs drivers pour se connecter [103] et simplifier considérablement les opérations avec plusieurs types de base de données . L'ADO.NET utilise le XML pour les échanges de données. Les principaux avantages d'utilisation d'ADO.NET sont les suivants :

- $\Box$  Permettre le fonctionnement en mode déconnecté à la base de données. L'application dans ce mode peut charger les données en mémoire si la base de donnée est déconnectée et une fois la connexion rétablie mettre à jour la base de données et libérer la mémoire.
- $\Box$  L'application est entièrement indépendante de la base de données car les objets utilisés dans ADO.NET sont entièrement indépendants des bases de données.
- L'ADO.NET rend interopérable l'accès aux données avec d'autres systèmes car ADO.NET a été entièrement conçu avec la technologie XML. Cela permet de manipuler des données provenant d'autres systèmes (par exemple un système de fichiers, Active Directory, Index Serveur etc.)que les bases de données. Quelque soit le type d'application (Web ou Windows) , le type de la source de données, les données seront manipulées avec les mêmes classes.
- ADO.NET utilise un typage des données fort. Cela permet de faire des vérifications directement à la compilation et non à l'exécution.

#### **3.5.3 La Base de données**

Comme vu dans le paragraphe précédent, pour notre application, nous avons choisi d'utiliser la base de données Access de Microsoft. Ce choix est dû au fait que les bases access de microsoft sont faciles et rapides à mettre en œuvre mais offrent aussi une facilité de maintenance avec un schéma de donnée robuste [29]. La structure de la base de données (figure 3.11)est composée de neuf tables que sont : la table connexion, la table principale, la table Modbus\_Param, la table com\_Modbus, la table KNX\_param, la table Com\_Knx,la table ResultWriteActu, la table ResultReadActu et la table Historique.

- **La table Connexion** sert à sauvegarder les paramètres d'identification des utilisateurs de l'application. Elle est composée d'un identifiant numérique Id qui s'auto-incrémente, du nom de l'utilisateur et d'un mot de passe.
- **La table Principale** est la table centrale de l'application. Elle regroupe la liste de tous les points à interroger en lecture et ou à commander en écriture quelque soit le protocole dans lequel communiquent ces points. L'Id de la table principale sert de référence pour les tables ResultReadActu, ResultWriteActu et historique. Les colonnes Ad\_read et Ad\_Write sont les références des points issus des différents protocoles. Le choix du type de protocole des points de lecture Ad\_Read et des points d'écritures Ad\_write est fait respectivement dans les colonnes R\_protocole pour la lecture et W\_protocole pour l'écriture. Le choix de l'activation ou pas, d'un point de la table principale se fait dans la colonne Activation. Si la colonne Historique est cochée pour un point, la valeur en lecture de ce point est archivée automatiquement dans la table historique.
- **Dans la table com\_Modbus**, on retrouve l'ensemble des passerelles IP communicant en ModBus sur le réseau. La table com\_Modbus est composée du nom de la passerelle, de l'adresse IP et du port de communication. Il faut rappeler que les passerelles permettent de remonter au serveur les valeurs des points qui lui sont associés.
- **La table Modbus\_param** définit l'ensemble des paramètres ModBus nécessaires pour identifier un point ModBus (comme vu au chapitre 1). Les paramètres de la table Modbus\_param sont l'adresse du registre, le code fonction, ID de la passerelle associée et l'adresse de l'esclave.
- **La table COM\_Knx** regroupe l'ensemble des passerelles KNX sur le réseau. Elle est composée des colonnes Name pour le nom de la passerelle, IP pour l'adresse IP de la passerelle et Port pour le pour le port de communication de la passerelle.
- $\Box$  La table Knx param regroupe toutes les informations nécessaires pour les KNX comme décrit dans le protocole KNX au chapitre 1. Ses différents paramètres sont l'adresse de groupe Ad\_groupe, l'identifiant du point, l'identifiant de la passerelle KNX auquel le point est associé et la description du point.
- **La table ResultWriteActu** permet d'enregistrer pour chaque point de commande (Write) active dans la table principale, les dernières valeurs envoyées sur le réseau. Cette table est composée de l'identifiant Id de la table principale du point, la date et l'heure d'écriture dans la colonne WriteValueActu.
- **La table ResultReadActu** permet d'avoir une visualisation de l'ensemble des points en lecture (Read) actif dans la table Principale. Cette table est composée des colonnes Id de la table principale, de la colonne ReadValueActu qui est la dernière valeur du point lu, DateReadValueActu qui est la date et l'heure de la dernière lecture. Cette table est celle utilisée par l'interface graphique pour l'affichage sur la supervision en temps réels.
- **La table Historique** permet d'enregistrer l'historique de tous les points en lecture de la table fonction.

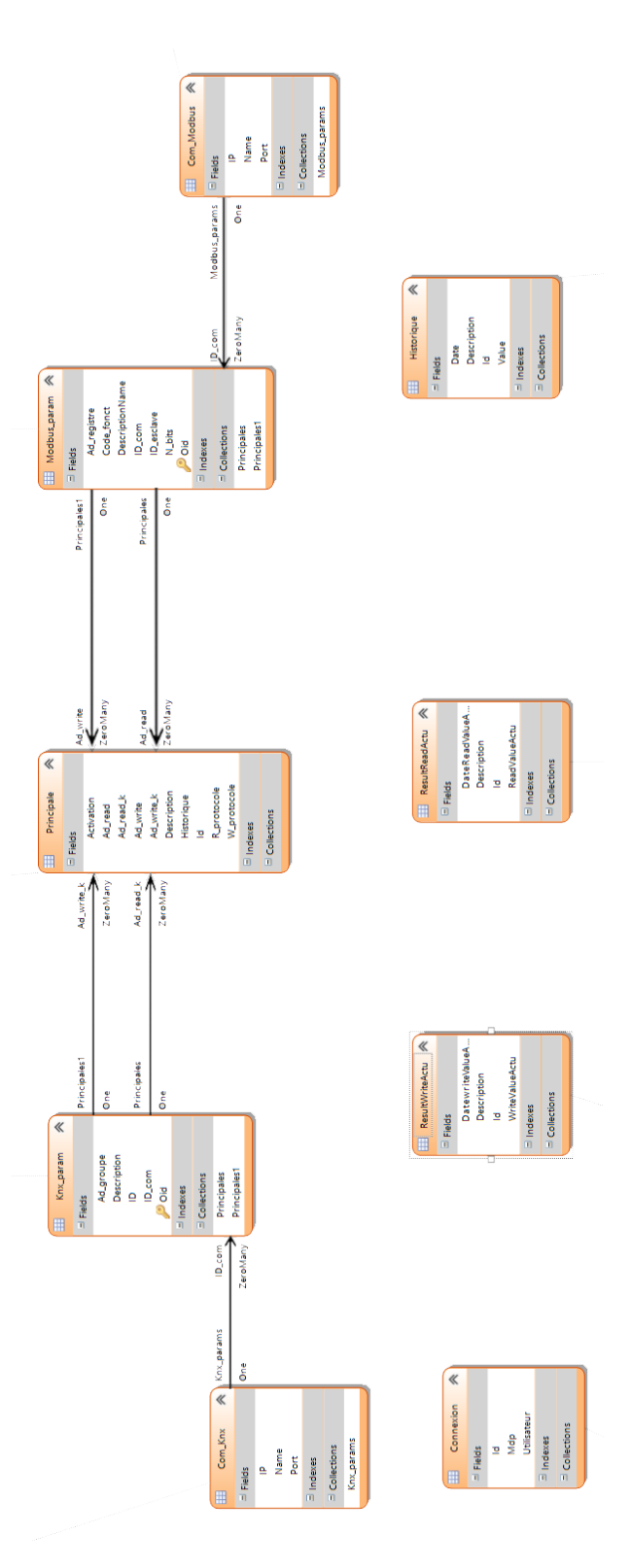

Figure 3.11 – Schéma de la base de données

### **3.5.4 Le configurateur de la supervision**

Le configurateur est un logiciel (.exe) développé en C sharp (C) qui s'exécute sur des ordinateurs Windows pour remplir plus facilement la base de données et ainsi configurer l'application. La figure 3.12 montre un aperçu du configurateur notamment pour la table Principale.

| $\odot$<br>$\odot$<br>$\mathbf{c}$<br>56R |                    |                       | Principale - final dev these |                                                                           |                                                          |                  |                     |                                  |                         |                                             | 囨                    |            | 匝 | $\boldsymbol{\mathsf{x}}$ |                          |
|-------------------------------------------|--------------------|-----------------------|------------------------------|---------------------------------------------------------------------------|----------------------------------------------------------|------------------|---------------------|----------------------------------|-------------------------|---------------------------------------------|----------------------|------------|---|---------------------------|--------------------------|
| Home                                      | View               | Tools                 |                              |                                                                           |                                                          |                  |                     |                                  |                         |                                             |                      |            |   |                           |                          |
| New                                       | $\times$<br>Delete |                       | 国<br>Open Related<br>Record  | $\frac{1}{2}$<br>$\mathbb{C}$<br><b>Reset View</b><br>Refresh<br>Settings | $\left($<br>$\circ$<br>Previous<br>Next Record<br>Record | Text to search   | Search              | $\mathbf{\overline{x}}$<br>Close |                         |                                             |                      |            |   |                           |                          |
| <b>Records Creation</b>                   | Edit               |                       | Open Related Record          | <b>View</b>                                                               | <b>Records Navigation</b>                                | Full Text Search |                     | Close                            |                         |                                             |                      |            |   |                           |                          |
| Navigation                                |                    | $\sqrt{4}$ X          | Result Read Actu             | Result Write Actu                                                         | Modbus param                                             | Principale       | Connexion           |                                  |                         |                                             |                      |            |   |                           | $\overline{\phantom{a}}$ |
| Default                                   |                    |                       | Id                           | $\blacktriangle$ Description                                              |                                                          | R protocole      | W protocole         |                                  | Ad read                 | Ad write                                    | Activation           | Historiaue |   |                           |                          |
|                                           |                    |                       |                              | 1 Temperture exterieure                                                   |                                                          | <b>MODBUS</b>    |                     |                                  | Temperture exterieure   |                                             | $\checkmark$         |            |   |                           |                          |
| $\blacktriangle$<br>83<br>Historique      |                    |                       |                              | 2 Consigne Gene de température du train                                   |                                                          | <b>MODBUS</b>    | <b>MODBUS</b>       |                                  | Consigne Gene de temp   | Consigne Gene de temp                       | $\checkmark$         |            |   |                           |                          |
|                                           |                    |                       |                              | 3 Luminosite exterieure                                                   |                                                          | <b>MODBUS</b>    |                     |                                  | Luminosite esterieure   |                                             | $\blacktriangledown$ |            | О |                           |                          |
|                                           |                    |                       |                              | 4 Etat de marche du train                                                 |                                                          | <b>MODBUS</b>    |                     |                                  | Etat de marche du train |                                             | $\checkmark$         |            |   |                           |                          |
| 83                                        |                    |                       |                              | 5 Temprature ambiante voiture 1                                           |                                                          | <b>MODBUS</b>    |                     |                                  | Temprature ambiante vo  |                                             | $\checkmark$         |            |   |                           |                          |
|                                           |                    |                       | 6 Temp Ambiante voiture 2    |                                                                           | <b>MODBUS</b>                                            |                  |                     | Temp Ambiante voiture 2          |                         | $\checkmark$                                |                      | $\Box$     |   |                           |                          |
| Knx param                                 |                    |                       |                              | 7 Temp Ambiante voiture 3                                                 |                                                          | <b>MODBUS</b>    |                     |                                  | Temp Ambiante voiture 3 |                                             | $\checkmark$         |            | о |                           |                          |
| لانج<br>منابع                             |                    | 8 Temp Ambi voiture4  |                              | <b>MODBUS</b>                                                             |                                                          |                  | Temp Ambi voiture4  |                                  | $\checkmark$            |                                             |                      |            |   |                           |                          |
|                                           |                    | 9 Temp Ambi voiture 5 |                              | <b>MODBUS</b>                                                             |                                                          |                  | Temp Ambi voiture 5 |                                  | $\overline{\mathbf{v}}$ |                                             | $\Box$               |            |   |                           |                          |
| Modbus_param                              |                    |                       |                              | 10 Temp Ambi Voiture 6                                                    |                                                          | <b>MODBUS</b>    |                     |                                  | Temp Ambi Voiture 6     |                                             | $\checkmark$         |            |   |                           |                          |
|                                           |                    |                       |                              | 11 Mode de commande consigne Gene                                         |                                                          | <b>MODBUS</b>    | <b>MODBUS</b>       |                                  |                         | Mode de commande con   Mode de commande con | $\checkmark$         |            | П |                           |                          |
| 83<br>Principale                          |                    |                       |                              |                                                                           |                                                          |                  |                     |                                  |                         |                                             |                      |            |   |                           |                          |

Figure 3.12 – Interface graphique du Configurateur

## **3.5.5 Fonctionnement de l'application**

Au démarrage du serveur, l'application charge l'ensemble des points de la table Principale et initialise le Webservice pour la communication avec les clients Web. Après avoir chargé la table principale qui contient l'ensemble des points de tous les protocoles et de toutes les passerelles, l'application crée pour chaque passerelle(Gateway) identifiée sa liste de l'ensemble des points qui lui sont associés. Ensuite, pour chaque passerelle, l'application crée un thread et lui passe en paramètre la liste des points qui lui sont associés.

Les threads permettent d'exécuter plusieurs activités en simultané en parallélisant des processus léger. Le principal avantage des threads par rapport aux processus est la facilité et la rapidité de création des threads. En effet, tous les threads d'un même processus partagent le même espace d'adressage et donc toutes les variables. Alors les processus gèrent séparément leurs variables et donc cela nécessite plus d'espace mémoire pour leurs exécutions en simultané. L'utilisation des threads permet d'optimiser l'espace mémoire nécessaire pendant l'exécution de notre application. Les threads dans notre application permettent ainsi l'envoi en simultané des requêtes à plusieurs passerelles. Cela permet de diminuer le temps de collecte des données et donc de rafraichissement des données.

A l'intérieur de chaque thread, nous avons deux fonctions : une fonction pour la lecture et une fonction pour l'écriture. A partir de la liste des points associés au thread, nous passons en paramètre de la fonction "lecture" l'ensemble des points de lecture et pour la fonction "écriture" l'ensemble des points en écriture. Un objet de contrôle est utilisé pour

basculer à l'intérieur de chaque thread, le passage de l'exécution de la fonction lecture à la fonction écriture. Par défaut, tous les threads sont en mode lecture Pooling. En effet, pour des applications de supervisions ou d'acquisition de données, deux méthodes s'opposent à savoir le Polling ou le Heartbeat [104]. Le polling permet l'envoi périodique des requêtes par le serveur pour acquérir les valeurs en temps réel des points tandis que pour le heartbeat, c'est lorsque la valeur d'un point change que l'équipement concerné envoie automatiquement la nouvelle valeur au serveur. Le heartbeat est adapté pour des informations de type alarme et moins adapté pour les autres types d'informations telles que la température, la pression etc. Nous avons fait le choix du polling car le protocole principal que nous avons implémenté le ModBus ne permet pas nativement de faire du heartbeat.

Pendant l'actualisation des données en polling par le serveur, pour chaque point de lecture des différents threads, le serveur envoie une requête de lecture en utilisant le bon protocole de communication. Lorsque le serveur reçoit la réponse, il la décode puis enregistre la valeur dans la table ResultReadActu et passe au point suivant de la liste. Après trois tentatives de lecture sans réponse d'un point, le serveur exécute une exception et passe au point suivant sur la liste.

Lorsqu'une demande d'écriture est faite par un client Web via le webservice en utilisant le format JSON, l'application métier identifie le thread concerné puis met à True l'objet de contrôle. Le passage de l'objet de contrôle à True implique l'arrêt de l'exécution de la fonction lecture du thread. Ensuite, la fonction d'écriture prend en paramètre les informations nécessaires pour l'envoie de la trame de commande. Lorsque la trame de commande est envoyée sur le bus, la fonction d'écriture passe l'objet contrôle du thread à False et le processus de lecture reprend à nouveau.

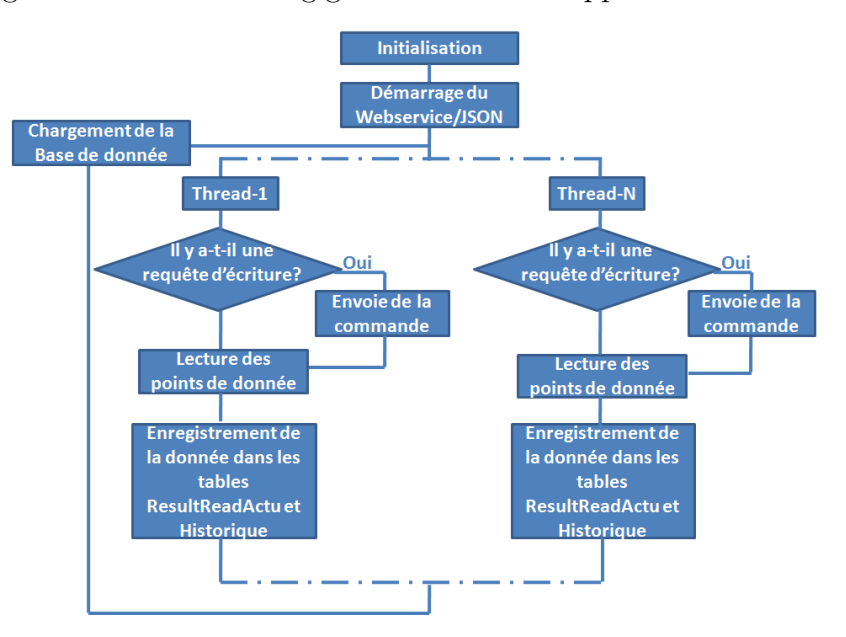

La figure 3.13 montre le logigramme de notre application.

Figure 3.13 – Logigramme de l'application métier
### **3.5.6 Résultats de l'implémentation**

Après avoir implémenté le fonctionnement décrit, nous avons réalisé quelques tests pour valider le fonctionnement de l'application. Les tests sont réalisés sur le protocole ModBus que nous avons implémenté, avec la mise en place de l'architecture multi-protocole de manière à rajouter plus facilement plus tard plusieurs protocoles. Après avoir rempli la base de données de quelques points de données en utilisant le Configurateur, nous avons configuré une passerelle IP-ModBus/ZigBee et un module ModBus/Zigbee pour réaliser les tests de fonctionnement. Les figures 3.14 et 3.15 montrent les résultats que nous obtenons lorsque nous exécutons l'application. Les valeurs qui doivent être "historisées" sont bien enregistrées dans la table des historiques à chaque cycle et toutes les valeurs actives sont mises à jour dans la table ReadActuValue.

| £িহ<br>$\bullet$<br>$\odot$<br>$\mathbf{C}$ | $\equiv$    |              |                                                |                               |                                  |                                       |                      | Result Read Actu - final dev these    |                               |                                |            |                 |       |  | 囨 |  | 匝 | $\mathbf{x}$ |
|---------------------------------------------|-------------|--------------|------------------------------------------------|-------------------------------|----------------------------------|---------------------------------------|----------------------|---------------------------------------|-------------------------------|--------------------------------|------------|-----------------|-------|--|---|--|---|--------------|
| $\mathbf{H}$<br>Home                        | View        | Tools        |                                                |                               |                                  |                                       |                      |                                       |                               |                                |            |                 |       |  |   |  |   |              |
| New                                         | X<br>Delete | ഘ<br>Refresh | $\frac{1}{3}$<br><b>Reset View</b><br>Settings | $\circ$<br>Previous<br>Record | $\bigodot$<br><b>Next Record</b> | Text to search                        | ×<br>Search<br>Close |                                       |                               |                                |            |                 |       |  |   |  |   |              |
| <b>Records Creation</b>                     | Edit        |              | View                                           |                               | Records Navigation               | Full Text Search                      | Close                |                                       |                               |                                |            |                 |       |  |   |  |   |              |
| Navigation                                  |             | $\sqrt{4}$   | Result Read Actu X                             |                               | Result Write Actu                | Modbus_param                          | Principale           | Connexion                             | Com_Knx                       | Principale                     | Principale | Historique      |       |  |   |  |   |              |
| Default                                     |             |              | Id                                             |                               |                                  | $\blacktriangle$ Date Read Value Actu |                      |                                       | Description                   |                                |            | Read Value Actu |       |  |   |  |   |              |
|                                             |             |              |                                                |                               |                                  | 1 12/08/2017 06:47:29                 |                      | Temperture exterieure                 |                               |                                |            |                 | 16    |  |   |  |   |              |
| $\blacktriangle$<br>83                      |             |              | 2 12/08/2017 06:47:29                          |                               |                                  |                                       |                      | Consigne Gene de température du train |                               |                                |            | 21              |       |  |   |  |   |              |
| Historique                                  |             |              |                                                |                               |                                  | 3 12/08/2017 06:47:29                 |                      | Luminosite esterieur                  |                               |                                |            |                 | 198   |  |   |  |   |              |
|                                             |             |              |                                                |                               |                                  | 4 12/08/2017 06:47:29                 |                      |                                       | Etat de marche du train       |                                |            |                 | $1\,$ |  |   |  |   |              |
| 83                                          |             |              |                                                |                               |                                  | 5 12/08/2017 06:47:29                 |                      |                                       | Temprature ambiante voiture 1 |                                |            |                 | 19    |  |   |  |   |              |
|                                             |             |              | 6 12/08/2017 06:47:29                          |                               |                                  |                                       |                      |                                       | Temp Ambiante voiture 2       |                                |            |                 | 20    |  |   |  |   |              |
| Knx_param                                   |             |              |                                                |                               |                                  | 7 12/08/2017 06:47:29                 |                      | Temp Ambiante voiture 3               |                               |                                |            |                 | 19    |  |   |  |   |              |
|                                             |             |              |                                                |                               |                                  | 8 12/08/2017 06:47:29                 |                      | Temp Ambi voiture4                    |                               |                                |            |                 | 21    |  |   |  |   |              |
| 83                                          |             |              |                                                |                               |                                  | 9 12/08/2017 06:47:29                 |                      | Temp Ambi voiture 5                   |                               |                                |            |                 | 22    |  |   |  |   |              |
| Modbus_param                                |             |              |                                                |                               |                                  | 10 12/08/2017 06:47:29                |                      | Temp Ambi Voiture 6                   |                               |                                |            |                 | 19    |  |   |  |   |              |
|                                             |             |              |                                                |                               |                                  | 11 12/08/2017 06:47:29                |                      |                                       |                               | Mode de commande consigne Gene |            |                 | 1     |  |   |  |   |              |
| E.                                          |             |              |                                                |                               |                                  |                                       |                      |                                       |                               |                                |            |                 |       |  |   |  |   |              |
| Principale                                  |             |              |                                                |                               |                                  |                                       |                      |                                       |                               |                                |            |                 |       |  |   |  |   |              |
|                                             |             |              |                                                |                               |                                  |                                       |                      |                                       |                               |                                |            |                 |       |  |   |  |   |              |
| 4                                           |             |              |                                                |                               |                                  |                                       |                      |                                       |                               |                                |            |                 |       |  |   |  |   |              |
| Result Read Actu                            |             |              |                                                |                               |                                  |                                       |                      |                                       |                               |                                |            |                 |       |  |   |  |   |              |

Figure 3.14 – Résultats dans la table ResultReadActu

| හි ග<br>$\odot$ $\odot$ | $=$        |               |                                                                      |                                                                      |                           |                           |                       |        |                                             | Historique - final_dev_these |                              |                                       |            |                     |  |  | 困 | 凸 | $\boldsymbol{\mathsf{x}}$ |
|-------------------------|------------|---------------|----------------------------------------------------------------------|----------------------------------------------------------------------|---------------------------|---------------------------|-----------------------|--------|---------------------------------------------|------------------------------|------------------------------|---------------------------------------|------------|---------------------|--|--|---|---|---------------------------|
|                         | Home       | View          | Tools                                                                |                                                                      |                           |                           |                       |        |                                             |                              |                              |                                       |            |                     |  |  |   |   |                           |
|                         |            |               | $\curvearrowright$                                                   | 帛                                                                    | $\odot$                   | $\bigodot$                | Text to search        | Search | $\overline{\mathbf{x}}$                     |                              |                              |                                       |            |                     |  |  |   |   |                           |
| <b>New</b>              |            | <b>Delete</b> | Refresh                                                              | <b>Reset View</b><br>Settings                                        | <b>Previous</b><br>Record | <b>Next Record</b>        |                       |        | Close                                       |                              |                              |                                       |            |                     |  |  |   |   |                           |
| <b>Records Creation</b> |            | Edit          |                                                                      | View                                                                 |                           | <b>Records Navigation</b> | Full Text Search      |        | Close                                       |                              |                              |                                       |            |                     |  |  |   |   |                           |
| Navigation              |            |               | $x \times$                                                           | Result Read Actu                                                     |                           | Result Write Actu         | Modbus param          |        | Principale                                  | Connexion                    | Com Knx                      | Principale                            | Principale | Historique $\times$ |  |  |   |   | $\overline{\phantom{a}}$  |
| Default                 |            |               |                                                                      | Id                                                                   |                           |                           | Date                  |        |                                             |                              | Description                  |                                       |            | Value               |  |  |   |   |                           |
|                         |            |               |                                                                      |                                                                      |                           |                           | 12/08/2017 06:27:10   |        |                                             |                              | Temperture exterieure        |                                       |            | 16                  |  |  |   |   |                           |
| 83                      |            |               | 2 12/08/2017 06:27:11                                                |                                                                      |                           |                           |                       |        | 21<br>Consigne Gene de température du train |                              |                              |                                       |            |                     |  |  |   |   |                           |
|                         |            |               | 198<br>3 12/08/2017 06:27:11<br>Luminosite exterieure                |                                                                      |                           |                           |                       |        |                                             |                              |                              |                                       |            |                     |  |  |   |   |                           |
|                         | Com_Knx    |               |                                                                      | 16<br>1 12/08/2017 06:27:14<br>Temperture exterieure                 |                           |                           |                       |        |                                             |                              |                              |                                       |            |                     |  |  |   |   |                           |
|                         |            |               |                                                                      | 21<br>Consigne Gene de température du train<br>2 12/08/2017 06:27:14 |                           |                           |                       |        |                                             |                              |                              |                                       |            |                     |  |  |   |   |                           |
|                         | 83         |               |                                                                      | 198<br>3 12/08/2017 06:27:14<br>Luminosite exterieure                |                           |                           |                       |        |                                             |                              |                              |                                       |            |                     |  |  |   |   |                           |
|                         | Com_Modbus |               |                                                                      | 1 12/08/2017 06:27:16                                                |                           |                           |                       |        |                                             | 16<br>Temperture exterieure  |                              |                                       |            |                     |  |  |   |   |                           |
|                         |            |               |                                                                      | 21<br>Consigne Gene de température du train<br>2 12/08/2017 06:27:16 |                           |                           |                       |        |                                             |                              |                              |                                       |            |                     |  |  |   |   |                           |
|                         | 83         |               |                                                                      | 3 12/08/2017 06:27:16                                                |                           |                           |                       |        |                                             |                              | 198<br>Luminosite exterieure |                                       |            |                     |  |  |   |   |                           |
| Connexion               |            |               | 1 12/08/2017 06:27:18                                                |                                                                      |                           |                           |                       |        |                                             | 16<br>Temperture exterieure  |                              |                                       |            |                     |  |  |   |   |                           |
|                         |            |               |                                                                      |                                                                      |                           |                           | 2 12/08/2017 06:27:18 |        |                                             |                              |                              | Consigne Gene de température du train |            |                     |  |  |   |   |                           |
|                         | 83         |               |                                                                      |                                                                      |                           |                           | 3 12/08/2017 06:27:18 |        |                                             | Luminosite exterieure        |                              |                                       | 198        |                     |  |  |   |   |                           |
|                         | Historique |               |                                                                      |                                                                      |                           |                           | 1 12/08/2017 06:27:20 |        |                                             |                              | Temperture exterieure        |                                       |            | 16                  |  |  |   |   |                           |
|                         |            |               | 21<br>Consigne Gene de température du train<br>2 12/08/2017 06:27:20 |                                                                      |                           |                           |                       |        |                                             |                              |                              |                                       |            |                     |  |  |   |   |                           |

Figure 3.15 – Résultats des valeurs historisées

### **3.5.7 L'interface graphique appliquée au train**

Pour rendre facilement exploitable les résultats de la table ReadActuValue tout en respectant notre cahier de charge, nous avons développé des pages web qui intègrent les fonctions de gestion des auxiliaires dans le train mais aussi qui permettent l'affichage, le contrôle et la commande des points.

#### **a)La page de connexion**

La page de connexion est la première page de notre application web. Elle permet d'assurer une sécurité minimale à l'accès et à la gestion de tout le système. La technologie utilisée pour réaliser cette fonction est le PHP. C'est d'ailleurs juste pour bénéficier de cette fonction de gestion de session et de verrouillage de toutes les pages sans authentification préalable que nous utilisons le PHP dans notre architecture. Ainsi, pour accéder à l'application, l'utilisateur doit être au préalable enregistré dans la base de données notamment dans la table connexion par l'administrateur du site. Ensuite, grâce au login et mot de passe fournis à l'utilisateur par l'administrateur, l'utilisateur pourra ouvrir une session et accéder à l'application. La figure 3.16 montre la page de connexion.

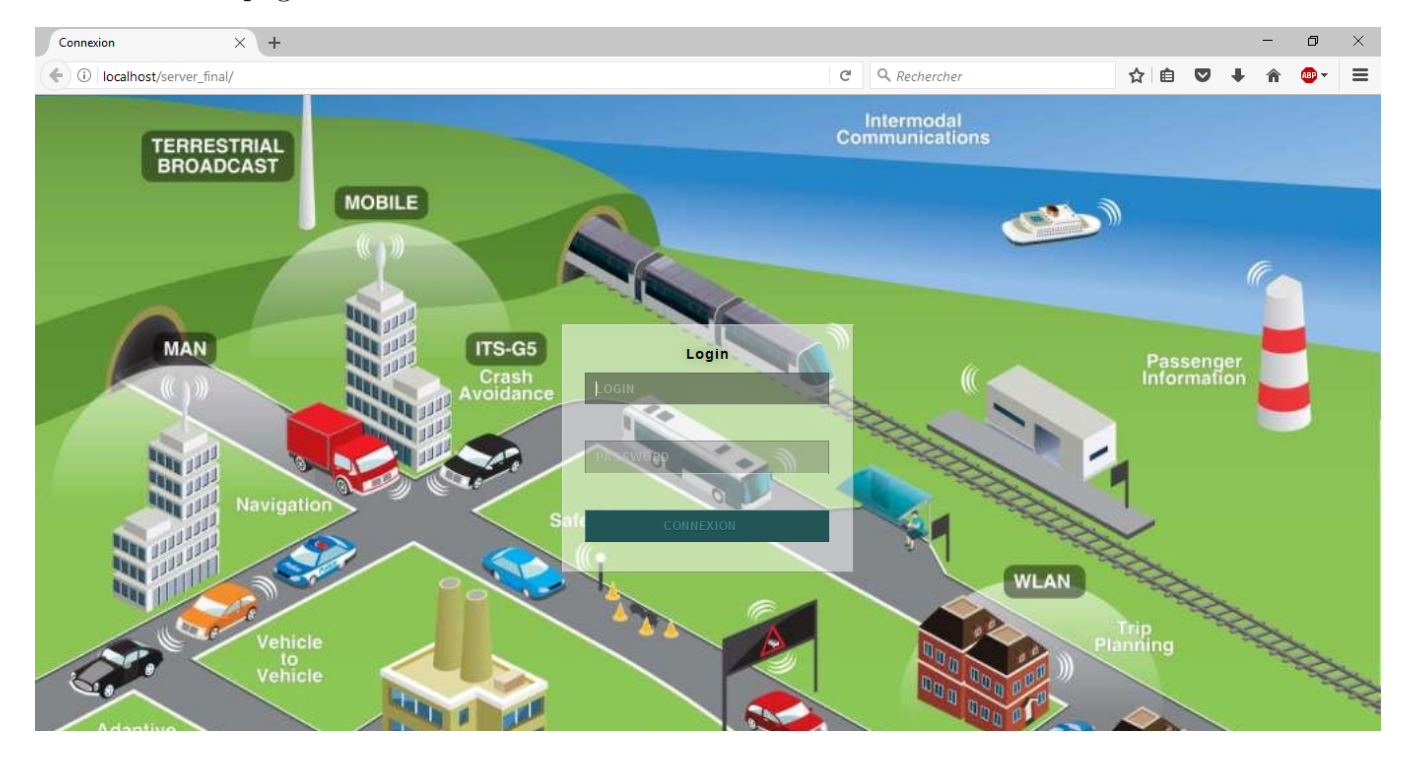

Figure 3.16 – Page de connexion

### **b)Gestion CVC**

La page d'accueil CVC est la page d'accueil de notre application après que l'utilisateur soit "loguer". Cette page comme toutes les autres pages est décomposée en trois zones. Les deux premières zones disposent de barre de navigations pour passer d'une voiture à une autre ou d'une fonction à une autre. On y retrouve aussi l'identifiant de l'utilisateur connecté ainsi que le bouton de déconnexion. La troisième zone est celle qui contient les informations spécifiques de chaque page.

Sur la page d'accueil CVC (figure 3.17), nous avons une synthèse des informations CVC de toutes les voitures du train. Cette page permet aussi d'envoyer une consigne générale de température, de lire la consigne actuelle générale, le mode de fonctionnement (Manuel ou automatique) ainsi que la température actuelle dans toutes les voitures du train. En cliquant

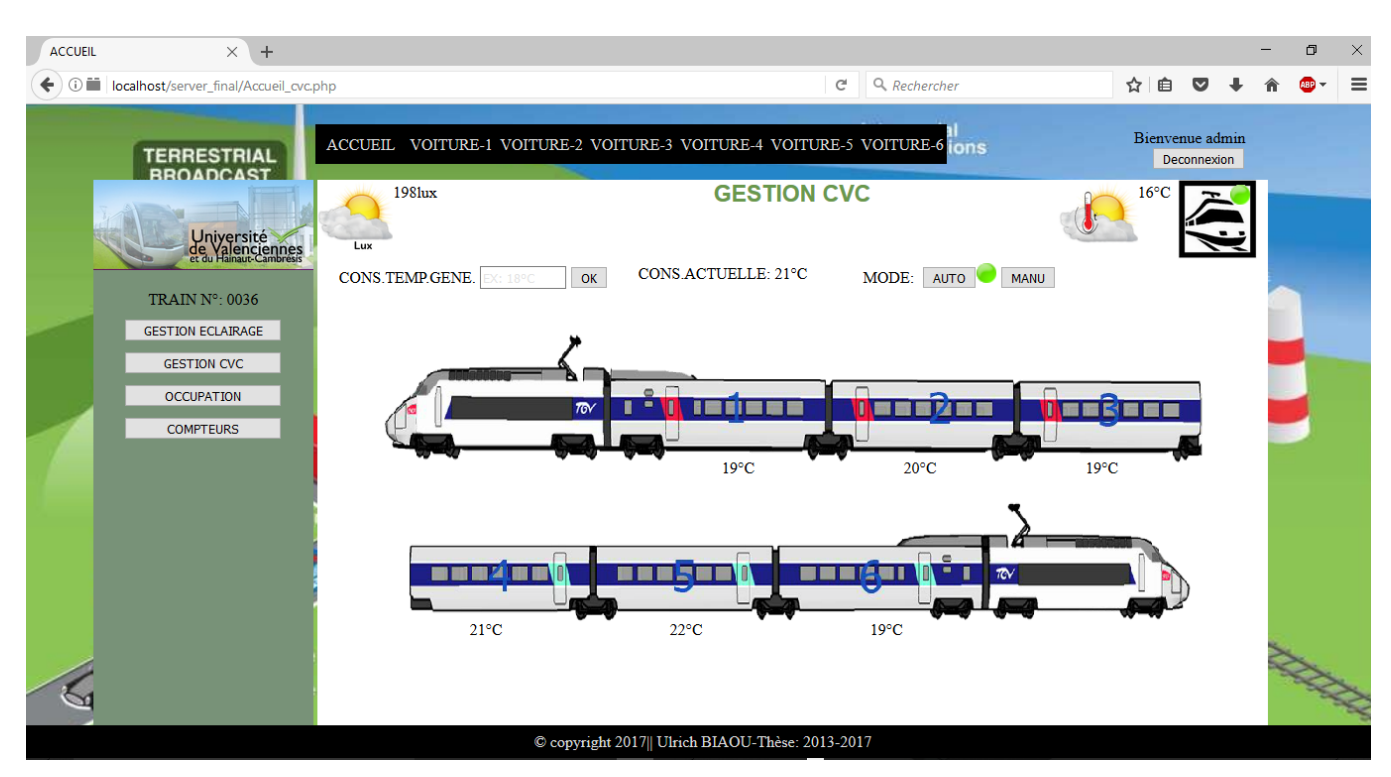

Figure 3.17 – Page d'accueil CVC

sur une Voiture dans la barre de navigation ou directement sur le synoptique du train, on accède à la page de gestion CVC de la voiture concernée comme le montre la figure 3.18. Sur cette page nous avons le synoptique éclaté d'une centrale de traitement d'air (CTA) de la société LIEBHERR [105]. Généralement, ces centrales sont gérées par des unités intelligentes de type automate ou calculateur qui disposent de plusieurs interfaces pour communiquer avec d'autres systèmes. Nous supposons donc que cette centrale peut communiquer en ModBus et grâce à la lecture de ses registres, nous avons accès aux informations sur l'état du système (état des filtres etc.) mais aussi aux différentes informations de températures, de pressions. En cas de panne sur le réseau, la commande dérogée permettra après un forçage en mode manuel, d'attribuer une consigne de température particulière à une voiture.

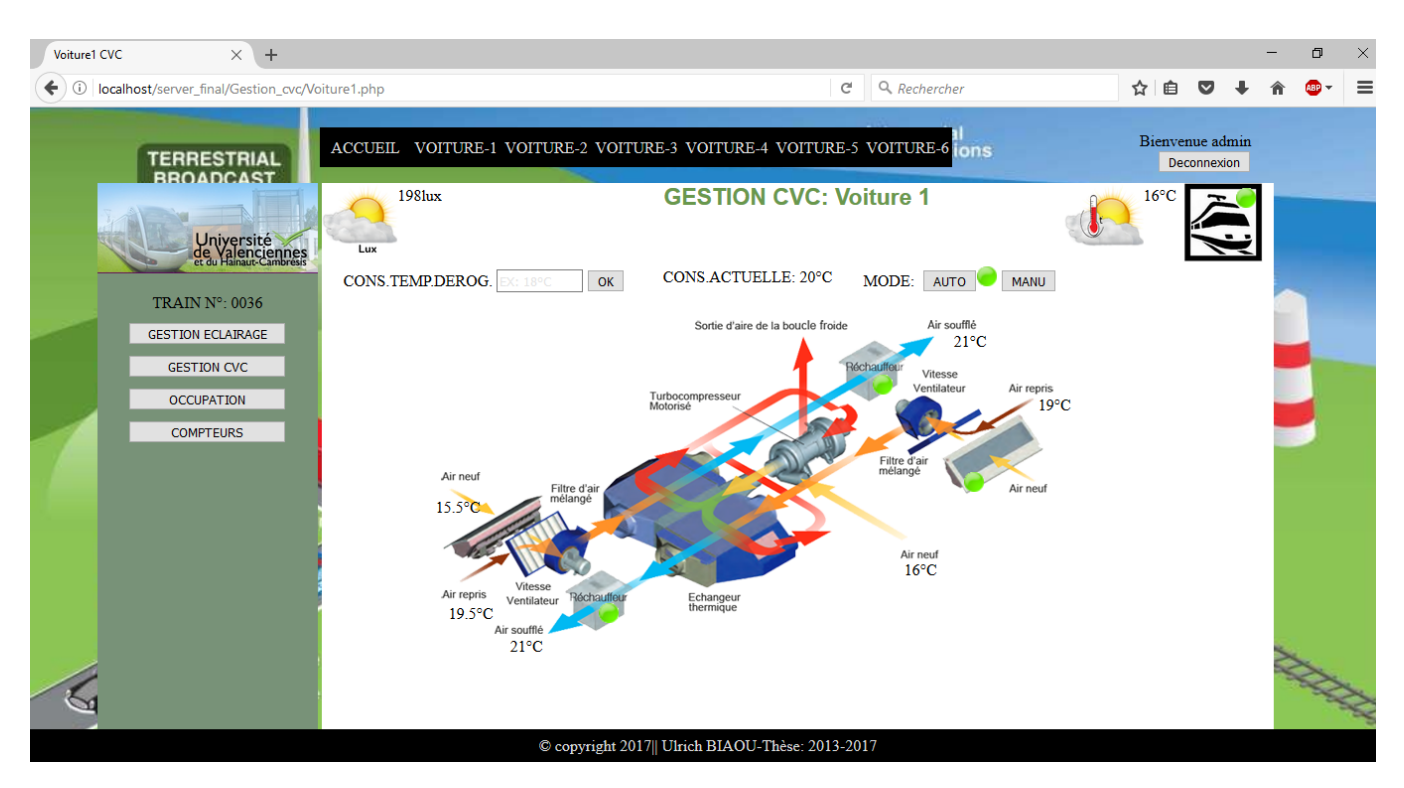

Figure 3.18 – Page de gestion CVC pour une voiture de train

#### **b)Gestion éclairage**

Grâce au système d'éclairage avec variation de luminosité de type DALI ou autres, notre fonction de gestion d'éclairage a pour rôle principal de communiquer avec l'électronique embarquée pour récupérer les informations de luminosité à l'intérieur et à l'extérieur du train via les sondes embarquées. Comme pour la gestion CVC, sur la page d'accueil gestion éclairage (figure 3.19), nous pourrons régler et lire une consigne générale de luminosité pour toutes les voitures du train mais aussi choisir le mode de fonctionnement (Manuel ou Automatique). Lorsqu'on clique sur une voiture en utilisant la barre de navigation ou en cliquant le synoptique du train, on accède à la page gestion d'éclairage par voiture (figure 3.20). Ainsi l'utilisateur pourra déroger la consigne de luminosité générale en passant au préalable en mode manuel. De plus on peut voir sur le synoptique de la voiture, toutes les lampes d'éclairages individuelles en jaune lorsqu'elles sont allumées, en gris lorsqu'elles sont éteintes et en rouge puisqu'elles sont défaillantes. Ainsi, pour la maintenance, les agents de la maintenance pourront facilement identifier les ampoules à remplacer.

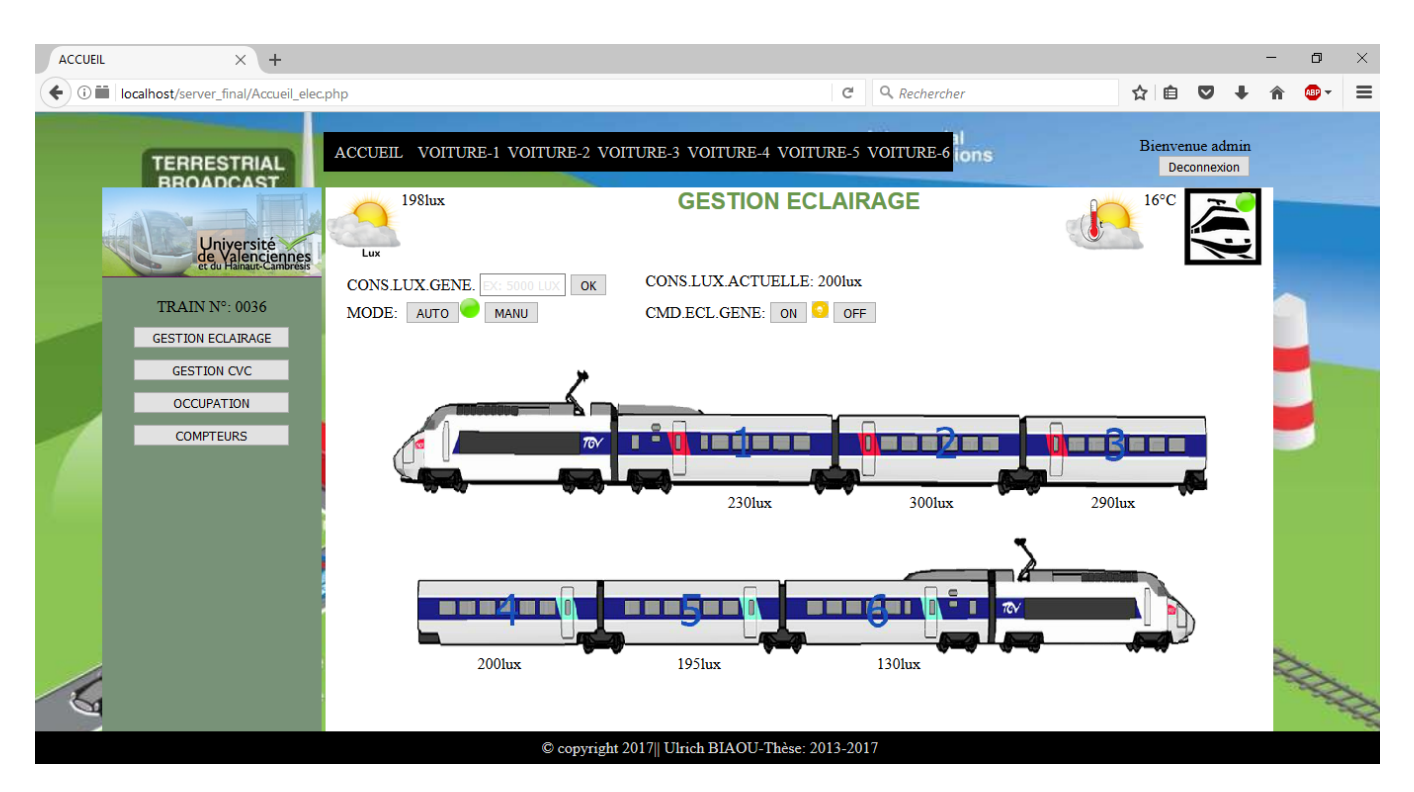

Figure 3.19 – Page d'accueil gestion éclairage

| Voiture1 CVC<br>$\times$                                                                                                    | http://localhost:60084/final_dev_ $\times$ +                                                                      |                                                                                                    |                                                                         |             | Φ | $\times$ |
|----------------------------------------------------------------------------------------------------|----------------------------------------------------------------------------------------------------|----------------------------------------------------------------------------------------------------|-------------------------------------------------------------------------|-------------|---|----------|
| localhost/server_final/Gestion_elec/Voiture1.php<br>O<br>←                                                                                                    |                                                                                                    | Q Rechercher<br>G                                                                                                    | ☆<br>自                                                                  | lv          |   | $\equiv$ |
| <b>ERRESTRIAL</b><br><b>RBOADC</b><br>Université<br>de Valenciennes<br>et du Hainaut-Cambrésis<br><b>TRAIN N°: 0036</b><br><b>GESTION ECLAIRAGE</b><br><b>GESTION CVC</b><br><b>OCCUPATION</b><br><b>COMPTEURS</b> | 1981ux<br>Lux<br><b>CONS.LUX.DEROG.</b> EX: 18LUX<br>OK<br>21 22 23 24<br>$\sqrt{18}$ $\Box$ 15 $\sqrt{28}$<br>25 | ACCUEIL VOITURE-1 VOITURE-2 VOITURE-3 VOITURE-4 VOITURE-5 VOITURE-6 1015<br><b>GESTION ECLAIRAGE: Voiture 1</b><br><b>CONS.ACTUELLE: 200lux</b><br>MODE:<br>AUTO<br><b>MANU</b><br>WE DELLE MARIE HE DANS DANS | Bienvenue admin<br>$16^{\circ}$ C<br>Armoire<br>nestauration<br>Armoire | Deconnexion |   |          |
|                                                                                                    |                                                                                                    | C copyright 2017   Ulrich BIAOU-Thèse: 2013-2017                                                                                                    | nestauration                                                            |             |   |          |

Figure 3.20 – Page gestion éclairage pour une voiture de train

### **c)Gestion d'occupation et contrôle d'accès**

Une des contributions majeure de notre application est la solution pour la gestion d'occupation et d'aide à la lutte contre la fraude notamment pour les trains de type TGV.

Pour réaliser cette fonction, nous proposons d'installer dans les accoudoirs des sièges du train, un lecteur de badge magnétique associé à des capteurs de présence installés dans les sièges avec nos modules sans fils ZigBee. Le scénario de fonctionnement est le suivant :

- Notre serveur embarqué devra se synchroniser de façon continue au serveur de l'exploitant du réseau, pour lire les informations concernant les passagers pour le trajet en cours à savoir l'identifiant des billets avec les numéros de sièges correspondants.
- Chaque passager devra ainsi composter son billet à son siège lorsqu'il prend place dans le train.
- $\Box$  Par l'intermédiaire de notre réseau ZigBee, le nœud capteur associé au siège envoie l'identifiant du billet lu.
- Le serveur récupère ensuite l'identifiant et le compare à celui reçu du serveur de l'opérateur.
- $\Box$  Lorsque les deux identifiants correspondent, le serveur envoie un message de validation au nœud et le nœud passe la led de dissuasion au vert, et sur l'interface graphique le siège passe au vert.
- Lorsque l'identifiant se trouve dans la base de comparaison mais pas au bon numéro de siège, le serveur envoie un message de potentiel fraudeur au nœud et la led de dissuasion passe en orange.
- $\square$  Lorsque que l'identifiant ne correspond pas ou lorsque le billet n'a pas été composté alors que le siège est occupé, le serveur envoie un message de fraude au nœud qui passe la led de dissuasion en rouge et de même pour l'interface graphique.
- $\Box$  Lorsque le siège n'est pas occupé la led de dissuasion est en gris.

La figure 3.21 montre la page d'accueil de la gestion d'occupation. Sur cette page, nous pouvons voir le pourcentage d'occupation par voiture du train mais aussi une synthèse sur le nombre de fraudeur, le nombre de potentiels fraudeurs et le nombre total de passagers.

La figure 3.22 montre par voiture le positionnement des passagers valides, des passagers potentiels fraudeurs et des fraudeurs. Nous pouvons aussi voir les places non occupées. Cette page est conçue pour faciliter le contrôle passager et permettra éventuellement de réduire le nombre des contrôleurs dans les trains.

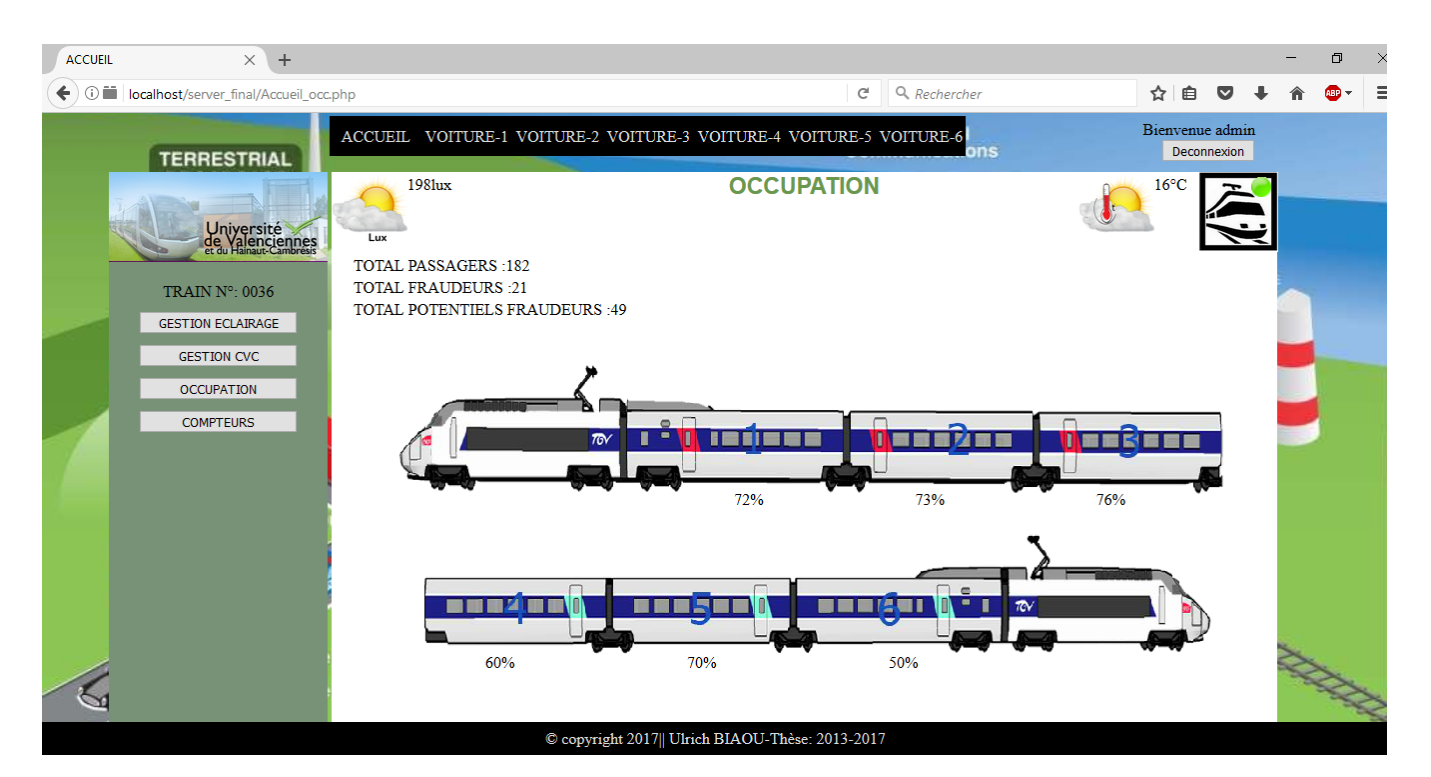

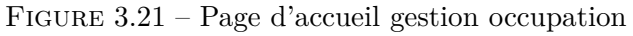

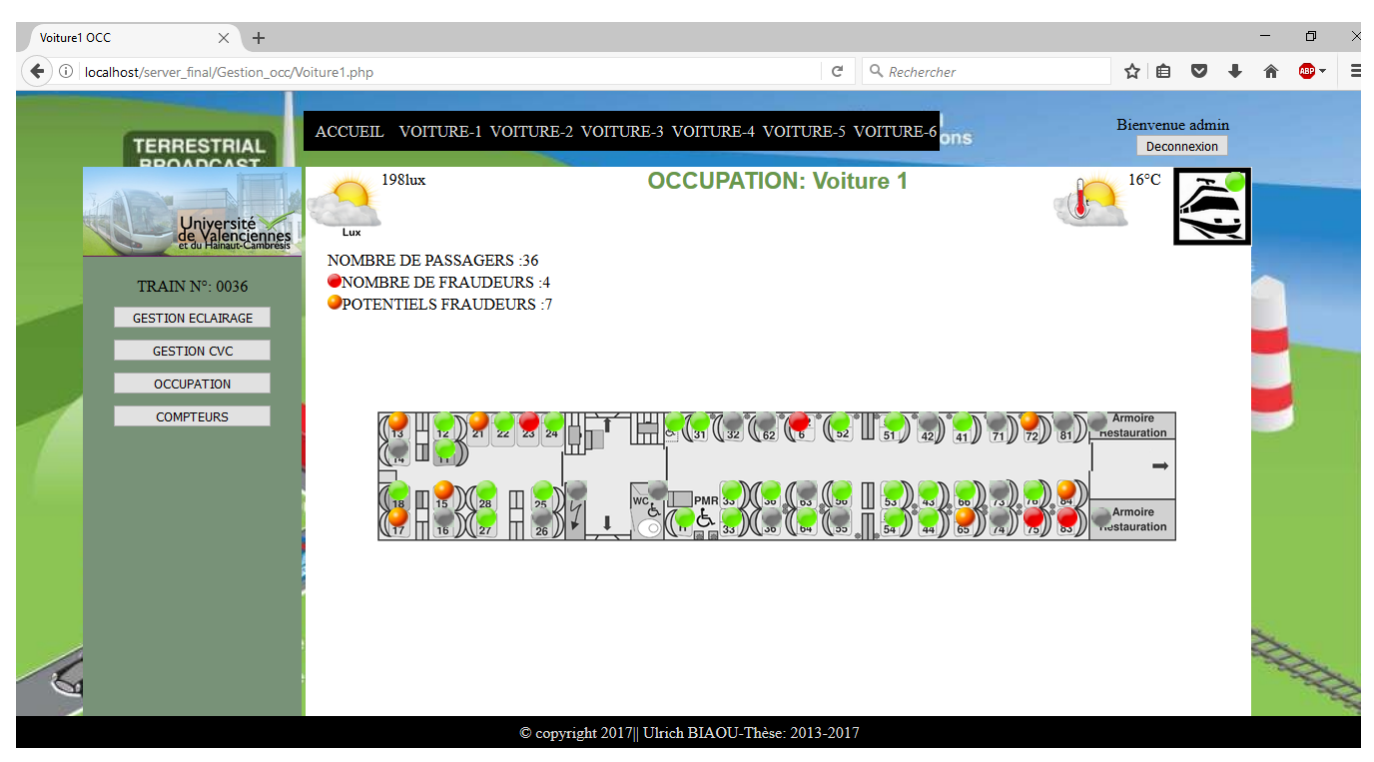

Figure 3.22 – Page gestion occupation pour une voiture de train

### **c)Comptage et délestage**

La fonction comptage et délestage est la fonction qui permettra d'éviter des surconsommations d'énergie pour les exploitants des réseaux ferroviaires. Pour son fonctionnement, il faudra installer dans chaque secteur du train des compteurs d'énergie qui intègrent l'option délestage. Grâce au réseau ZigBee, le serveur pourra collecter les données de l'énergie instantanée consommée par secteur et les comparer à leurs seuils ou consignes respectives. Ainsi, lorsque l'énergie consommée est supérieure au seuil, le secteur concerné est délecté. Cela permettra donc d'éviter les coupures générales des auxiliaires et par la même occasion baisser les surcouts de consommation d'énergie pour les exploitants. La figue 3.23 montre une synthèse de quelques secteurs pour toutes les voitures ainsi que l'état des secteurs.

| <b>ACCUEIL</b> | $\times$ +                                              |                                                                          |                      |               |                                   |                                                                  |                      |                                          |            |                |                                |  | Φ | $\times$ |
|----------------|---------------------------------------------------------|--------------------------------------------------------------------------|----------------------|---------------|-----------------------------------|------------------------------------------------------------------|----------------------|------------------------------------------|------------|----------------|--------------------------------|--|---|----------|
| $\odot$        | localhost/server final/Accueil COMPTEUR.php             |                                                                          |                      |               |                                   |                                                                  | Q Rechercher<br>C    |                                          |            | ☆ 自            | $\bullet$                      |  |   | $\equiv$ |
|                | <b>TERRESTRIAL</b><br><b>BROADCAST</b>                  | ACCUEIL VOITURE-1 VOITURE-2 VOITURE-3 VOITURE-4 VOITURE-5 VOITURE-6 JONS |                      |               |                                   |                                                                  |                      |                                          |            |                | Bienvenue admin<br>Deconnexion |  |   |          |
|                | Université<br>de Valenciennes<br>et du Hanaut-Cambrésis | 1981ux<br>Lux                                                            |                      |               |                                   | <b>COMPTEURS</b>                                                 |                      |                                          |            | $16^{\circ}$ C |                                |  |   |          |
|                | <b>TRAIN N°: 0036</b>                                   | CONS.PRISE.AILE.A<br>CONS.PRISE.AILE.B                                   | K: 10KWH<br>X: 10KWH | OK<br>OK      |                                   | CONS.DELEST.PRISE.AILE.A: 2kWh<br>CONS.DELEST.PRISE.AILE.B: 2kWh |                      |                                          |            |                |                                |  |   |          |
|                | <b>GESTION ECLAIRAGE</b>                                |                                                                          | Elec-Aille A         | Prises-Aile A | <b>Delestage</b><br>Prises-Aile A | <b>Elec-Aile B</b>                                               | <b>Prises-Aile B</b> | <b>Delestage</b><br><b>Prises-Aile B</b> | <b>CTA</b> |                |                                |  |   |          |
|                | <b>GESTION CVC</b>                                      | <b>VOITURE-1</b>                                                         | 1kWh                 | 1.5kWh        |                                   | 1.01kWh                                                          | 3kWh                 |                                          | 10kWh      |                |                                |  |   |          |
|                | <b>OCCUPATION</b>                                       | <b>VOITURE-2</b>                                                         | 1kWh                 | 1.5kWh        |                                   | 1.01kWh                                                          | 1.3kWh               |                                          | 10kWh      |                |                                |  |   |          |
|                | <b>COMPTEURS</b>                                        | <b>VOITURE-3</b>                                                         | 1kWh                 | 1.5kWh        |                                   | 1.01kWh                                                          | 1.3kWh               |                                          | 10kWh      |                |                                |  |   |          |
|                |                                                         | <b>VOITURE-4</b>                                                         | 1kWh                 | 1.5kWh        |                                   | 1.01kWh                                                          | 1.3kWh               |                                          | 10kWh      |                |                                |  |   |          |
|                |                                                         | <b>VOITURE-5</b>                                                         | 1kWh                 | 1.5kWh        |                                   | 1.01kWh                                                          | 1.3kWh               |                                          | 10kWh      |                |                                |  |   |          |
|                |                                                         | <b>VOITURE-6</b>                                                         | 1kWh                 | 1.5kWh        |                                   | 1.01kWh                                                          | 1.3kWh               |                                          | 10kWh      |                |                                |  |   |          |
|                |                                                         |                                                                          |                      |               |                                   |                                                                  |                      |                                          |            |                |                                |  |   |          |
|                |                                                         |                                                                          |                      |               |                                   |                                                                  |                      |                                          |            |                |                                |  |   |          |
|                |                                                         |                                                                          |                      |               |                                   | C copyright 2017   Ulrich BIAOU-Thèse: 2013-2017                 |                      |                                          |            |                |                                |  |   |          |

Figure 3.23 – Page de comptage et de délestage

## **3.6 Conclusion**

Dans ce chapitre, nous avons présenté dans un premier temps le cahier des charges qui nous a permis de concevoir et réaliser la plateforme pour la gestion des auxiliaires dans le train. Cette plateforme est décomposée en deux parties à savoir une partie matérielle et une partie logicielle. La partie matérielle est l'ensemble du réseau de capteurs sans fil basé sur le ZigBee tandis que la partie logicielle est l'ensemble composé de l'application web et de l'interface graphique que nous avons développé. Dans la deuxième partie, après l'implémentation de l'ensemble du système, nous avons présenté les résultats. Ces résultats basés sur le protocole ModBus restent sommaires car nous n'avons pas pu tester l'aspect muti-protocole de notre système.

Dans le prochain chapitre, nous nous pencherons sur les différentes problématiques et menaces liées au réseau de capteur qui pourraient avoir des impacts négatifs sur l'ensemble du système.

# **CHAPITRE 4**

# **Optimisation du réseau ZigBee et coexistence**

### **Sommaire**

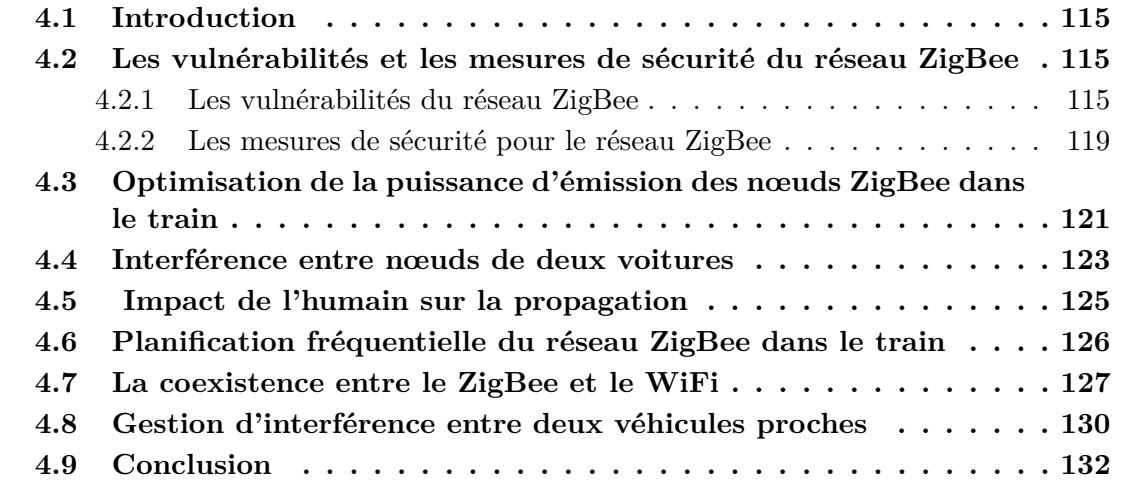

## **4.1 Introduction**

Comme pour tout réseau de capteurs sans fil, le déploiement des nœuds dans le train nécessite une optimisation des performances de communication et énergétiques. Dans la première partie de ce chapitre, nous présenterons les vulnérabilités du réseau ZigBee et les options prévues par la norme pour y remédier. En se basant sur les différentes campagnes de mesures réalisées dans le chapitre 2, nous évaluerons la puissance d'émission des différents nœuds à l'intérieur d'un train. De même, nous étudierons quelques cas de perturbations de notre réseau de capteurs par des contraintes extérieures au réseau telles que l'influence mutuelle entre deux trains proches, la coexistence entre le réseau et un autre réseau déployé dans le même train. Enfin, nous en déduirons une stratégie de déploiement fréquentiel des nœuds pour réduire au maximum les interférences entre les nœuds d'un même train.

## **4.2 Les vulnérabilités et les mesures de sécurité du réseau ZigBee**

#### **4.2.1 Les vulnérabilités du réseau ZigBee**

Les réseaux de capteurs économiquement viables sont des dispositifs limités en consommation d'énergie, en puissance de calcul et de communication. Contrairement aux réseaux traditionnels, nos nœuds seront déployés dans un environnement accessible aux passagers. Ces différentes spécificités des réseaux de capteurs sans fil facilitent leur exposition à de nombreuses menaces et attaques surtout dans le domaine ferroviaire.

Les attaques peuvent être réparties en deux catégories à savoir les attaques externes et internes. On parle d'attaque externe lorsque le nœud attaquant n'a pas le contrôle sur les nœuds du réseau à attaquer et injecte des données ou écoute les informations pour perturber le fonctionnement du réseau. Lorsque l'attaque est interne, l'attaquant est en mesure de capter les informations des nœuds du réseau pour une utilisation malveillante. Les attaques externes ou internes peuvent parfois avoir les mêmes comportements et c'est pour cela qu'il est parfois judicieux de les identifier par rapport aux différentes couches de la pile protocolaire du réseau.

La couche d'application est celle qui interagit avec l'utilisateur final. Elle est vulnérable aux attaques de types logiciels malveillants qui peuvent affecter des nœuds. La couche d'application peux être atteinte par des attaques de types Attacks on reliability(Attaque par infection de faux message) et Malicious code attack (attaque par code malveillant).

La couche réseau fournit des chemins de routage de données pour la communication réseau. Un nœud malveillant au sein du réseau peut déclencher une large gamme d'attaques internes telles que le spoofing/replaying (information falsification des données ou la relecture des informations), le selective forwarding (renvoi sélectif), le blackhole (trou noir), sinkhole, node replication attack (l'attaque duplication de nœud), le wormhole (trou de ver) et le hello flood.

La couche de liaison de données permet aux nœuds d'accéder au support partagé et à utiliser efficacement le canal. Elle régule le flux de données et traite également des erreurs de transmission. Les attaques les plus courantes sur cette couches sont liées à la sous-couche MAC (Medium Access Control) sont : jamming (brouillage) et les collisions.

La couche physique, qui est la couche la plus basse dans la pile de protocole WSN est comme nous l'avons vu, la couche sur laquelle est définie l'ensemble des caractéristiques physiques de la transmission du signal. L'utilisation du support sans fil par le ZigBee rend susceptible cette couche au jamming, à l'eavesdropping (l'écoute), le node tampering (falsification de nœuds) et le hardware hacking (piratage de matériel).

Les attaques multicouches peuvent être lancées à partir de n'importe quelles couches de la pile de protocole du ZigBee ou peuvent être développées sous forme d'une combinaison de deux ou plusieurs attaques. Ce sont des attaques de déni de service (DoS) et Man in the middle (homme au milieu).

Le tableau 4.1 montre une liste des attaques les plus courantes. Cette liste peut évoluer car étant donné l'évolution des technologies, d'autres d'attaques peuvent être découvertes. Comme nous pouvons le constater une des conséquences des attaques est de modifier ou de détruire les routes du réseau attaqué. Le choix de l'utilisation d'une topologie en étoile peut donc permettre de réduire le nombre d'attaques dont notre réseau peut être éventuellement victime.

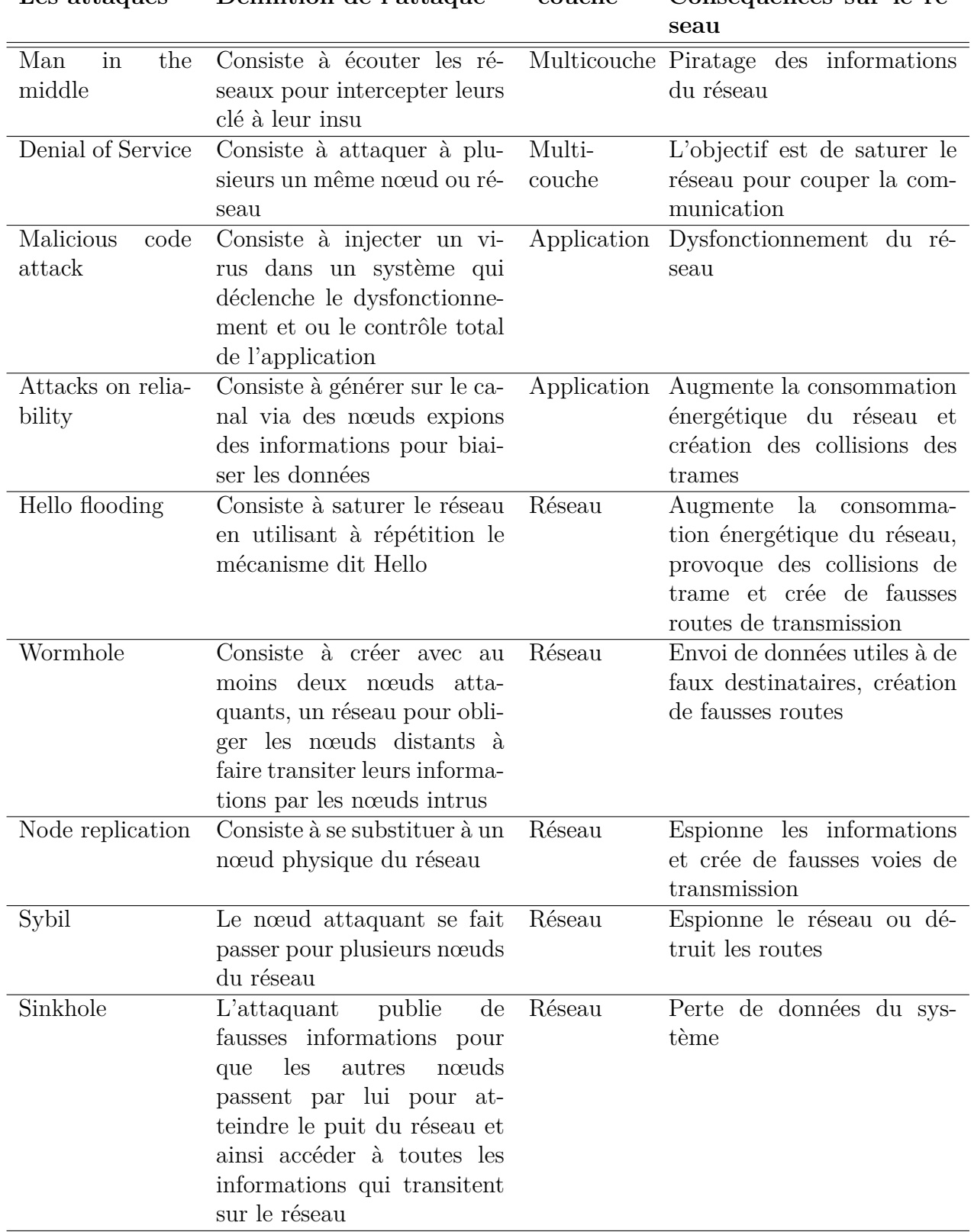

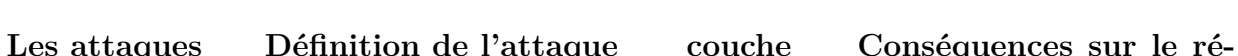

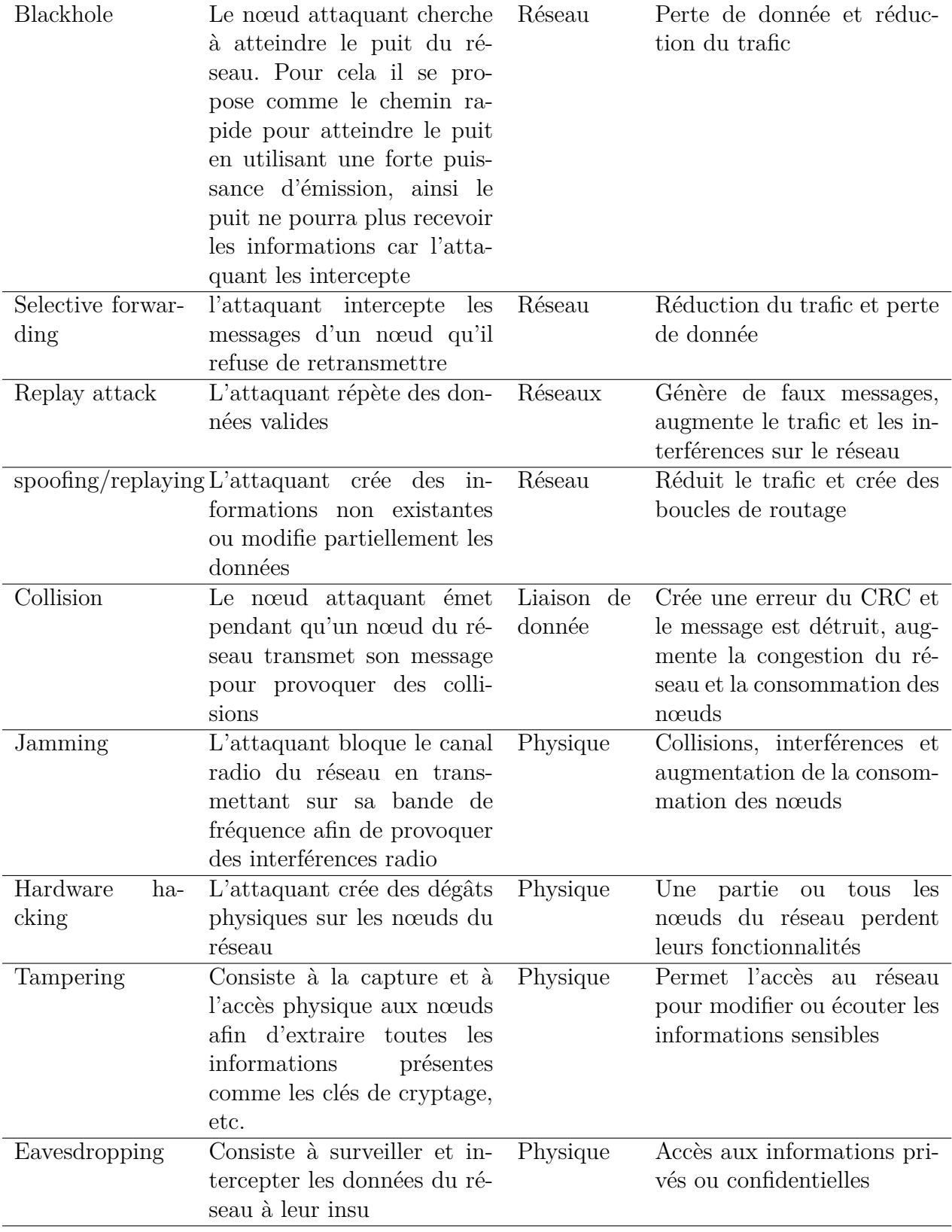

Table 4.1 – Les différentes types d'attaques sur le réseau ZigBee

#### **4.2.2 Les mesures de sécurité pour le réseau ZigBee**

Les services de sécurité mis en place pour le ZigBee se chargent de l'établissement et du transport des clés, de la protection des trames et du management des équipements. Chaque couche prend en charge son mécanisme de sécurité. La spécification utilise sur un modèle où chaque couche de la pile de protocoles se fait mutuellement confiance. Le ZigBee étant basé sur la norme IEEE 802.15.4 pour sa gestion des couches physique et liaison, la sécurité de ces couches est aussi assurée par cette norme. Le service "Security Service Provider" dans la norme ZigBee fournit la sécurité pour les couches Réseau et Application.

#### **a) Les mesures de sécurité au niveau de la couche MAC**

Les services de sécurité de la couche MAC permettent le contrôle d'accès, le cryptage des données, l'intégrité des trames et leur anti-reproduction [106]. Le contrôle d'accès permet d'avoir une liste des nœuds valides (ACL) à partir desquels un nœud du réseau peut recevoir des trames. Ce mécanisme permet d'empêcher les périphériques non autorisés de communiquer avec le réseau. Le cryptage des données empêche les nœuds intrus d'accéder à des messages du réseau en utilisant des algorithmes de cryptage. Ainsi, seuls les périphériques qui partagent la clé secrète peuvent décrypter les messages et communiquer. L'intégrité de la trame permet d'éviter la prise en compte des trames modifiées par des nœuds intrus ou invalides et de garantir aux nœuds récepteurs que les messages du nœud émetteurs n'ont pas été manipulés par un intrus invalide. L'anti-reproduction a pour but d'empêcher l'acceptation des messages reproduis par le destinataire.

Trois modes de sécurité sont définis dans la spécification IEEE 802.15.4 pour atteindre ces différents objectifs de sécurité à savoir : le mode non sécurisé, le mode ACL et mode sécurisé.

Le mode non sécurisé est destiné aux applications peu coûteuses qui ne nécessitent aucune sécurité. En d'autres termes, aucun service de sécurité n'est fourni.

Dans le mode ACL chaque périphérique maintient son ACL. Dans celui-ci, des services de sécurité sont limités car les communications sont restreintes aux nœuds présents sur l'ACL. Ce mode permet donc de recevoir des trames issues uniquement des périphériques présents dans l'ACL du périphérique. Si une trame provient d'un nœud qui n'est pas répertorié dans l'ACL, la trame est rejetée. L'inconvénient de ce mode est qu'il ne permet pas une protection cryptographique des trames.

Le mode sécurisé fournit tous les services de sécurité en fonction des paramètres de sécurité définie. Il permet la confidentialité des trames avec l'intégrité des messages, le contrôle d'accès et la fracture séquentielle. Il utilise aussi tous les champs dans le format d'entrée ACL de la figure 4.1. Dans cette couche, la norme IEEE 802.15.4 se base sur la cryptographie à clé symétrique de 128 bits de la norme Advanced Encryption Standard (AES) et s'appuie également sur trois éléments principaux que sont : un en-tête de sécurité auxiliaire (ASH) (Figure 4.1), huit modes de sécurité différents et les procédures de sécurité nécessaires pour assurer

la cohérence des structures de données de sécurité. En choisissant le mode de sécurité, il est possible de faire en partie face aux exigences de sécurité et aux contraintes des applications.

L'entête ASH est composé d'un champ de contrôle de sécurité (Security Control), d'un champ comptage de trame (Frame Counter) et d'un champ d'identification de la clé (Key Identifier). Le champ de contrôle de sécurité spécifie le KeyID mode qui renseigne le destinataire sur la manière de déterminer la clé de sécurité et le SeeLevel sur le niveau de sécurité de la donnée. La protection contre la relecture est assurée par le champ Frame Counter. Ce champ est rempli par l'auteur de la trame en utilisant un mécanisme de sécurité sémantique. Trois KeyID modes de sécurité sont disponibles dans le standard IEEE 802. 15. 4 à savoir le cryptage uniquement (CTR), l'authentification uniquement (CBC-MAC) et le mode combiné qui réalise à la fois le cryptage et l'authentification (CCM). Les CBC-MAC et CCM s'appuient sur un code d'intégrité de message (MIC) dont la taille varie suivant le niveau de sécurité entre 4, 8 ou 16 octets.

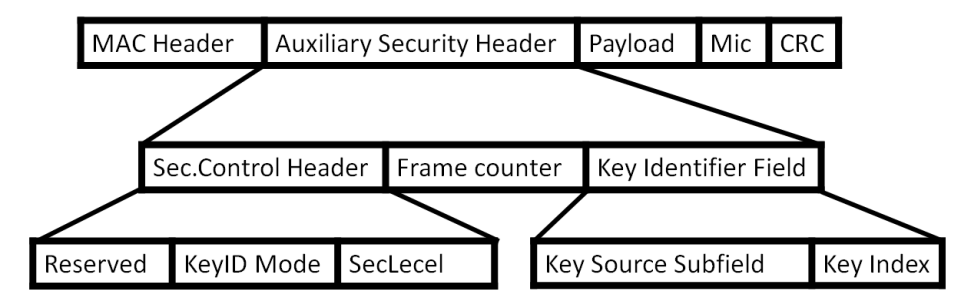

Figure 4.1 – Structure de l'en-tête de sécurité auxiliaire

#### **b) Les mesures de sécurité au niveau de la couche réseau NWK**

Comme la couche MAC, la couche NWK(Network Layer) utilise l'AES (Advanced Encryption Standard) pour le cryptage des données. La couche NWK diffuse les messages de demande d'itinéraire et traite les messages de réponse de route pour l'envoie des messages multi-sauts. Les messages de demande d'itinéraire sont diffusés à tous les nœuds proches et les messages de réponse d'itinéraire proviennent aussi de tous les nœuds proches. Si la clé appropriée est disponible, la couche NWK utilise cette clé pour sécuriser les trames NWK sortantes. La figure montre les champs de sécurité présents lorsque la sécurité NWK Layer est utilisée pour sécuriser une image NWK. Lorsque la sécurité cette couche est activée, elle ajoute un en-tête auxiliaire (Auxiliary Header) avec l'en-tête NWK (NWK Header) (figure 4.1)pour transporter des informations de sécurité.

#### **c) Les mesures de sécurité au niveau de la couche application APL**

La sous-couche APS permet d'assurer la sécurité des trames provenant de la couche APL. La sécurité des trames de couche APS est basée sur les clés de liaison ou sur la clé réseau. La figure 4.1 montre la trame Zigbee et on peut voir que lorsque la sécurité APL Layer est activée, la sous-couche APS ajoute un en-tête auxiliaire avec l'en-tête APS pour transporter

des informations de sécurité. La sous-couche APS fournit également des applications et le ZDO (ZigBee Device Objects) avec des clés d'établissement, des clés de transport et les services de gestion de périphérique. ZigBee utilise trois types de clés suivant la configuration :

- **La clé pour la communication point à point** : Cette clé permet de protéger les communications point-à-point par des clés 128 bits (les "clés de liaison" ou "link keys" ) partagées par les 2 équipements pour la sécurité de la couche APS. Le plus souvent, un des deux équipements est le centre de confiance et c'est lui qui s'occupe de la création et l'établissement de la clé.
- **La clé pour la communication Broadcast** : Les communications en diffusion (broadcast) sont protégées par des clés 128 bits (les "clés de réseau ou "network keys") partagées par tous les nœuds du réseau. Un jeu de clés est tenu par le centre de confiance du réseau et la clé de réseau courante est identifiée par un numéro de séquence de clé. Celle-ci est généralement transportée par le Centre de confiance, mais peut aussi être préinstallée.
- **Une clé maître (master key)** est utilisée pour la génération des clés avec la technique SKKE [107]

Pour obtenir la clé à utiliser pour décrypter les données, le protocole ZigBee prévoit aussi trois méthodes que sont :

- **La pré-installation** permet de placer les clés dans l'équipement grâce à une méthode hors réseau, via un équipement spécial comme un clavier par exemple.
- **Le transport** permet au centre de confiance (les puits) d'envoyer la clé de la façon la plus sécurisée possible aux deux équipements du réseau.
- **L'établissement** est une méthode où les équipements négocient séparément avec le centre de confiance pour établir les clés sans qu'elles soient transportées en utilisant une de ces trois techniques [107] : SKKE (Symmetric-Key Key Establishment) CBKE (Certificate-based Key Establishment) ASKE (Alpha-secure Key Establishment)

Les attaques sur les réseaux de capteurs font toujours l'objet de travaux de recherches. Dans le paragraphe suivant, nous verrons l'optimisation de la puissance d'émission des nœuds à l'intérieur du train pour limiter les interférences.

## **4.3 Optimisation de la puissance d'émission des nœuds ZigBee dans le train**

La figure 4.2 rappelle la comparaison de toutes les mesures réalisées de manière expérimentale à l'intérieur des trains RER et Metro. Ces mesures sont réalisées en utilisant un synthétiseur avec une puissance d'émission de +10dBm. Pour estimer la puissance d'émission optimale des modules radios que nous souhaitons utiliser pour l'expérimentation et le déploiement à savoir les transmetteurs XBee-Pro S2B, nous avons retrouvé dans la documentation des modules XBee-Pro S2B [108], leur sensibilité à la réception qui est de -102 dBm. En faisant une analyse graphique des résultats par rapport au seuil de sensibilité des modules, nous constatons qu'il y a un grand écart de puissance entre la valeur minimale du signal reçu et la sensibilité des récepteurs radio.

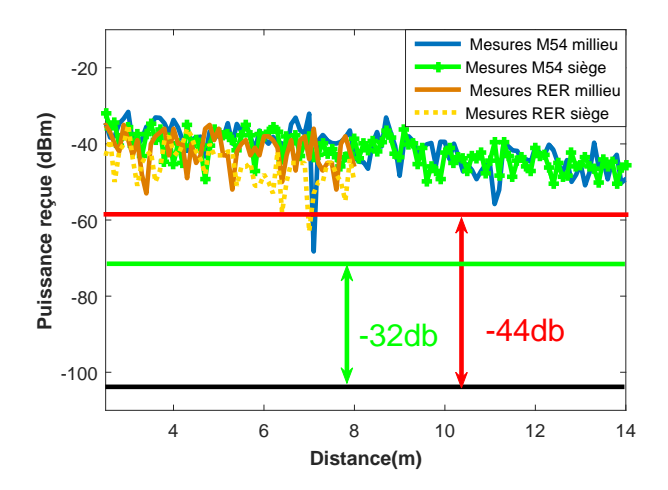

Figure 4.2 – Comparaison entre les mesures réalisées dans le Métro et dans le Train par rapport à la sensibilité des modules XBee.

Avec ce raisonnement, nous avons un offset sans risque de 32dB. Aussi, un second seuil peut être considéré en supprimant les deux valeurs minimales de toutes les séries de mesure qui finalement se retrouve à la même distance. Ainsi, nous obtenons un offset de -44dB.

La figure 4.3 montre le résultat après application de l'offset sur de -32dB sur les mesures réalisées. On constate que tous les points de mesures sont toujours nettement supérieurs à la sensibilité du récepteur. Ainsi grâce à ce décalage, nous pouvons déduire une puissance d'émissions de -20dBm, pour réduire la consommation énergétiques des nœuds.

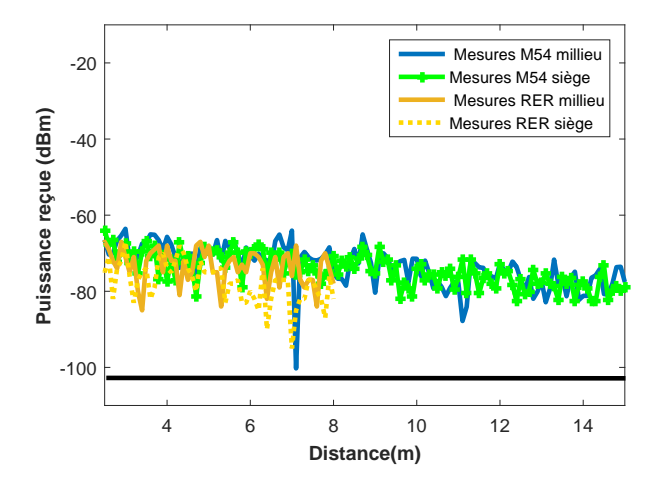

Figure 4.3 – Comparaison entre les mesures réalisées dans le Métro et dans le Train par rapport à la sensibilité des modules XBee avec offset de -32dB.

Lorsque nous appliquons l'offset de -44dB sur les mesures, nous obtenons la figure 4.4. Avec ce décalage, nous constatons que les capteurs situés au milieu du M54 et RER côté siège à 7m, risquent de perdre des informations. Dans ce cas un décalage, de quelques centimètres pourra permettre d'éviter le problème. Dans cette configuration, la puissance d'émission des modules pourra être de -30dB.

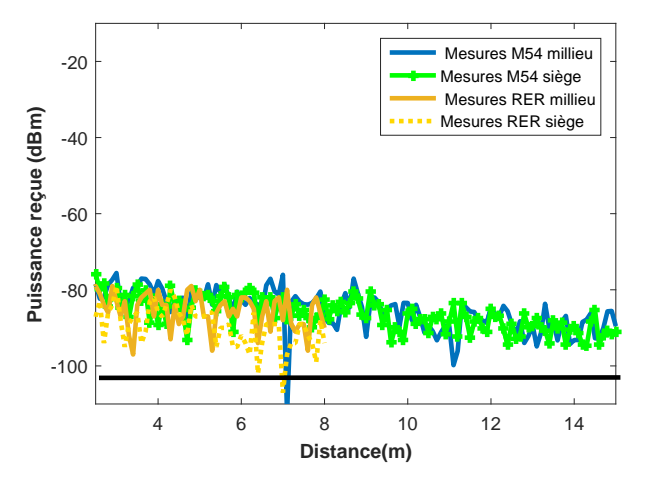

Figure 4.4 – Comparaison entre les mesures réalisées dans le Métro et dans le Train par rapport à la sensibilité des modules XBee avec offset de -44dB.

### **4.4 Interférence entre nœuds de deux voitures**

Malgré l'optimisation de la puissance d'émission des nœuds dans chaque voiture du train comme vues dans le paragraphe précédent, il existe toujours un risque de perturbation d'une voiture A du train sur une voiture B adjacente du même train. Pour quantifier cela, grâce au logiciel de simulation CAPITOLE-EMC décrit au chapitre 2, nous avons simulé le champ interférant entre deux voitures adjacentes d'un train comme le montre la figure 4.5. Dans le scénario de simulation, chaque voiture est composée d'une paroi en aluminium de dimension L=18m, l=2.8m, h=2.4m avec 12 fenêtres, 1 Porte et 56 Sièges. Le paramètre de Sections Efficaces de Couplage (SEC) est de 0,04 *m*<sup>2</sup>*/Si*è*ge* [75]. Dans la voiture 1, nous avons deux transmetteurs qui communiquent à 2.4 GHz avec une puissance de 0dBm soit 1mW chacun. Le transmetteur 1 «PE11» est placé au plafond à l'entrée de la voiture 1 et le transmetteur 2 «PR1» entre deux sièges à une hauteur de 25cm à 4 m de l'entrée de la voiture 1.

La figure 4.6 montre les résultats de la première configuration trains vide sans passagers. La cartographie du champ à la hauteur de 25 cm et à 2m à l'intérieur du train, nous montre un niveau élevé des champs à proximité immédiate des transmetteurs. La valeur du champ moyen dans la voiture est de 0.358 V/m et la valeur du champ interférant dans la voiture 2 est de 0.114 V/m soit 32% du champ dans la voiture 1.

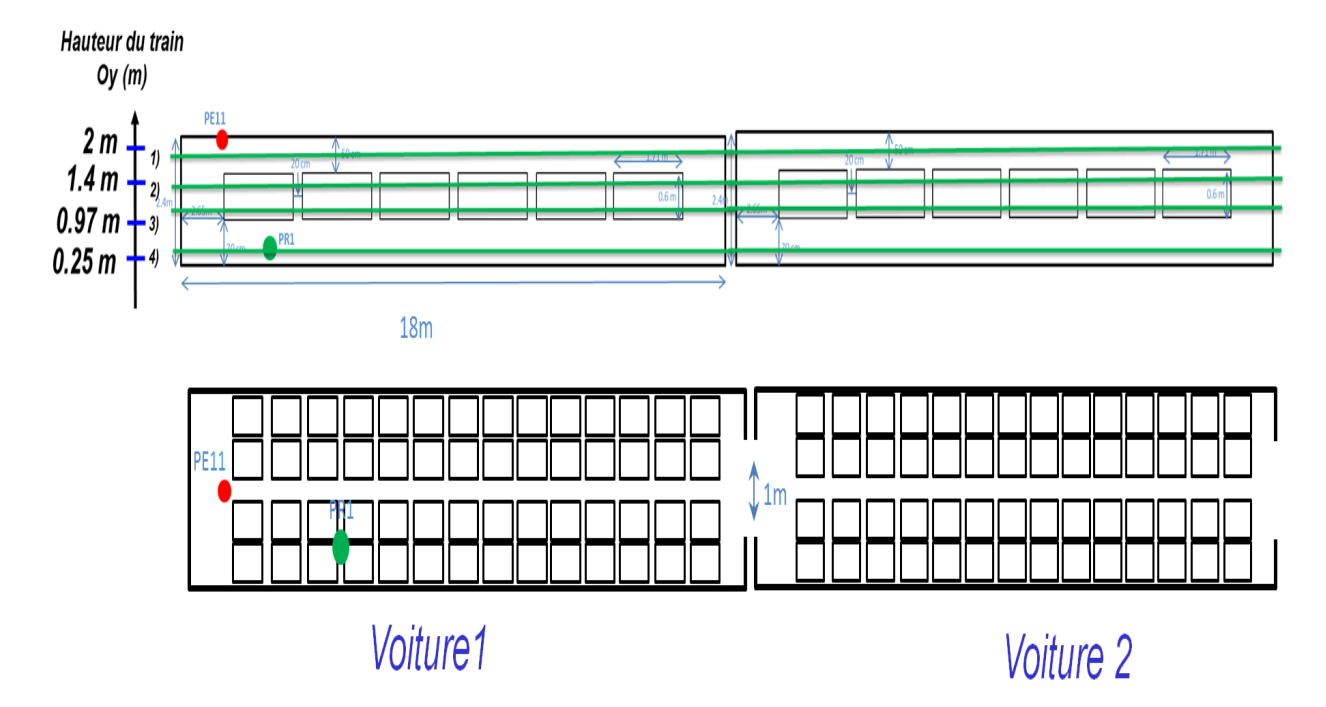

Figure 4.5 – Scénario pour la simulation pour les interférences inter-voitures

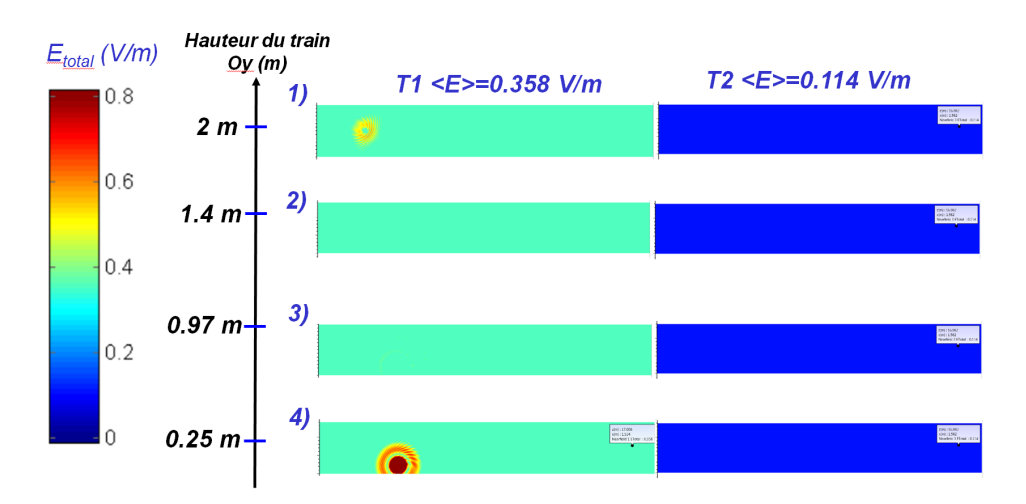

Figure 4.6 – Résultats de simulation CAPITOLE-EMC pour la configuration train vide sans passagers

Pour comprendre le phénomène de fuite entre les deux voitures, nous avons réalisé une analyse paramétrique en simulant avec CAPITOLE-EMC les champs dans les deux voitures pour :

- $\square$  Cas 1 : Deux cavités fermées avec les deux antennes sans perte
- $\square$  Cas 2 : Cas 1 plus des cavités en aluminium
- $\square$  Cas 3 : Cas 2 plus la porte entre les deux voitures
- $\square$  Cas 4 : Cas 3 plus 12 fenêtres par voiture
- $\square$  Cas 5 : cas 4 plus 56 sièges par voiture

Le tableau 4.2 résume les résultats de l'analyse paramétrique. A partir de ce tableau, nous constatons que les fuites de champs de la voiture 1 vers la voiture 2 est majoritairement dû à la porte qui sépare les deux trains (cas 3). Le second facteur de fuite est l'ensemble des fenêtres (Cas 4).

| $\cos$ |                    | Champ Moyen $\lt E$ total $V/m$ |                    | Écart Type                                   | Champs Max $V/m$ |                    |  |  |  |  |
|--------|--------------------|---------------------------------|--------------------|----------------------------------------------|------------------|--------------------|--|--|--|--|
|        | Train 1            | Train 2                         | Train 1            | Train 2                                      | Train 1          | Train 2            |  |  |  |  |
|        | 36.6 V/m           | $0 \text{ V/m}$                 | 10.5 V/m           | $0 \text{ V/m}$                              | 68.7 V/m $ $     | $0 \text{ V/m}$    |  |  |  |  |
| 2      | 7.77 V/m           | $0 \text{ V/m}$                 | $2.28 \text{ V/m}$ | $0 \text{ V/m}$                              | 14.9 V/m         | $0 \text{ V/m}$    |  |  |  |  |
| 3      | 5.557 V/m          | 5.502 V/m                       | $1.63$ V/m         | 1.62V/m                                      | 10.7 V/m         | 10.6 V/m           |  |  |  |  |
| 4      | $0.458$ V/m        | 0.185 V/m                       | 0.135 V/m          | $0.054$ V/m                                  | 0.884 V/m        | 0.357 V/m          |  |  |  |  |
| 5      | $358 \text{ mV/m}$ | $114 \text{ mV/m}$              | $105 \text{ mV/m}$ | $33.5 \text{ mV/m}$   691 mV/m               |                  | $220 \text{ mV/m}$ |  |  |  |  |
| 6      | $163 \text{ mV/m}$ | $23.7 \text{ mV/m}$             |                    | 47.9 mV/m   6.97 mV/m   314 mV/m   45.7 mV/m |                  |                    |  |  |  |  |

Table 4.2 – Tableau de résultats de l'analyse des fuites du champ de la voiture 1 vers la voiture 2

Le niveau de champ dans la voiture 2 qui représente le tiers du niveau de champ dans la voiture 1 peut être fortement interférant si cet aspect n'est pas pris en compte dans la planification fréquentielle de nos cellules radio.

### **4.5 Impact de l'humain sur la propagation**

Dans le domaine ferroviaire notamment à l'intérieur des trains de voyageurs, un des paramètres non négligeable est l'ensemble des passagers. Quel peut dont être l'impact des passagers sur la propagation radio à l'intérieur des trains.

Dans la littérature, Dortmund at al. [109] ont montré qu'un modèle de tracé de rayons peut être utilisé pour analyser l'effet additionnel de diffusion sur la propagation des ondes radio dans un environnement avec une foule humaine dense. Pour les auteurs, à l'intérieur d'une grande salle de concert, la présence d'une foule humaine aboutit à des grappes plus ou moins denses sans modifier les caractéristiques basiques de propagation des ondes radio de la salle. Cet effet entraîne une réduction du délai de propagation sans altérer sa forme.

Rampa et al [110] a proposé un modèle basé sur la théorie de la diffraction pour décrire les fluctuations du signal radio provoqué par la présence d'une cible humaine entre l'émetteur et le récepteur. Il explique l'impact de la présence humaine sur les mesures du RSSI.

Pour étudier l'impact des passagers sur le champ électromagnétique dans les trains, nous avons ajouté au scénario du paragraphe précédent «train vide » ( paroi du train, sièges, la porte) un nouveau paramètre qui représente un ensemble de 56 passagers par voiture (Cas 6). Le paramètre de section de couplage considéré est de 0, 4 *m*<sup>2</sup> par passager [75] . Les résultats de simulations CAPITOLE-EMC sont présentés dans le tableau 4.2. La figure 4.7 montre la cartographie du champ sur deux voitures adjacentes avec des passagers.

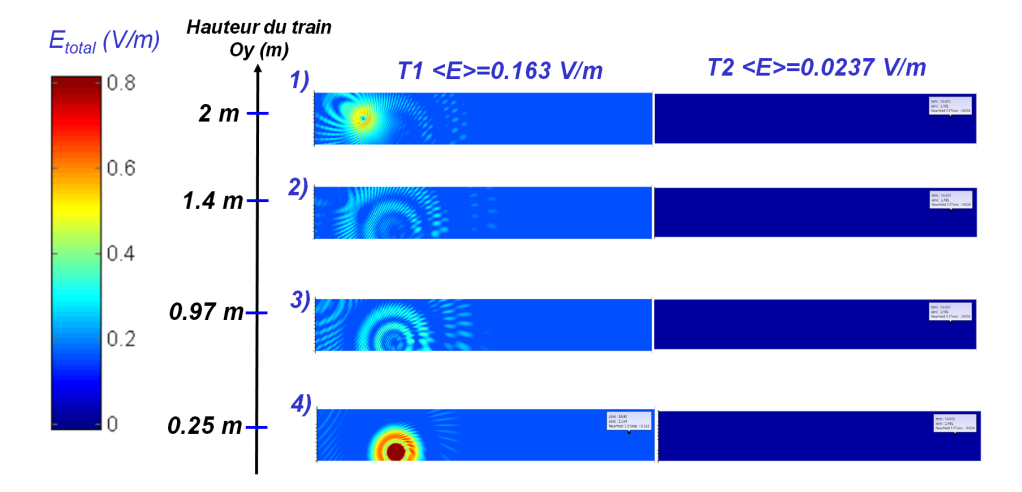

Figure 4.7 – Résultats de simulation CAPITOLE-EMC pour la configuration train plein avec passagers

La comparaison du champ moyen entre la voiture du train sans passager et la voiture avec passagers permet de voir que les passagers absorbent en moyenne 60% du champ électromagnétique présent dans les voitures sans passagers.

## **4.6 Planification fréquentielle du réseau ZigBee dans le train**

Plusieurs articles dans la littérature scientifique proposent différentes solutions pour l'utilisation de l'approche multicanal dans les réseaux sans fil. Leith et al. [111] se sont penchés sur la problématique d'un réseau local sans fil sélectionnant un canal pour minimiser les interférences avec d'autres WLAN, où chaque puit (la station de base) a un lien câblé. Il introduit un nouvel algorithme de sélection de canal qui ne nécessite pas de communication directe entre les puits. La seule information requise par l'algorithme est la rétroaction de chaque cellule sur la présence d'interférences sur un canal choisi. Les résultats de simulation étendue démontrent une convergence rapide quelque soient les conditions et la topologie du réseau. L'algorithme se limite aux réseaux d'infrastructure à topologie statique.

Pour Oyman et al. [112], dans les réseaux sans fil avec un grand nombre de nœuds de capteurs, plusieurs nœuds puits devraient être déployés, non seulement pour augmenter la gestion du réseau, mais aussi pour réduire la dissipation d'énergie à chaque nœud. Ainsi, il propose des solutions pour le positionnement des puits dans les réseaux de capteurs sans fil à grande échelle.

Selon Kone [113], l'approche multicanal contribue à étendre la durée de vie du réseau car un nœud de cette approche consomme en moyenne 7% moins d'énergie que celui de l'approche monocanal. Cela est dû au fait qu'un nœud dans l'approche multicanal reçoit moins de paquets que dans le cas de l'approche monocanal. En ce qui concerne le temps d'accès au

canal, les auteurs ont montré qu'il est approximativement similaire dans les deux approches (multicanal et monocanal), lorsque la taille du réseau est petite mais que la différence n'est pas négligeable pour des réseaux de plus grandes tailles. Aussi les auteurs montrent que l'approche multicanal garantit un faible délai de transmission entre de nœuds (environ 2 ms de moins quelque soit le nombre de nœuds sources) que l'approche monocanal parce qu'il assure un temps plus faible d'accès au canal.

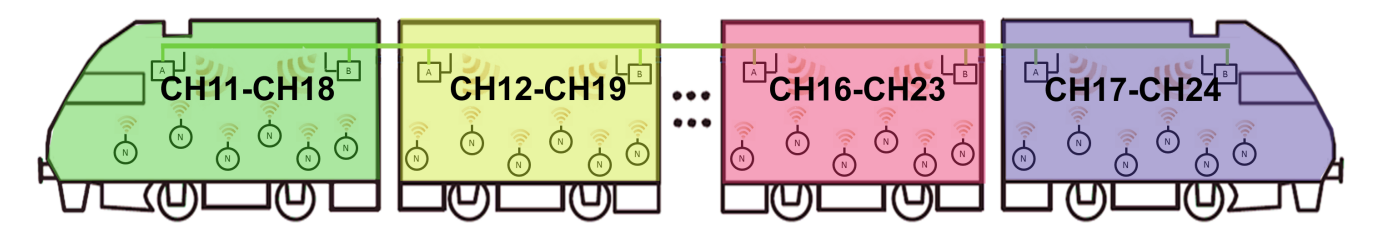

FIGURE 4.8 – Planification fréquentielle multicanal à un saut

Dans le chapitre 3, nous avons présenté l'architecture que nous proposons, basée sur des puits ZigBee reliés au serveur via des puits ZigBee avec une interface IP. Les paragraphes précédents nous confortent à l'idée de l'utilisation d'une approche multicanal. Cependant, dans notre cas (dans le train), nous aurons à gérer un grand nombre de nœuds par voiture et cela tout en s'assurant de ne pas interférer sur les autres voitures du train. C'est pour cette raison que nous supposons que tous les nœuds ont la même portée et une puissance d'émission optimale et suffisamment faible pour ne pas créer d'interférence avec d'autres voitures du même train. Ainsi, nous pourrons avoir des cellules réutilisables et garantir un fonctionnement optimal de notre réseau de capteurs ZigBee. Les contraintes de sûreté et de redondance dans le train nous amène à prévoir deux canaux fixes par voiture dont un en réserve. Nous gardons les deux derniers canaux 25 et 26 pour des fonctionnalités futures. La sélection du canal par cellule ou voiture sera faite par le puit. La figure 4.8 montre la proposition de planification fréquentielle pour le train.

### **4.7 La coexistence entre le ZigBee et le WiFi**

D'ici la fin de l'année 2017, la SNCF prévoit de déployer à bord des TGVs pour le confort des voyageurs les bornes WiFi pour la navigation internet [114]. Ainsi, pour notre solution basée sur le ZigBee à bord du train, une des problématiques que nous ne pourrons négliger est la coexistence entre le WiFi et ZigBee (figure 4.9) à bord du train car les deux réseaux fonctionnent dans la même bande ISM.

Les paramètres des réseaux sans fil tels que la modulation, le paramètre de correction d'erreur, l'étalement du spectre, le débit, la taille des paquets, la charge du réseau, la puissance d'émission et la topologie du réseau et bien d'autres affectent les performances. Ces paramètres peuvent être répartis en deux grands groupes, à savoir : les paramètres qui affectent uniquement les performances du système où ils sont implémentés et les paramètres qui affectent les interactions entre les réseaux coexistants. Hormis la modulation et la correction d'erreur, presque tous les autres paramètres appartiennent au second type [115]. Ainsi,

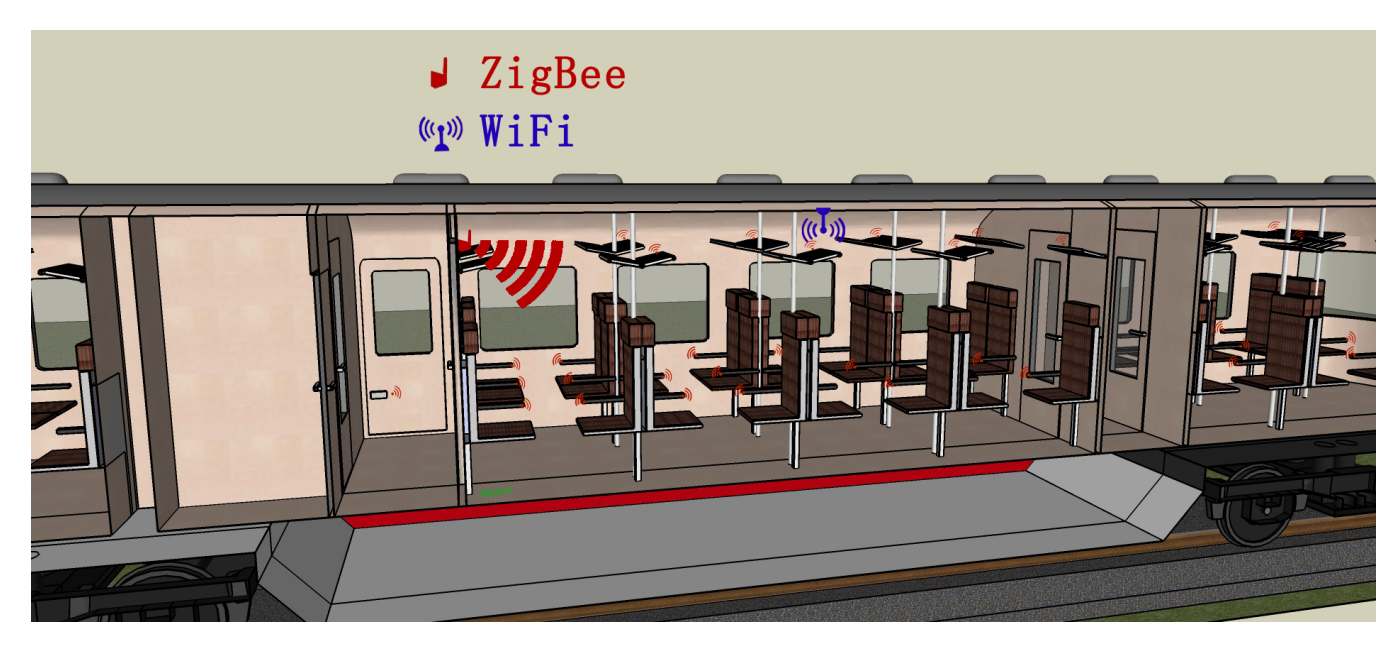

Figure 4.9 – Coexistence ZigBee WiFi dans le train

quelques questions naturelles peuvent naître comme : Quels sont les paramètres les plus influents sur des interférences de coexistence entre réseaux sans fil ? L'impact de l'interférence intra-réseau est-il identique pour l'émetteur et le destinataire ? Entre l'émetteur et le récepteur, lequel est plus facile à interférer ? Est-il nécessaire de distinguer les interférences de coexistence entre liaison montante et liaison descendante ?

Sikora et al. [116] et Pollin et al. dans [117] montrent qu'il y a quatre facteurs qui peuvent conduire à une interférence entre le réseau ZigBee et le réseau WiFi que sont :

- L'utilisation des canaux (fréquence plus bande passante) qui se chevauchent par le réseau du brouilleur et le réseau du ou des nœud(s) victime(nt)
- $\Box$  le taux d'utilisation élevé de l'un ou des deux réseaux (IEEE 802. 11, IEEE 802. 15. 4)
- $\Box$  la courte distance entre le brouilleur et la victime
- $\Box$  une grande puissance d'émission du brouilleur.

Les auteurs du [116, 117] montrent aussi que le réseau ZigBee peut être autant brouilleur que victime du WiFi. Ils montrent que l'impact mutuel peut être très sévère dans les cas extrêmes. Les résultats de Sikora and al. [116] indiquent que le taux d'erreur par paquet peut être supérieur à 90% pour les deux réseaux dans les cas estrêmes. Les résultats expérimentaux dans [117] montrent que la perte de débit du WiFi peut aller de -30% à -60% pour des cycles de fonctionnement plus importants du réseau ZigBee.

Shuaib et al. [118] conseillent aux chercheurs de distinguer les liens ascendants et descendants en cas d'interférence. Rappelons qu'il existe deux types de noeuds WiFi que sont le point d'accès et le terminal. Les résultats expérimentaux dans [118] montrent que si le brouilleur ZigBee est placé près du nœud WiFi, les interférences ont une influence plus forte sur la liaison montante du nœud WiFi que sur le lien descendant. La raison pourrait être la puissance d'émission qui diffère entre le point d'accès et le terminal. A la transmission,

lorsque la puissance du terminal est inférieure à celle du point d'accès, cela provoque une interférence plus forte au niveau du terminal. Étant donné que le réseau ZigBee distingue également le lien ascendant et le lien descendant, les observations ci-dessus peuvent également s'appliquer à l'interférence sur les nœuds ZigBee causée par le WiFi.

Angrisani et al. [119] révèlent un phénomène d'interférence selon deux cas : le point d'accès WiFI qui transmet au terminal WiFi ou le terminal qui transmet au point d'accès WiFi. Dans le cas où le point d'accès transmet au terminal, lorsque l'émetteur WiFi est distant du brouilleur ZigBee, les interférences se présentent comme des collisions entre les paquets de données ZigBee et WiFi et/ou comme erreurs du canal. A l'inverse, dans le cas où le terminal transmet au point d'accès, lorsque l'émetteur WiFi est étroitement proche du nœud interférant ZigBee, les interférences apparaissent comme une occupation du canal.

Maintenant que nous connaissons les facteurs les plus influents sur la coexistence du réseau WiFi et ZigBee, comment faire pour faire coexister les deux réseaux tout en réduisant la dégradation de leurs performances respectives.

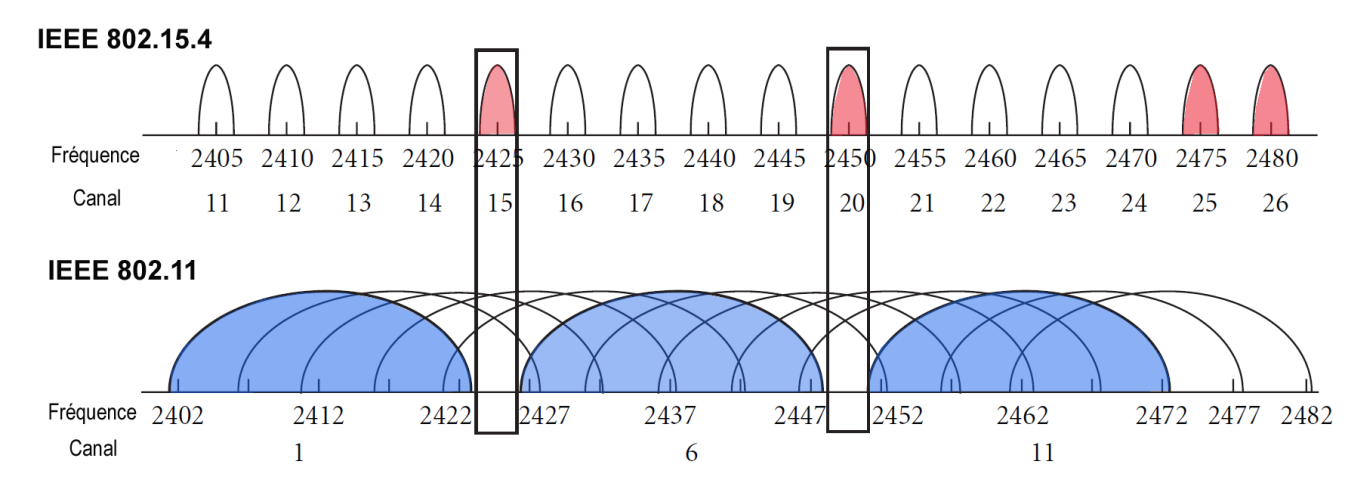

Figure 4.10 – Superposition des canaux et fréquences du ZigBee et du WiFi dans la bande ISM

La figure 4.10, nous montre la superposition des canaux du ZigBee et du WiFi dans la bande ISM à 2. 4 GHz. Une des solutions pour éviter les interférences avec le WiFi aurait été d'utiliser les canaux 15, 20, 25 et 26. Cependant, Sikora [116] dans ces travaux, souligne également que les canaux non chevauchants tels que le 15 et 20 peuvent être aussi fortement perturbés par les lobes secondaires des canaux 1 et 6 du WiFi car si l'émetteur émet avec une puissance élevée, la puissance des lobes secondaires est encore assez élevée en dehors du canal WiFi. Dans la littérature, on retrouve d'autres solutions que nous pouvons décomposer en deux groupes à savoir des solutions basées sur du post-traitement et d'autres basées sur de la prédiction d'occupation du canal.

Yubo [120] a présenté une solution basée sur le post-traitement appelée "WizBee". Wiz-Bee est un nœud ZigBee dont la puissance d'émission est de 5 à 20 dB plus forte que le signal ZigBee en zone à risque d'interférence entre le WiFi et le ZigBee. Son rôle est d'écouter la communication dans le canal et de détecter une éventuelle interférence (collision) entre le signal ZigBee et le signal WiFi. Lorsque le WizBee détecte une collision, il récupère l'en-

semble des paquets transmis. Il annule ensuite les informations du WiFi et extrait la trame ZigBee. Enfin, il remet en forme les paquets ZigBee puis les retransmet sur le réseau. Cette solution nécessite un apport de matériel supplémentaire dans les réseaux de capteurs avec une performance variable. De plus cette solution n'est efficace que pour les cas de collision de trames WiFi et ZigBee mais ne résout pas la problématique d'accès au canal pour les nœuds ZigBee.

Lim [121] propose une méthodologie de détection d'interférence entre le WiFi et les ZigBee. Pour cela, il analyse dans un premier temps les quatre estimateurs de qualité de lien(LQE) existants dans nœuds ZigBee. Ces LQE sont : le LQI (Link Quality Indicator), le BER (Bit Error Rate), le CCA (Clear Channel Assessment) et le PRR( Packet Reception Rate). Il propose ensuite un nouvel estimateur LQE appelé PPRCCA qui fusionne le PPR et le CCA. La valeur de cet estimateur PPRCCA varie entre 30 et 50% lorqu'il y a interférence et tourne autour de 100%, quand il n'y à pas d'interférence. Contrairement au LQI et au BER, le PRRCCA est un indicateur du LQE qui ne nécessite pas d'informations supplémentaires d'un autre nœud étant donné que le compteur CCA est implémenté de base dans les nœuds ZigBee.

Cette solution peut être implémentée dans chaque nœud ZigBee pour détecter l'interférence avec le WiFi et en cas de persistance passer à une fréquence de secours dans notre cas. Ainsi, en tenant compte des différentes contraintes présentées dans ce paragraphe, la nouvelle planification fréquentielle proposée pour notre réseau sans fil dans le train est présentée sur la figure 4.11. L'ajout des canaux 25 et 26 en réserve pour chaque voiture permettra en cas d'interférence sur les deux canaux statiques dédiés à chaque voiture de faire un saut de fréquence sur la fréquence de réserve "non utilisée par le WiFi".

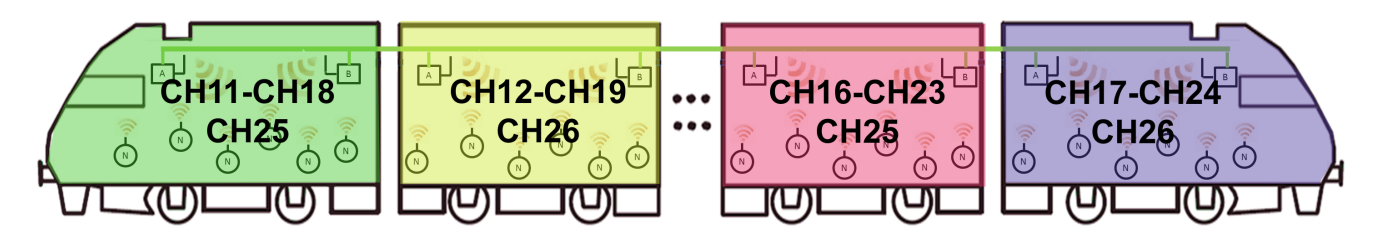

Figure 4.11 – Planification fréquentielle multicanal à un saut avec réserve non bruitée

## **4.8 Gestion d'interférence entre deux véhicules proches**

Les trains étant en déplacement permanent, une autre problématique est le comportement de nos réseaux de capteurs lorsque deux trains se retrouvent côte à côte. Cette configuration pourrait arriver notamment dans les gares lorsque les trains sont en stationnement. En se référant au paragraphe 4.3 nous avons optimisé les puissances d'émission des nœuds ZigBee dans les voitures du train pour une plage comprise entre -30dBm et -20dBm. Aussi au chapitre 2, par expérimentation, nous avons vu que la paroi du train induit une atténuation de 5dB.

La figure 4.12 montre les mesures de la puissance reçue à 1m d'un train de type métro (avec une puissance d'émission de 10dBm) décalées de -32dB et comparées à la sensibilité des nœuds ZigBee. Dans ce cas, la puissance d'émission serait donc sensiblement égale à -20 dBm. Ainsi, lorsque le nœud puit du train A émet à une puissance de -20 dBm, nous remarquons que le signal ZigBee du train A peut interférer sur celui du train B situé à 1m. Cela s'explique par le faite que le signal reçu du nœud du train A dans le train B a une puissance nettement supérieure à la sensibilité des nœuds.

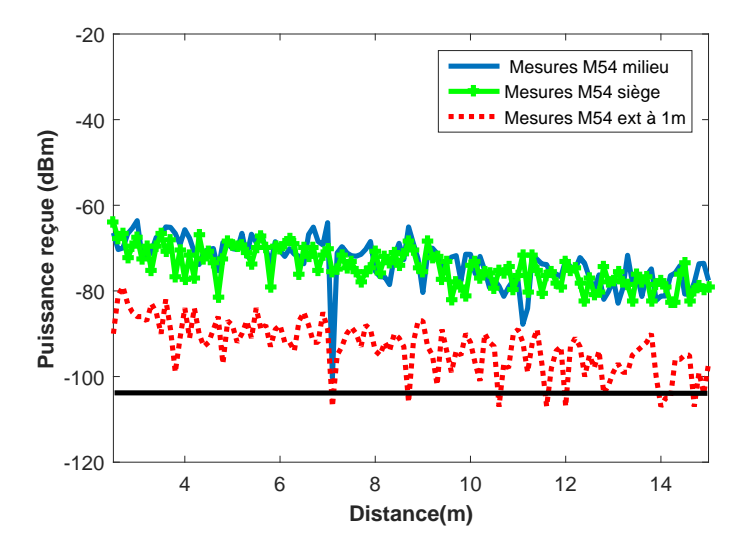

Figure 4.12 – La puissance du signal d'un train A qui fuite dans un train B pour une puissance d'émission de -20dBm

La figure 4.13 montre les mesures la puissance reçue à 1m d'un véhicule de type métro (avec une puissance d'émission de 10dBm) décalées de -44dB et comparées à la sensibilité des nœuds ZigBee. Dans ce cas, la puissance d'émission du nœud puit est sensiblement égale à -30 dBm. Nous constatons, dans ce cas que la puissance du signal qui fuit dans le métro B est supérieure à la sensibilité des nœuds pour les nœuds situés dans les sept premiers mètre du métro. A partir de 8m, nous voyons que le signal qui interfère avec le métro B est en dessous de la sensibilité des modules et donc moins gênant pour les nœuds.

A partir de ces observations, nous voyons bien qu'il y a un risque d'interférence entre deux voitures de deux trains proches. Deux scénarios peuvent donc se produire. Le premier scénario consiste à retrouver le long des deux trains, des voitures avec des canaux différents. Dans ce cas il n'y a pas de problème apparent car le protocole prévoit 5 MHz de bande entre les canaux qui permettent l'emploi de filtres de réception plus simples. Le deuxième scénario est le cas où on retrouve le long des deux trains, des voitures côte à côte avec les mêmes canaux. Dans ce cas, il n'y un risque d'interférence car les tous nœuds ZigBee utilisent la même modulation O-QPSK sur la couche physique. Pour éviter les échanges de données, dans ce scénario, il faut utiliser pour chaque voiture de tous les trains, des adresses de réseaux différentes. Ainsi, nous proposons que les numéros des réseaux ZigBee des voitures de train soit basé sur le numéro d'identification unique des véhicules ferroviaires. Cela permettra d'éviter les conflits d'adressages et le mélange d'informations de plusieurs trains différents.

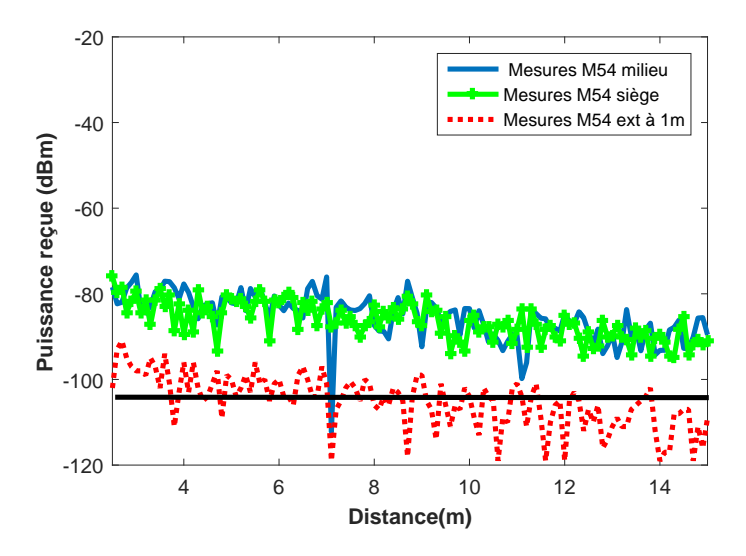

Figure 4.13 – La puissance du signal d'un train A qui fuite dans un train B pour une puissance d'émission de -30dBm

## **4.9 Conclusion**

Dans ce chapitre, nous avons présenté les vulnérabilités du réseau ZigBee. La connaissance de ces vulnérabilités (qui font toujours l'objet de recherches) permet aux concepteurs de réseaux de capteurs de tenir compte des aspects liés à la sécurité des informations qui transitent sur les réseaux. Un compromis doit toujours être trouvé entre les différents services implémentés dans le protocole ZigBee (le niveau de sécurité) et les performances du réseau (débit, consommation énergétique etc.). Nous avons ensuite réalisé une étude basée sur les mesures expérimentales pour optimiser la puissance d'émission des nœuds et permettre de limiter les problèmes d'interférences et de la coexistence.

### **Conclusion générale et perspectives**

### **Conclusion générale**

Dans le contexte ferroviaire les réseaux sans fil sont déjà utilisés pour connecter les trains aux infrastructures(V2I). On retrouve également des réseaux de capteurs sans fil dans d'autres applications ferroviaires telles que le contrôle santé intégré(CSI) des structures ferroviaires. De plus, les nouvelles rames de train sont équipées du réseau WiFi pour les services d'accès à internet des passagers. C'est dans ce contexte, que l'idée d'une plateforme basée sur un réseau de capteurs sans fil à l'intérieur du train, destinée au contrôle et à la gestion des auxiliaires a été développée.

Dans le premier chapitre, après avoir montré l'intérêt du déploiement d'un réseau de capteurs sans fil pour la gestion des auxiliaires du train, nous avons démontré, à l'instar de ce qui se fait dans le bâtiment, l'utilité d'outils de diagnostic centralisés pour la réduction de la consommation d'énergie des auxiliaires et l'aide à la maintenance. La nécessité de comprendre les formats d'échange de données avec les capteurs et actionneurs nous a amené à analyser les protocoles de communication dédiés à la gestion énergétique. Nous avons ensuite réalisé une étude comparative des réseaux de capteurs sans fil afin de définir le plus adapté à nos contraintes, c'est-à-dire : avoir un réseau à basse consommation d'énergie, faible coût et avec un débit acceptable. L'adéquation à ces différents paramètres nous a orientés vers le choix du réseau ZigBee.

Comme pour tout système de communication sans fil, l'étude du milieu de propagation est essentielle. Dans le chapitre 2, après une description de quelques modèles de canaux et des phénomènes physiques associés, nous avons détaillé une étude du canal de propagation basée sur des mesures réalisées dans deux types de véhicule ferroviaire (métro et RER). Pour valider le positionnement des puits (coordinateurs) du réseau sans fil dans une configuration de voiture du train, nous avons au préalable simulé puis réalisé des mesures dans un couloir de bâtiment. Les résultats de ces mesures préliminaires ont permis d'établir les positions privilégiées pour l'installation des puits. L'étude réalisée dans le cas du métro nous a permis d'observer que le positionnement des sièges n'a quasiment aucune influence sur les signaux transmis à l'intérieur de l'habitacle. Par contre, celles réalisées dans un véhicule de RER permettent de mettre en évidence un décalage de quelques dB entre les mesures réalisées avec l'émetteur et le récepteur en visibilité directe (le récepteur dans le couloir du train) et les mesures réalisées avec le récepteur situé entre les sièges. Ce décalage correspond à l'atténuation moyenne mesurée d'un siège de RER. Une comparaison entre de les mesures réalisées dans les deux véhicules ferroviaires avec celles réalisées dans un couloir, permet de constater qu'il y a plus de fluctuations dans le couloir que dans les véhicules.

Au chapitre 3, nous avons présenté les différentes étapes de la conception à la mise en œuvre du prototype de la plateforme. Cette plateforme est subdivisée en deux parties la première : matérielle et la seconde logicielle. La partie matérielle regroupe les capteurs et actionneurs qui composent le réseau Zigbee tandis que la partie logicielle est constituée de l'application serveur et de l'interface graphique. Au préalable, nous avons fixé un cahier des charges qui détaille les besoins et les contraintes de cette plateforme. Après une analyse des différentes topologies du réseau ZigBee, nous avons sélectionné la topologie étoile comme étant celle qui correspond au mieux au cahier des charges. Les architectures matérielles des nœuds ZigBee ainsi que leurs fonctions ont aussi été présentées. Leur conception est basée sur une idée "d'universalité des nœuds", c'est à dire que les nœuds peuvent être utilisés ou réutilisés dans différents réseaux de capteurs employant des protocoles de communication distincts. Ce concept marque une différence fondamentale avec les systèmes existants, généralement conçus pour fonctionner avec un seul protocole de communication. La dernière partie de ce chapitre présente les technologies utilisées pour la réalisation de l'application serveur et de l'interface graphique qui regroupent l'ensemble des fonctionnalités détaillées dans le cahier des charges.

L'un des freins au déploiement des réseaux de capteurs sans fil au sein des trains est en partie lié aux vulnérabilités auxquelles sont exposés ces réseaux. Rappelons que la solution que nous proposons dans ce travail de thèse permet de faire circuler sur le réseau ZigBee uniquement des informations peu sensibles qui n'ont pas d'incidence sur la sécurité du train. Il s'agit du contrôle des auxiliaires qui gèrent le confort des passagers. Dans le chapitre 4, nous avons détaillé les vulnérabilités des nœuds ZigBee et les mesures prévues par la norme associée pour pallier à quelques attaques. De plus, nous avons montré que l'optimisation de la puissance des nœuds pouvait permettre d'éviter les interférences entres des voitures d'un même train en cas de réutilisation des fréquences statiques. Nous avons aussi, grâce à des simulations, remarqué que la présence humaine dans les trains pouvait causer une perte par absorption de 60% du champ rayonné dans les voitures. Lorsque des trains sont proches en cas de stationnement en gare ou de croisement, nous avons montré que le risque d'interférence existait. Ces interférences sont traduites dans le réseau par la réception de paquets erronés (en cas de collision) ou par l'impossibilité d'accès au canal. Dans ce cas, la solution proposée est l'attribution de deux canaux fixes par voiture, combinée à des adresses de réseau unique pour chaque voiture de tous les trains. Cette adresse du réseau pourrait être basée sur l'identifiant unique des trains. Pour finir, la présence du WiFi dans les rames, a conduit à étudier la coexistence du WiFi et du ZigBee. Cette étude bibliographique, nous a permis de proposer une solution finale de planification fréquentielle composée de trois canaux ZigBee fixes par voiture dont un est hors bandes WiFi.

## **Perspectives**

Des travaux complémentaires à ce travail de thèse pourraient être envisagés ; ci-après quelques pistes sont proposées.

L'impossibilité d'accès aux protocoles utilisés pour la commande et le contrôle des équipements par les constructeurs des matériels roulants, nous a contraints à utiliser les protocoles de communication classiques (Modbus,KNX) pour l'élaboration de notre prototype. Il serait donc intéressant d'implémenter ces protocoles de communication spécifiques au train et de vérifier leurs impacts sur la solution proposée.

Les études du canal de propagation n'ont pris en compte que la puissance reçue et le champ électrique. Il serait intéressant d'approfondir l'étude réalisée au chapitre 2 en prenant en compte d'autres paramètres tels que le temps de propagation des signaux, la bande de cohérence, etc.

Nous avons présenté de façon sommaire la coexistence entre le réseau ZigBee et le réseau WiFi. Sachant que dans l'environnement ferroviaire, les téléphones ou ordinateurs portables peuvent être dotés du Bluetooth, l'étude présentée sur la coexistence entre le ZigBee et le WiFi peut être élargie à d'autres réseaux qui fonctionnent dans la même bande de fréquence.

L'étude de la charge du réseau ZigBee par rapport aux services proposés n'est pas présentée dans ce travail. Étant donné que nous utilisons le réseau IP existant dans le train comme colonne vertébrale des réseaux ZigBee, une étude de la charge apportée par les données issues du réseau de capteurs sur le réseau IP peut être aussi une piste de recherche.

## **Publications**

#### **-Revue internationale avec comité de lecture**

**Biaou, U.** ; Jellal, S. I. ; Bocquet, M. ; Baranowski, S. (2017). Study of rows of seats effects on indoor propagation at 2.4 GHz . International Journal of Emerging Technology Research,7(5),67-71.

#### **-Conférences internationales avec comité de lecture**

**Biaou, U.** ; Jellal, S. I. ; Bocquet, M. ; Baranowski, S. ; Leman, S. ; Hoeppe, F.(2017, September) . Hybrid model for fast EM simulation of wireless interferences in railway system. In EMC Europe, Angers 2017.

**Biaou, U.** ; Jellal, S. I. ; Bocquet, M. ; Baranowski, S. ; Rivenq, A. ; Mariage, P. (2017, April). Study of the positioning of wireless sensors for communication at 2.4 GHz inside the train. In Wireless Technologies, Embedded and Intelligent Systems (WITS), 2017 International Conference on (pp. 1-5). IEEE.

**Biaou, U.**; Sadoudi, L.; Bocquet, M.; Rivenq, A. (2015, May). Modeling of zigbee (ieee 802.15. 4) channel in rail environment for intelligent transport. In Advanced Logistics and Transport (ICALT), 2015 4th International Conference on (pp. 293-298). IEEE.

Jellal, S. I. ; Cohin, O. ; Baranowski, S. ; **Biaou, U.** ; Bocquet, M. ; Rivenq, A. (2015, May). Experimental analysis of Zigbee RF signal performance for railway application : Study on a laboratory reduced scale train. In Advanced Logistics and Transport (ICALT), 2015 4th International Conference on (pp. 287-292). IEEE.

Sadoudi, L. ; **Biaou, U.** ; Bocquet, M. ; Moulin, E. ; Rivenq, A. ; Assaad, J. (2015, October). Experimental characterisation of IEEE 802.15. 4 channel running at 2.4 GHz inside buildings. In Measurements Networking (MN), 2015 IEEE International Workshop on (pp. 1-6). IEEE.

#### **-Communications nationales**

**Biaou, U.** ; Rivenq, A. ; Baranowski, S. ; Bocquet, M.(2016,Mars) Étude et mise en œuvre d'un réseau de capteurs dédié à l'efficience énergétique basé sur une solution ZigBee. 19èmes Doctoriales Lille Nord de France, Marcq-en-Baroeul, France, 20-25 mars, 2016.

## **Bibliographie**

- [1] Yihui Wang Shuai Su, Tao Tang. Evaluation of strategies to reducing traction energy consumption of metro systems using an optimal train control simulation model. *Energies*, 2016. 8, 13, 18
- [2] Gossen Metrawatt. M-bus communication protocol, 2011. 8, 27
- [3] H. Kirrmann and P. A. Zuber. The iec/ieee train communication network. *IEEE Micro*, 21(2) :81–92, Mar 2001. 9, 91, 92
- [4] D-85586 Poing EBV Elektronik GmbH & Co KG Im Technologiepark 2-8. Introduction aux raux de contrle/commande basur la technologie lonworks. Technical report, Avnet company, 2004. 11, 26
- [5] Y. Ma and D. Wobschall. A sensor network for buildings based on the dali bus. In *2007 IEEE Sensors Applications Symposium*, pages 1–3, Feb 2007. 11, 28
- [6] T.V. Unavane, M.S. Panse, S. Varghese, N.L. Soni, and R.J. Patel. Development of can bus application layer protocol for 6 dof shake table control system. In *Recent Trends in Information Systems (ReTIS), 2015 IEEE 2nd International Conference on*, pages 285–289, July 2015. 11, 29
- [7] Tesserault Guillaume. *Modsation multi-frences du canal de propagation*. PhD thesis, Universit Poitiers, 2008. 11, 54
- [8] Motoharu Sasaki, Minoru Inomata, Wataru Yamada, Naoki Kita, Takeshi Onizawa, Masashi Nakatsugawa, Koshiro Kitao, and Tetsuro Imai. Path loss characteristics between different floors from 0.8 to 37 ghz in indoor office environments. In *Antennas and Propagation (ISAP), 2016 International Symposium on*, pages 66–67. IEEE, 2016. 11, 70
- [9] Nazca. 13
- [10] Bilan carbone Sncf, 2014. 13
- [11] P.G. Howlett. Optimal strategies for the control of a train. *Automatica*, (32) :519532, 1996. 13
- [12] I. Liu, R. ; Golovitcher. Energy-efficient operation of rail vehicles. *Transp. Res. Part A*, (37) :917932, 2003. 13
- [13] J. Wei W. Zhang. The experimental research on beijing subway air-conditioning system energy-saving. *Appl. Mech. Mater*, page 24942498, 2012. 14
- [14] J.D. Mu. Rodrez-Morcillo, S. Alexandres. Broadband system to increase bitrate in train communication networks. *Computer Standards & Interfaces*, 39 :261–271, 2009. 14
- [15] Nicola Pasquino Andrea Mariscotti, Attilio Marrese and Rosario Schiano Lo Moriello. Characterization of the radio propagation channel aboard trains for optimal coverage at 2.45ghz. 2013. 14
- [16] Divitha Seetharamdoo Philippe Mariage, Virginie Deniau and Jean RioultI. Analysis of electromagnetic pollution radiated due to embedded  $802.11a/b/g$  equipments both inside and outside railway vehicles. In *ITST*, 2009. 14
- [17] Les os. La sncf durcit la traque aux fraudeurs, 02 2015. 15, 98
- [18] Commissariat Gral au dloppement durable. Reperes chiffres cle environnement edition 2015, 2015. 17
- [19] Enno Wiebe. Errac roadmap wp 01 the greening of surface transport deliverable energy roadmap for the european railwa y sector, 2013. 17, 18
- [20] SOeS. *Bilan rgque de la France pour 2014*, Juillet 2015. 19
- [21] Pierre-Manuel Patry, Dimitri Molle, et al. *RT 2012 et RT existant : Réglementation thermique et efficacité énergétique*. Editions Eyrolles, 2015. 19
- [22] Stanislas Brou, Frédéric Joly, Kossivi Gokpi, Alain Neveu, and Vincent Artigue. Modélisation et simulation d'un système énergétique pour bâti-ment autonome en énergie. In *Conférence IBPSA France-Arras*, 2014. 19
- [23] Stancho Djiev. Industrial networks for communication and control. *Technical University of Sofia*, 2003. 20
- [24] Yoram Halevi, Asok Ray, et al. Integrated communication and control systems : Part i-analysis. *Journal of Dynamic Systems, Measurement and Control*, 110(4) :367–373, 1988. 20
- [25] Dobrivojie Popovic and Vijay P Bhatkar. *Distributed Computer Control Systems in Industrial Automation*, volume 66. CRC Press, 1990. 20
- [26] BAS. *Building Automation and Control Systems (BACS) Part 2 :Hardware*. 2004. 20, 21
- [27] Tae-Jin Park, Young-Chan Kwon, and Seung-Ho Hong. Performance evaluation of bacnet ms/tp protocol using experimental model. In *Industrial Technology, 2005. ICIT 2005. IEEE International Conference on*, pages 577–582, Dec 2005. 20, 22
- [28] knx. Knx standard, volume 3 systems specification, part 3 communication, 2001. 23
- [29] *Introduction to KNX and Konnex ; Konnex Association,*, 2004. 23, 101
- [30] Mod. Modbus-ida,modbus application protocol specification v1.1b, 2006. 24
- [31] D.L. Dill, A.J. Drexler, A.J. Hu, and C.H. Yang. Protocol verification as a hardware design aid. In *Computer Design : VLSI in Computers and Processors, 1992. ICCD '92. Proceedings, IEEE 1992 International Conference on*, pages 522–525, Oct 1992. 24
- [32] Echelon. Lontalk protocol specification, 1994. 25
- [33] Zhang Li, Li Hong-yu, Wang Quan, and Liu Wei-guang. Design of a sensor network based on m-bus. In *Fluid Power and Mechatronics (FPM), 2011 International Conference on*, pages 857–860, Aug 2011. 26
- [34] Richard W Hamming. Error detecting and error correcting codes. *Bell Labs Technical Journal*, 29(2) :147–160, 1950. 27
- [35] Yuejun Zhang, Ping Zhou, and Mingguang Wu. Research on dali and development of master-slave module. In *Networking, Sensing and Control, 2006. ICNSC '06. Proceedings of the 2006 IEEE International Conference on*, pages 1106–1110, 2006. 28
- [36] Jrgen Klser. *CAN-based Protocols in Avionics*. 2012. 28
- [37] Shen Ping, Wang Sujing, Wang Lide, and Liu Bin. Design and application of traincan protocol on train communication. In *2008 9th International Conference on Signal Processing*, pages 2782–2785, Oct 2008. 28
- [38] X. f. Wan, Y. s. Xing, and L. x. Cai. Application and implementation of can bus technology in industry real-time data communication. In *2009 International Conference on Industrial Mechatronics and Automation*, pages 278–281, May 2009. 28
- [39] Chen Meicheng, Fang Yanjun, and Xu Jun. Implementation of fully integrated automation with profibus. In *Industrial Electronics Society, 2005. IECON 2005. 31st Annual Conference of IEEE*, pages 4 pp.–, Nov 2005. 29
- [40] Chen Li, Wei-Ming Tong, and Yu-Ping Zhang. Study on profibus frame transmission time property. In *Information and Computing Science, 2009. ICIC '09. Second International Conference on*, volume 1, pages 273–276, May 2009. 30
- [41] Minh-Tien Do, Claire Goursaud, and Jean-Marie Gorce. On the benefits of random fdma schemes in ultra narrow band networks. In *Modeling and Optimization in Mobile, Ad Hoc, and Wireless Networks (WiOpt), 2014 12th International Symposium on*, pages 672–677. IEEE, 2014. 32
- [42] LoRa Alliance. Lorawan specification. *LoRa Alliance*, 2015. 33
- [43] O. Georgiou and U. Raza. Low power wide area network analysis : Can lora scale ? *IEEE Wireless Communications Letters*, 6(2) :162–165, April 2017. 33
- [44] Luca Mainetti, Luigi Patrono, and Antonio Vilei. Evolution of wireless sensor networks towards the internet of things : A survey. In *Software, Telecommunications and Computer Networks (SoftCOM), 2011 19th International Conference on*, pages 1–6. IEEE, 2011. 34
- [45] EnOcean TMC120 User Manual. v1. 53 august 2008, 2008. 34
- [46] Joern Ploennigs, Uwe Ryssel, and Klaus Kabitzsch. Performance analysis of the enocean wireless sensor network protocol. In *Emerging Technologies and Factory Automation (ETFA), 2010 IEEE Conference on*, pages 1–9. IEEE, 2010. 34
- [47] Oswaldo Ramos Sparrow. *Modélisation et conception dun récepteur non cohérent ultra large bande pour les communications ULB radio impulsionnelle dans la bande 3-5 GHz*. PhD thesis, Université Nice Sophia Antipolis, 2014. 34
- [48] Chatschik Bisdikian. An overview of the bluetooth wireless technology. *IEEE Communications magazine*, 39(12) :86–94, 2001. 35
- [49] Daniel Brian Cregg and Joseph J Dada III. Acknowledgement as a propagation of messages in a simulcast mesh network, March 29 2016. US Patent 9,300,484. 35
- [50] Thomas J Waraksa, Paul A Michaels, Sherri A Slaughter, James A Poirier, and Irvin B Rea. Rolling code for a keyless entry system, May 2 1995. US Patent 5,412,379. 35
- [51] Chih-Chung Lu and Shau-Yin Tseng. Integrated design of aes (advanced encryption standard) encrypter and decrypter. In *Proceedings IEEE International Conference on Application- Specific Systems, Architectures, and Processors*, pages 277–285, 2002. 35
- [52] P. S. Henry and Hui Luo. Wifi : what's next ? *IEEE Communications Magazine*, 40(12) :66–72, Dec 2002. 35
- [53] Nisha Ashok Somani and Yask Patel. Zigbee : A low power wireless technology for industrial applications. *International Journal of Control Theory and Computer Modelling (IJCTCM)*, 2(3), Mai 2012. 40
- [54] *Ieee 802.15.4-2006 standard*. 41
- [55] S. R. Saunders and A. Aragon-Zavala. *Antennas and Propagation for Wireless Communication Systems*. 2007. 47
- [56] P. Schott and L. Beaudoin. Different approximations to the computation of reflected and refracted angles thanks to snell-descartes laws and fresnel coefficients. In *Proceedings. 2005 IEEE International Geoscience and Remote Sensing Symposium, 2005. IGARSS '05.*, volume 5, pages 3188–3191, July 2005. 47
- [57] T. B. Hansen and G. Kaiser. Huygens' principle for complex spheres. *IEEE Transactions on Antennas and Propagation*, 59(10) :3835–3847, Oct 2011. 48
- [58] Ronan Cosquer. *Conception dun sondeur de canal MIMO Caractsation du canal de propagation dun point de vue directionnel et doublement directionnel*. PhD thesis, Institut National des Sciences Appliqu de Rennes, 2004. 48
- [59] H.T.Friis. A note on a simple transmission formula. 34(5) :254 256, May 1946. 49
- [60] K. A. Remley, A. Weisshaar, and H. R. Anderson. A comparative study of ray tracing and fdtd for indoor propagation modeling. In *Vehicular Technology Conference, 1998. VTC 98. 48th IEEE*, volume 2, pages 865–869 vol.2, May 1998. 50
- [61] M. Asadi and R. Faraji-Dana. A mom analysis and optimization of leaky waveguide (lwg) antennas using s2ds technique. In *2006 12th International Symposium on Antenna Technology and Applied Electromagnetics and Canadian Radio Sciences Conference*, pages 1–4, July 2006. 50
- [62] Emilie Masson. *Etude de la propagation des ondes électromagnétiques dans les tunnels courbes de section non droite pour des applications métro et ferroviaire*. PhD thesis, Université de Poitiers, 2010. 50
- [63] Yacine Bennani. *Signature électromagnétique bi-statique d'une cible complexe intégrée dans son environnement : Application à l'imagerie ISAR d'une scène maritime*. PhD thesis, Université de Bretagne occidentale-Brest, 2012. 51
- [64] Arnaud Ginestet. *Modélisation de la propagation d'une onde électromagnétique sur des scènes de grande taille par résolution de l'Equation Parabolique 3D vectorielle*. PhD thesis, Université Paul Sabatier-Toulouse III, 2007. 51
- [65] Edgar Silva Junior and Gilberta Arantes Carrijo. A vectorial analysis of the two-ray model. In *Proceedings of the IEEE Ninth International Conference on Communication Systems (ICCS 2004)*, pages 607–611, 2004. 52
- [66] Lei Tang, Min Liu, Kuang-Ching Wang, Yong Huang, Fan Yang, and Daxing Zhang. Study of path loss and data transmission error of ieee 802.15. 4 compliant wireless sensors in small-scale manufacturing environments. *The International Journal of Advanced Manufacturing Technology*, 63(5) :659–669, 2012. 53
- [67] Propagation data and prediction methods for the planning of indoor radiocommunication systems and radio local area networks in the frequency range 900 mhz to 100 ghz. Technical report, ITU-R, 2012. 53
- [68] J. Keenan A. Motley. Radio coverage in buildings. *British Telecom Tech. J*, vol. 8 :pp. 19– 24, Jan. 1990. 54
- [69] Isabelle Junqua, Jean-Philippe Parmantier, and François Issac. A network formulation of the power balance method for high-frequency coupling. *Electromagnetics*, 25(7- 8) :603–622, 2005. 54
- [70] I Junqua, JP Parmantier, F Issac, and W Quenum. Evaluation of rf transfer functions between the outside and the inside of building rooms. In *AMEREM 2014*, 2014. 54
- [71] David A Hill, Mark T Ma, Arthur R Ondrejka, Bill F Riddle, ML Crawford, and Robert T Johnk. Aperture excitation of electrically large, lossy cavities. *IEEE transactions on Electromagnetic Compatibility*, 36(3) :169–178, 1994. 54, 55
- [72] Samuel Leman and Frédéric Hoëppe. Advanced spacecraft em modelling based on geometric simplification process and multi-methods simulation. In *Aerospace EMC (Aerospace EMC), 2016 ESA Workshop on*, pages 1–6. IEEE, 2016. 55, 57
- [73] Samuel Leman, Alain Reineix, F Hoeppe, Y Poiré, M Mahmoudi, B Démoulin, F Üstüner, and VP Rodriguez. Kron's method applied to the study of electromagnetic interference occurring in aerospace systems. In *Aerospace EMC, 2012 Proceedings ESA Workshop on*, pages 1–6. IEEE, 2012. 57
- [74] Frédéric Leman, Samuel et Hoëppe. Modele déterministe et statistique pour la simulation em rapide de cartographie wifi en cabine d'anef. CEM, Juillet 2016. 57
- [75] Truong Nguyen. Rf loading effects of aircraft seats in an electromagnetic reverberating environment. In *Digital Avionics Systems Conference, 1999. Proceedings. 18th*, volume 2, pages 10–B. IEEE, 1999. 67, 123, 125
- [76] J Turkka and M Renfors. Path loss measurements for a non-line-of-sight mobile-tomobile environment. In *ITS Telecommunications, 2008. ITST 2008. 8th International Conference on*, pages 274–278. IEEE, 2008. 71
- [77] Robert Geise, Achim Enders, and Martin Bachhuber. Bistatic rcs measurements of aircraft seat rows and their implementation in a raytracer. In *Antennas and Propagation (EUCAP), 2012 6th European Conference on*, pages 2118–2122. IEEE, 2012. 82
- [78] M. Mushaib, R. Paulus, A. K. Jaiswal, and A. Agarwal. Analyzing and shrinking network inaccessibility in zigbee wireless communication by comparing it with tdmamac protocol. In *2016 5th International Conference on Reliability, Infocom Technologies and Optimization (Trends and Future Directions) (ICRITO)*, pages 560–565, Sept 2016. 90
- [79] T. U. Sane, S. L. Shue, and J. M. Conrad. Implementation of dynamic source routing using 802.15.4 on xbee series 1 modules. In *SoutheastCon 2015*, pages 1–8, April 2015. 91
- [80] P. A. Laplante and F. C. Woolsey. Ieee 1472 : an open-source communications protocol for railway vehicles. *IT Professional*, 5(6) :12–16, Nov 2003. 91
- [81] Y. Tian, H. h. Dong, L. m. Jia, Y. Qin, and X. p. Xia. Architectures for train condition monitoring network. In *The 26th Chinese Control and Decision Conference (2014 CCDC)*, pages 4071–4076, May 2014. 91
- [82] E. Leite, L. Vla, V. F. Pires, F. D. Cardoso, A. J. Pires, and J. F. Martins. A zigbee wireless domotic system with bluetooth interface. In *IECON 2014 - 40th Annual Conference of the IEEE Industrial Electronics Society*, pages 2506–2511, Oct 2014. 93
- [83] Lorenzo Sommaruga, Tiziana Formilli, and Nicola Rizzo. Domoml : an integrating devices framework for ambient intelligence solutions. In *Proceedings of the 6th international workshop on enhanced web service technologies*, pages 9–15. ACM, 2011. 93
- [84] V. J. Hodge, S. O'Keefe, M. Weeks, and A. Moulds. Wireless sensor networks for condition monitoring in the railway industry : A survey. *IEEE Transactions on Intelligent Transportation Systems*, 16(3) :1088–1106, June 2015. 93
- [85] S. Courreges, S. Oudji, V. Meghdadi, C. Brauers, and R. Kays. Performance and interoperability evaluation of radiofrequency home automation protocols and bluetooth low energy for smart grid and smart home applications. In *2016 IEEE International Conference on Consumer Electronics (ICCE)*, pages 391–392, Jan 2016. 94
- [86] Woo Suk Lee and S. H. Hong. Implementation of a knx-zigbee gateway for home automation. In *2009 IEEE 13th International Symposium on Consumer Electronics*, pages 545–549, May 2009. 94
- [87] M. Jung, J. Weidinger, C. Reinisch, W. Kastner, C. Crettaz, A. Olivieri, and Y. Bocchi. A transparent ipv6 multi-protocol gateway to integrate building automation systems in the internet of things. In *2012 IEEE International Conference on Green Computing and Communications*, pages 225–233, Nov 2012. 96
- [88] Xia Liu, Heping Chen, Mengliu Wang, and Shanshan Chen. An xbee-pro based energy monitoring system. In *Telecommunication Networks and Applications Conference (AT-NAC), 2012 Australasian*, pages 1–6. IEEE, 2012. 96
- [89] Yuhuang Zheng. An active transmission modbus protocol based on zigbee. In *Electronics, Computer and Applications, 2014 IEEE Workshop on*, pages 160–163. IEEE, 2014. 96
- [90] G Guarese, F Sieben, T Webber, M Dillenburg, and C Marcon. Exploiting modbus protocol in wired and wireless multilevel communication architecture.[in :] computing system engineering (sbesc). In *2012 Brazilian Symposium on*, page 13, 2012. 96
- [91] Wen-Tsai Sung, Jui-Ho Chen, Ching-Li Hsiao, and Jia-Syun Lin. Multi-sensors data fusion based on arduino board and xbee module technology. In *Computer, Consumer and Control (IS3C), 2014 International Symposium on*, pages 422–425. IEEE, 2014. 96
- [92] Amol Patwardhan, Rahul Patwardhan, and Sumalini Vartak. Self-contained crosscutting pipeline software architecture. *arXiv preprint arXiv :1606.07991*, 2016. 98
- [93] Rong-Ceng Leou, Ya-Chin Chang, and Jen-Hao Teng. A web-based power quality monitoring system. In *2001 Power Engineering Society Summer Meeting. Conference Proceedings (Cat. No.01CH37262)*, volume 3, pages 1504–1508 vol.3, July 2001. 99
- [94] Jesse Liberty and Dan Hurwitz. *Programming Asp. Net*. " O'Reilly Media, Inc.", 2003. 99
- [95] Mikael Olsson. Using php. In *PHP 7 Quick Scripting Reference*, pages 1–4. Springer, 2016. 100
- [96] Arun K Pande. Deploy web application. In *jQuery 2 Recipes*, pages 563–567. Springer, 2014. 100
- [97] I Hickson. Html5 specification, dom trees section. *W3C, January*, 20, 2011. 100
- [98] World Wide Web Consortium et al. Cascading style sheets level 2 revision 1 (css 2.1) specification. 2011. 100
- [99] Gregor Richards, Sylvain Lebresne, Brian Burg, and Jan Vitek. An analysis of the dynamic behavior of javascript programs. In *ACM Sigplan Notices*, volume 45, pages 1–12. ACM, 2010. 100
- [100] M. R. Dhote and G. G. Sarate. Performance testing complexity analysis on ajax-based web applications. *IEEE Software*, 30(6) :70–74, Nov 2013. 100
- [101] Nurzhan Nurseitov, Michael Paulson, Randall Reynolds, and Clemente Izurieta. Comparison of json and xml data interchange formats : a case study. *Caine*, 2009 :157–162, 2009. 100
- [102] Sang Shin. Introduction to json (javascript object notation). *Presentation www. javapassion. com*, 2010. 100
- [103] S. j. Yang, X. y. Deng, and M. y. Wang. Construction of modern education technology web-based course platform based on .net. In *2012 7th International Conference on Computer Science Education (ICCSE)*, pages 1702–1705, July 2012. 101
- [104] Mikel Larrea, Alberto Lafuente, Iratxe Soraluze Arriola, Roberto Cortinas, and Joachim Wieland. Designing efficient algorithms for the eventually perfect failure detector class. *JSW*, 2(4) :1–11, 2007. 105
- [105] LIEBHERR-Transportation Systems GmbH & Co KG. *Climatisation cle r La technologie de nouvelle gration pour le ferroviaire*. 108
- [106] Yang Xiao, Sakshi Sethi, Hsiao-Hwa Chen, and Bo Sun. Security services and enhancements in the ieee 802.15. 4 wireless sensor networks. In *Global Telecommunications Conference, 2005. GLOBECOM'05. IEEE*, volume 3, pages 5–pp. IEEE, 2005. 119
- [107] ZigBee Alliance. Zigbee specification. *Standard Zigbee*, 2005. 121
- [108] Digi International Digi. Modules user guide zigbee rf modules xbee2, xbeepro2, pro s2b. Technical report, 2017. 121
- [109] S. Dortmund. Impact of human crowds on the radio wave propagation in large concert halls. In *2013 7th European Conference on Antennas and Propagation (EuCAP)*, pages 3030–3033, April 2013. 125
- [110] V. Rampa, G. G. Gentili, S. Savazzi, and M. DAmico. Em models for passive body occupancy inference. *IEEE Antennas and Wireless Propagation Letters*, 16 :2517–2520, 2017. 125
- [111] D. J. Leith and P. Clifford. A self-managed distributed channel selection algorithm for wlans. In *2006 4th International Symposium on Modeling and Optimization in Mobile, Ad Hoc and Wireless Networks*, pages 1–9, April 2006. 126
- [112] E. I. Oyman and C. Ersoy. Multiple sink network design problem in large scale wireless sensor networks. In *2004 IEEE International Conference on Communications (IEEE Cat. No.04CH37577)*, volume 6, pages 3663–3667 Vol.6, June 2004. 126
- [113] Cheick-Tidjane Kone, Francis Lepage, and Michael David. Auto-organisation avec canaux et puits multiples de réseaux de capteurs sans fil de grande taille. In *Sixième Conférence Internationale Francophone d'Automatique, CIFA 2010*, page CDROM, 2010. 126
- [114] C.Vincent. Sncf : le wifi rd de tous les trains dici fin 2017, 05 2017. 127
- [115] Dong Yang, Youzhi Xu, and Mikael Gidlund. Wireless coexistence between ieee 802.11 and ieee 802.15. 4-based networks : A survey. *International Journal of Distributed Sensor Networks*, 7(1) :912152, 2011. 127
- [116] Axel Sikora and Voicu F Groza. Coexistence of ieee802. 15.4 with other systems in the 2.4 ghz-ism-band. In *Instrumentation and Measurement Technology Conference, 2005. IMTC 2005. Proceedings of the IEEE*, volume 3, pages 1786–1791. IEEE, 2005. 128, 129
- [117] Sofie Pollin, Ian Tan, Bill Hodge, Carl Chun, and Ahmad Bahai. Harmful coexistence between 802.15. 4 and 802.11 : A measurement-based study. In *Cognitive Radio Oriented Wireless Networks and Communications, 2008. CrownCom 2008. 3rd International Conference on*, pages 1–6. IEEE, 2008. 128
- [118] K Shuaib, M Boulmalf, F Sallabi, and AALA Lakas. Co-existence of zigbee and wlan, a performance study. In *Wireless Telecommunications Symposium, 2006. WTS'06*, pages 1–6. IEEE, 2006. 128
- [119] Leopoldo Angrisani, Matteo Bertocco, Daniele Fortin, and Alessandro Sona. Experimental study of coexistence issues between ieee 802.11 b and ieee 802.15. 4 wireless networks. *IEEE Transactions on Instrumentation and Measurement*, 57(8) :1514–1523, 2008. 129
- [120] Yubo Yan, Panlong Yang, Xiang-Yang Li, Yafei Zhang, Jianjiang Lu, Lizhao You, Jiliang Wang, Jinsong Han, and Yan Xiong. Wizbee : Wise zigbee coexistence via

interference cancellation with single antenna. *IEEE Transactions on Mobile Computing*, 14(12) :2590–2603, 2015. 129

[121] Cheng Leong Lim, Michael Bolt, Aly Syed, Patrick Ng, Cindy Goh, and Yun Li. Dynamic performance of ieee 802.15. 4 devices under persistent wifi traffic. In *Recent Advances in Internet of Things (RIoT), 2015 International Conference on*, pages 1–6. IEEE, 2015. 130

# **Annexe**

## **Annexe**

### **Les différents moyens de transport ferroviaire**

De nombreuse personnes ont besoin de se déplacer au quotidien pour leurs activités ou faire déplacer des marchandises des objets d'un endroit à un autre. Pour cela, nous disposons d'axes de communication (routes, autoroutes, voies ferrées, voies navigables et ports, voies aériennes et aéroports) et de moyens de transport. Dans le ferroviaire, les moyens de transport les plus utilisés sont le Train, le TGV(train à grande vitesse), le métro et le tramway.

**Le tramway**(figure 14) est un moyen de transport urbain de personnes qui circule sur une voie ferrée dédiée (lorsque les véhicules routiers n'ont pas accès à la voie) ou partagée (lorsque les véhicules routiers peuvent circuler sur la même voie). Il est soumis au code de la route. Comparé à un train ou à un métro, le tramway est moins lourd et présente un rapport poids/puissance (kg/CV) plus faible. La vitesse des tramways, sur voie de tramway, est plus faible que celle des trains ou des métros. Il existe des tram-trains qui circulent en exploitation tant sur des voies de tram que sur des voies de train.

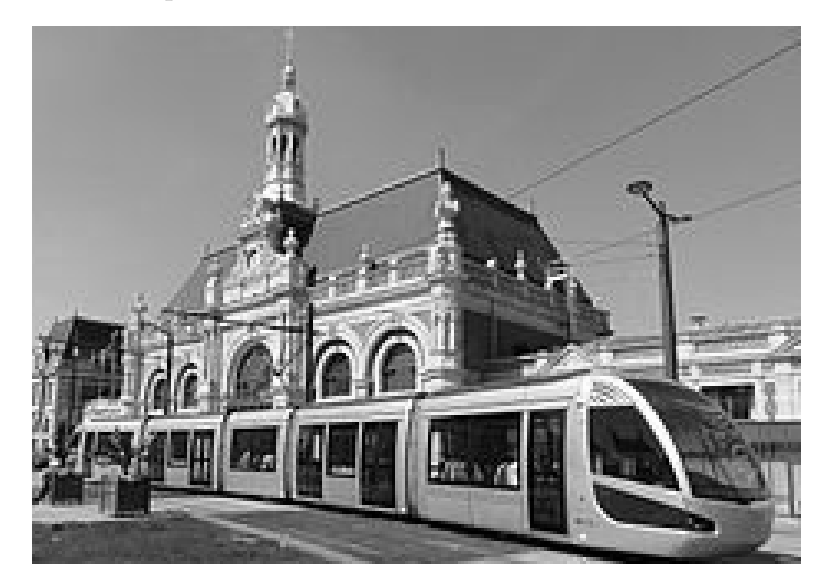

Figure 14 – Le tramway de Valenciennes.

**Le métro**(figure 15) circule à l'intérieur des villes, sur des voies dédiées, en tunnel, en viaduc, etc. Il ne comporte aucun croisement avec la circulation routière. Les caractéristiques techniques des rames de métro sont adaptées à leur mode de circulation : intervalles entre stations relativement courts, accélérations et décélérations importantes. Il existe en France des métros avec ou sans conducteur dont les roulements sont fer sur fer (roues métalliques sur rails métalliques) ou pneumatique (roues à pneu sur rails en béton ou métalliques).

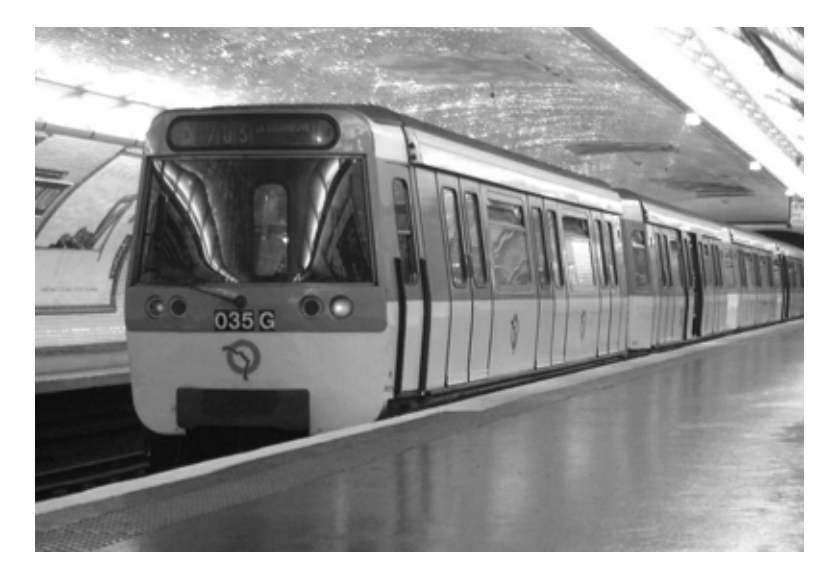

Figure 15 – Metro de Paris

Les trains RER ou TER (figure16) circulent à l'intérieur et à l'extérieur des villes sur voies dédiées ou closes. Les voies des trains peuvent comporter des croisements avec la circulation routière (passages à niveau). Sur les voies des trains peuvent circuler toutes sortes de trains, voyageurs (suburbains ou banlieue, interurbains, régionaux, grandes lignes et TGV) et fret (marchandises). Les caractéristiques de résistance aux chocs et à la compression des voitures doivent donc tenir compte des risques de collision entre tous ces types de train. Les performances en accélération et décélération sont inférieures à celles des tramways et des métros.

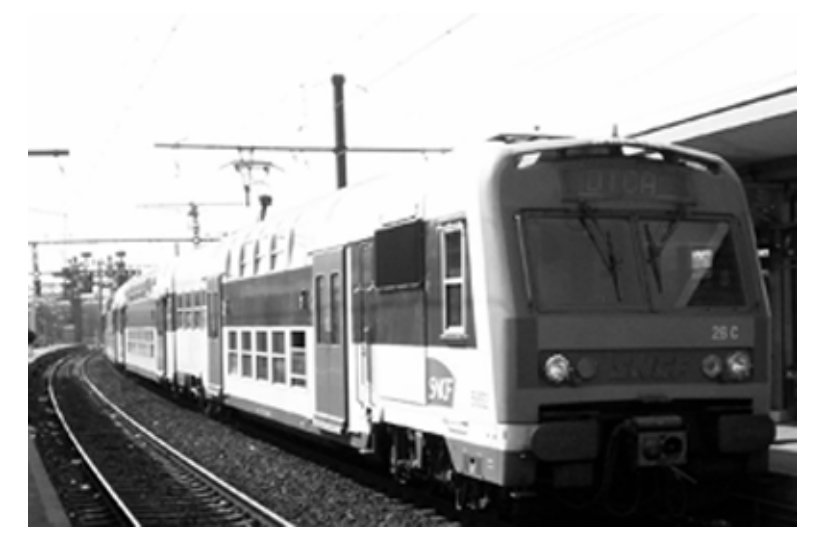

Figure 16 – RER

**Le TGV**(figure 17) est un train à grande vitesse propulsé par des moteurs électriques et circulant entre 270 km/h et 320 km/h sur des lignes ferroviaires spécifiques (LGV). Un TGV est composé de deux motrices indépendantes encadrant un tronçon de huit ou dix voitures articulées. Depuis quelques dizaines d'années, le TGV est devenu le mode de transport ferroviaire préféré pour les longues distances. Il peut servir pour des besoins de voyages nationaux et internationaux.

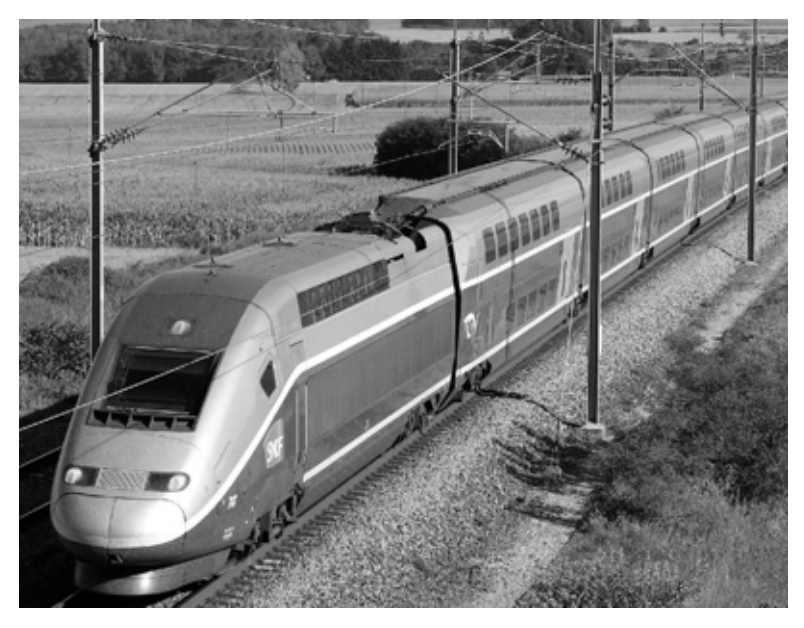

Figure 17 – TGV

### **Résumé**

Les besoins de nouveaux services dans les rames ferroviaires ( le comptage, l'efficience énergétique, le confort et la sécurité des passagers etc.), risquent de saturer à terme les systèmes de communication filaires mis en place il y a une vingtaine d'années. Les réseaux de capteurs sans fil, par leurs avantages (déploiement facile, capacité à s'adapter à plusieurs types d'environnements, faible consommation d'énergie), ouvrent de nombreuses perspectives pour les systèmes de gestion énergétique. Le but de ce travail de thèse est d'étudier et mettre en œuvre un réseau de capteurs sans fil à l'intérieur des trains pour l'efficience énergétique. Ainsi, quelques protocoles de communication dédiés à la gestion énergétique ont été présentés puis une étude comparative des différents réseaux de communication sans fil réalisée. Cette étude comparative a permis de faire le choix du réseau ZigBee comme étant le plus adéquat pour la plateforme. L'architecture hybride proposée permet l'utilisation du réseau IP existant comme colonne vertébrale de l'ensemble des réseaux ZigBee. Afin de tenir compte de l'effet de l'environnement ferroviaire dans la planification et le déploiement du réseau, une étude du canal de propagation, basée sur des mesures réalisées dans un métro et un wagon de RER a été menée. L'impact de la coexistence entre le ZigBee et le WiFi et de la présence humaine sur la communication du réseau sans fil a été démontré. Le prototype d'une plateforme basée sur le réseau ZigBee allant de la collecte des données à l'affichage des informations a été réalisé et testé.

**Mots clés :** Réseau de capteurs sans fil Zigbee, IEEE 802.15.4, canaux de propagation, Efficience énergétique, systèmes embarqués, KNX, Modbus, système de supervision...

### **Abstract**

The need of new services in railway trains (services for metering, energy efficiency, the comfort and safety of users etc.) may eventually saturate the wired communication systems installed since twenty years ago years. The several advantages of wireless sensor networks (easy deployment, ability to adapt on different environments and low energy consumption) offer many possibilities for energy management systems. The aim of this thesis is to study and implement a wireless network sensors inside trains for energy efficiency. Thus, some communication protocols dedicated to energy management were presented and then a comparative study of the various wireless communication networks carried out. This comparative study shows that the ZigBee network is the most suitable for the platform. The proposed hybrid architecture allows the use of the existing IP network as the backbone of all ZigBee networks. In order to take into account the effect of the railway environment in the planning and deployment of the network, a study of the propagation channel was carried out, based on measurements realized in a subway and a RER car. The impact of the coexistence between ZigBee and WiFi and of the human presence on wireless communication have been demonstrated. The prototype of a platform based on the ZigBee network, allows data collection, informations traitement and monitoring, was carried out.

**Keywords :** Zigbee wireless sensor network, IEEE 802.15.4, propagation channels, Energy efficiency, embedded systems, KNX, Modbus, monitoring system ...